# **DENSO ROBOT ERROR CODE TABLES**

**Vertical articulated V\* SERIES Horizontal articulated H \* SERIES Cartesian coordinate XYC SERIES Integrated compact type XR SERIES Options** 

**Vision device Vision-21 SERIES Programming support tool WINCAPSIII** 

## **Preface**

Thank you for purchasing the DENSO robot. This book lists error codes to be displayed on the teach pendant or mini-pendant if an error occurs in the robot series given below. Those error codes are followed by detailed explanation and recovery action to be taken.

If an error occurs, use this book together with the related instruction manuals.

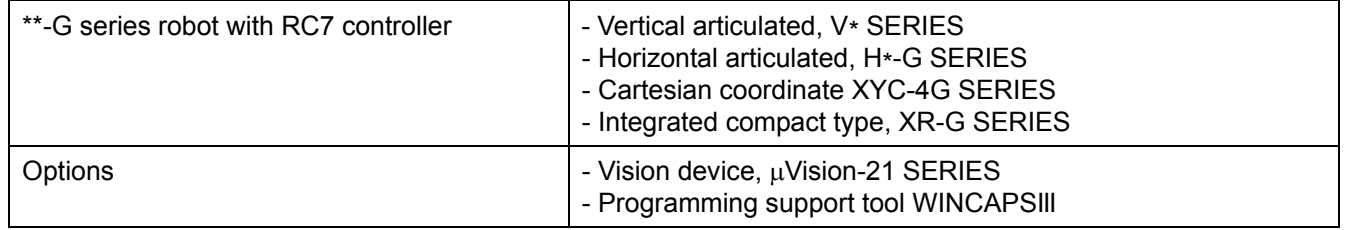

#### **Robot series covered by this book**

### **CONTENTS**

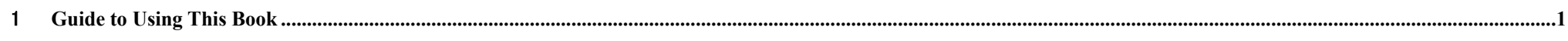

#### 2**Controller Error Code Table .................................................................................................................................................................................................................................................[3](#page-5-0)**

# <span id="page-3-0"></span>1 **Guide to Using This Book**

This book covers "controller error codes" that would appear on the teach pendant (TP) or mini-pendant (MP) if an error occurs in the robot controller when the robot is in operation.

Those error codes will be followed by error messages.

Errors that could occur in the robot controller may be classified into five levels. Depending upon the error level, the controller's reaction to errors will differ as listed below. If Level 4 error occurs, for example, the controller will output *Robot Error* signal, stop the program in emergency, switch the motion mode from external to internal, and turn the motor power off. Note: Level 0 is displayed only for 600C (emergency stop ON).

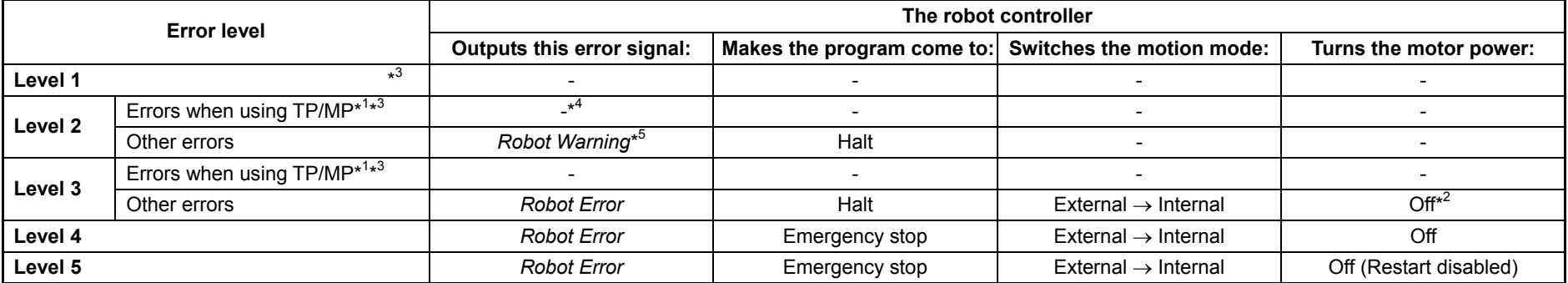

**Error Level List** 

\*<sup>1</sup> If caused during operation with the teach pendant or mini-pendant errors 6000s and run-time errors will be treated in the same way as for "Other errors" listed on the next line.

\*<sup>2</sup> If anv of errors 6071 to 607B and 6671 to 667B (software motion limit over, out of motion space, or singular point), 607F (figure mismatch), 6081 to 6088 (Jx command speed limit over), and 6AF3 (Interference area detected by J1, 2, 3) occurs when the robot is in operation in Manual mode, then the robot controller will not cut off the motor power.

\*<sup>3</sup> External operation is accepted even when a level 1 error or a level 2 or 3 error in TP/MP operation is displayed.

\*4 In version 2.324 or later, if error 21F3 (Enable Auto OFF) in Level 2 occurs, the controller always issues the *Robot Warning* signal. Note that setting the parameter [65: Warning output (0: Enable, 1: Disable)] to 1 prevents the controller from issuing the signal during teach pendant (TP) or mini-pendant (MP) operation. To access the parameter, use the function keys: [F4 I/O]―[F6 Aux.]―[F1 Set H/W] on the teach pendant screen.

\*5 If any of "Other errors" in Level 2 occurs, the RC7 controller issues a *Robot Error* or *Robot Warning* signal depending upon the allocation mode. *Robot Error* in the mini I/O dedicated mode; *Robot Warning* when using a DeviceNet, CC-Link, PROFIBUS, or Parallel I/O board in the compatible or standard mode, in I/O-box compatible or standard mode, or in compatible or standard mode (compatible with RC5).

#### **Definition of Terms Used in the Error Level List**

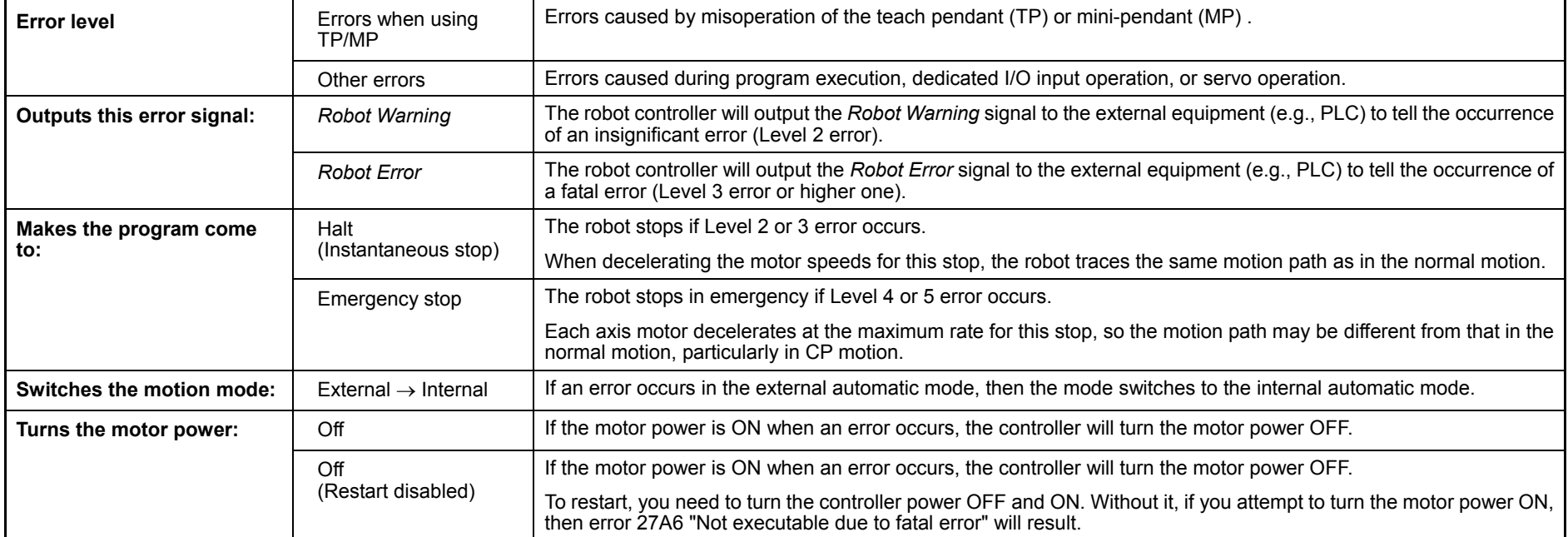

<span id="page-5-0"></span>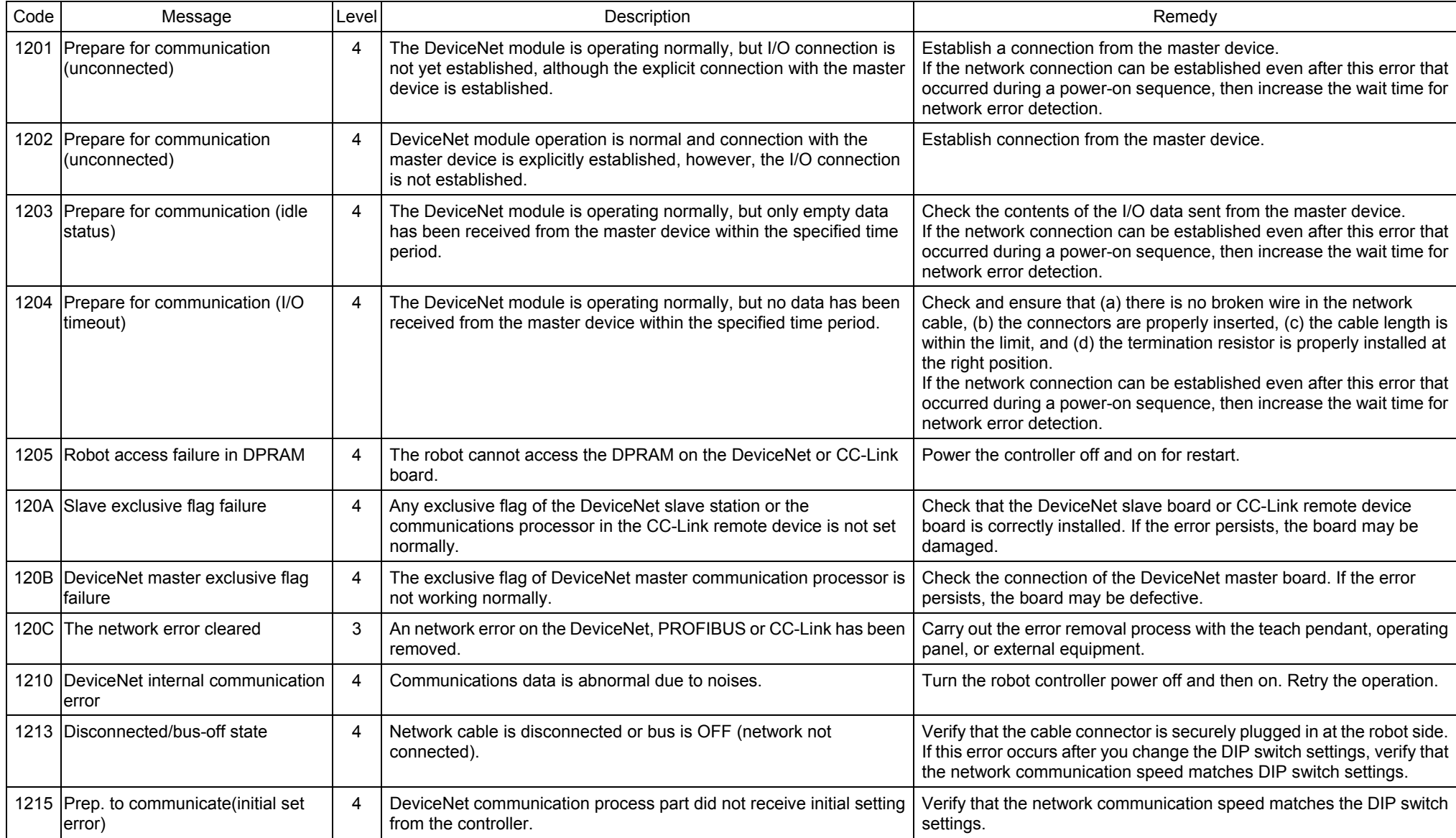

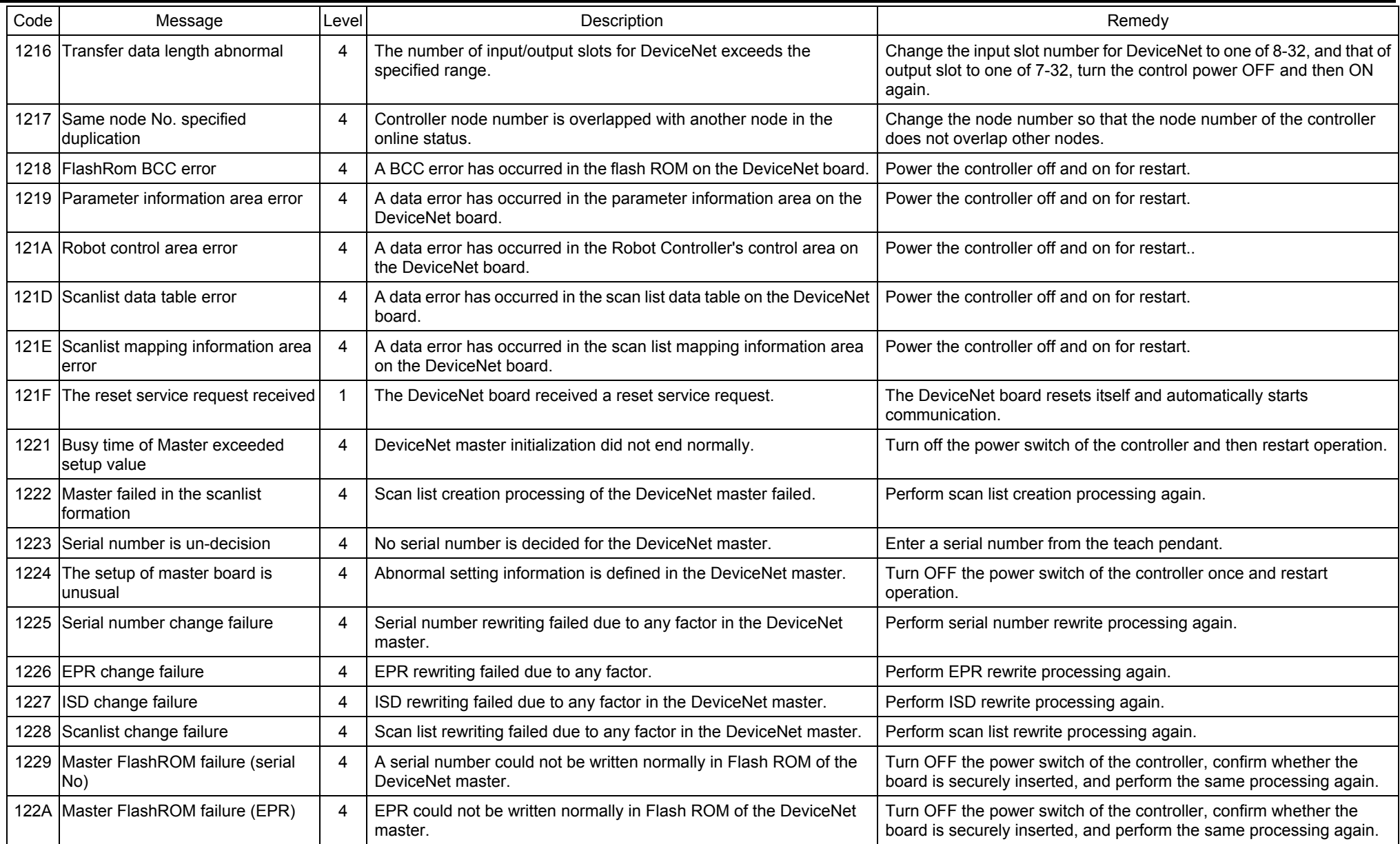

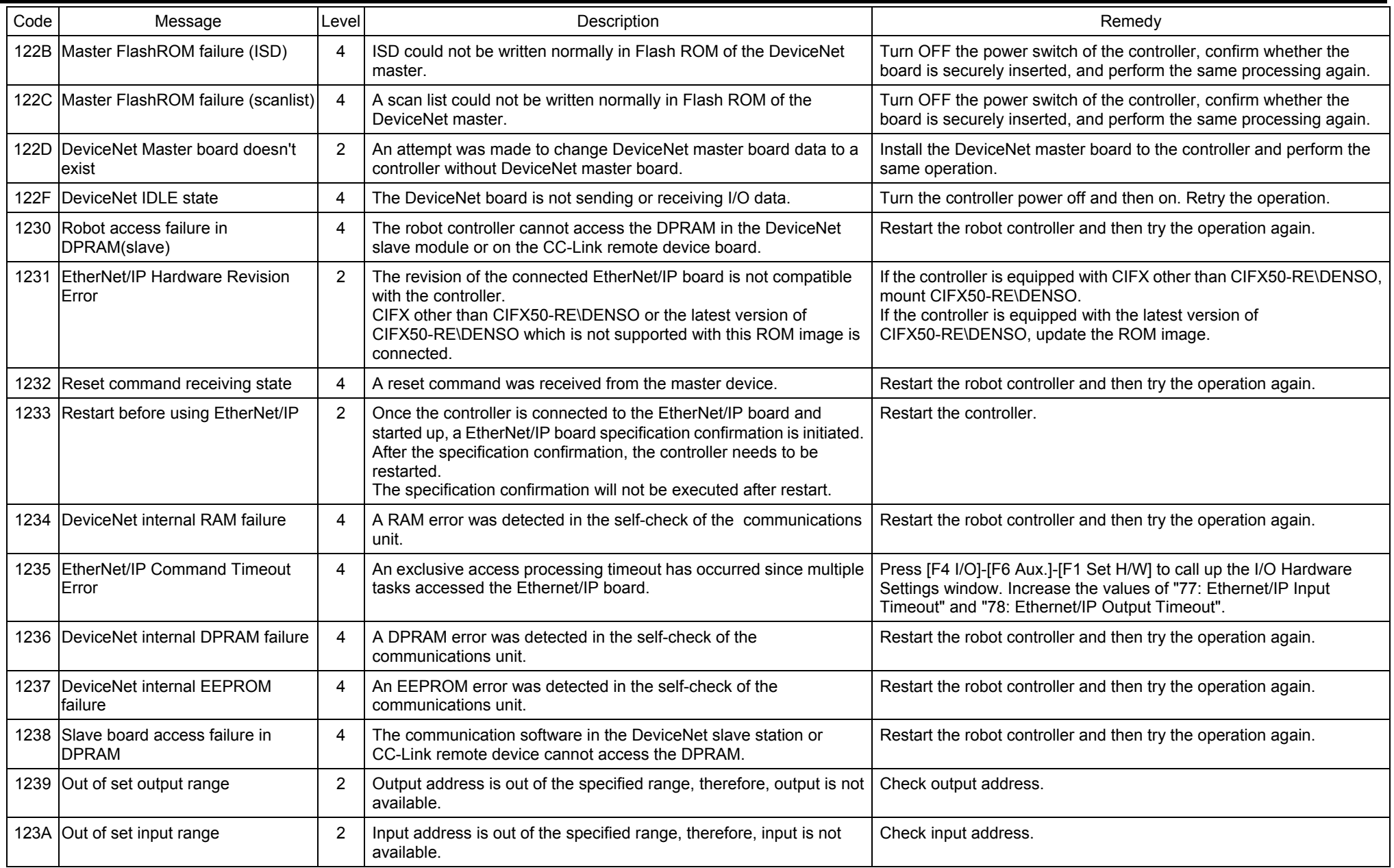

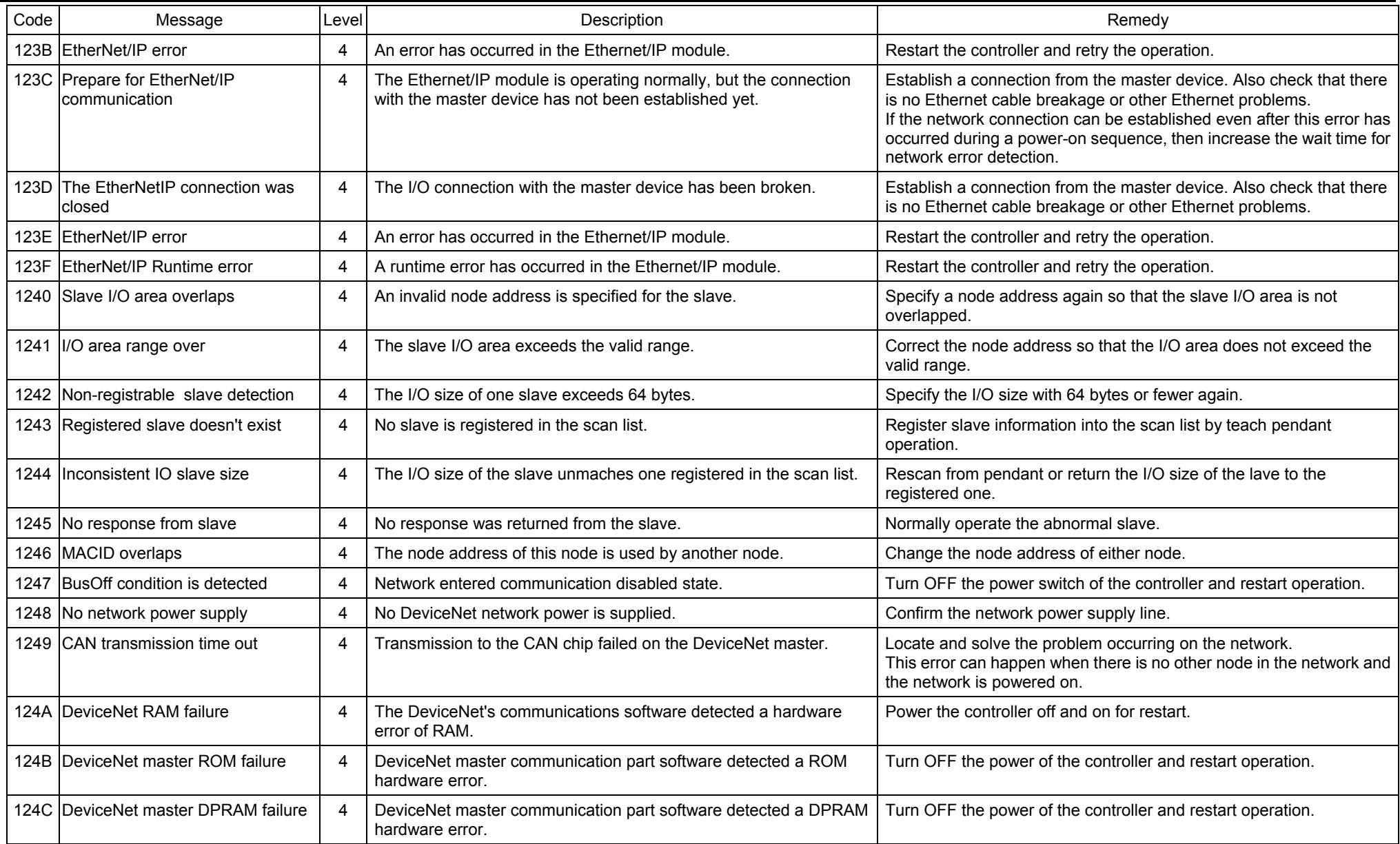

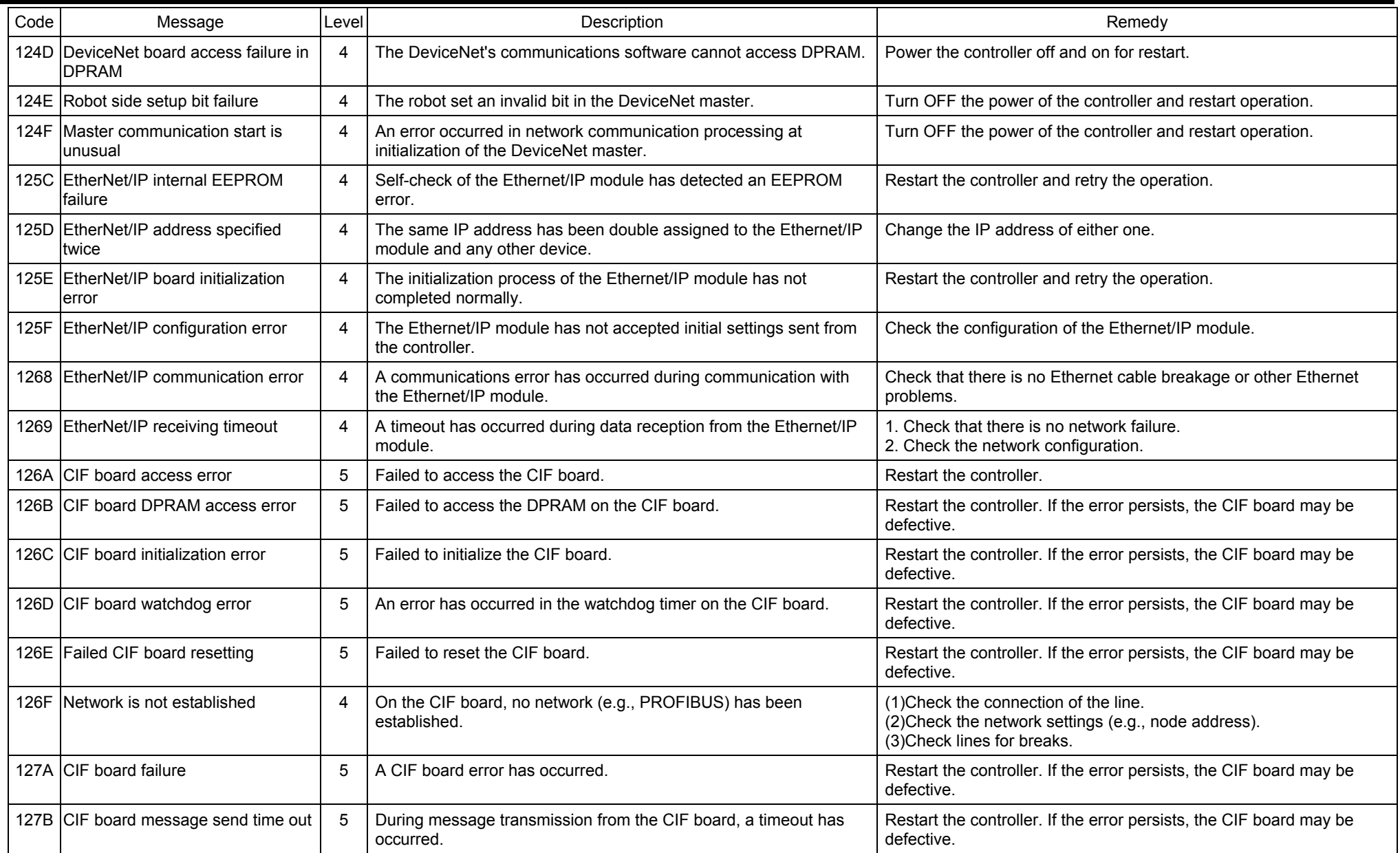

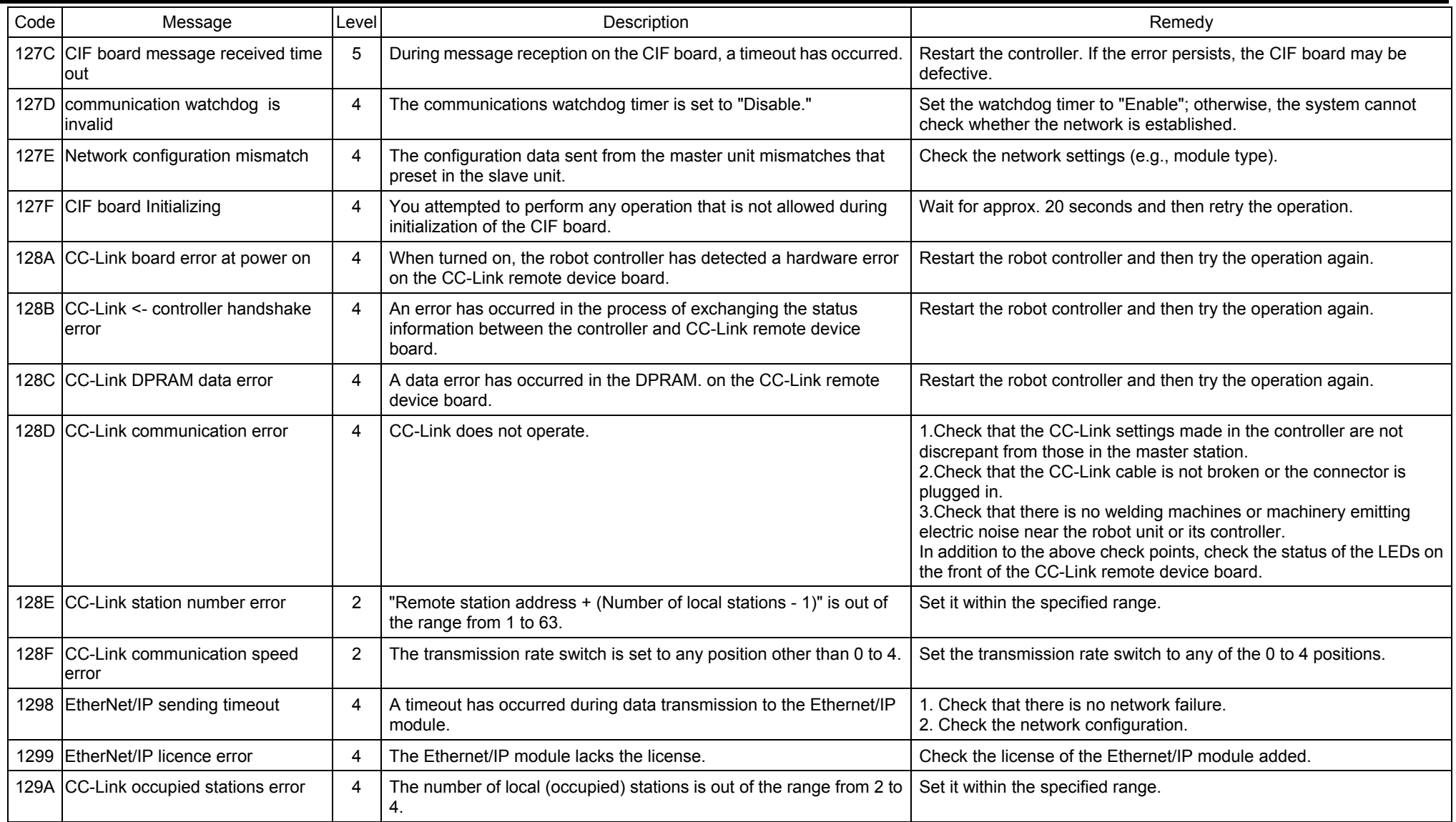

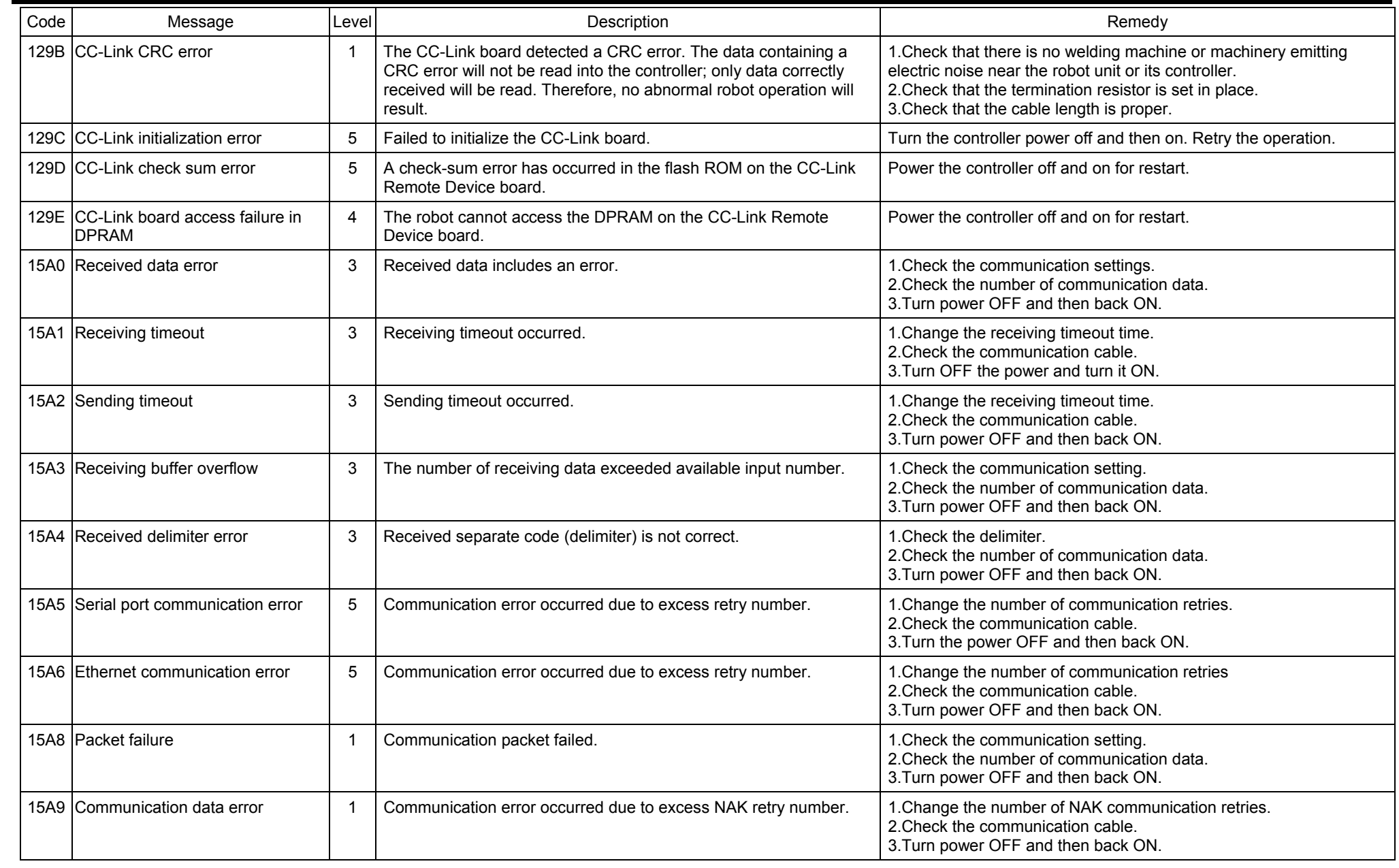

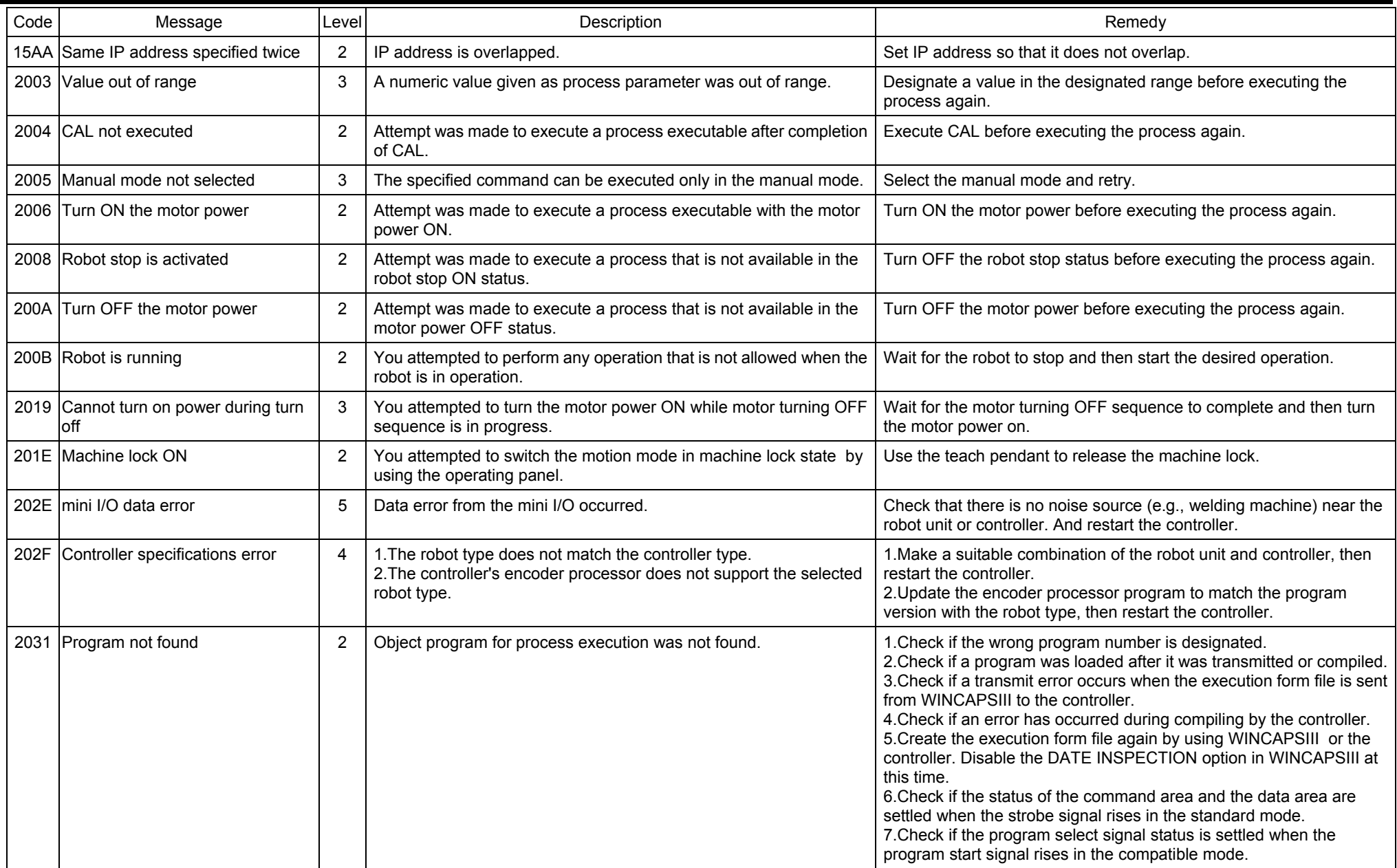

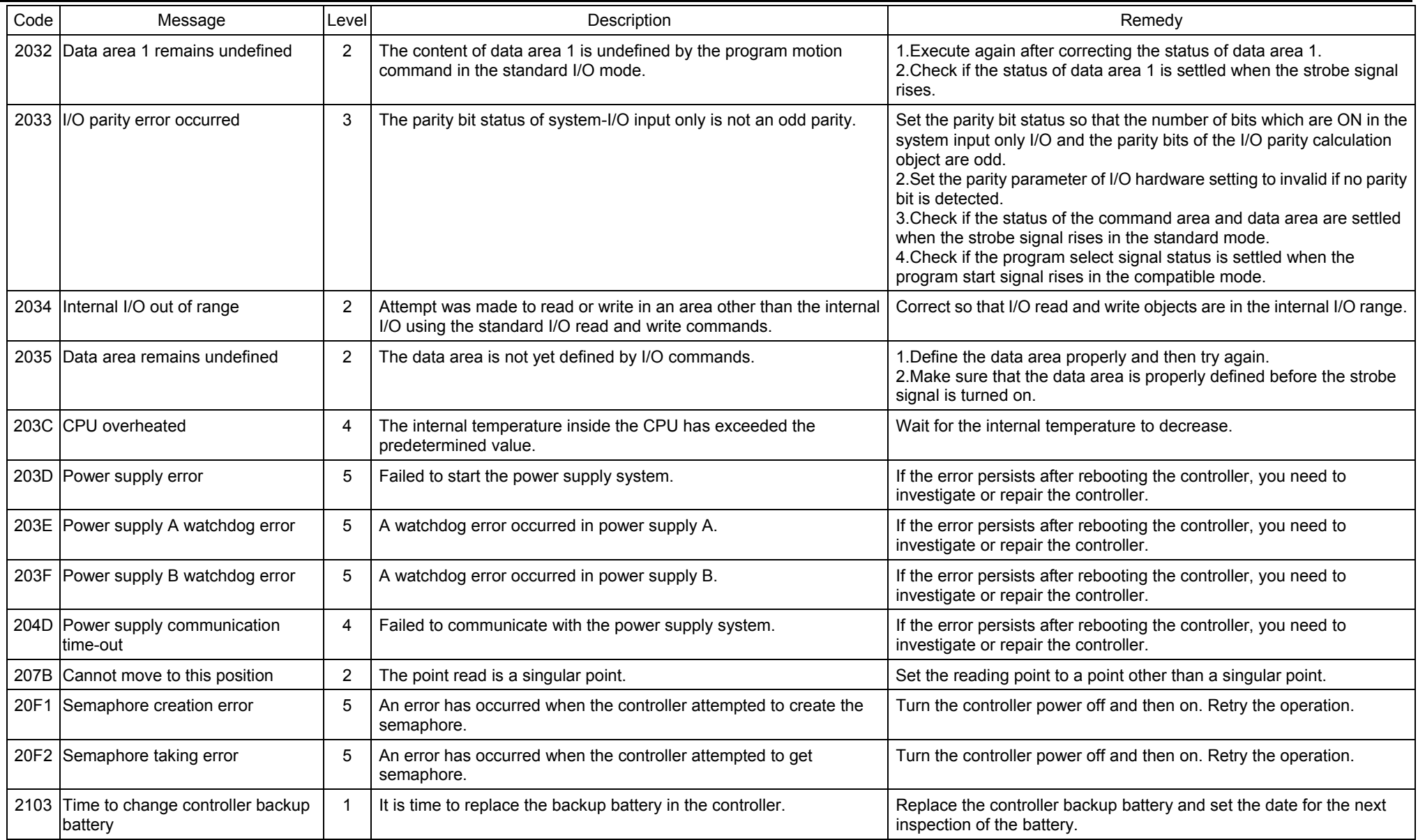

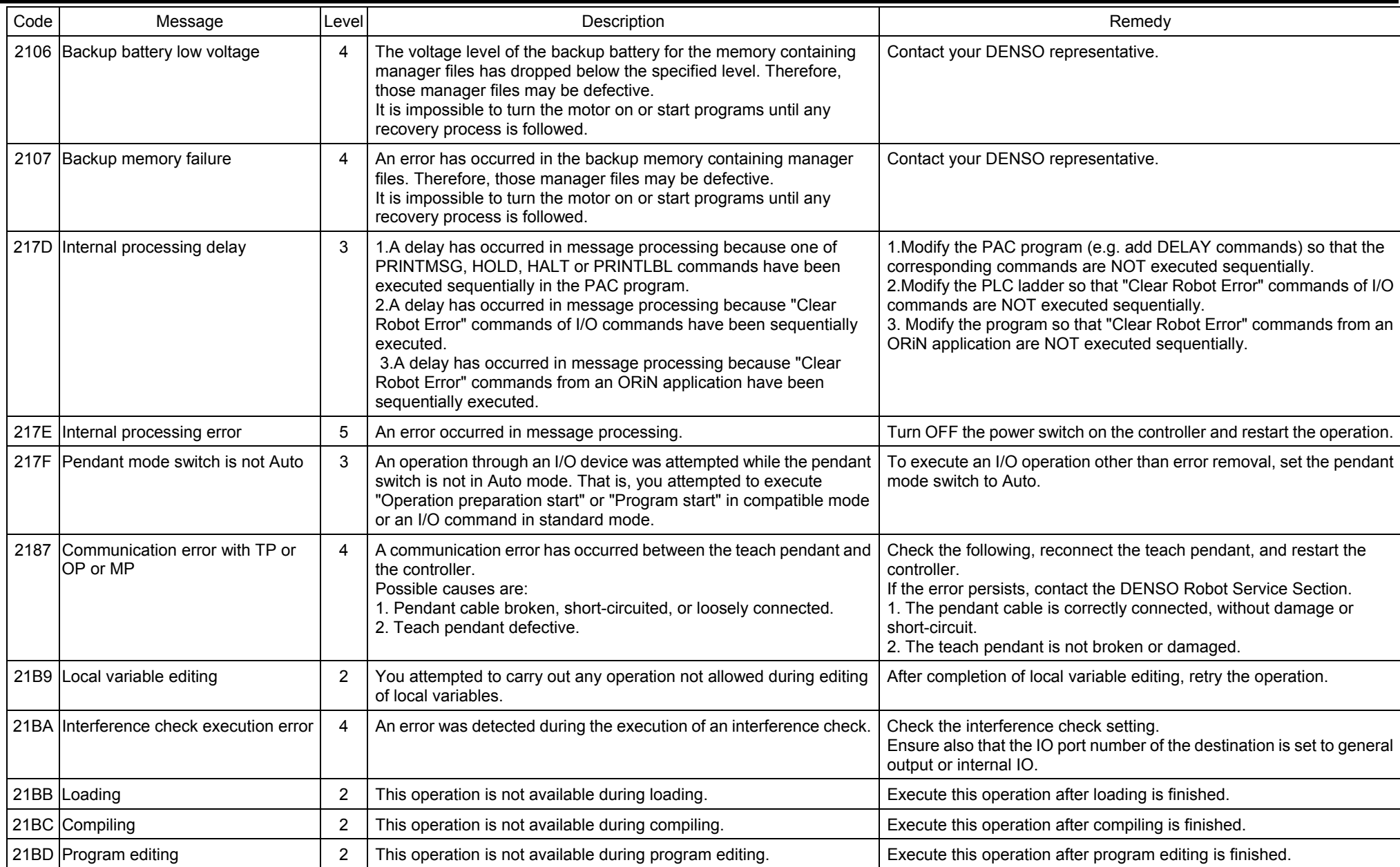

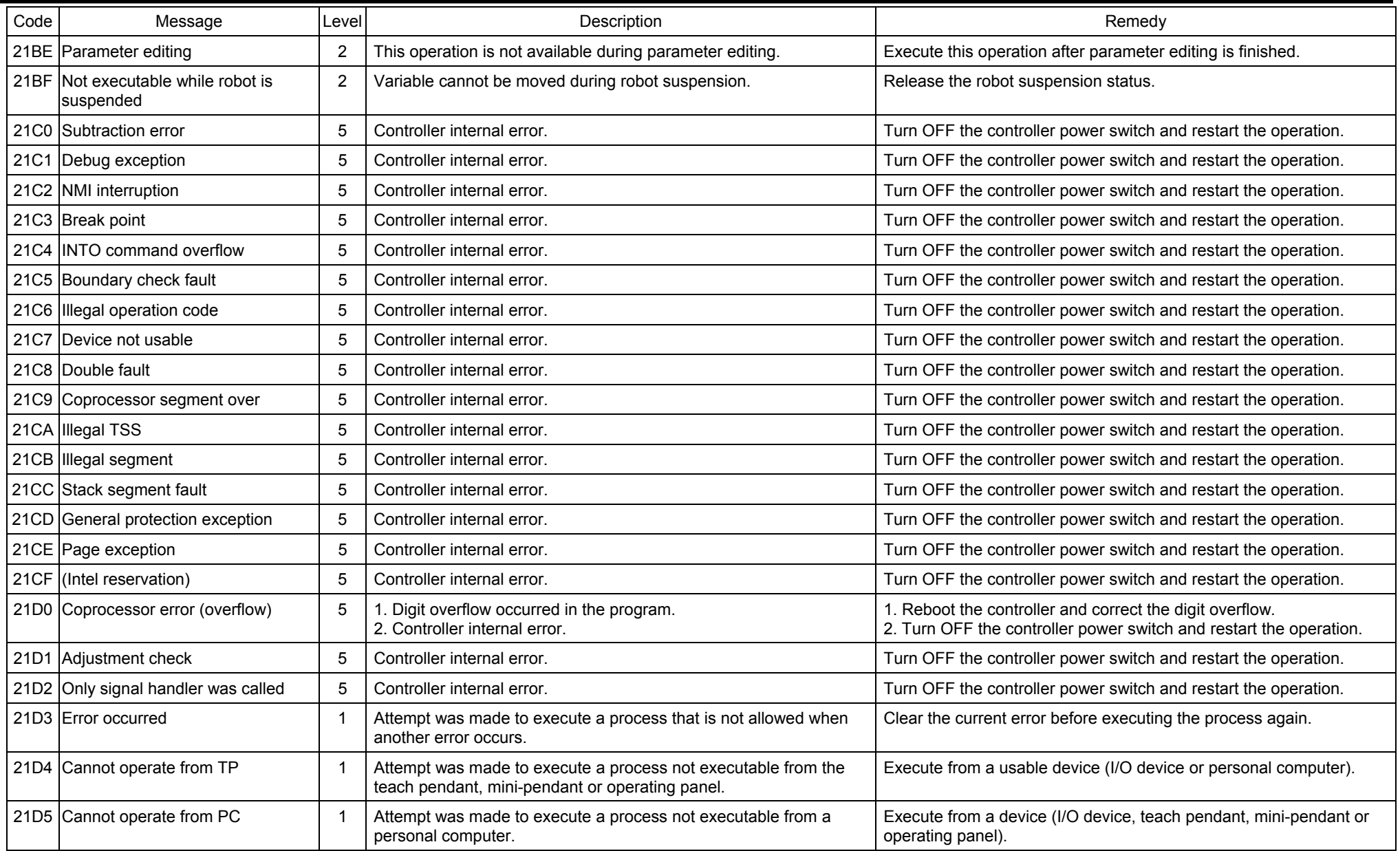

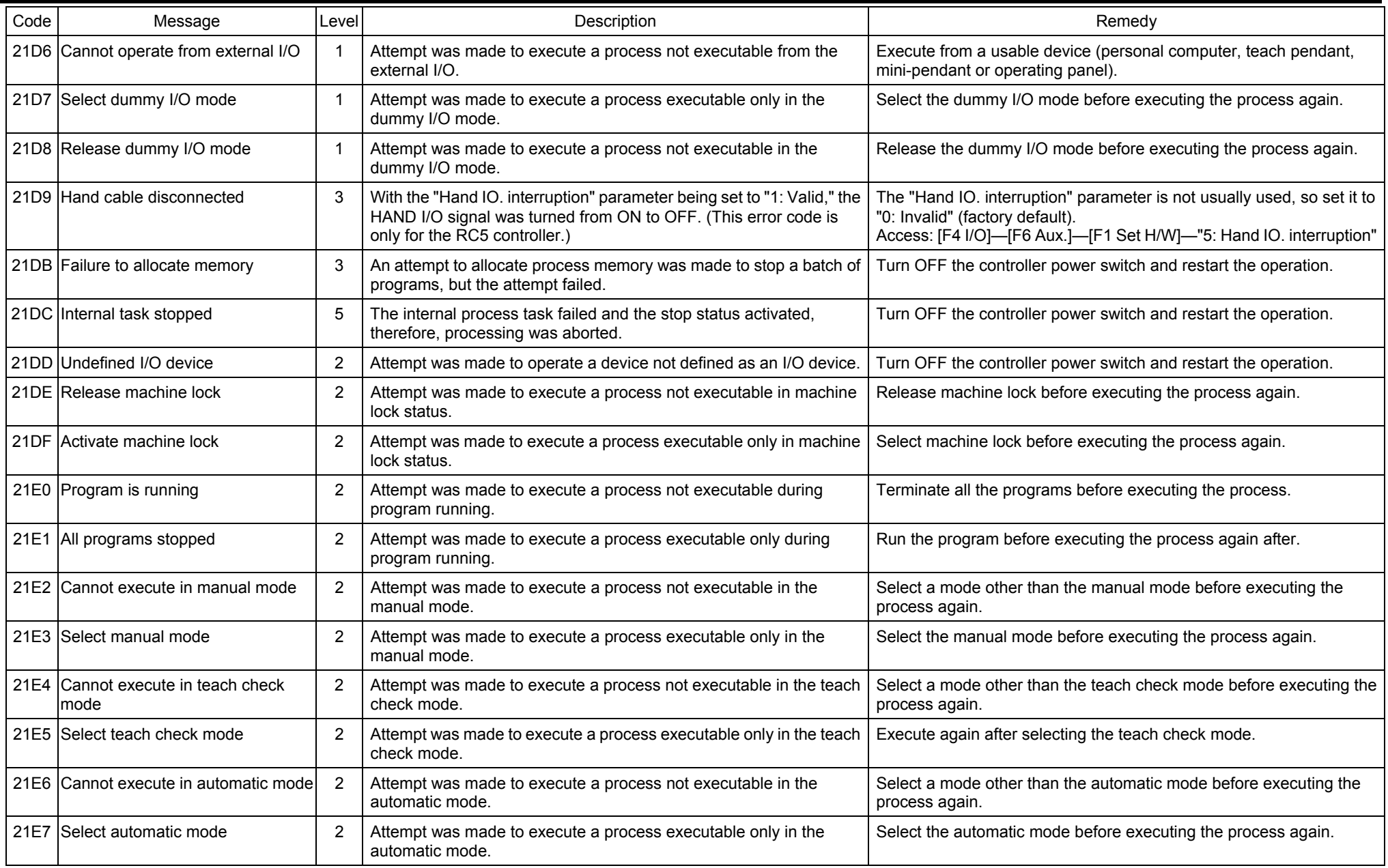

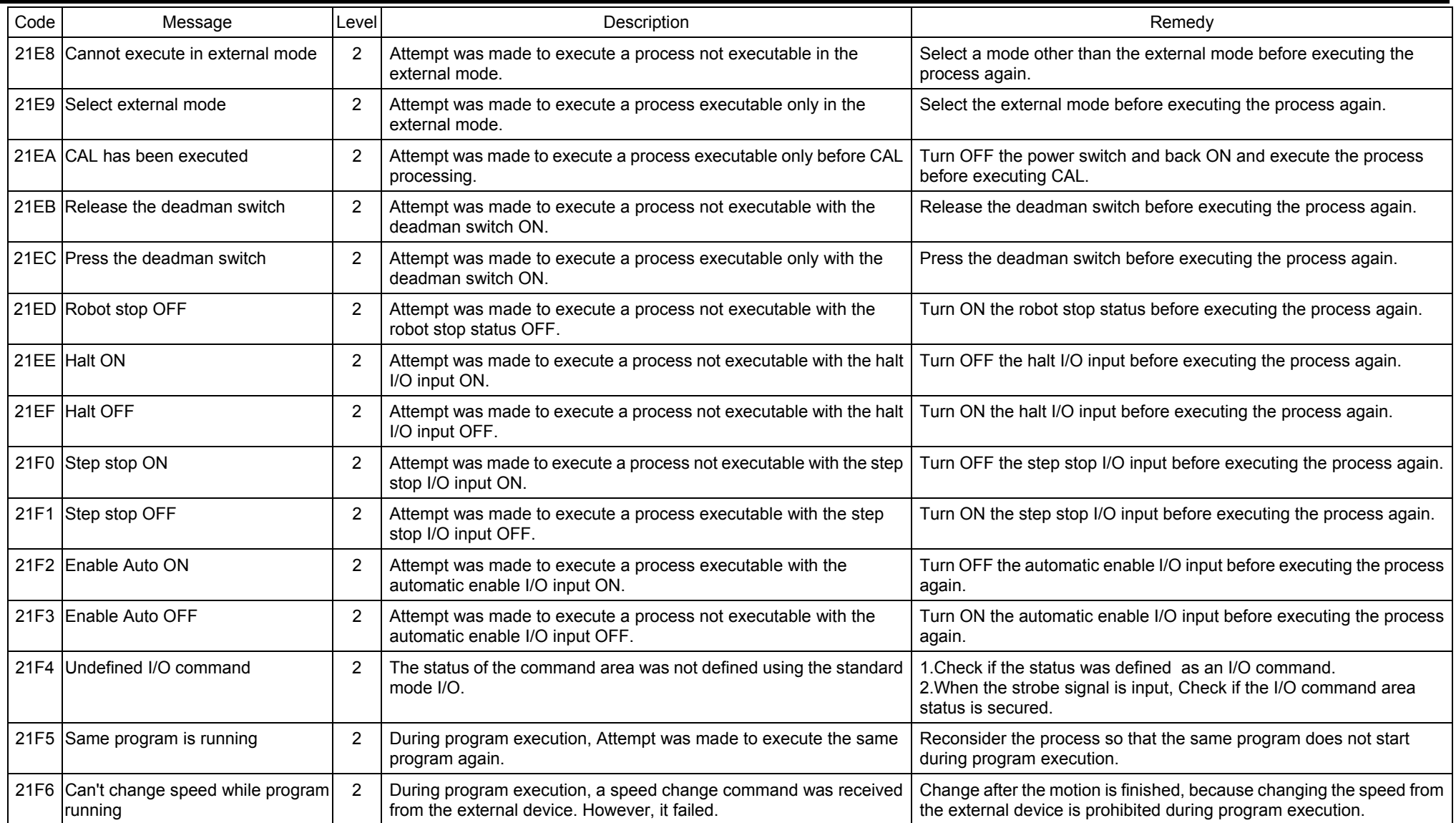

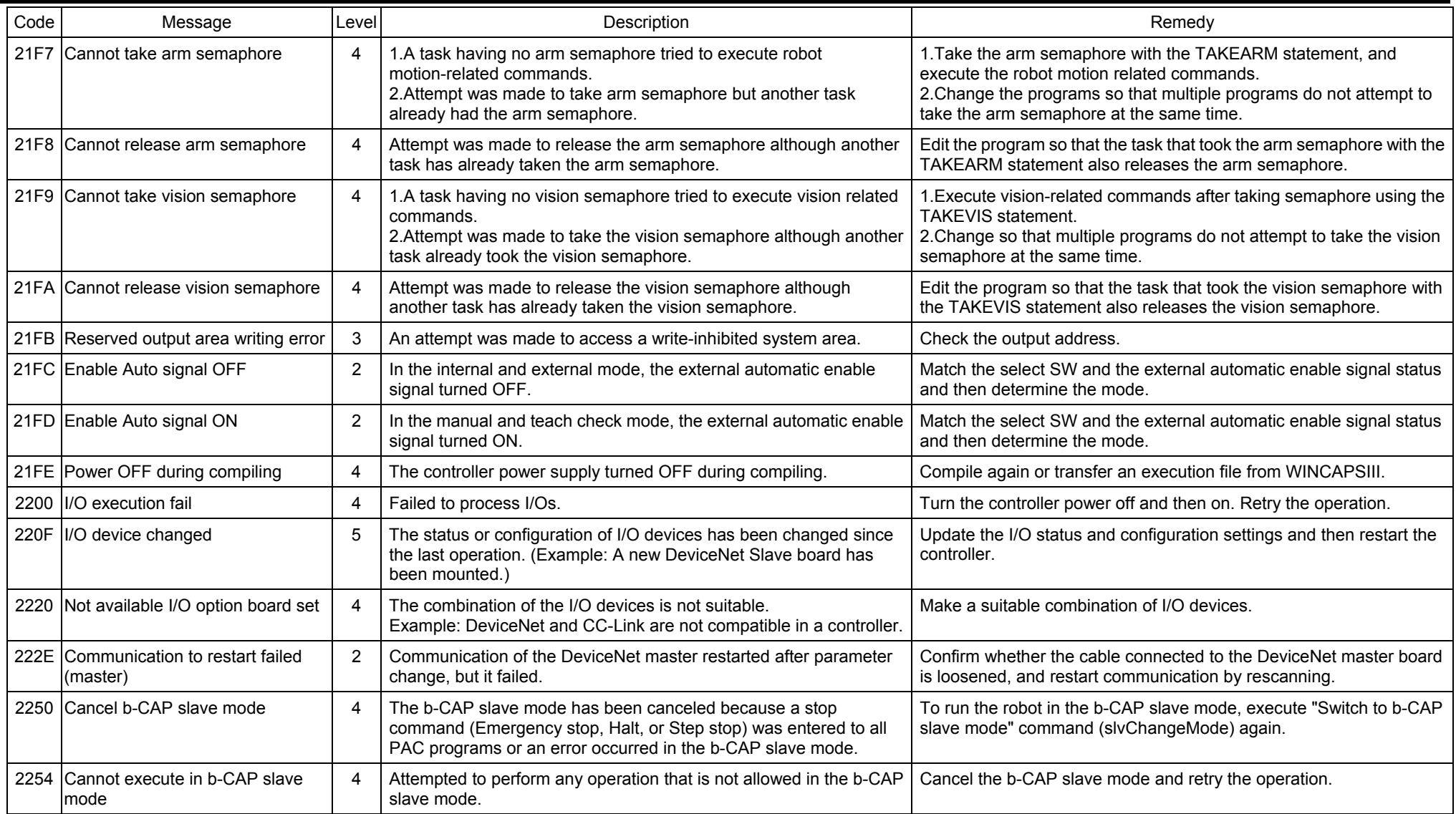

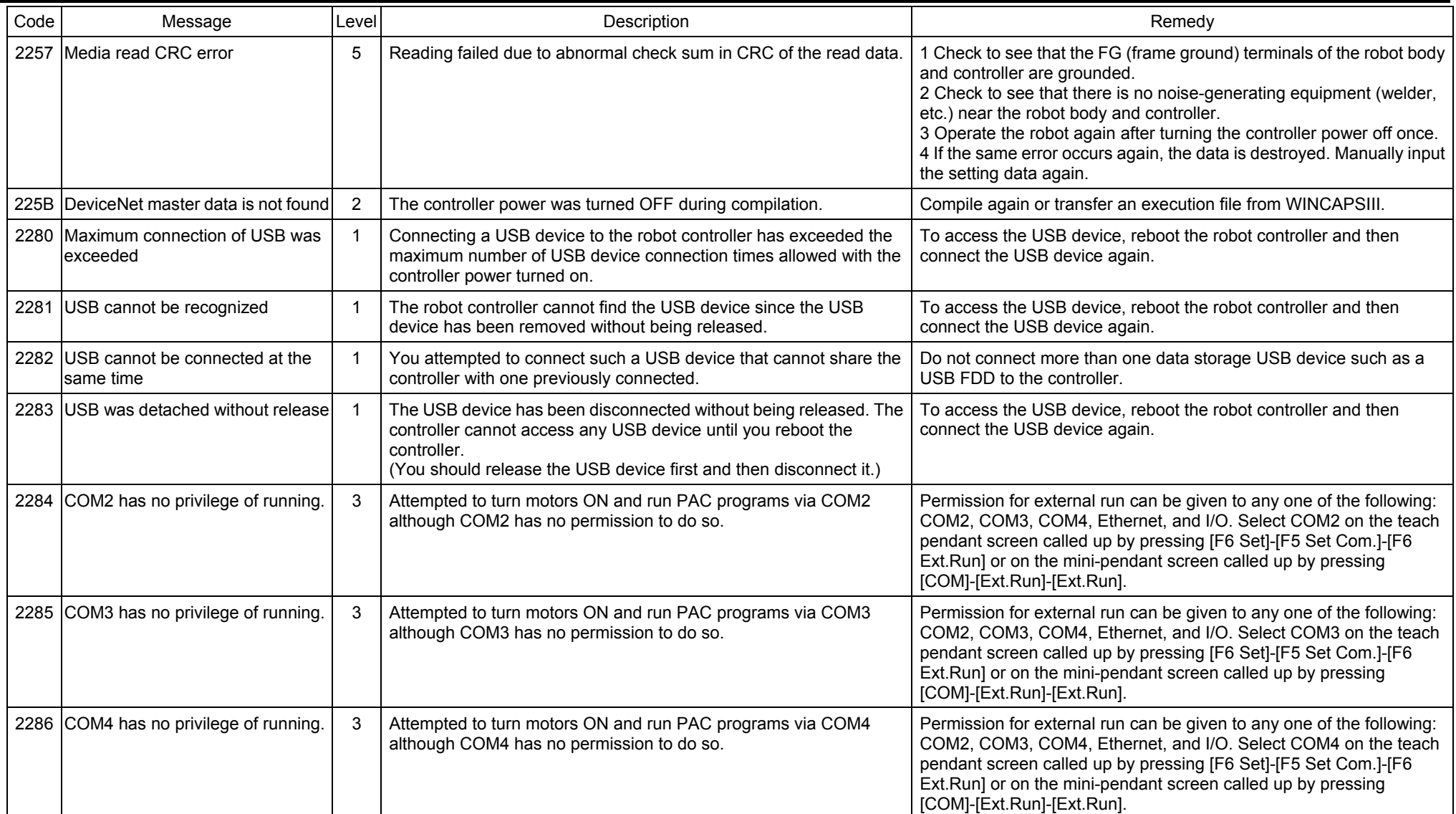

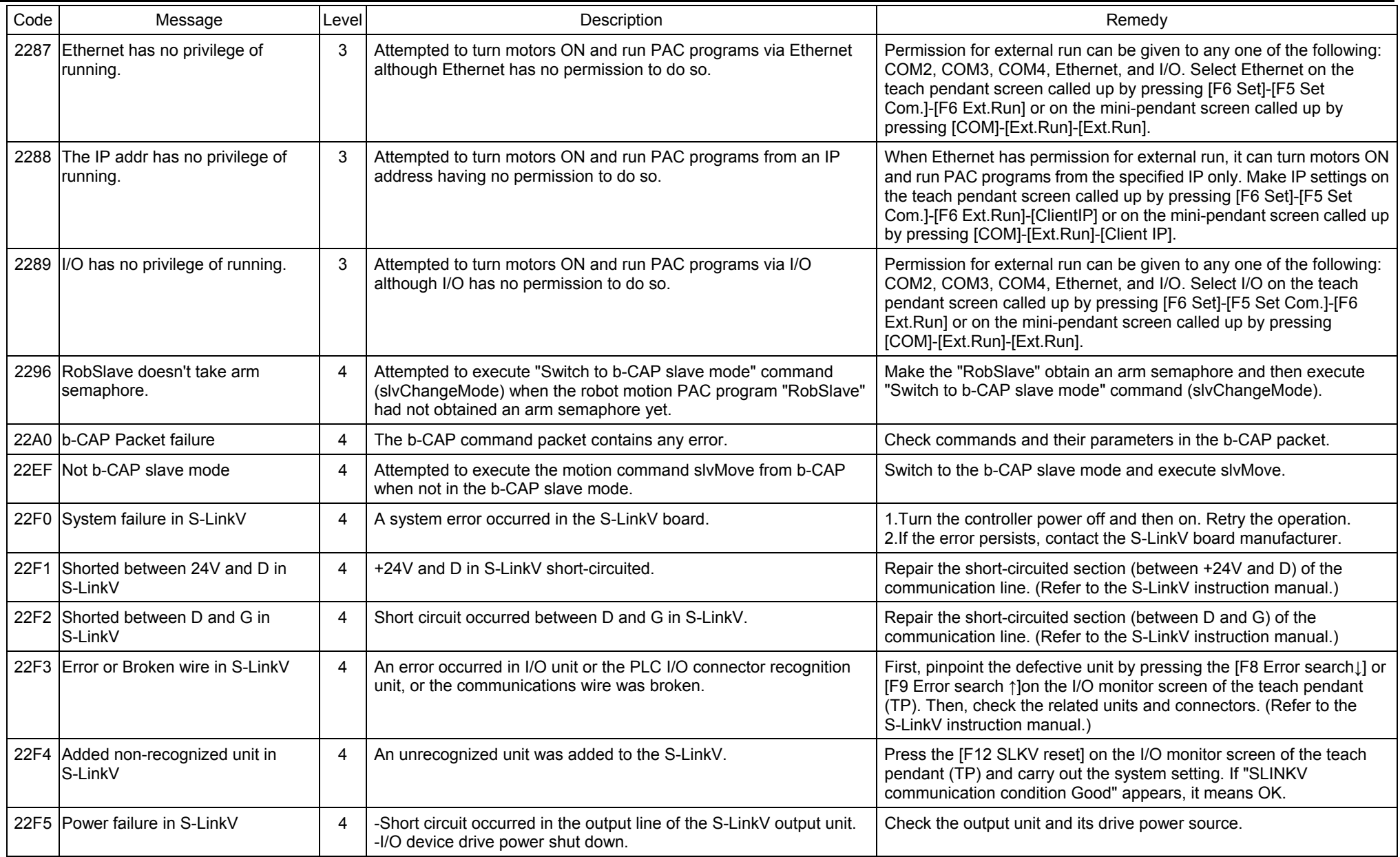

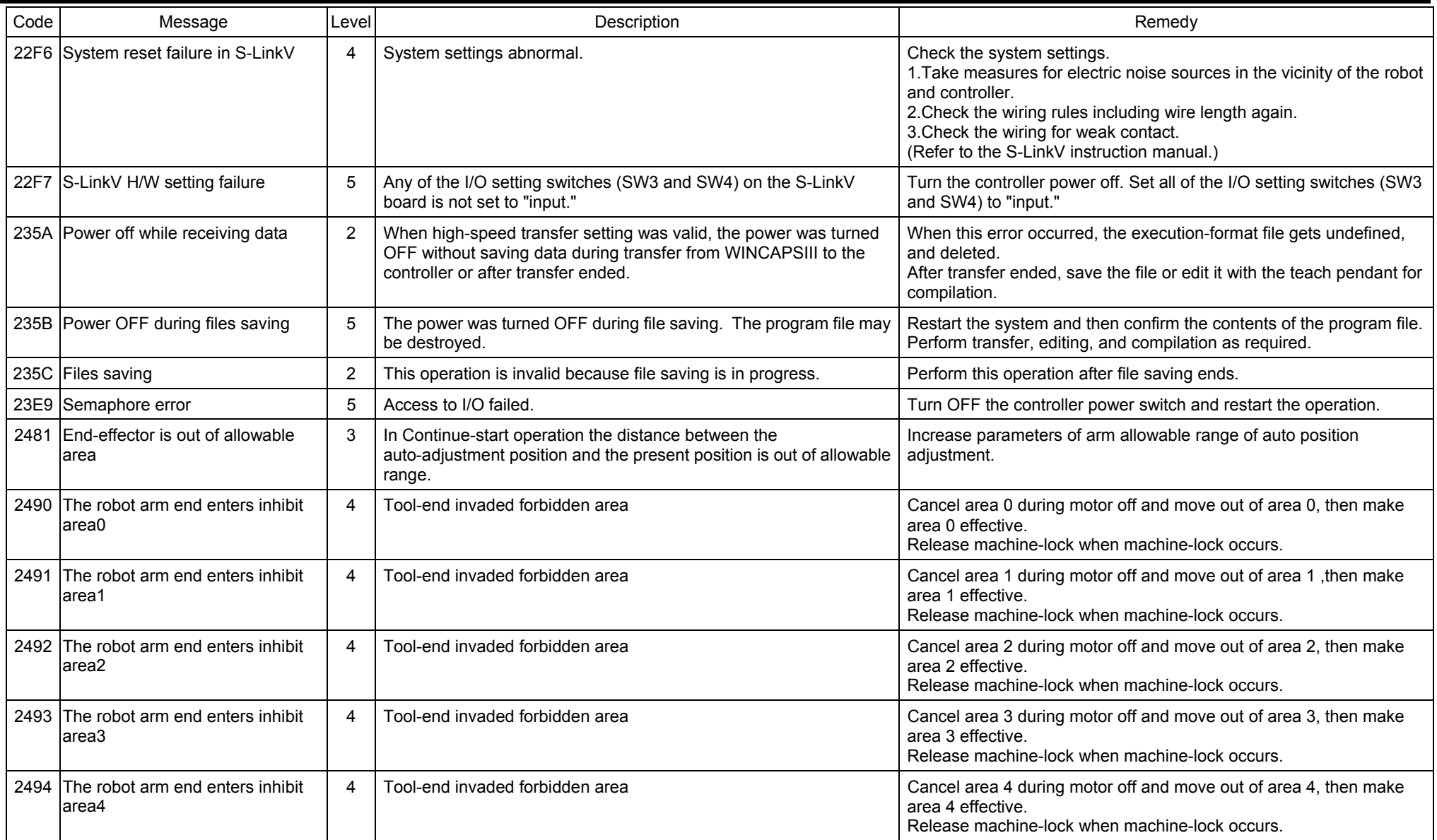

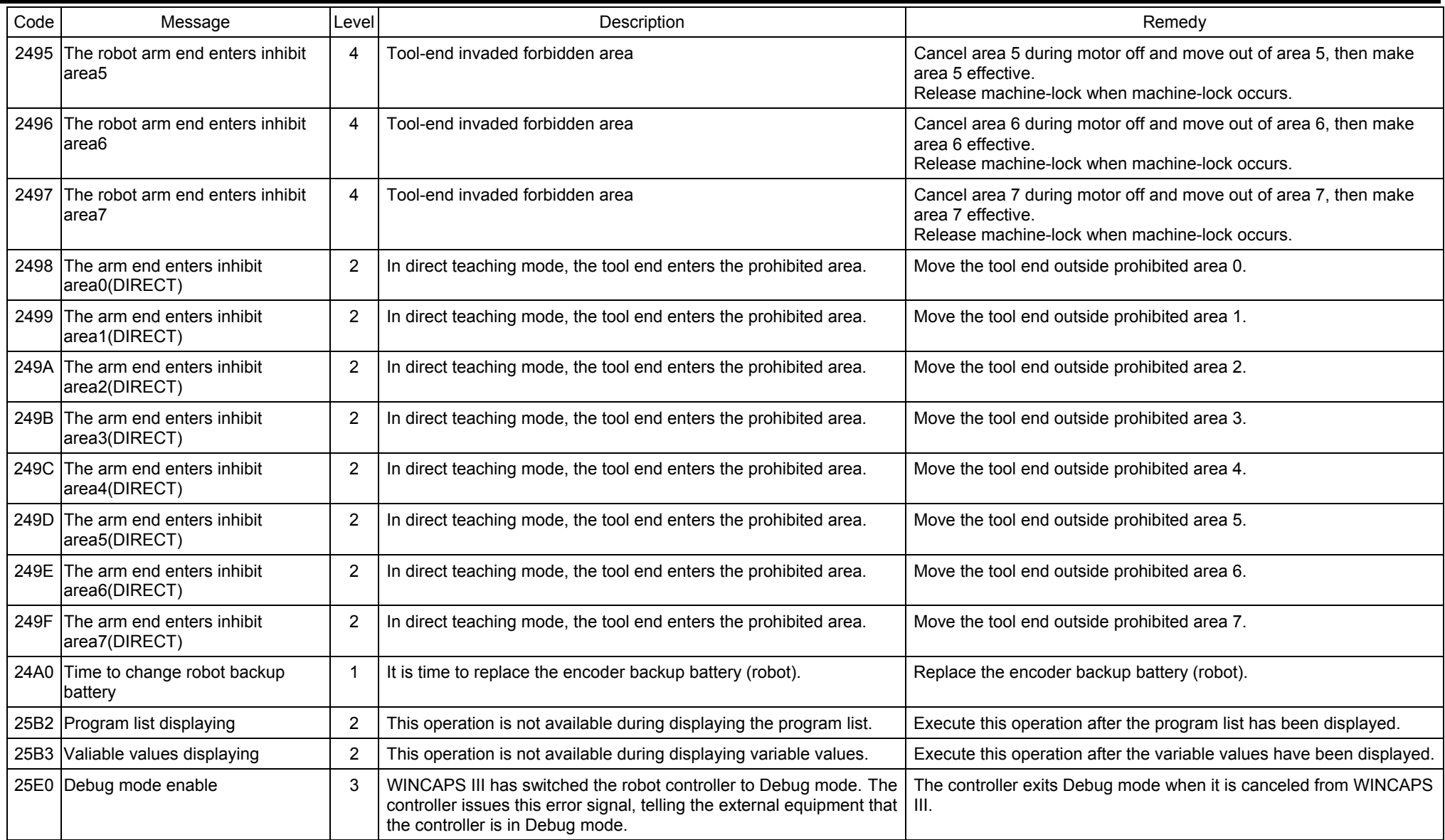

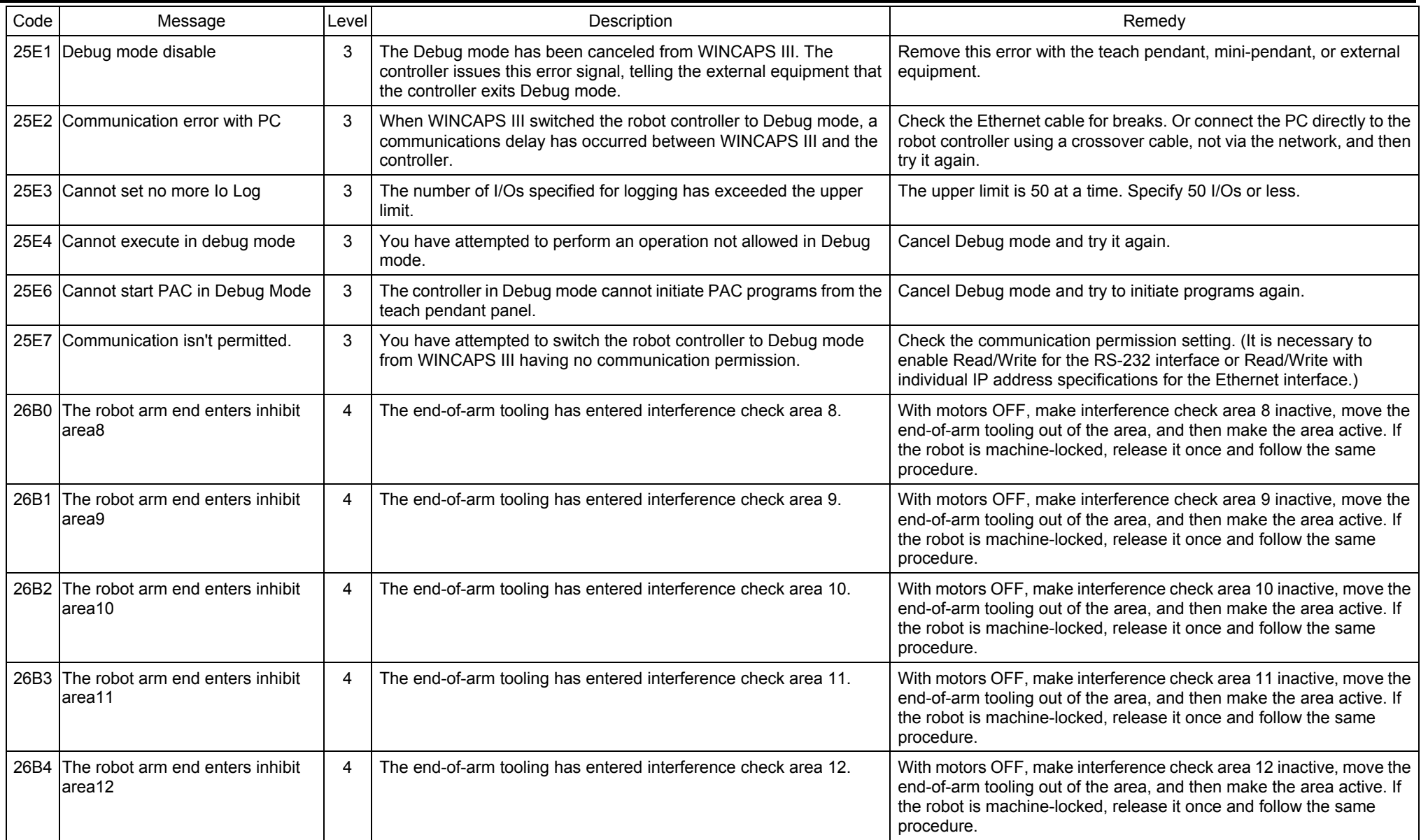

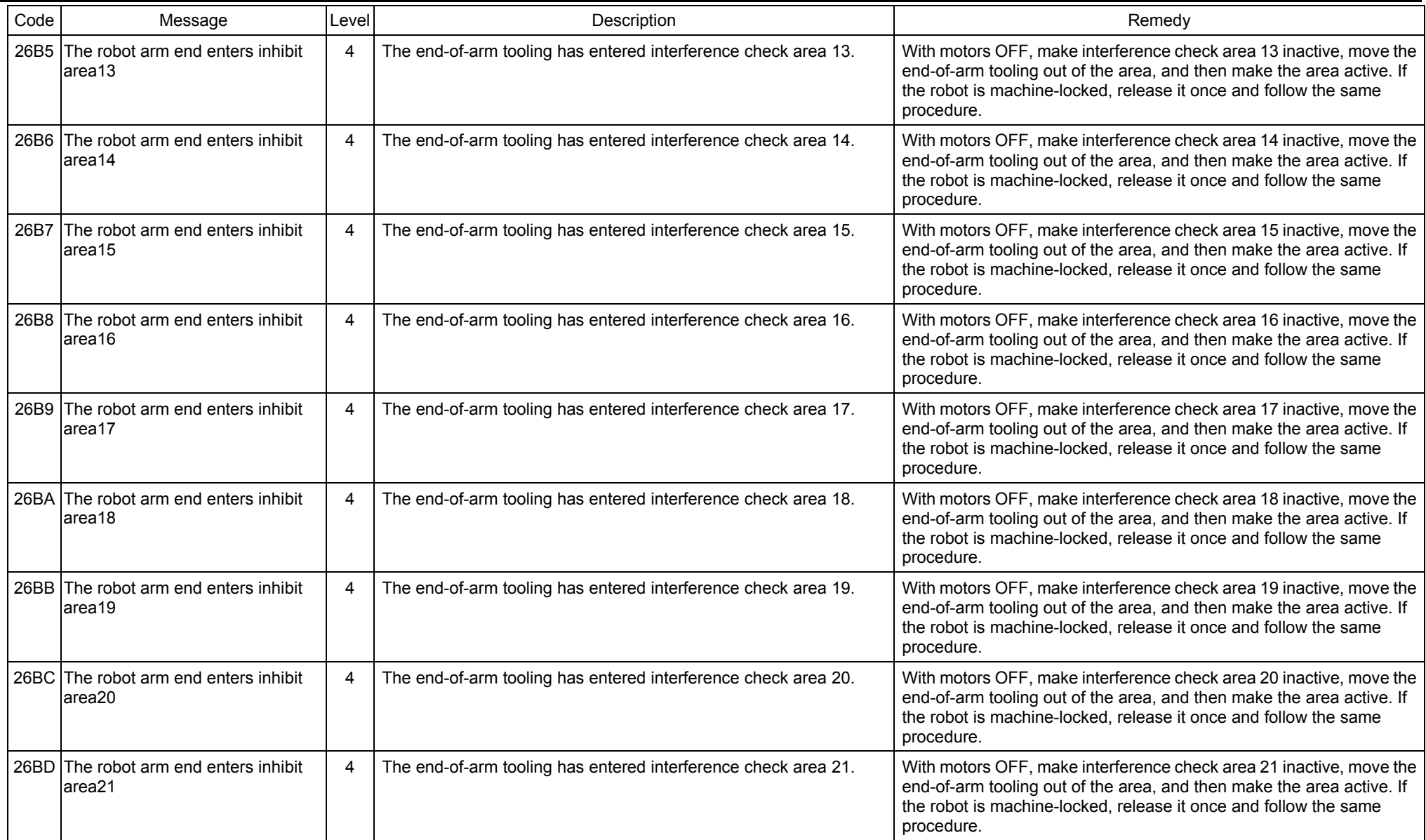

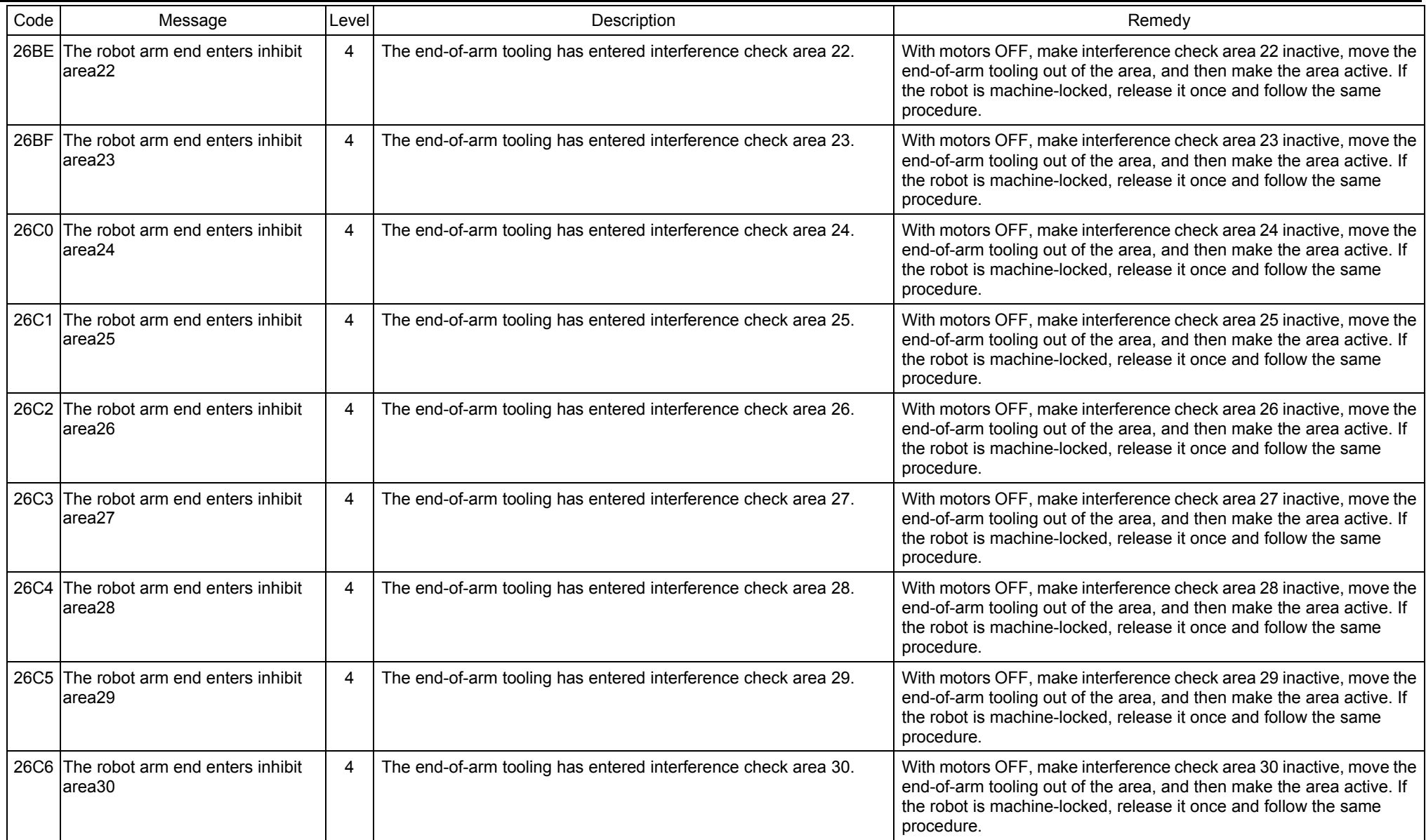

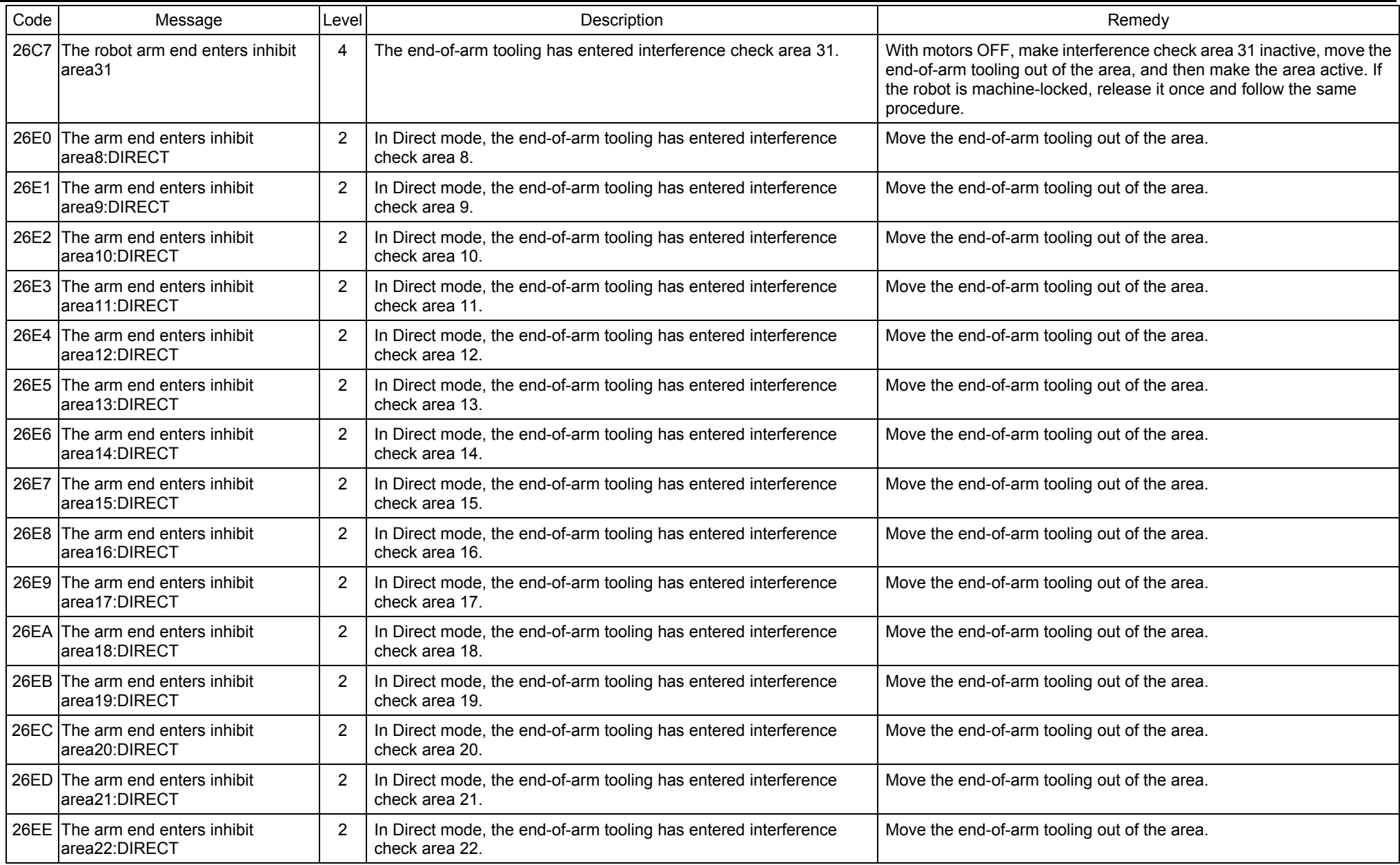

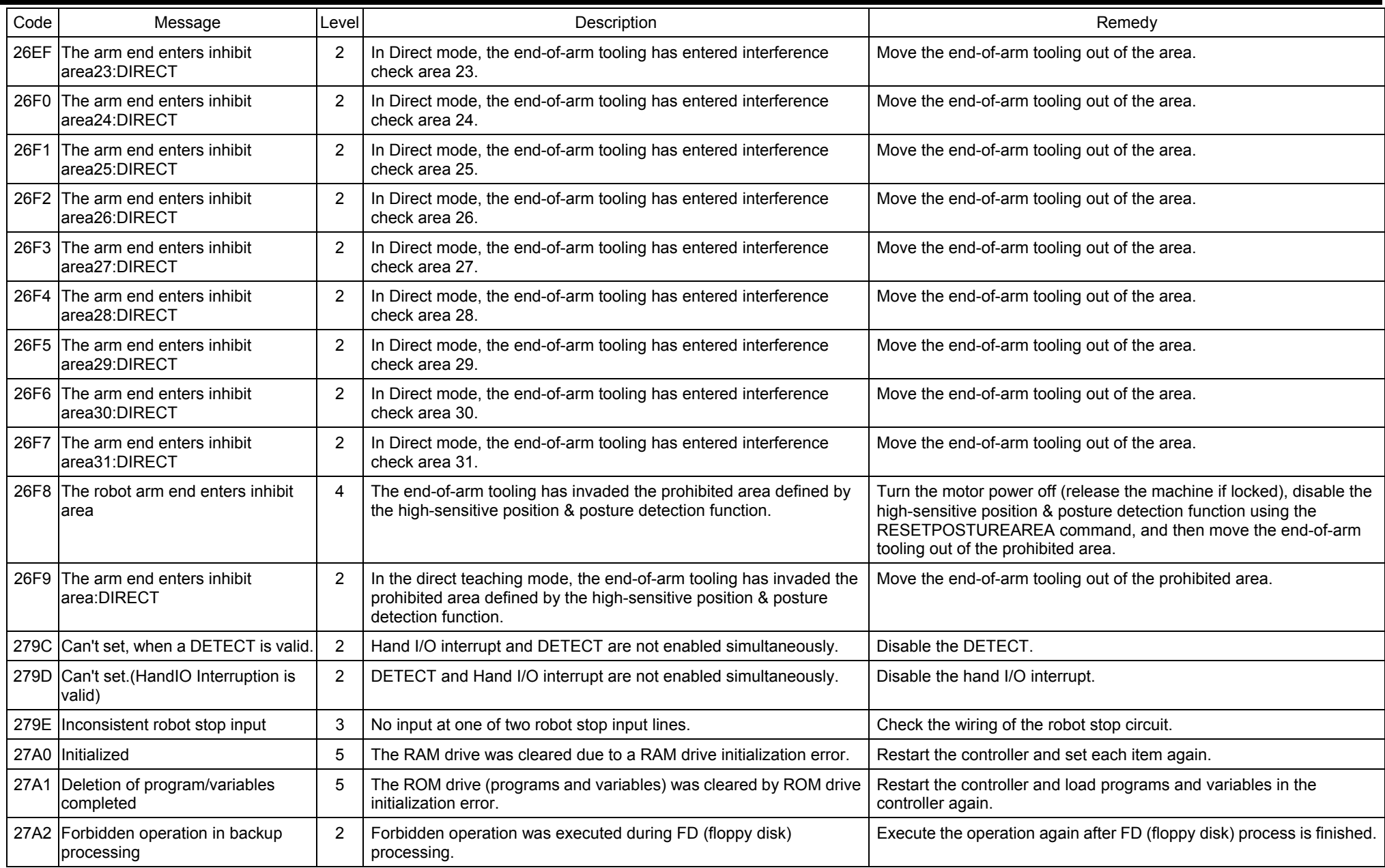

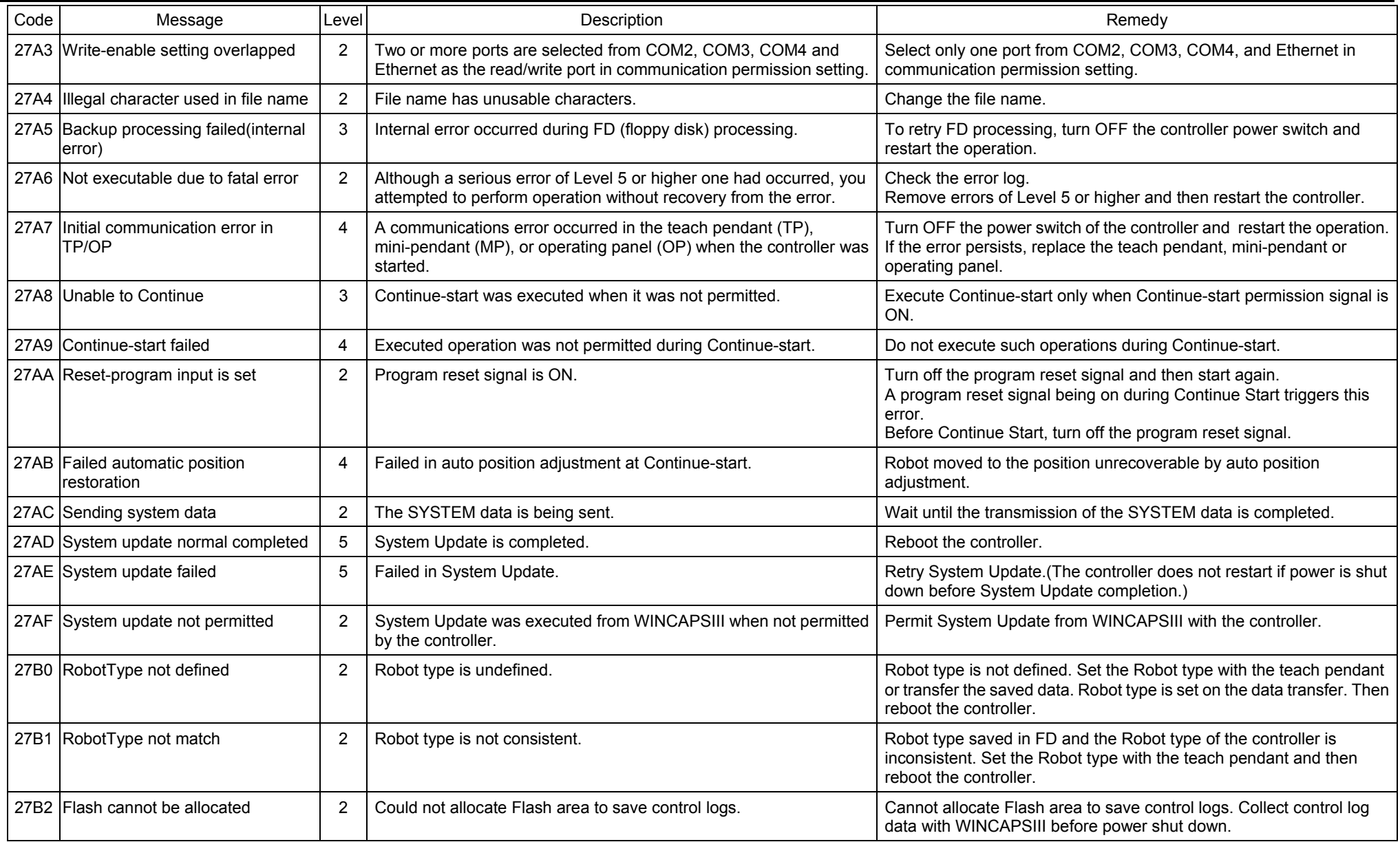

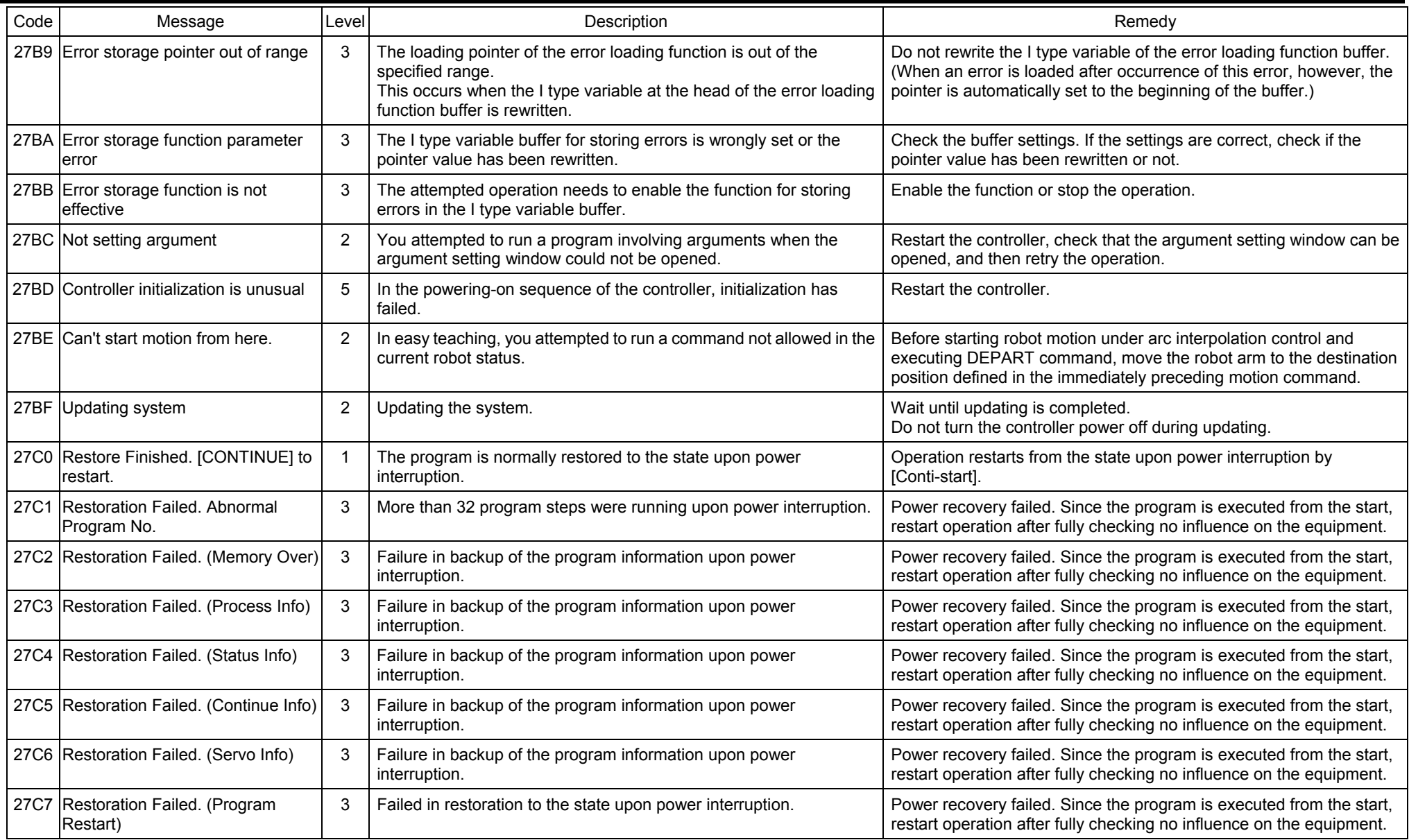

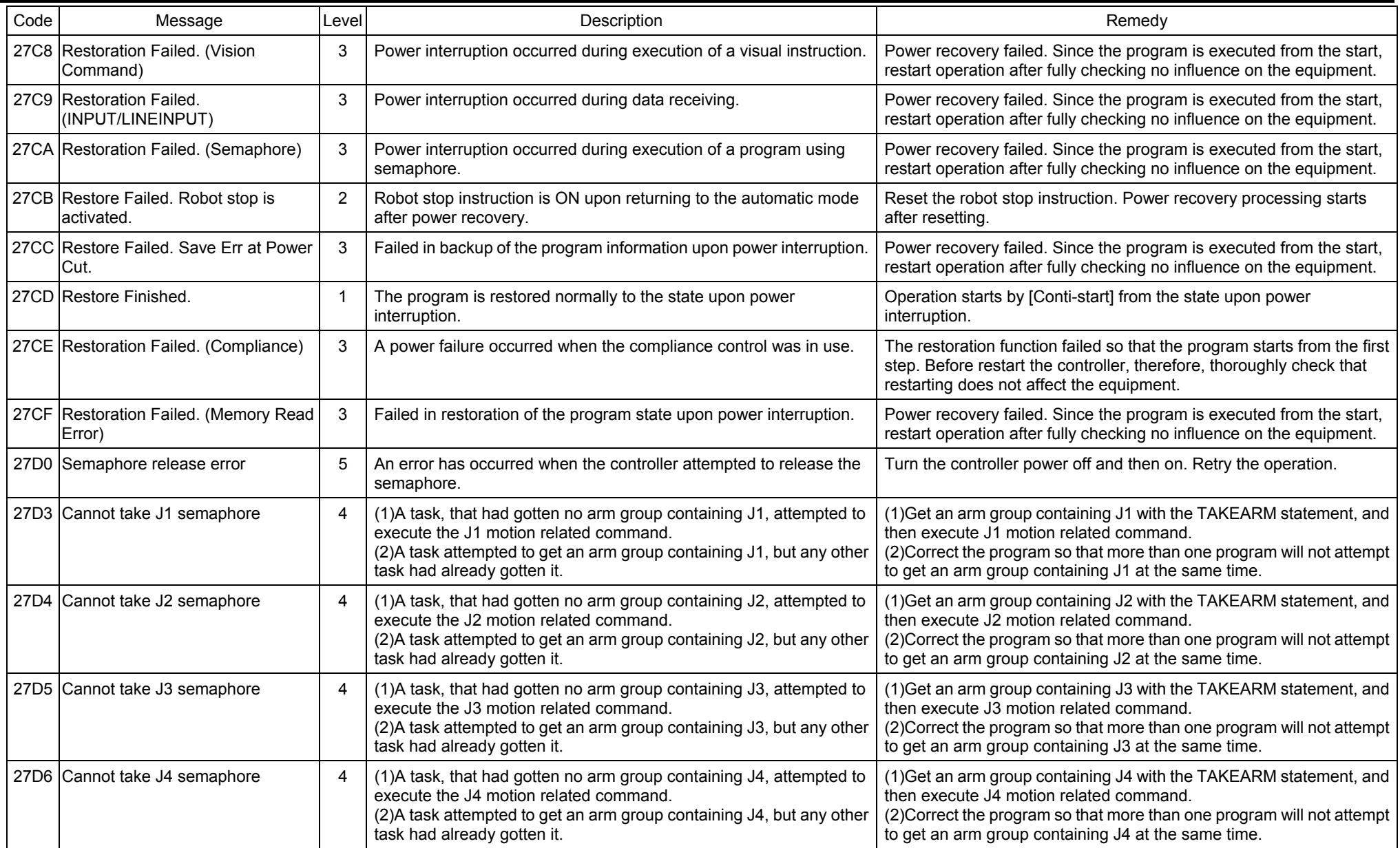

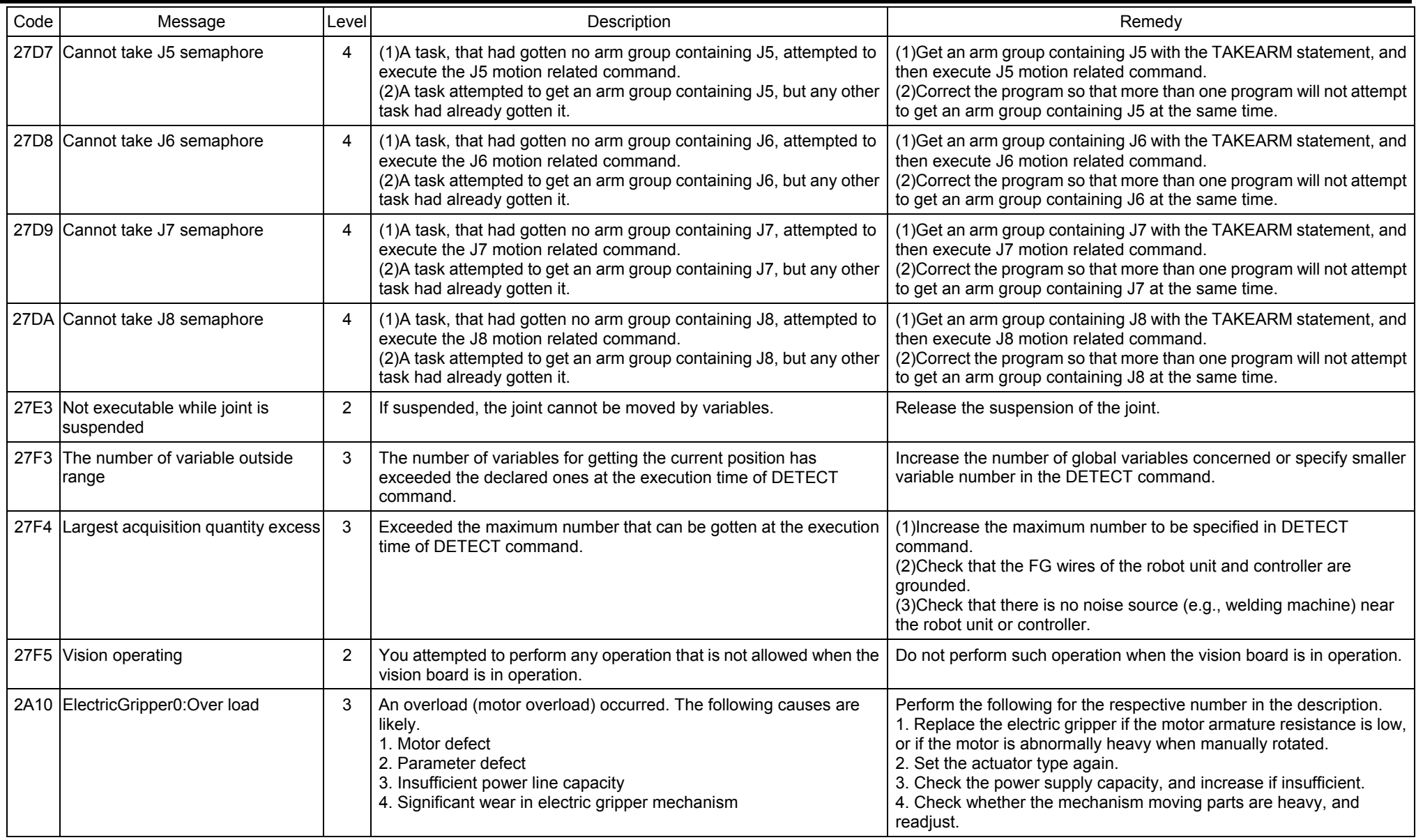

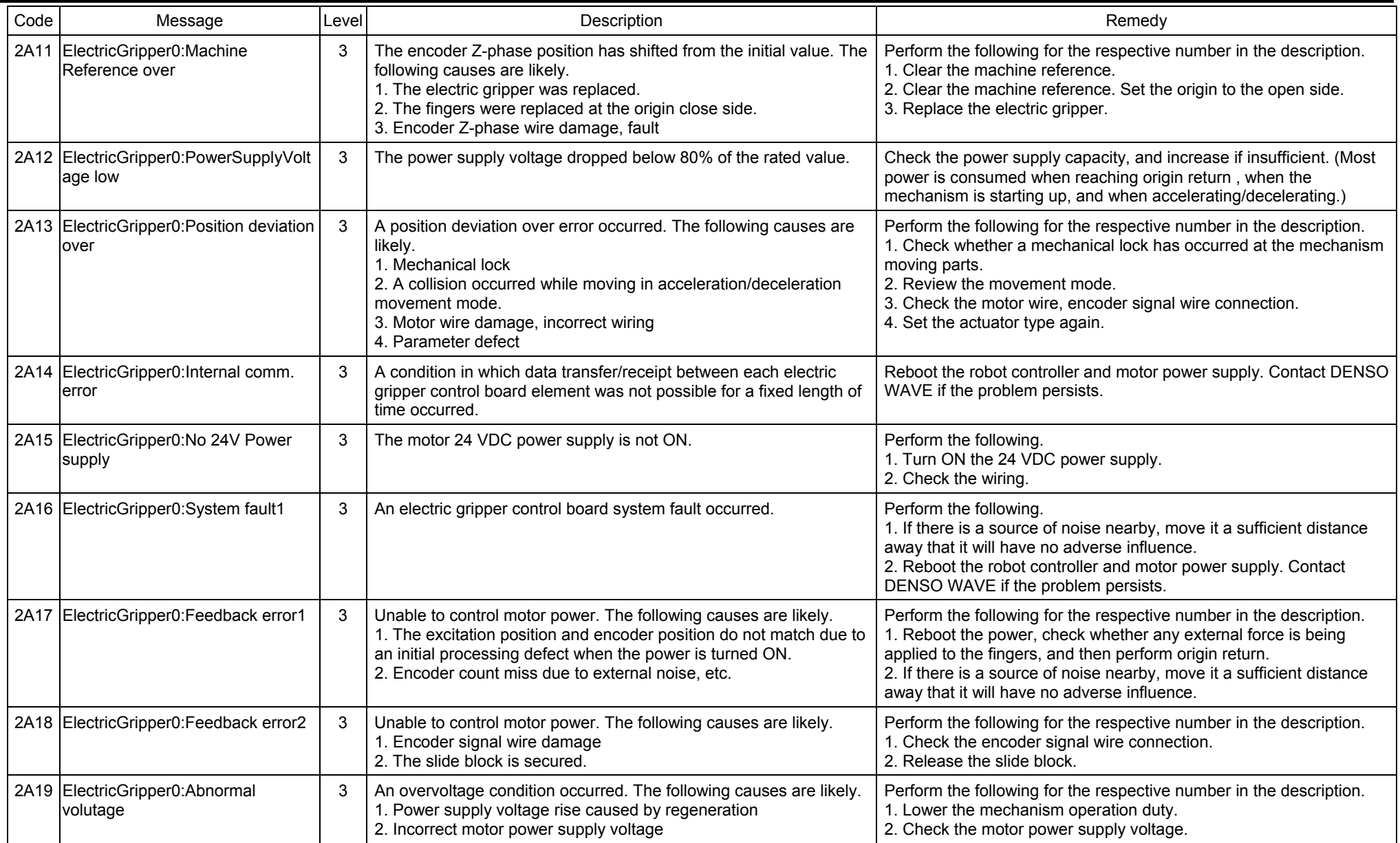

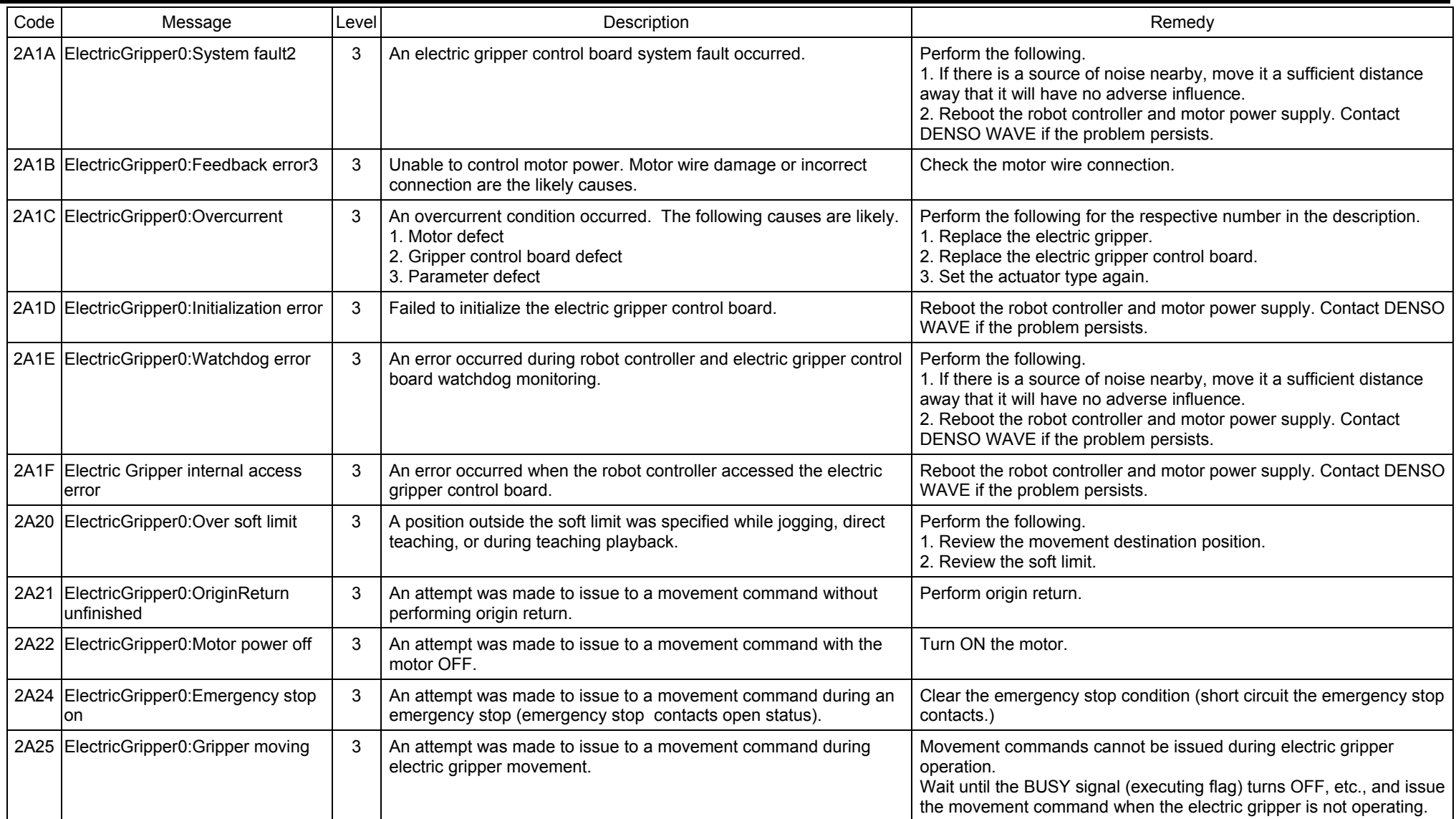

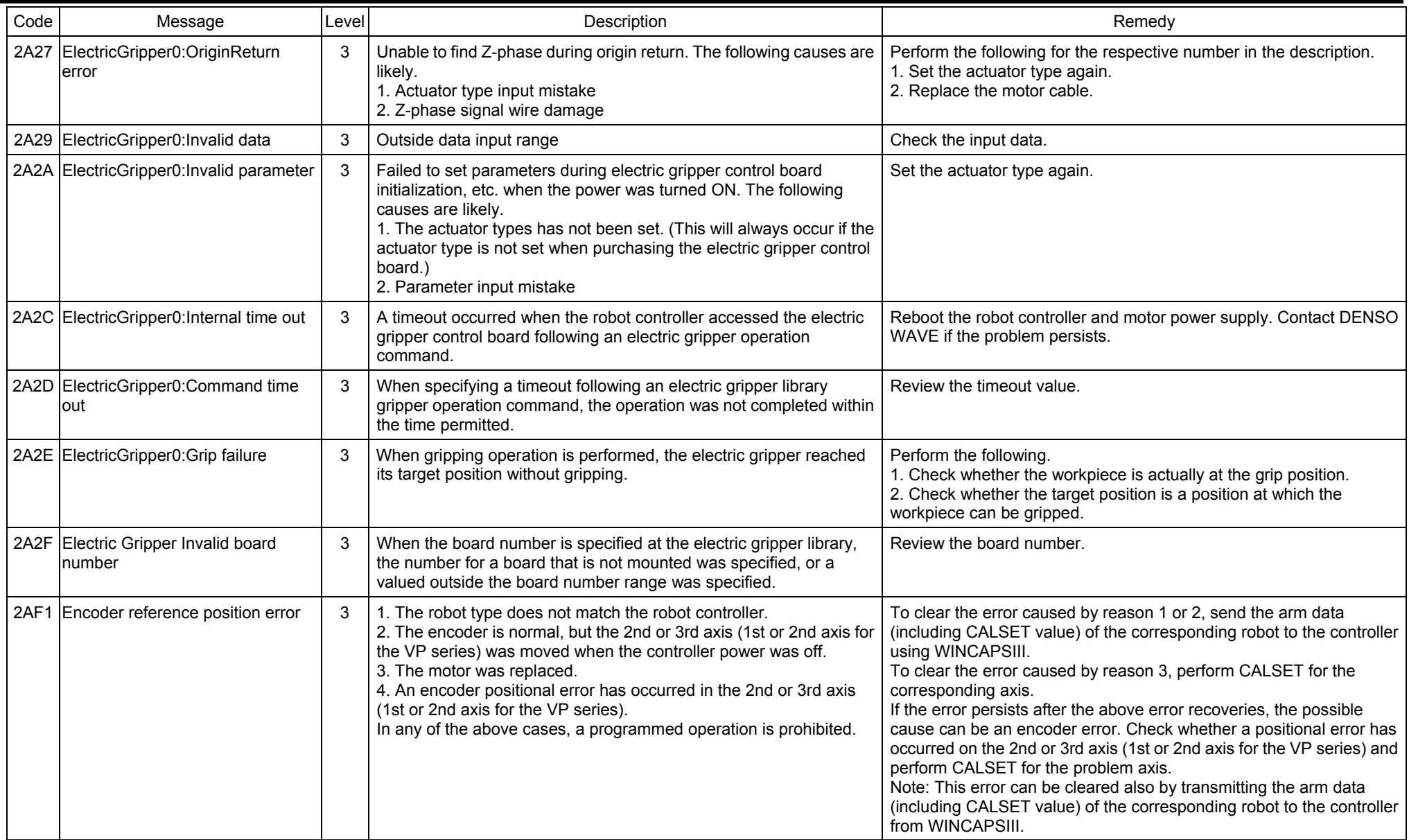

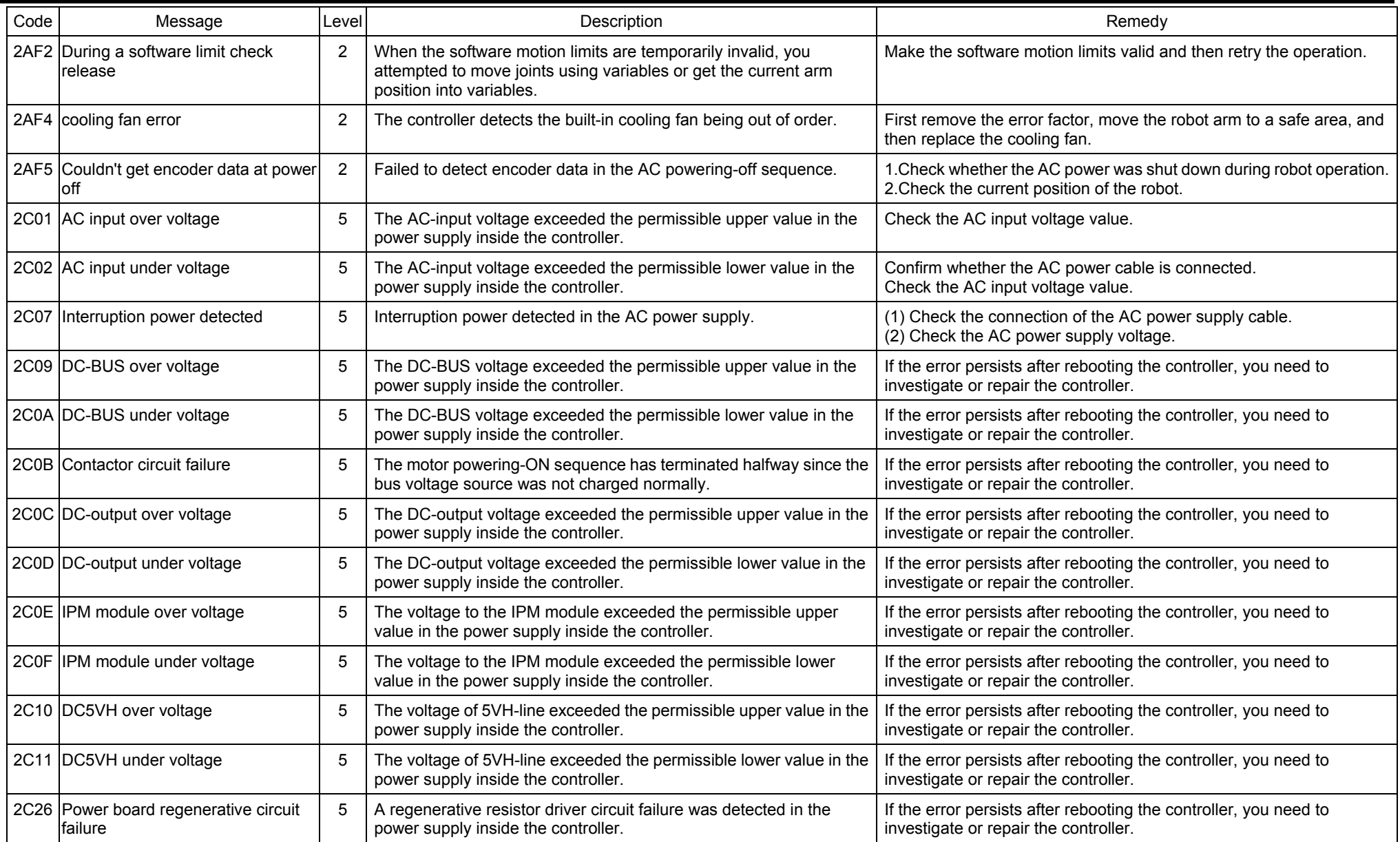
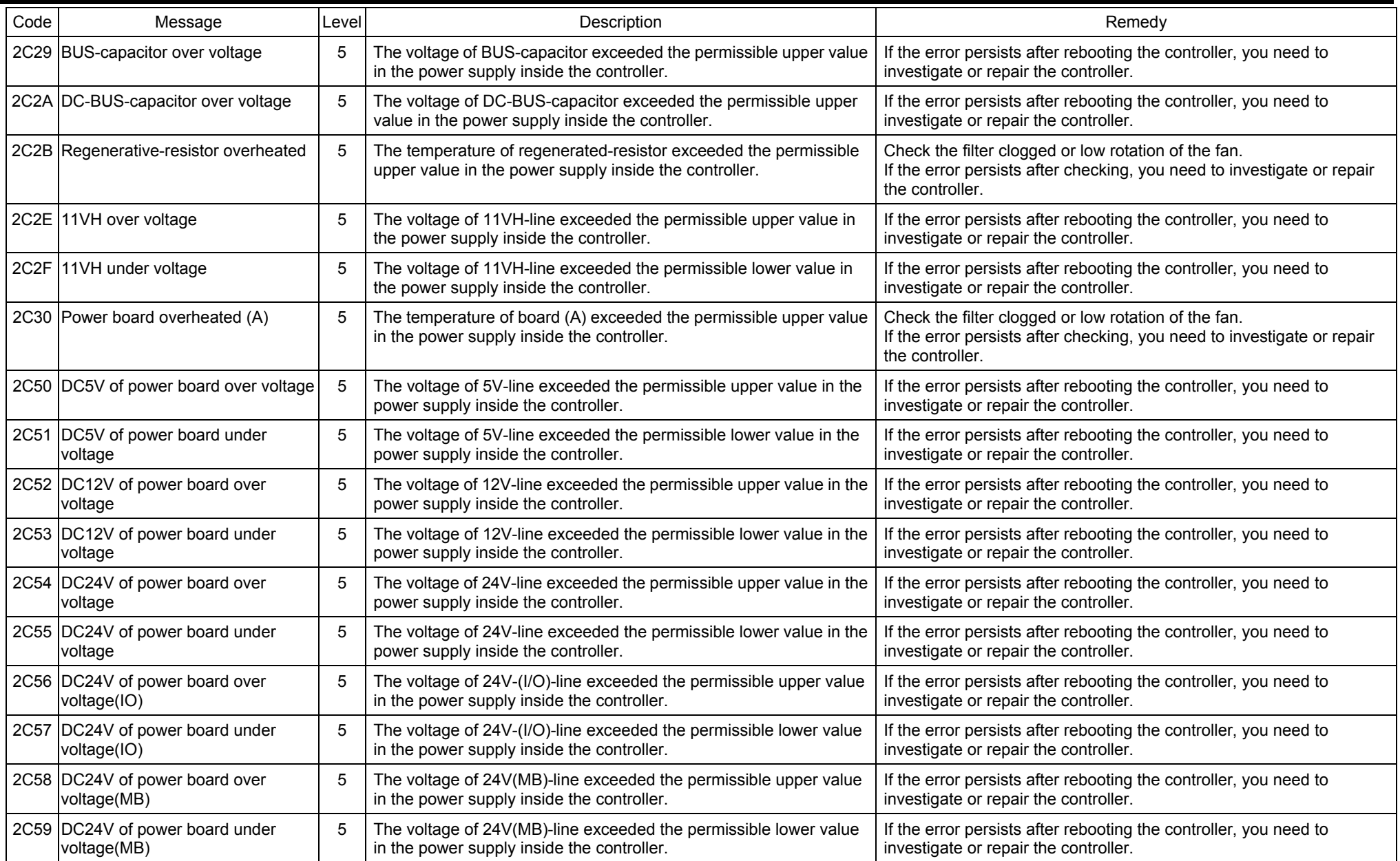

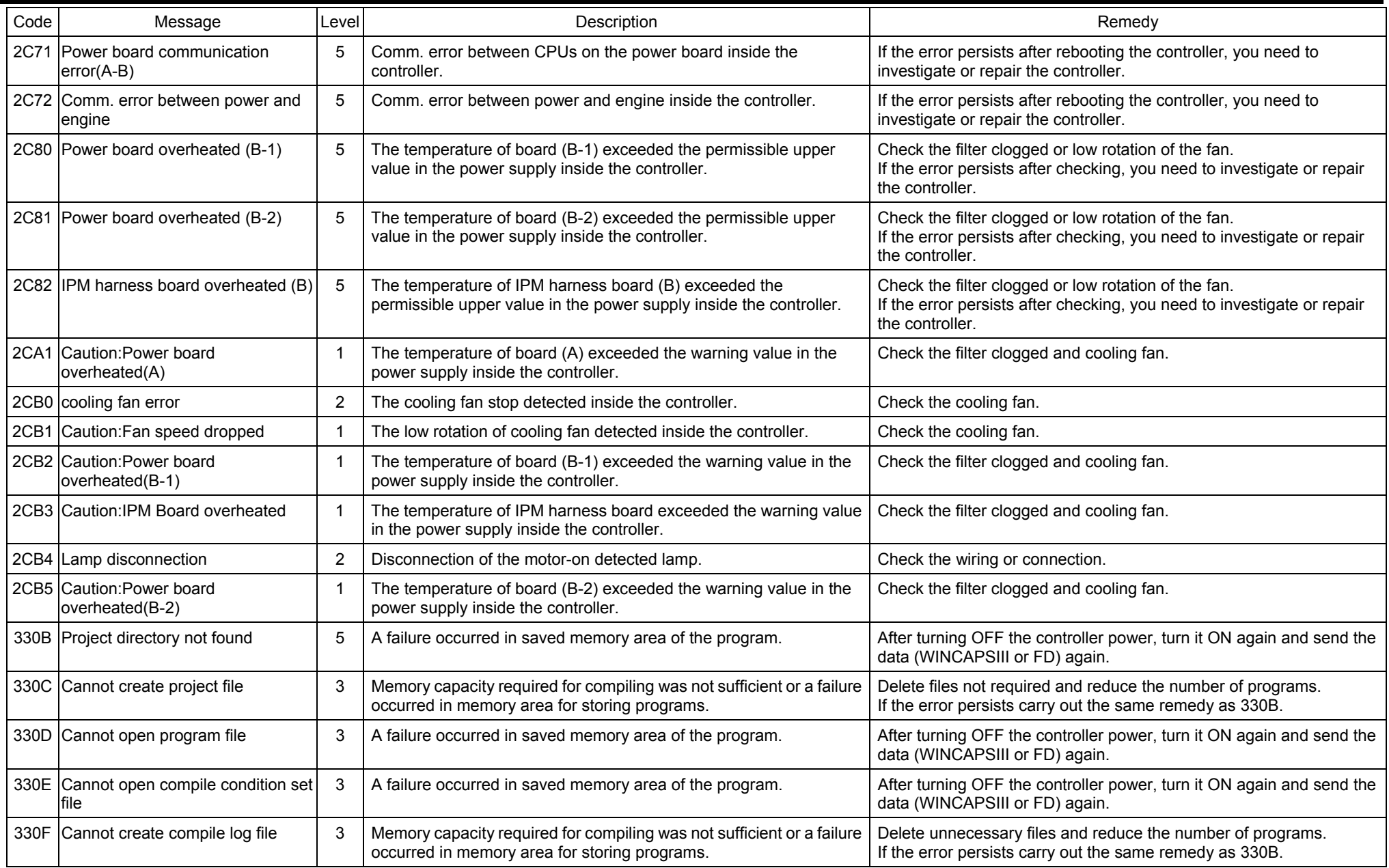

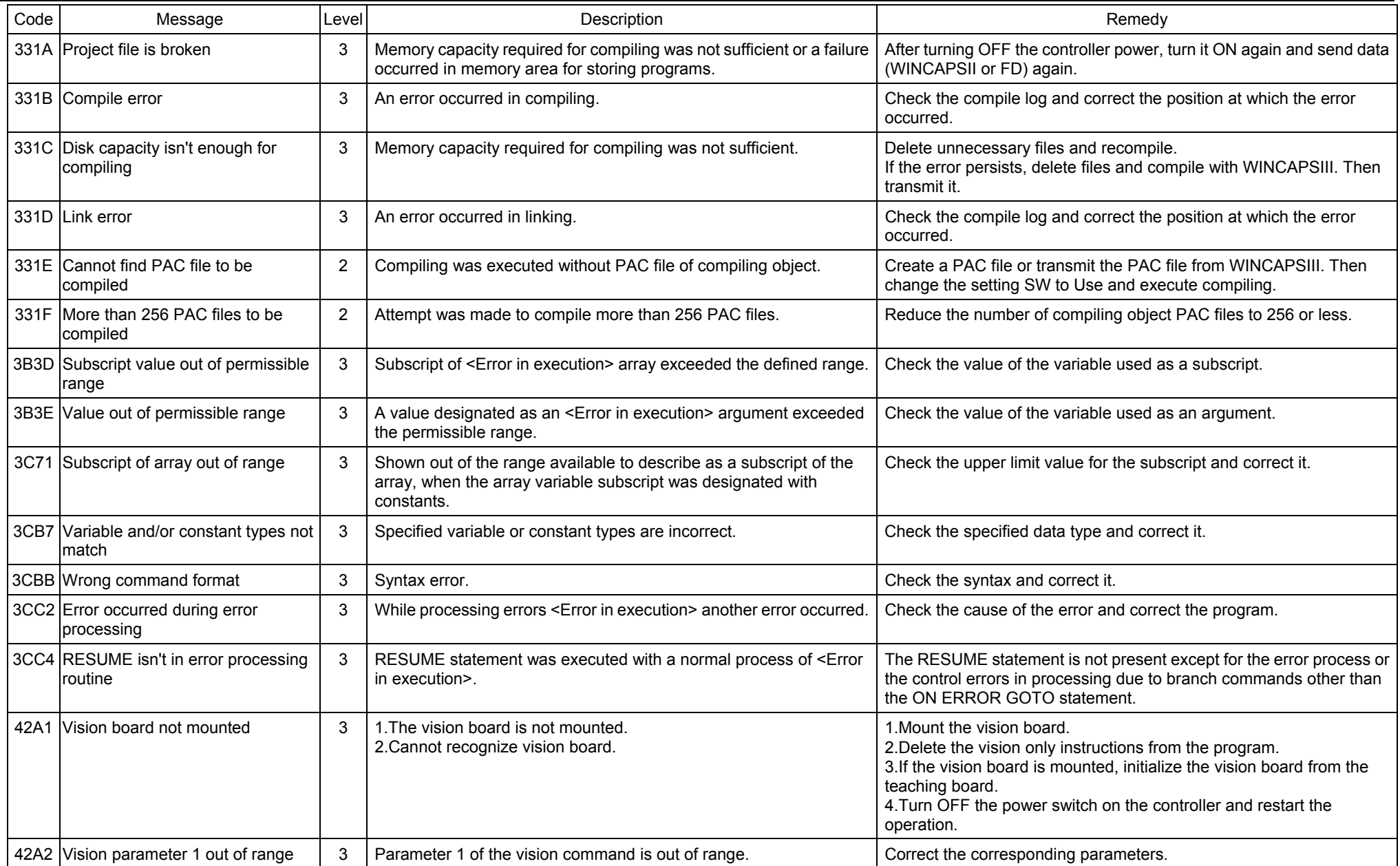

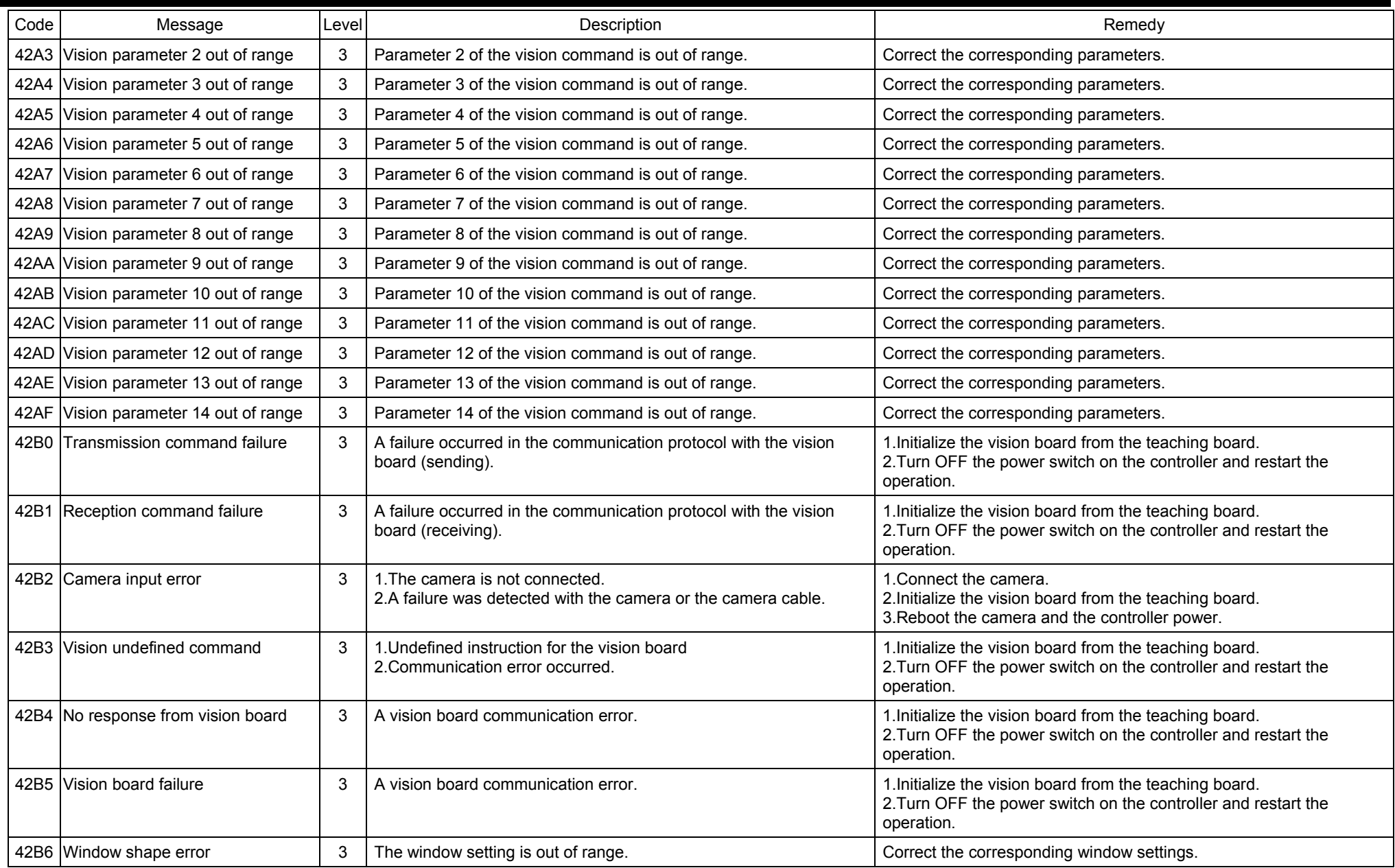

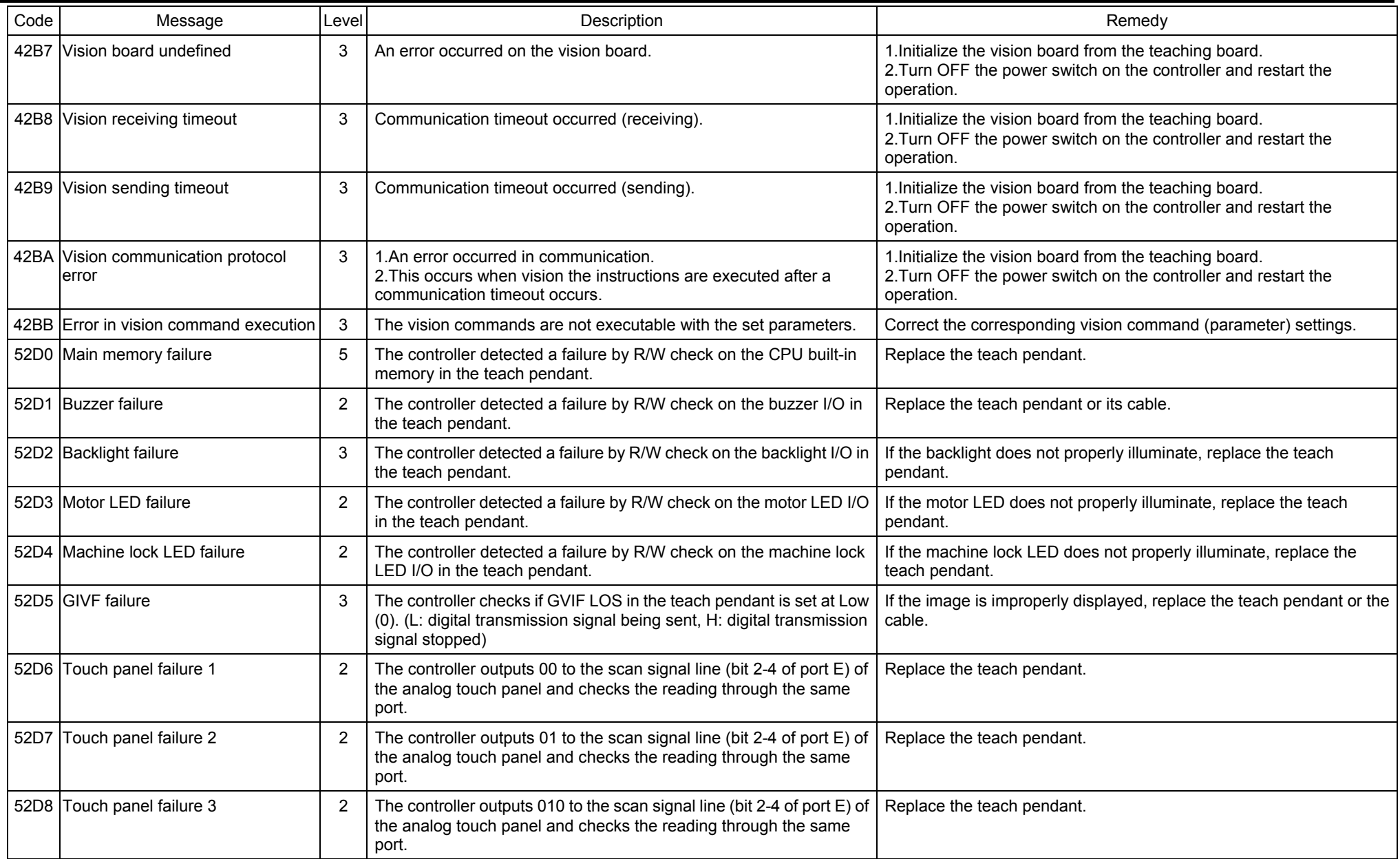

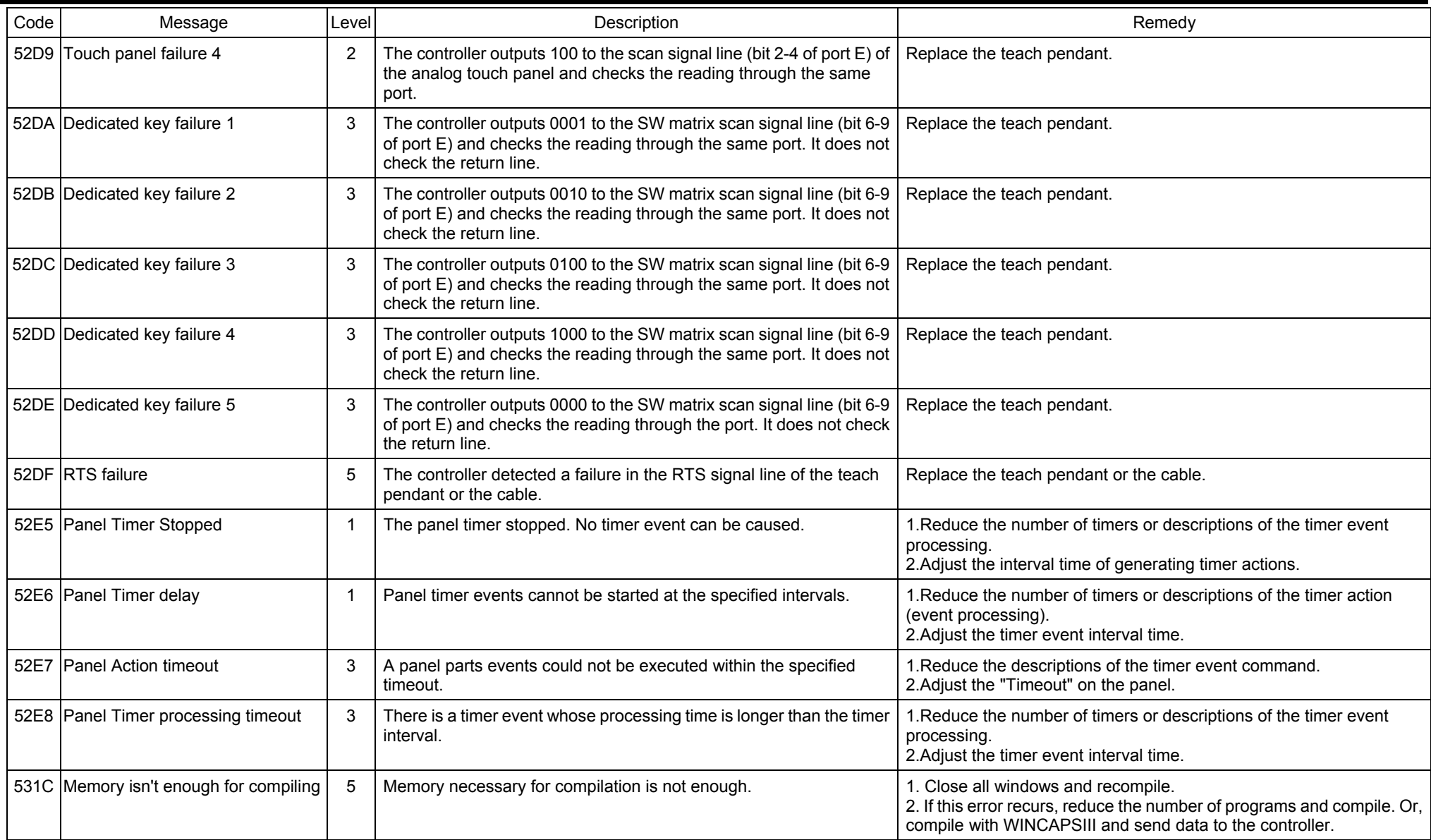

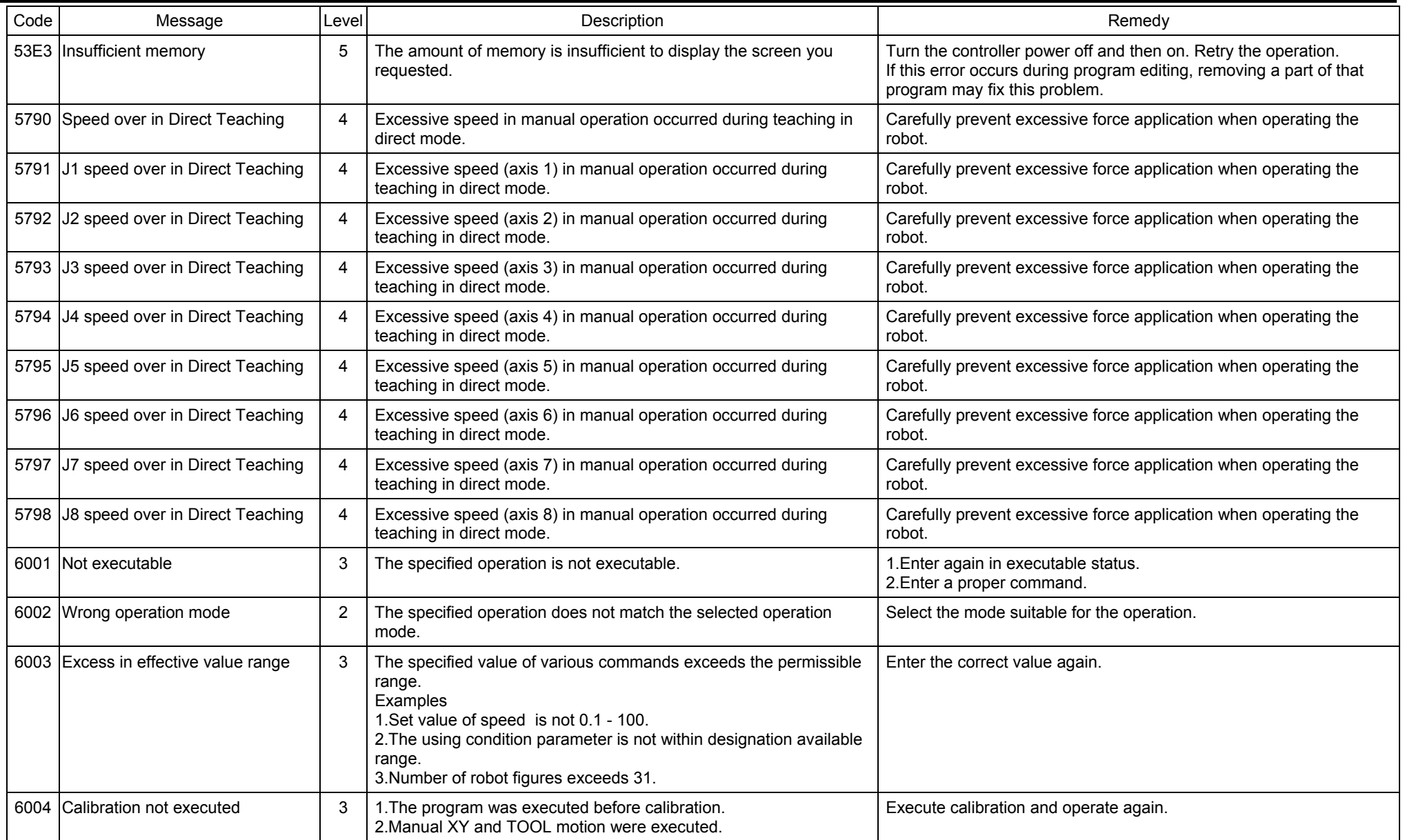

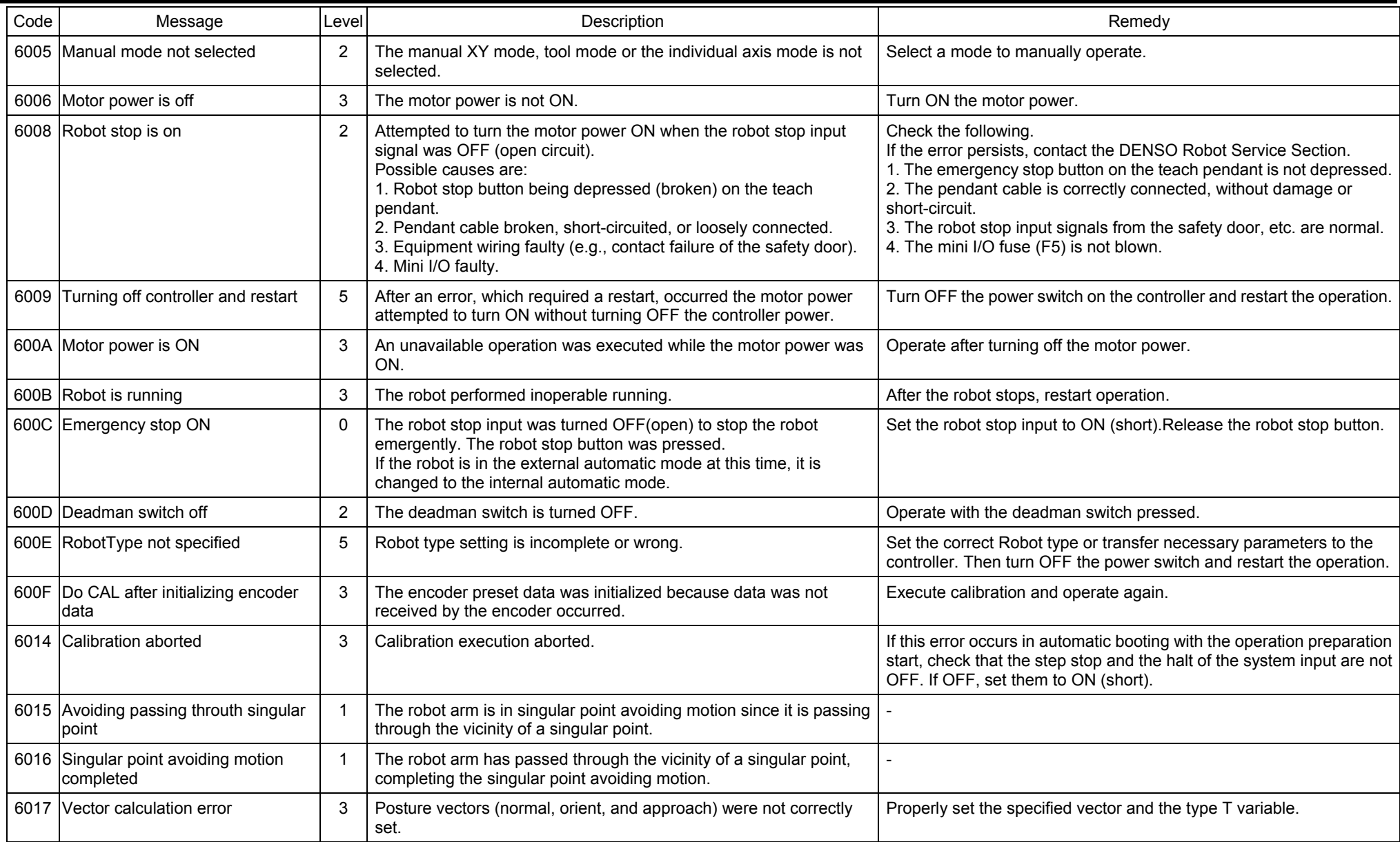

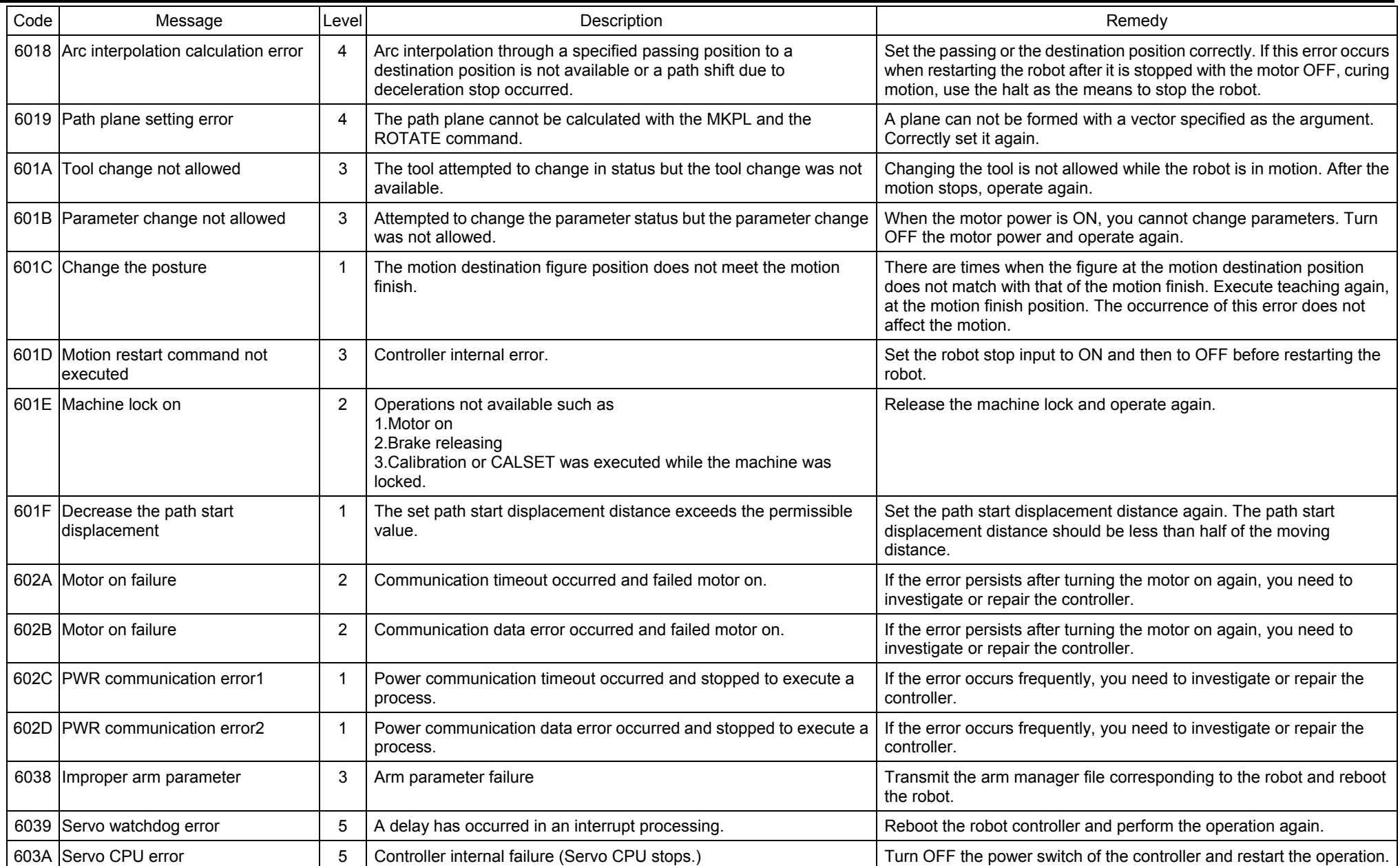

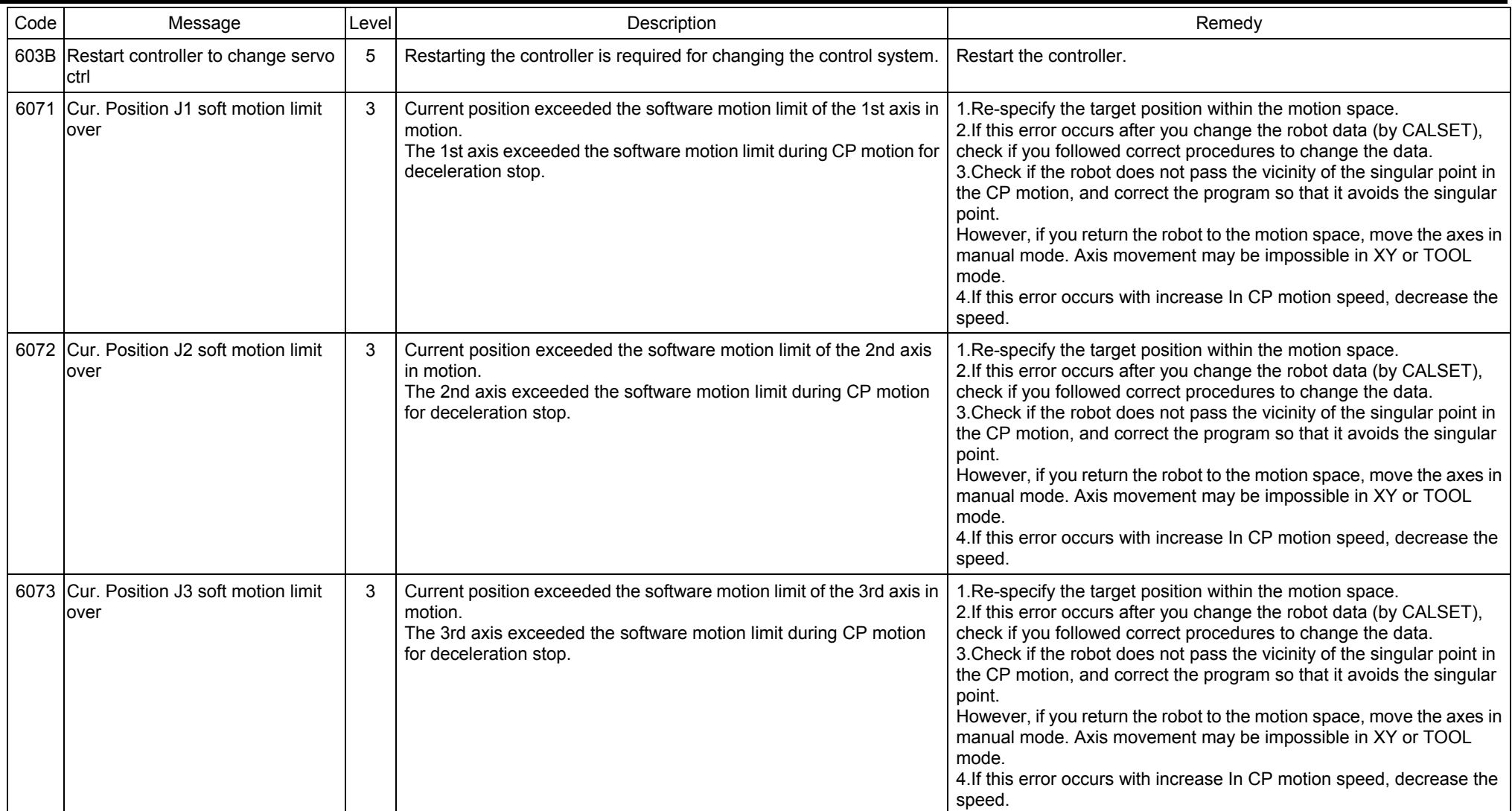

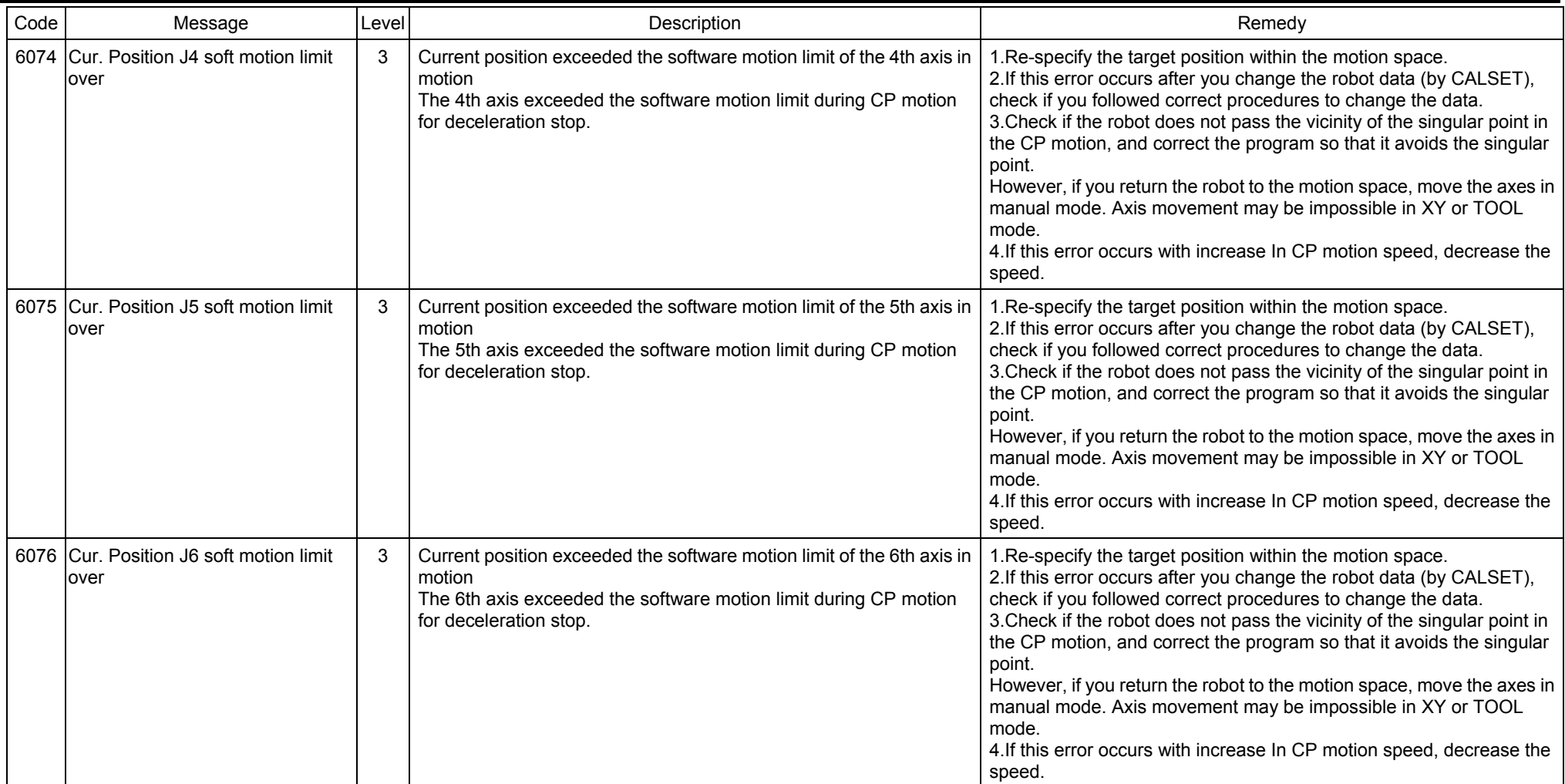

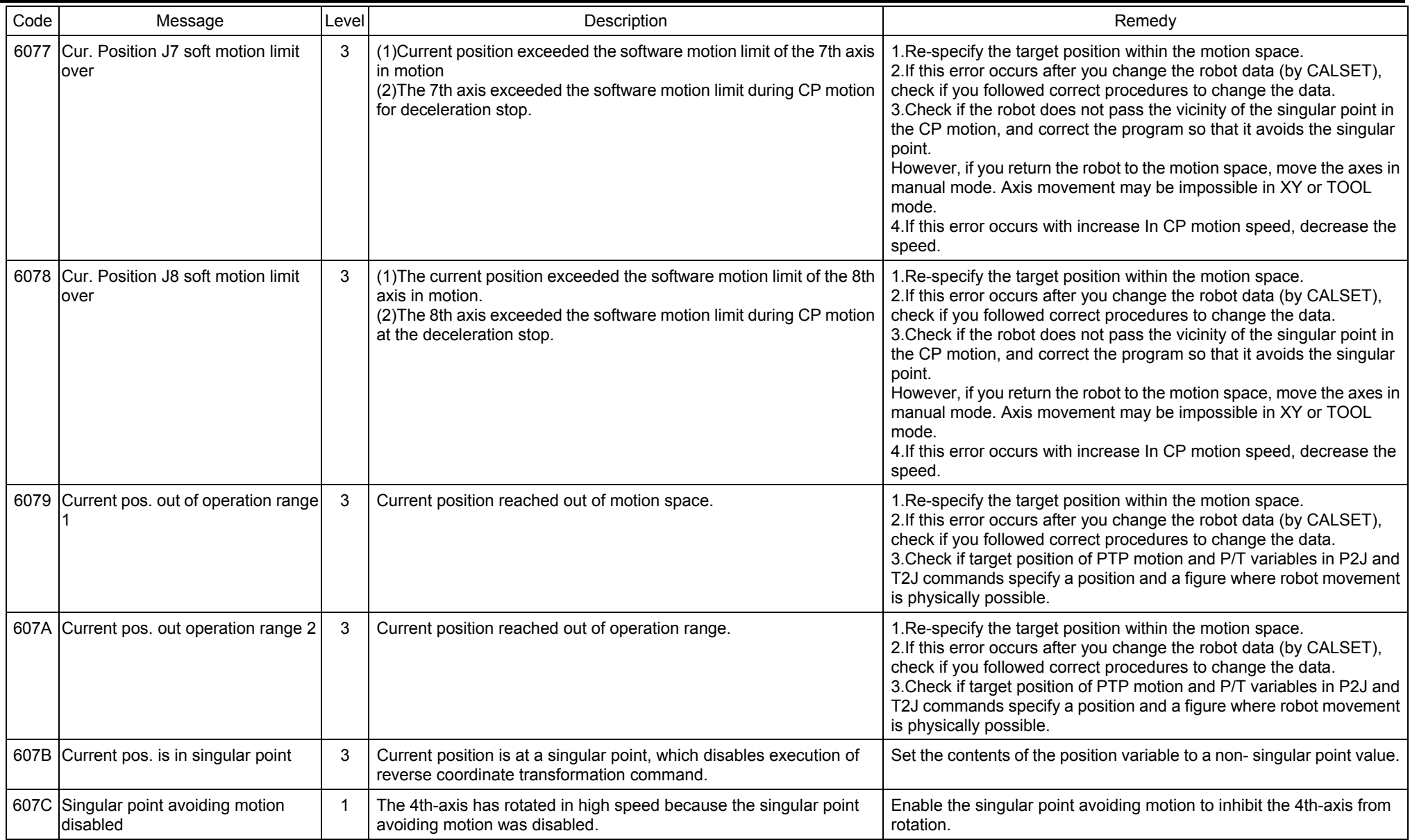

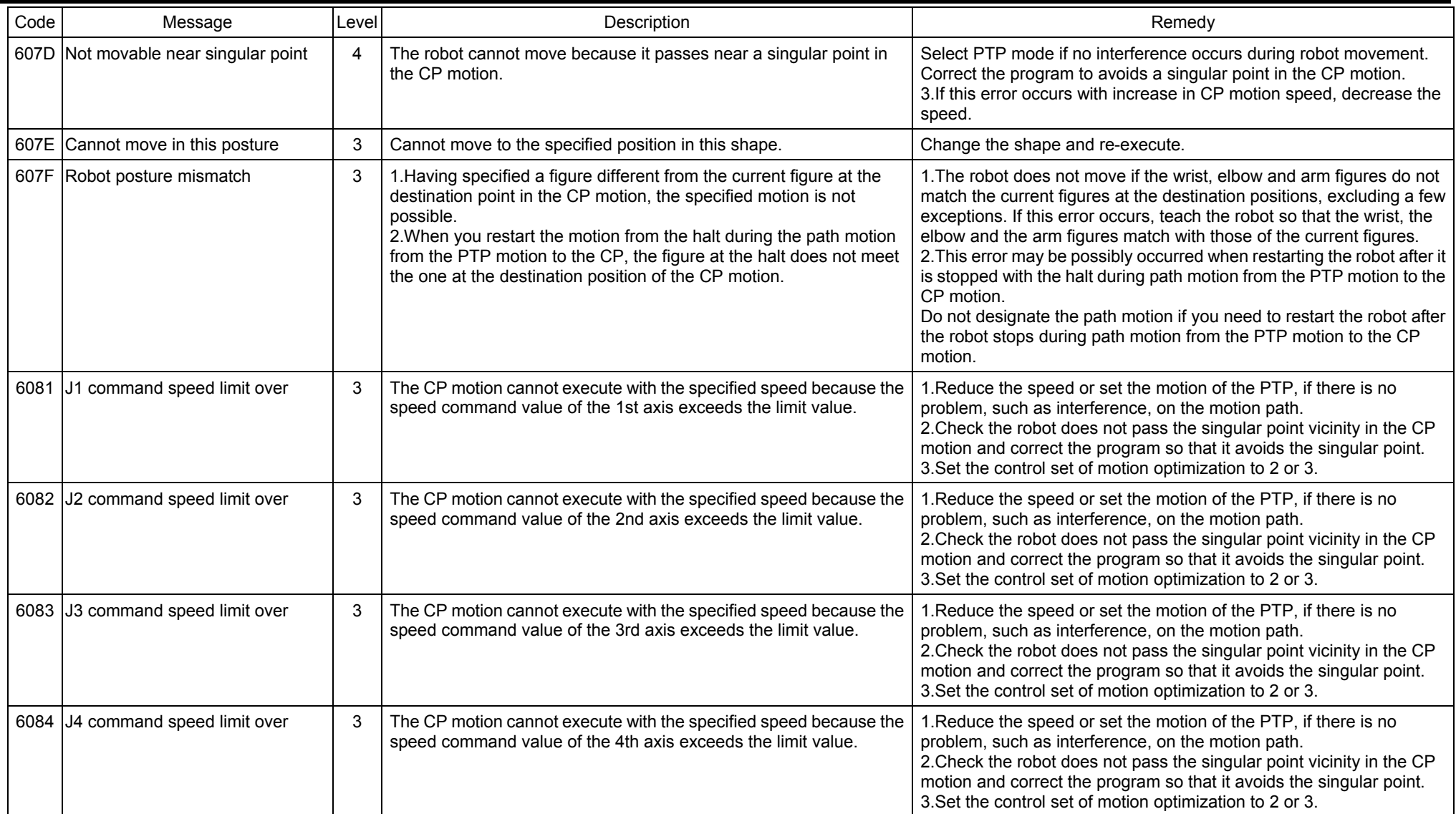

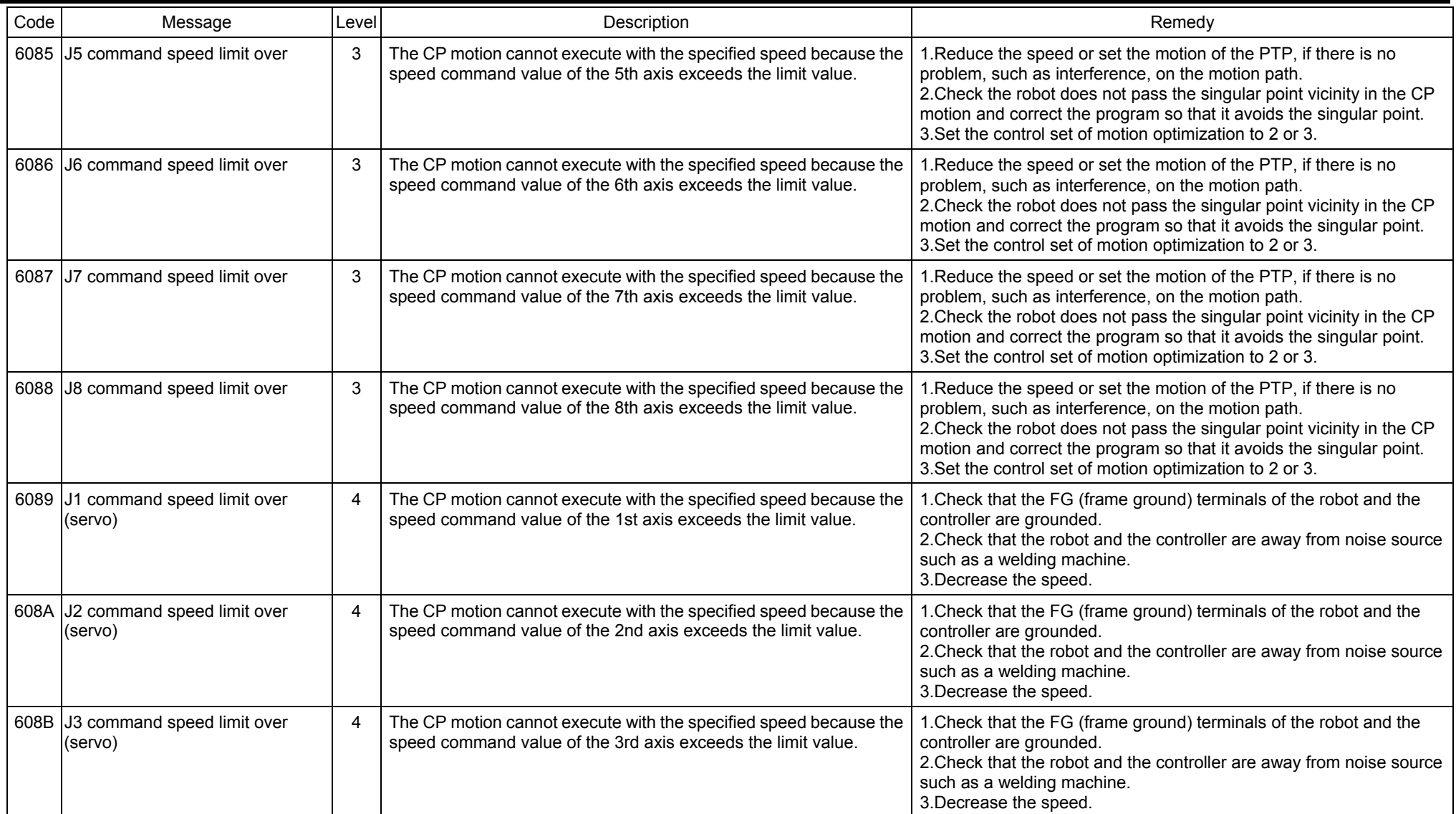

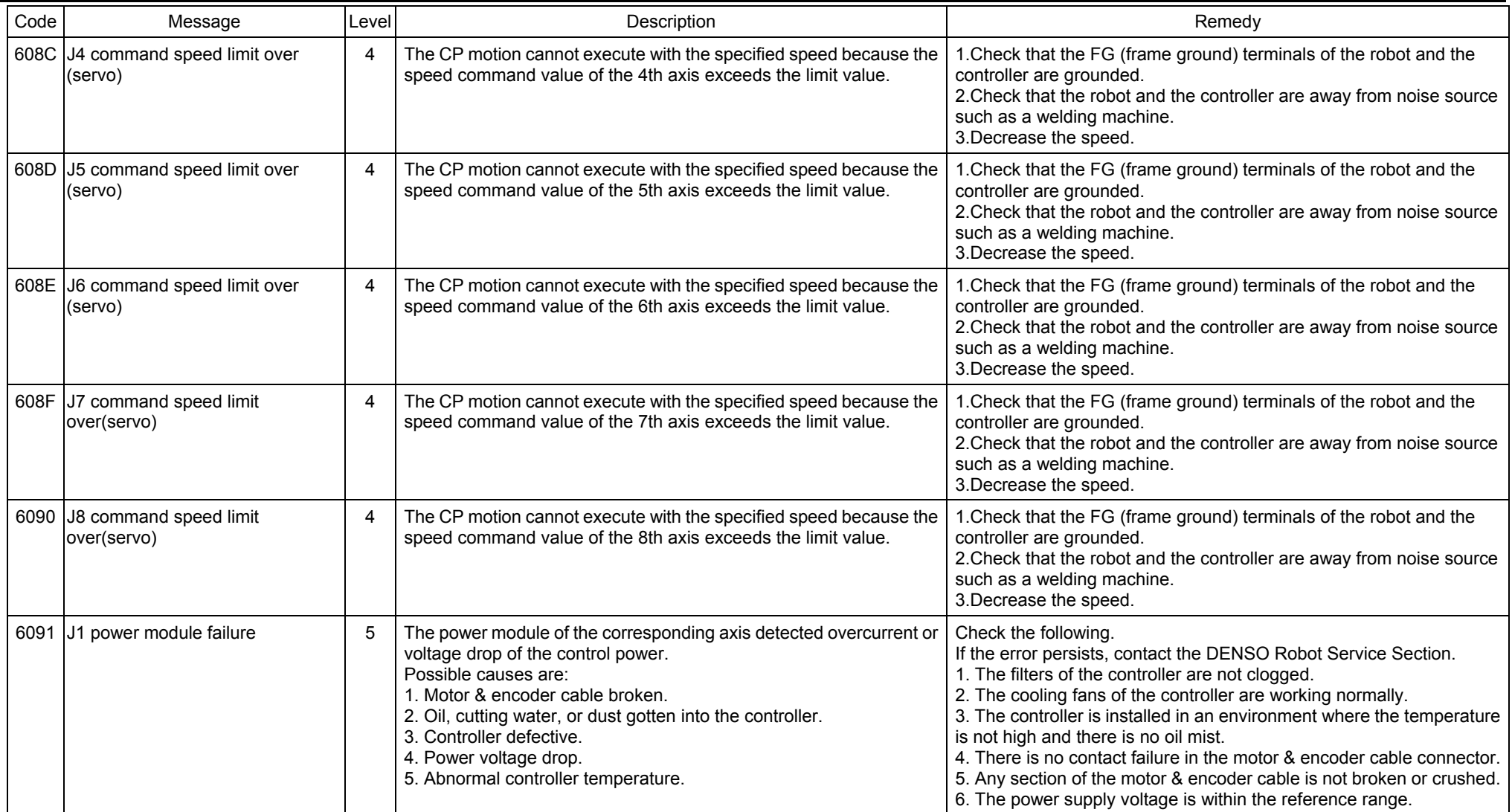

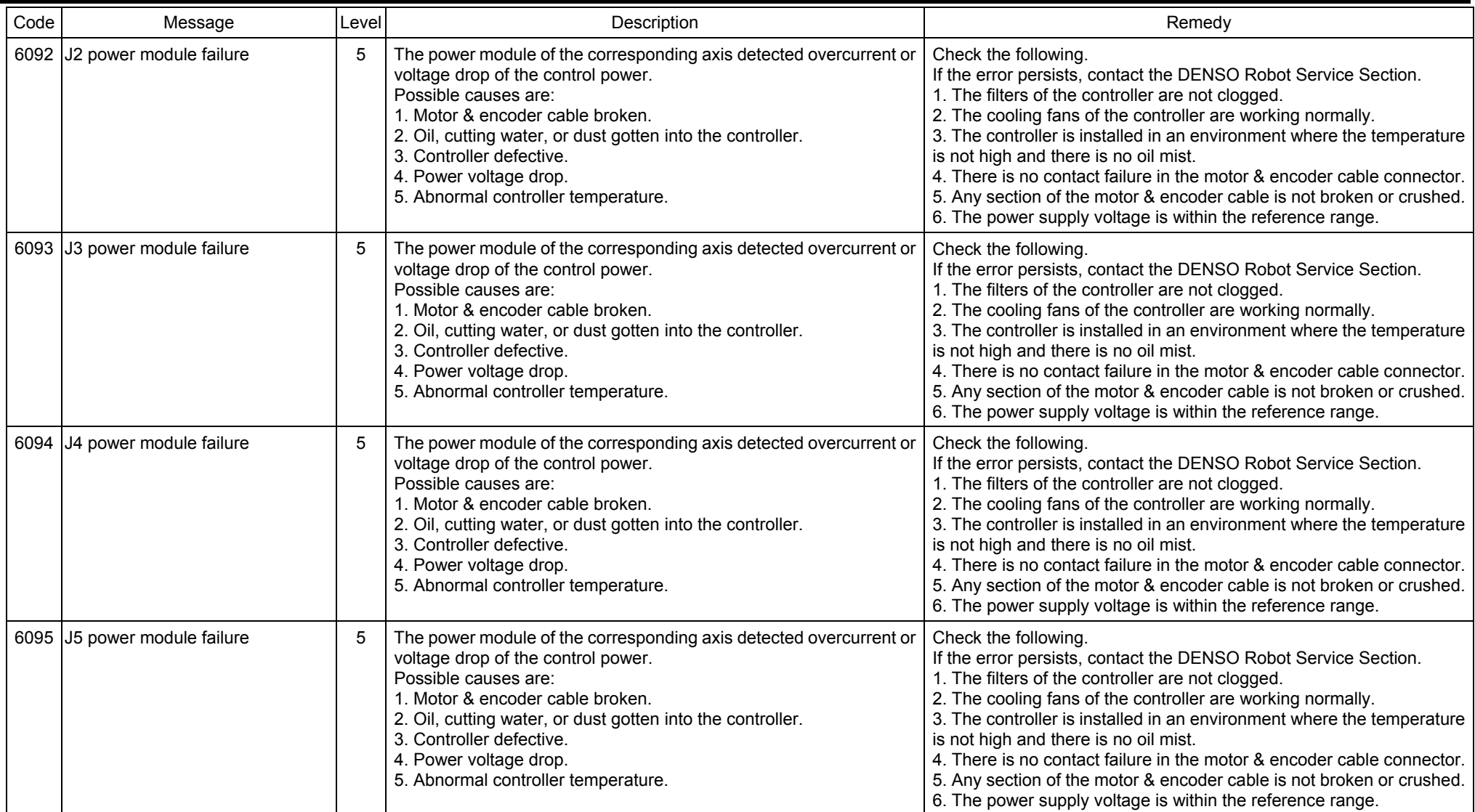

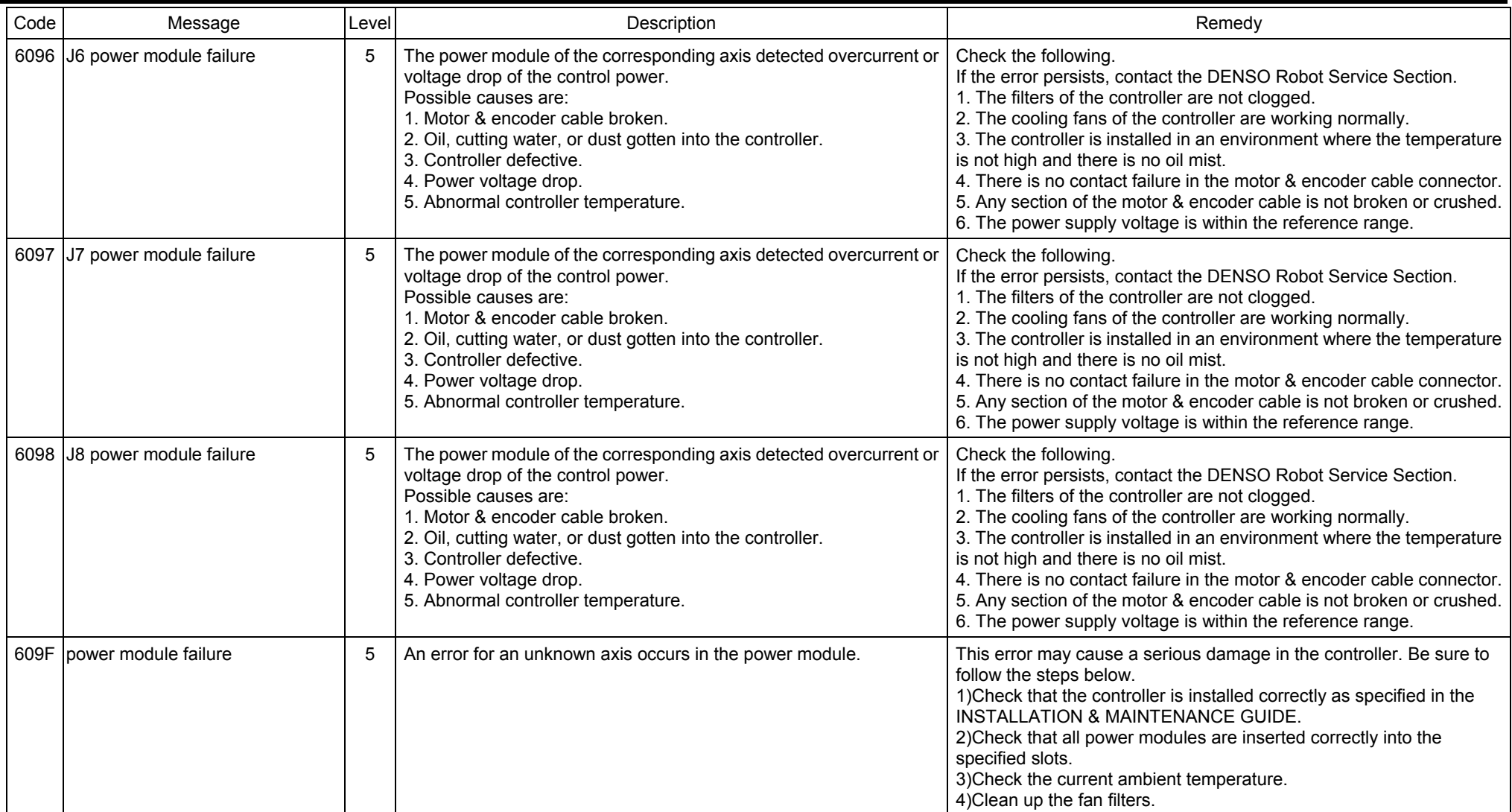

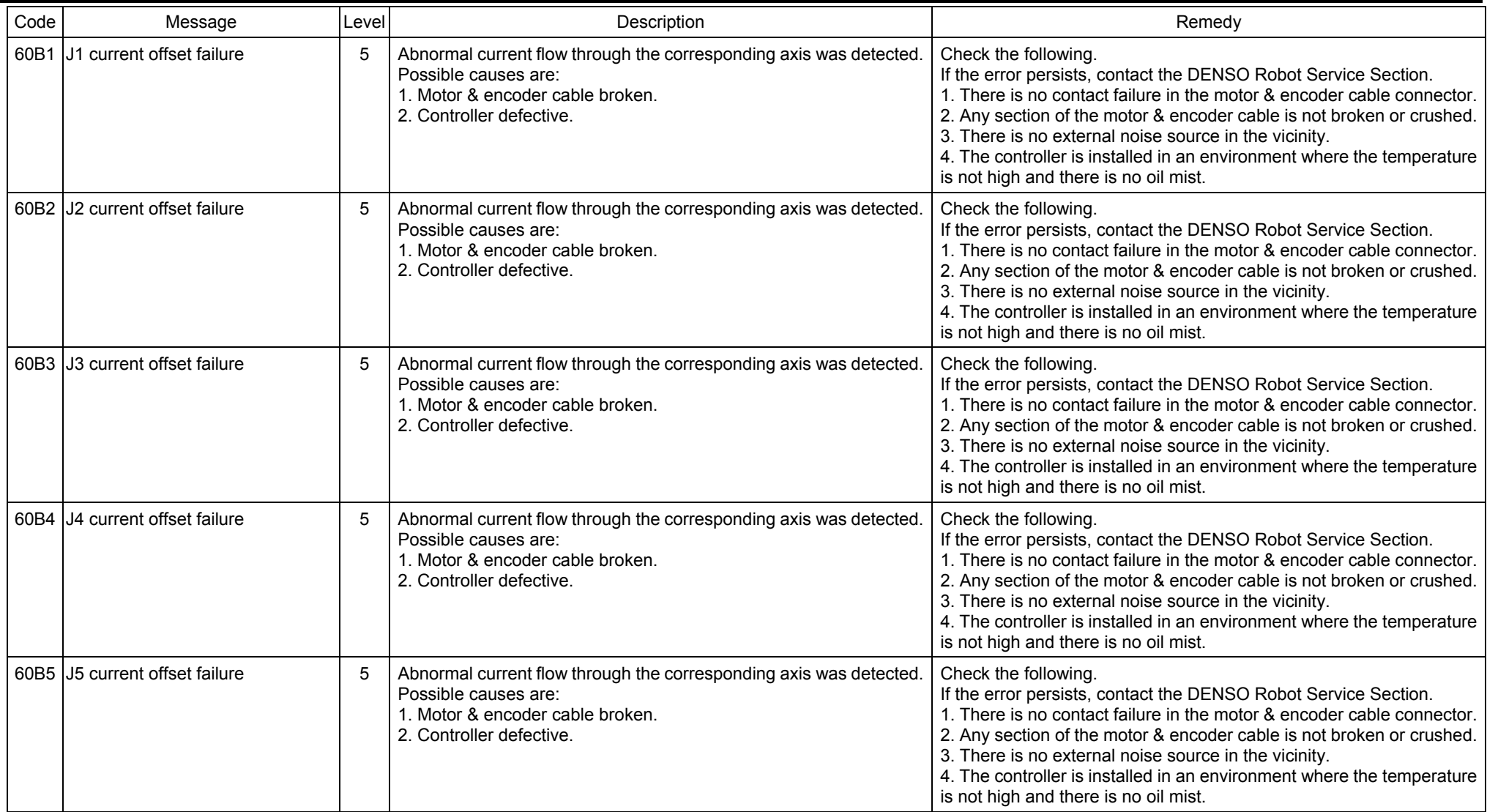

#### **2 Controller Error Code Table**   $\blacksquare$

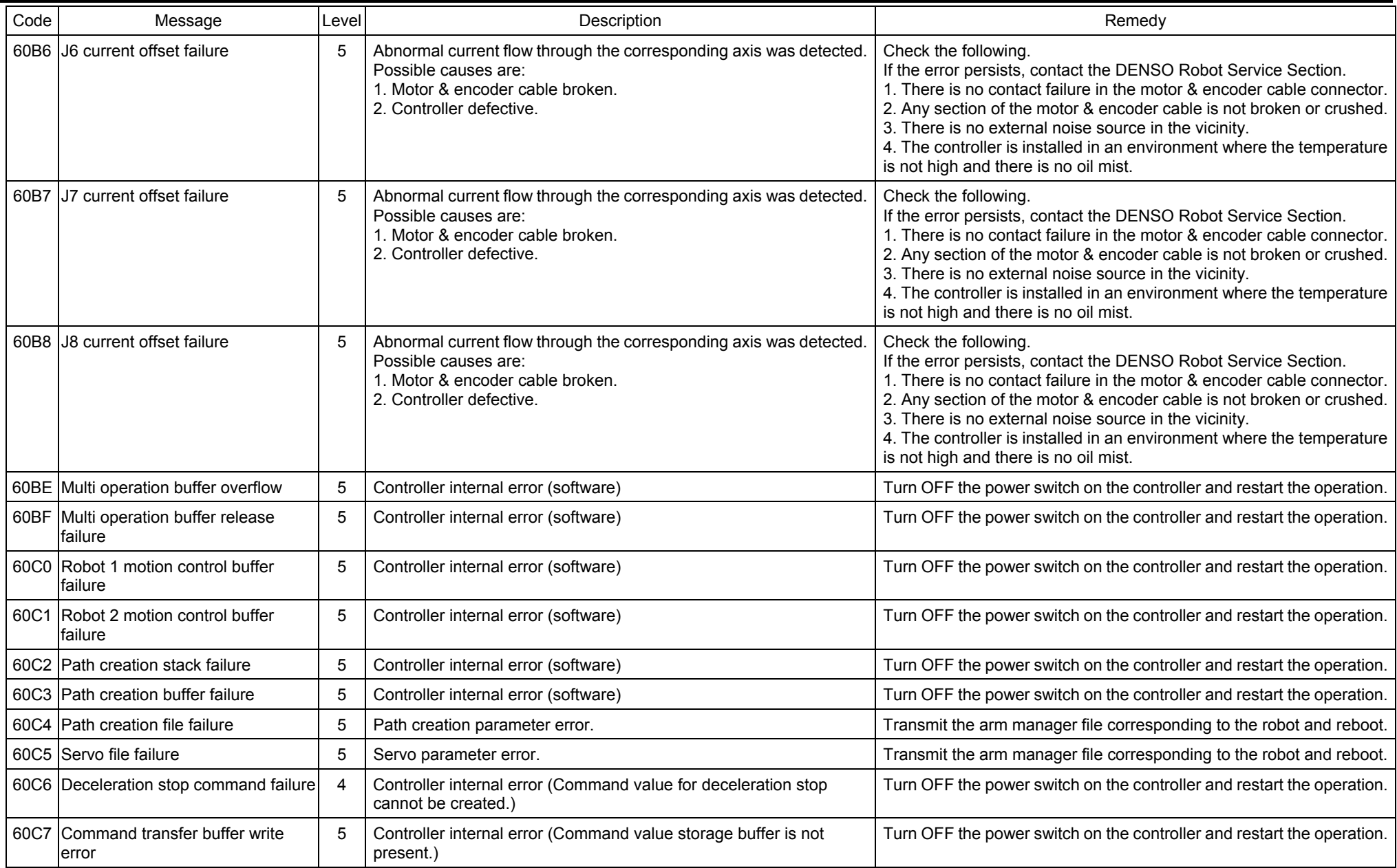

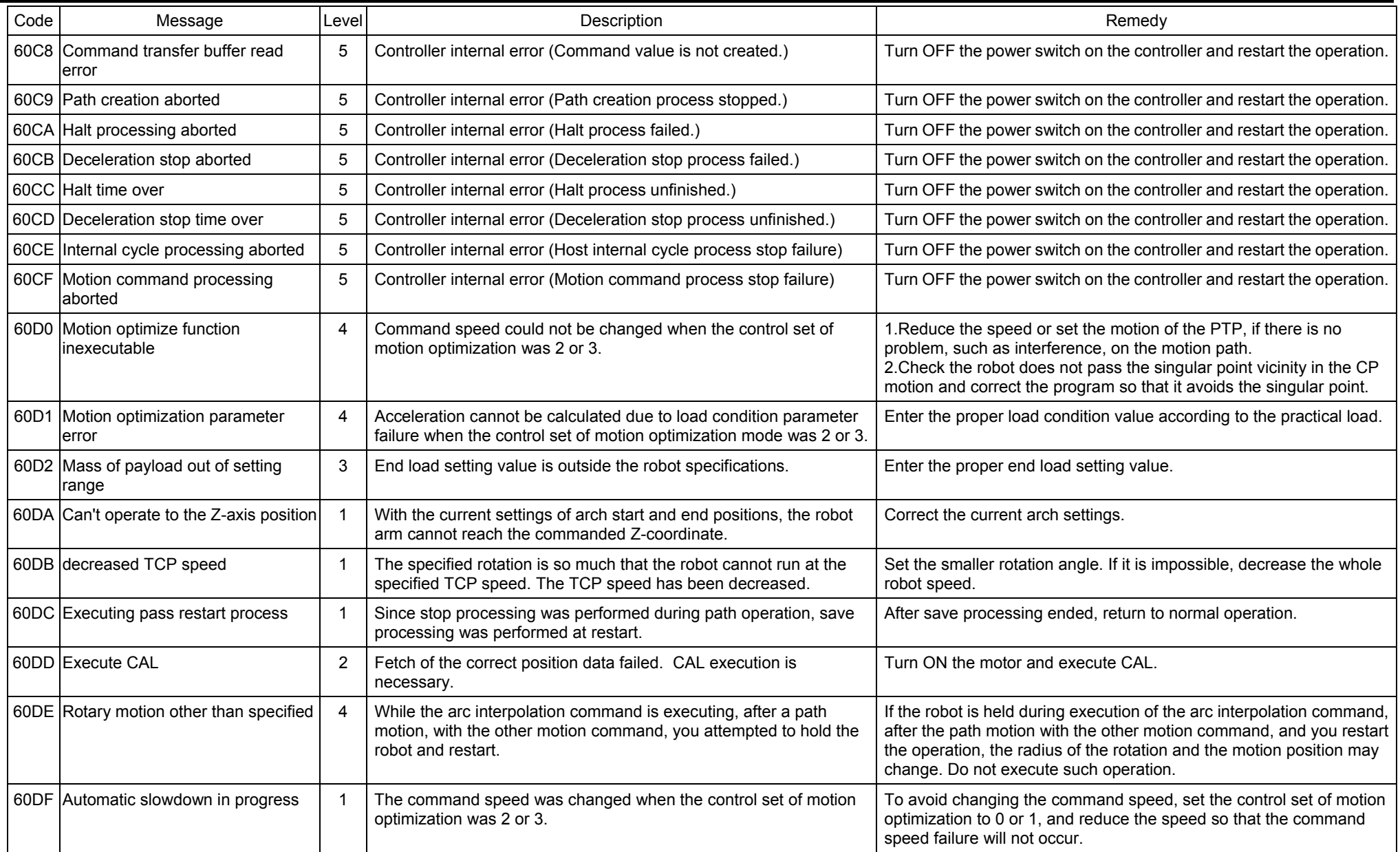

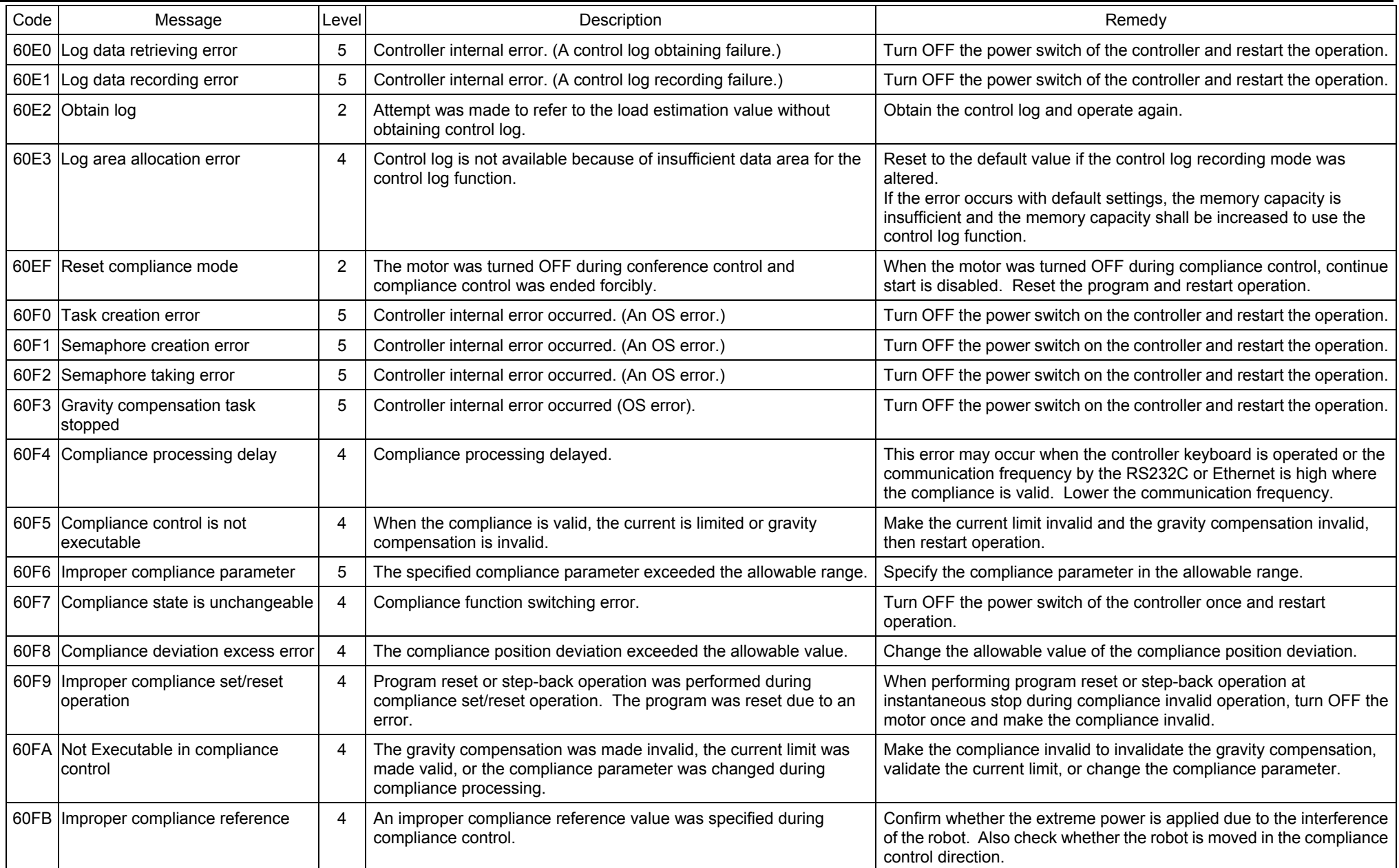

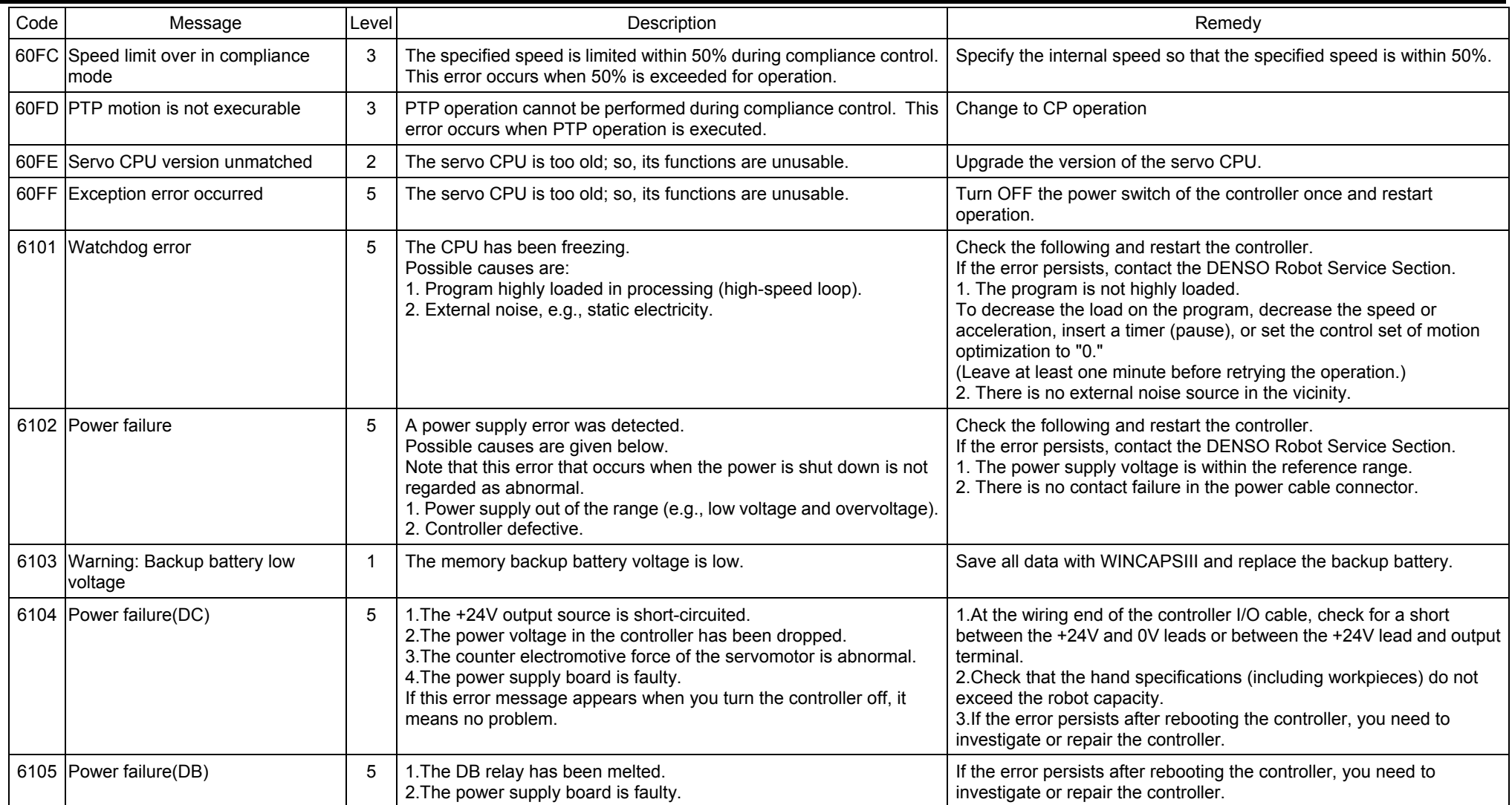

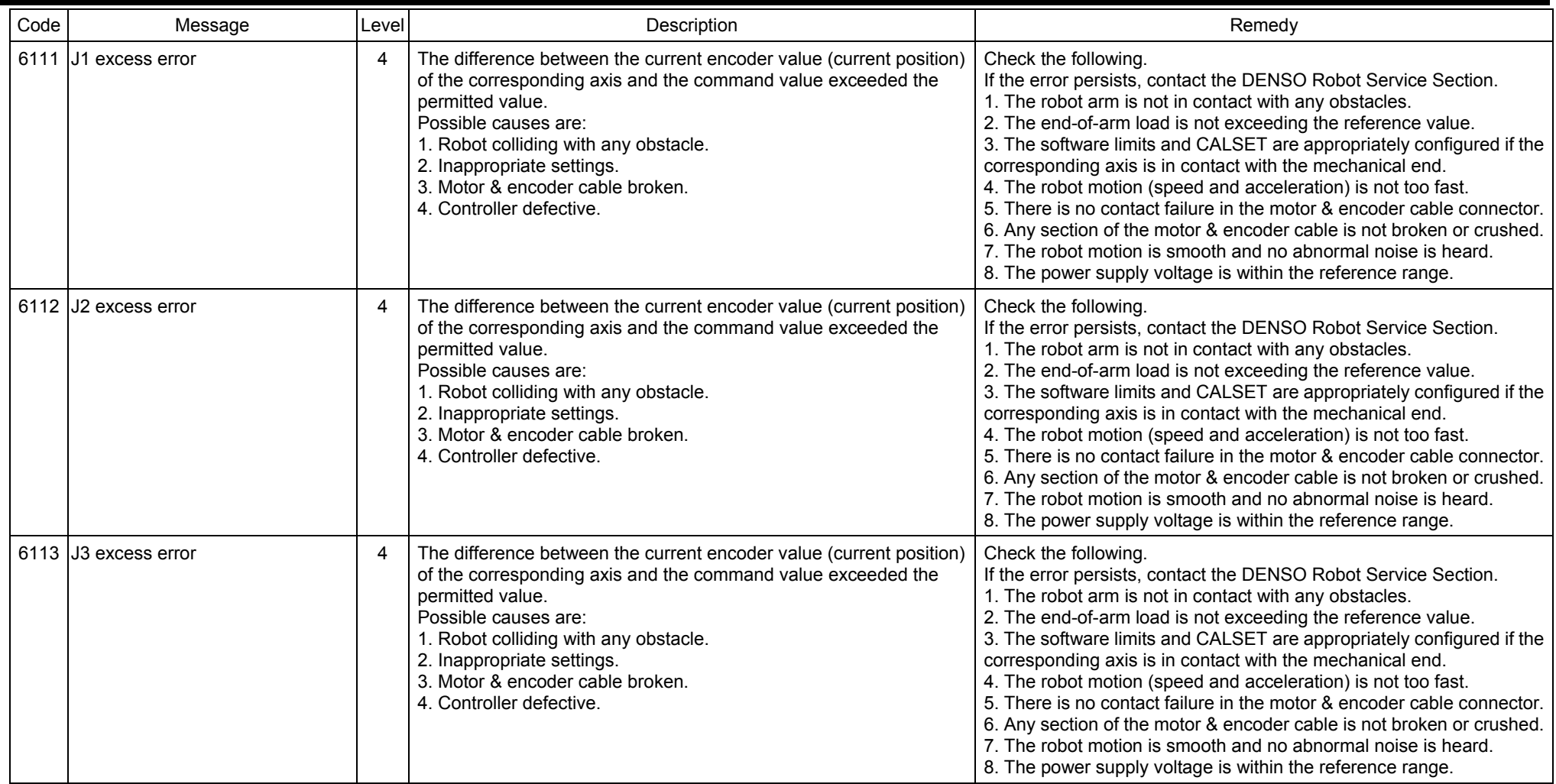

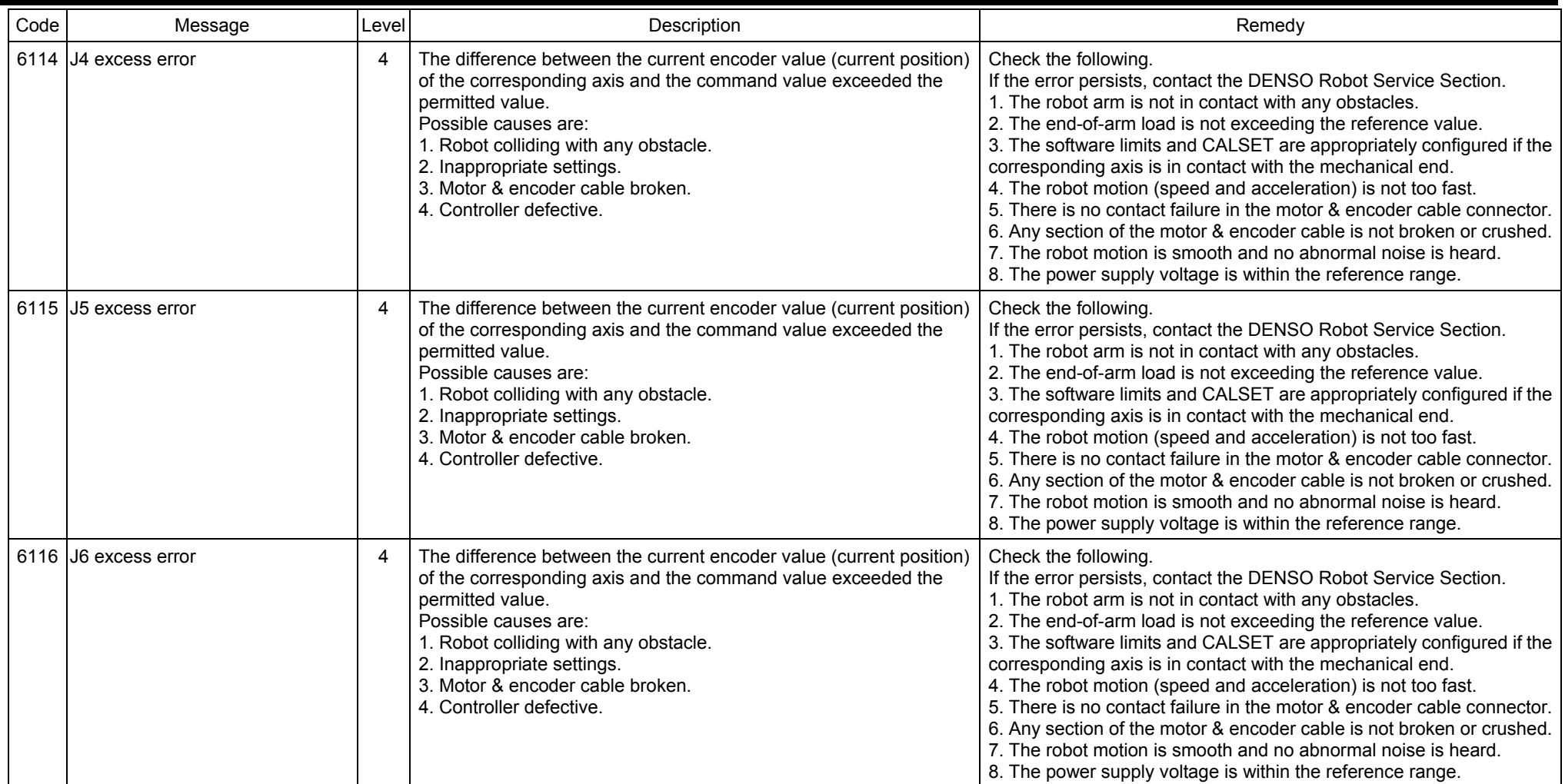

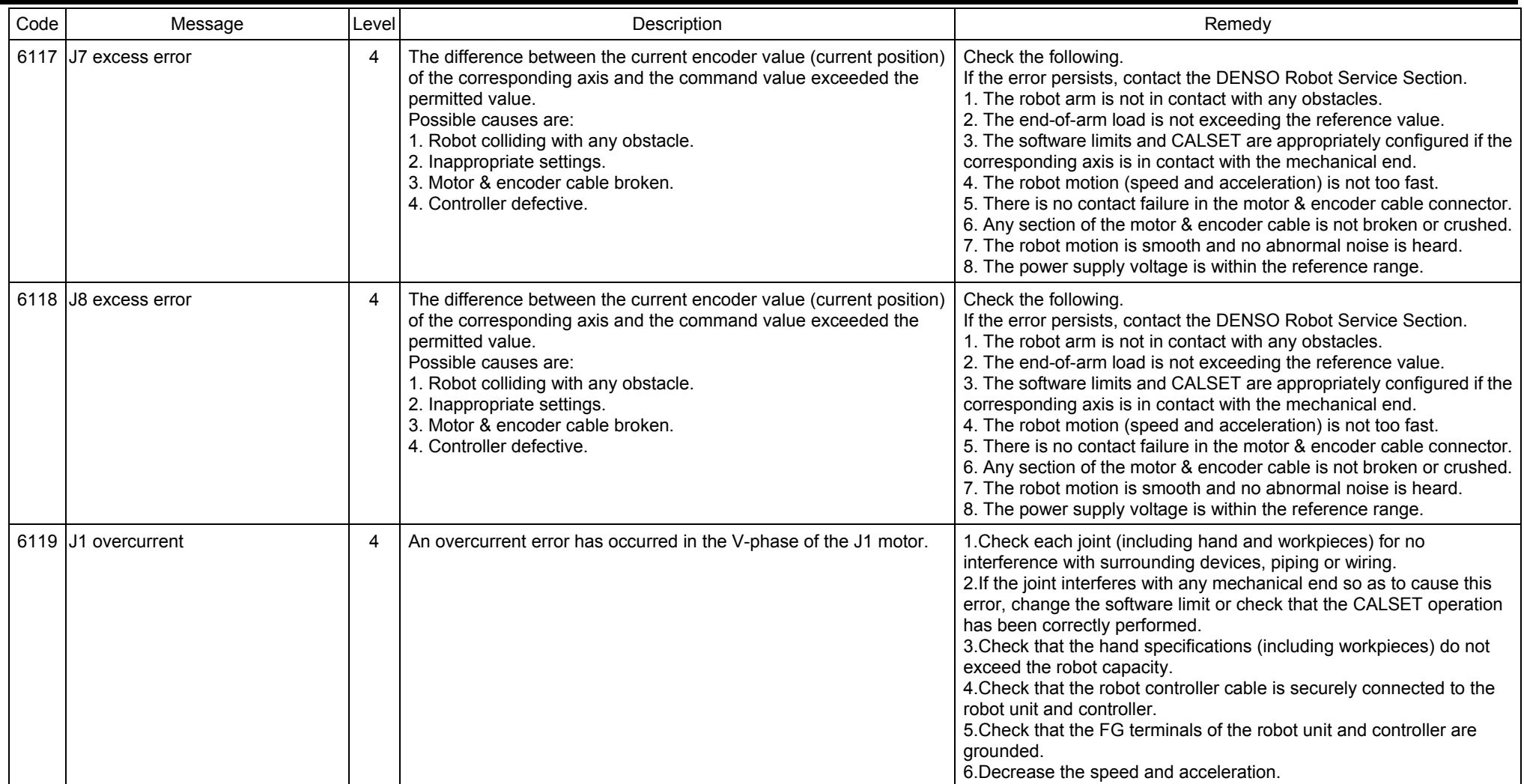

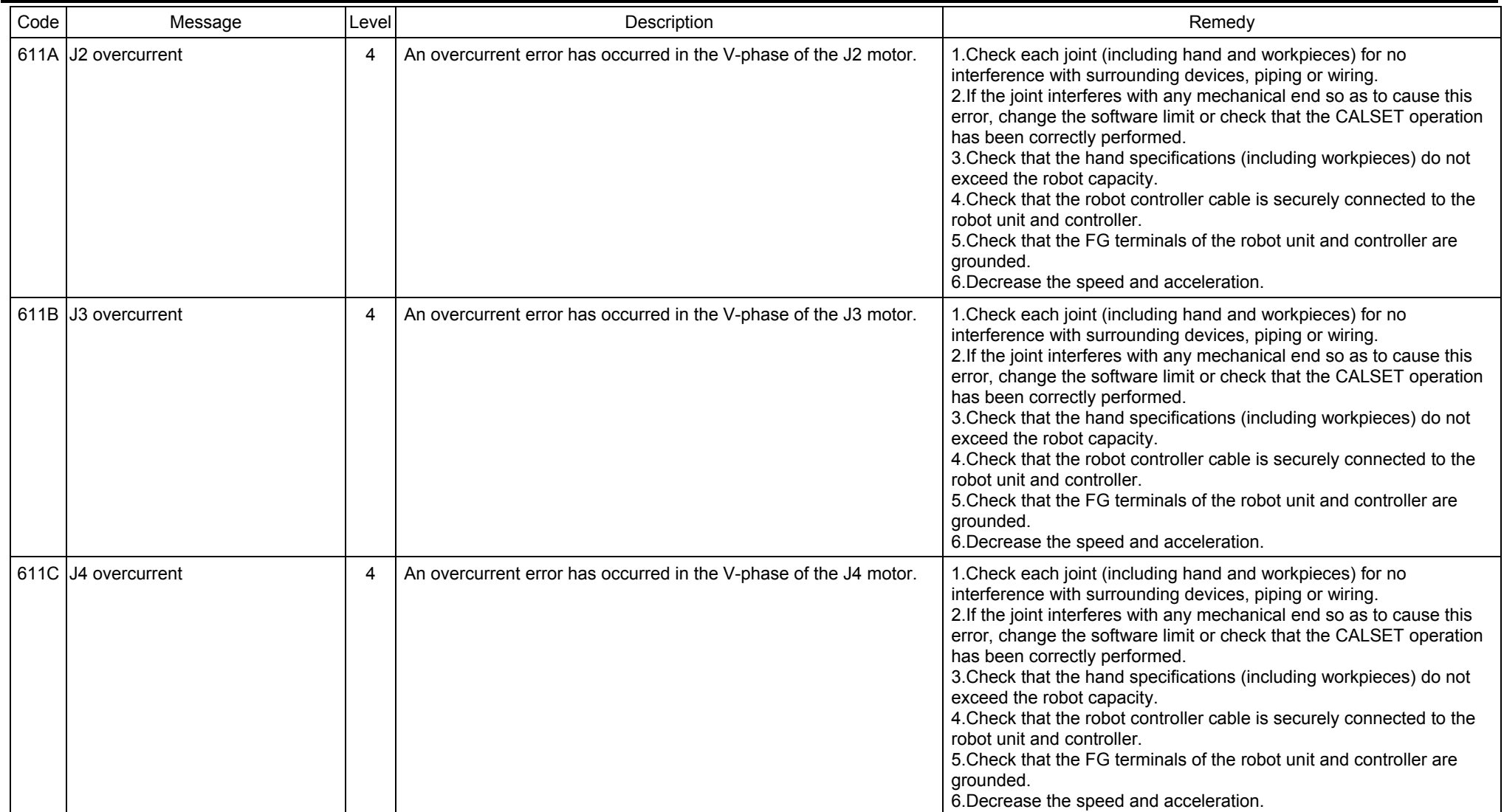

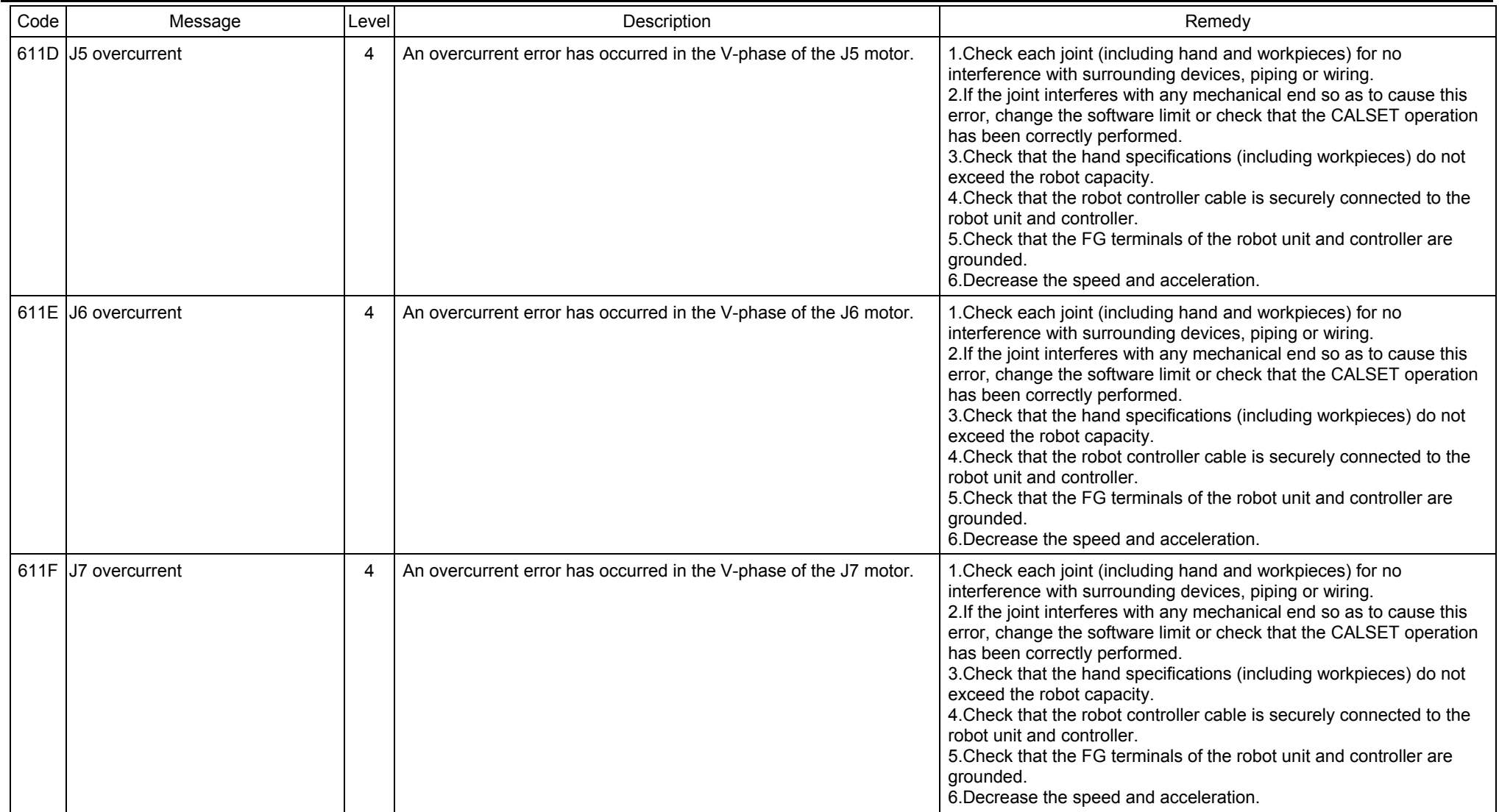

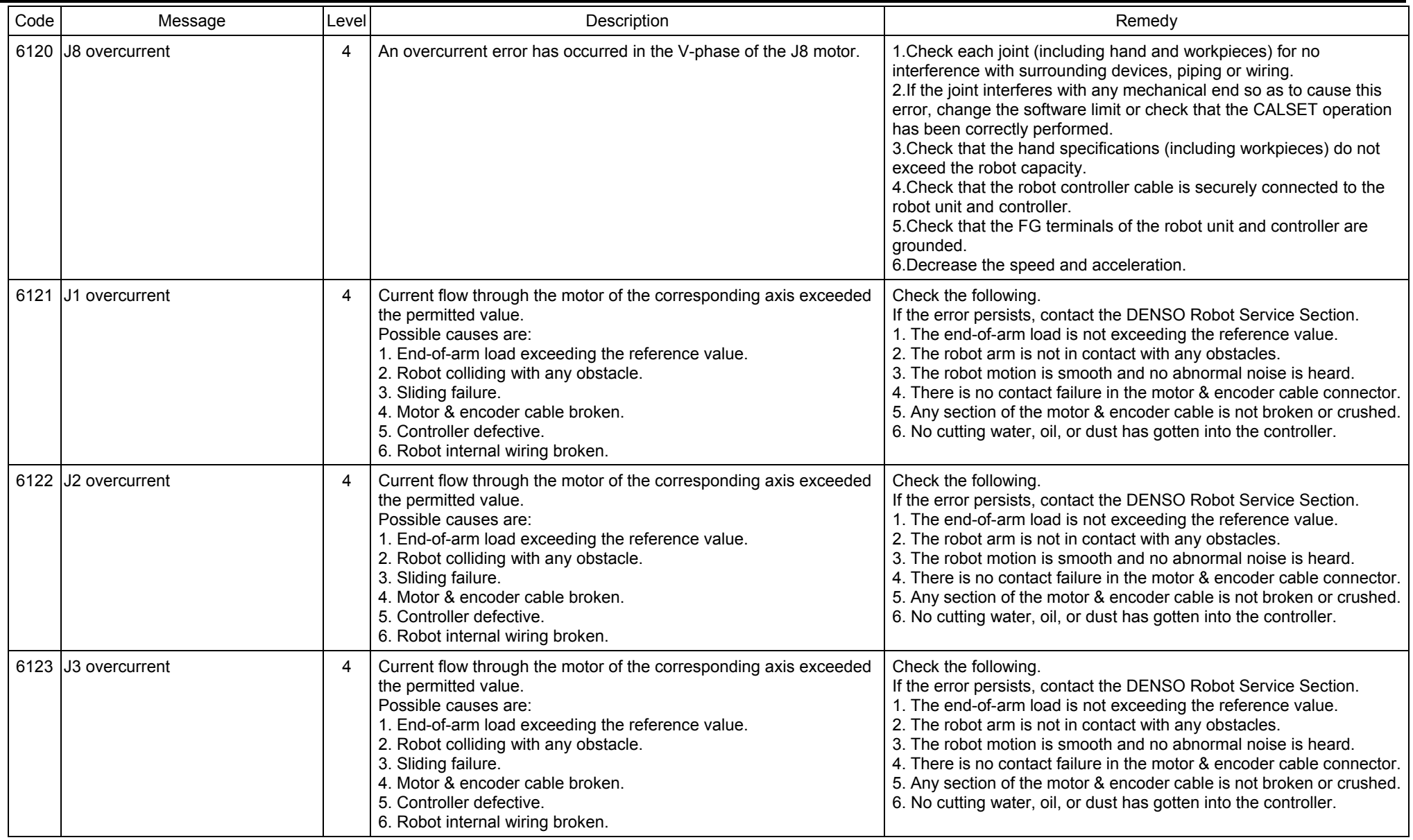

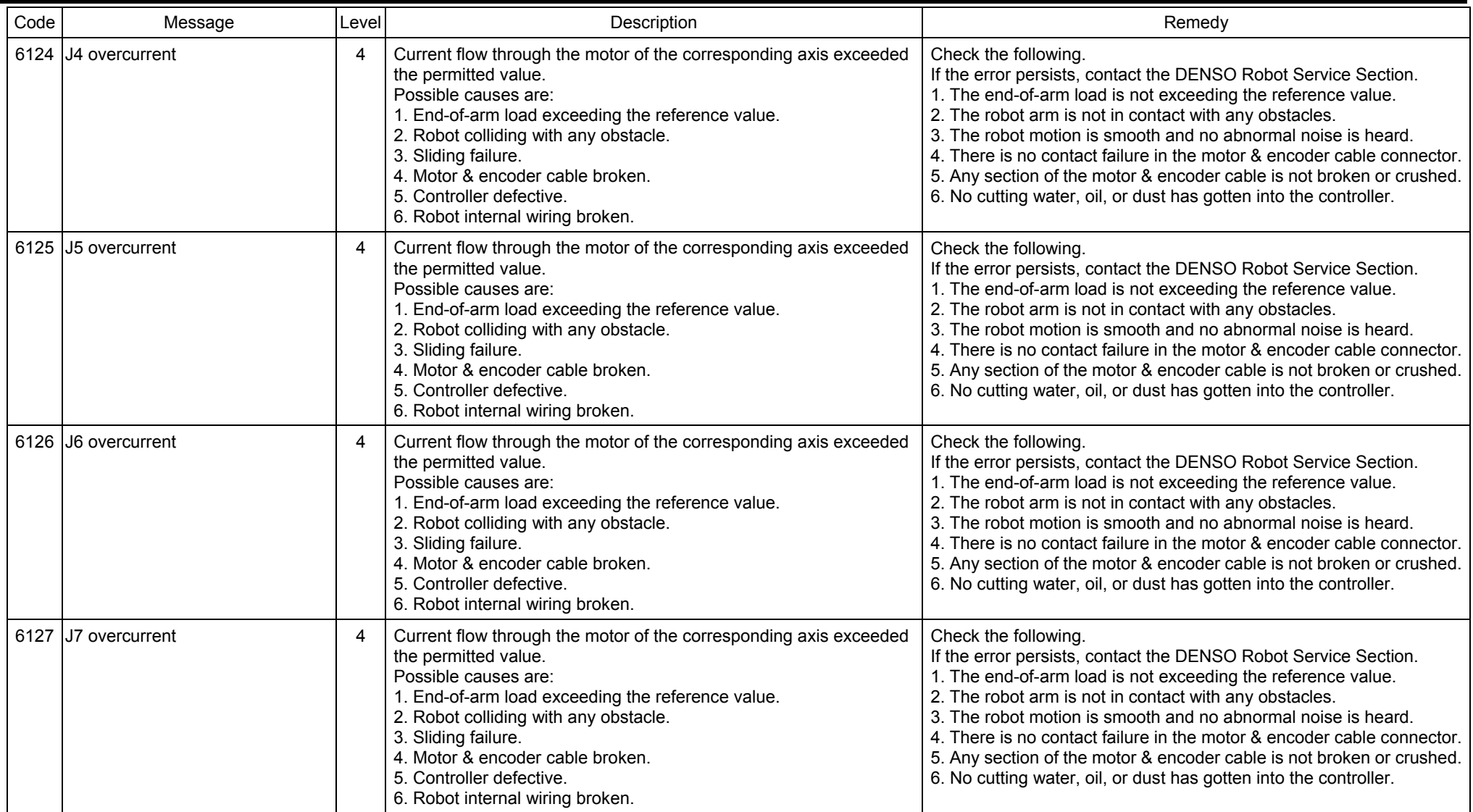

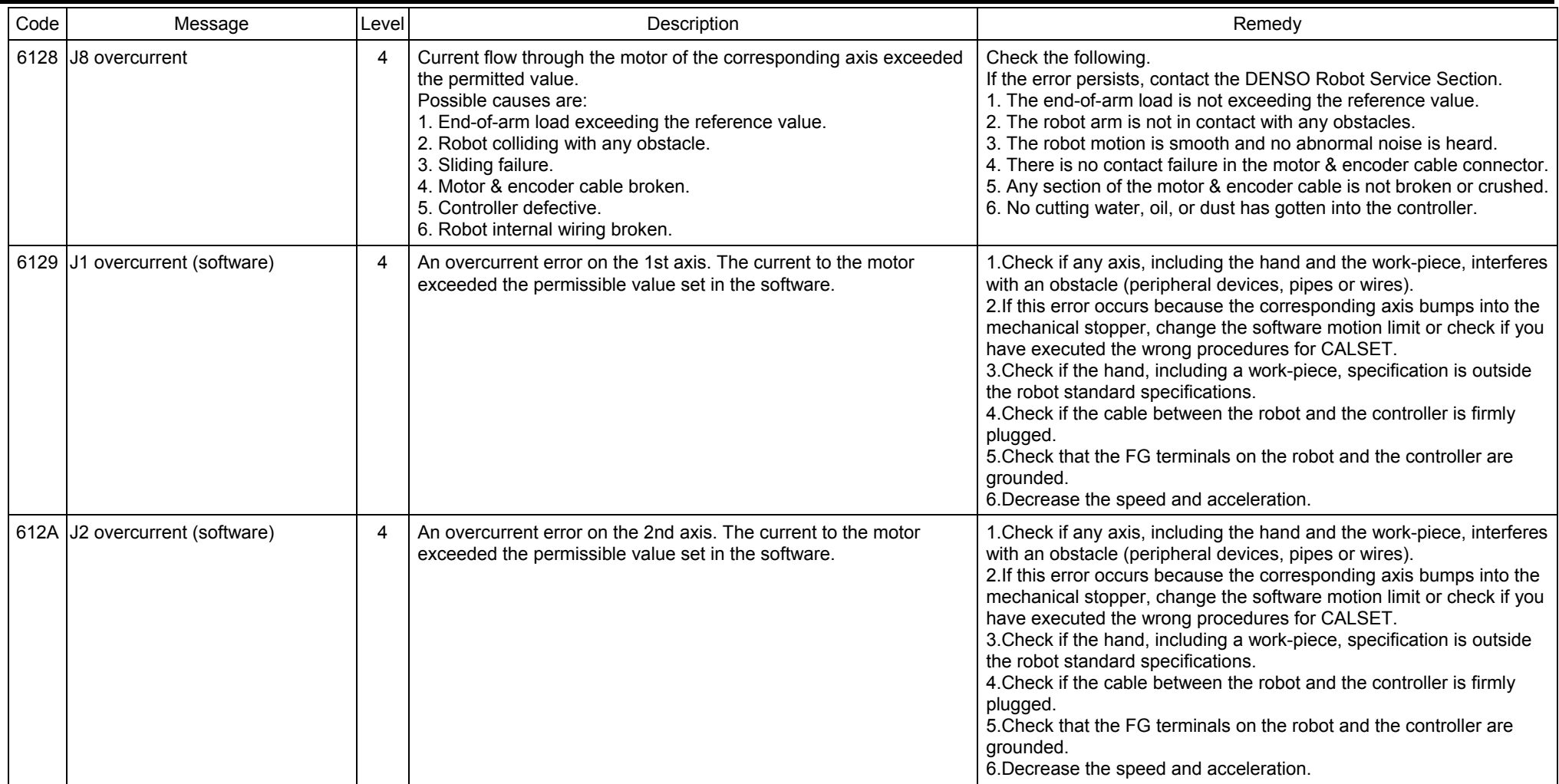

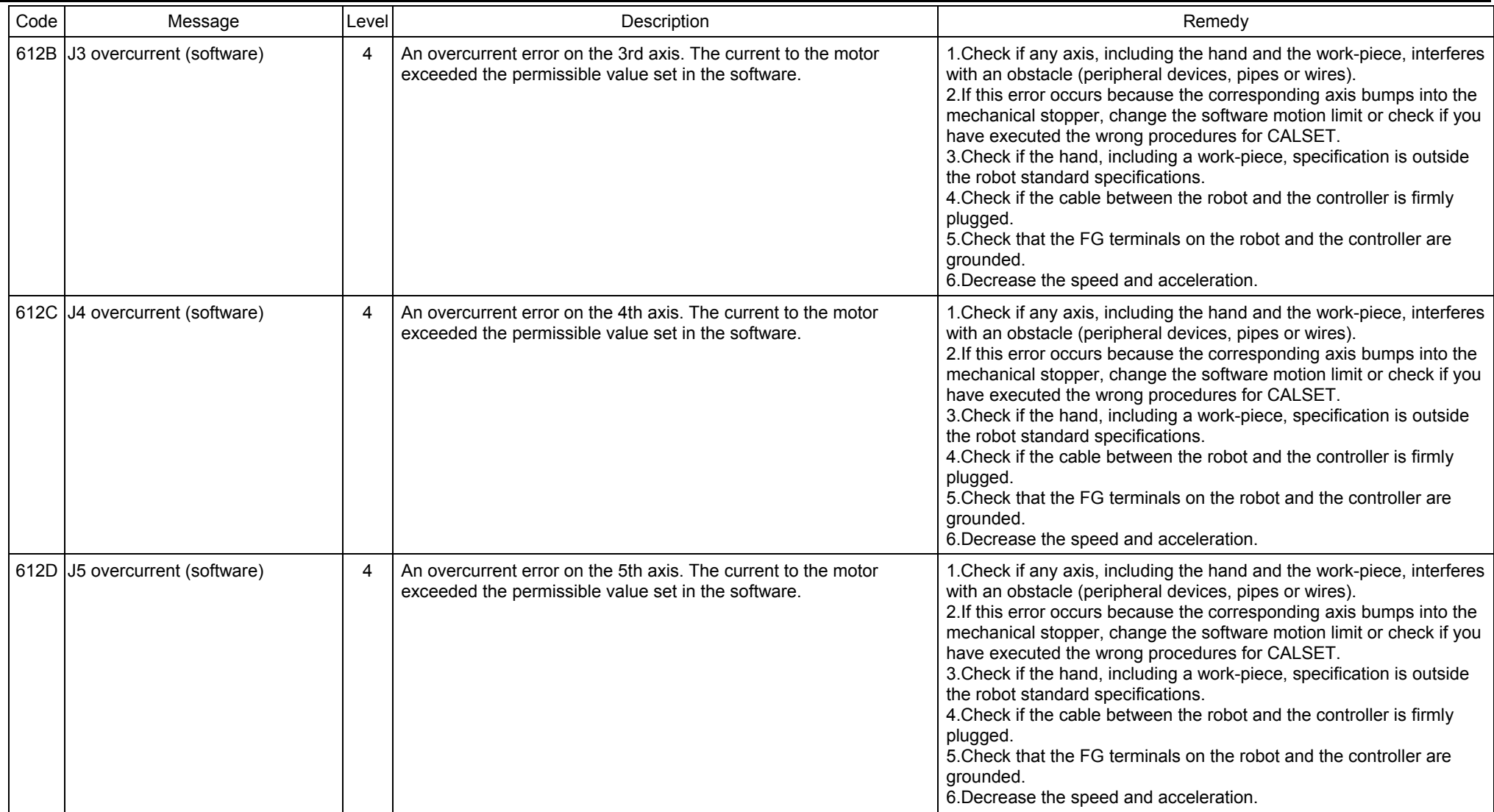

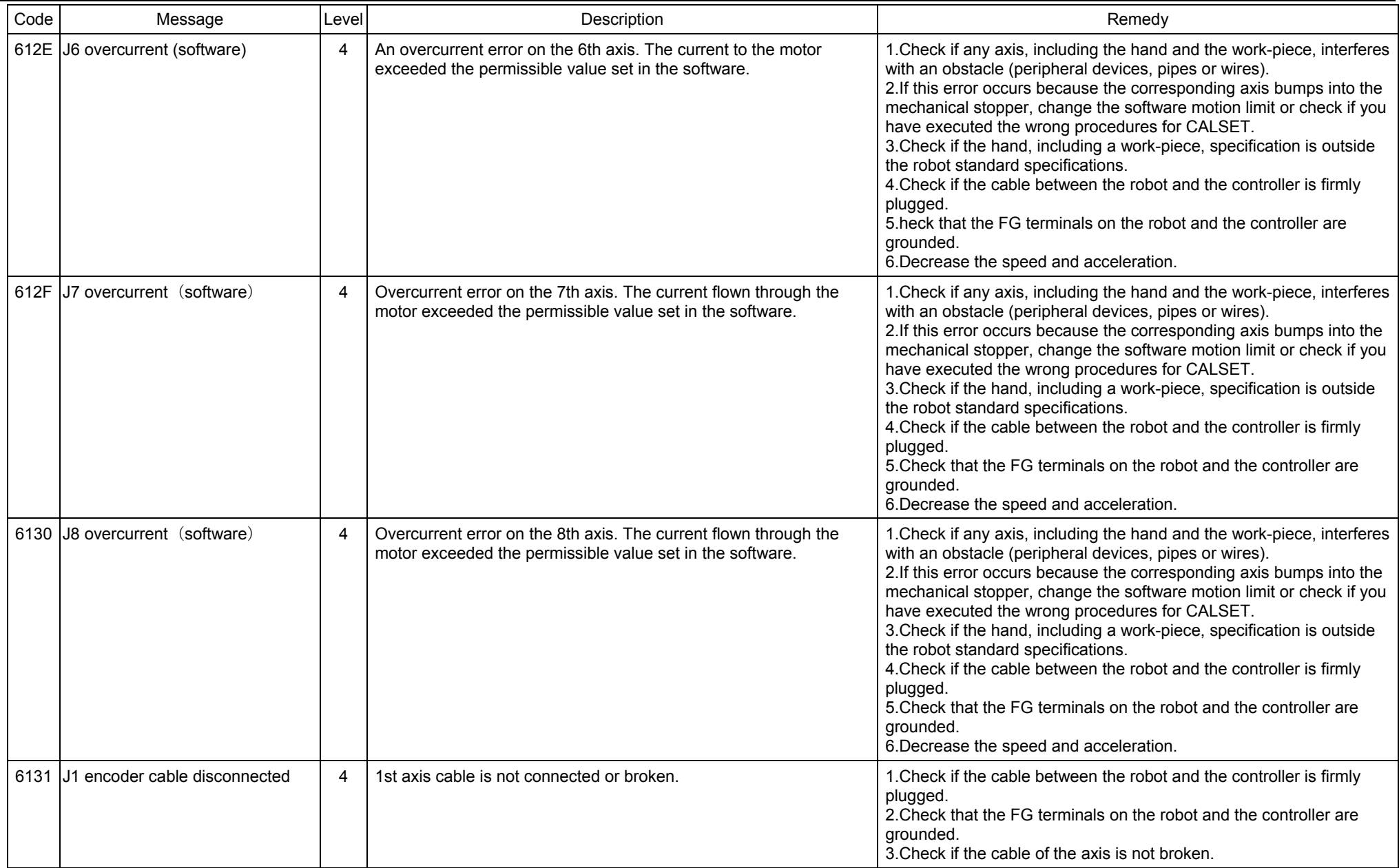

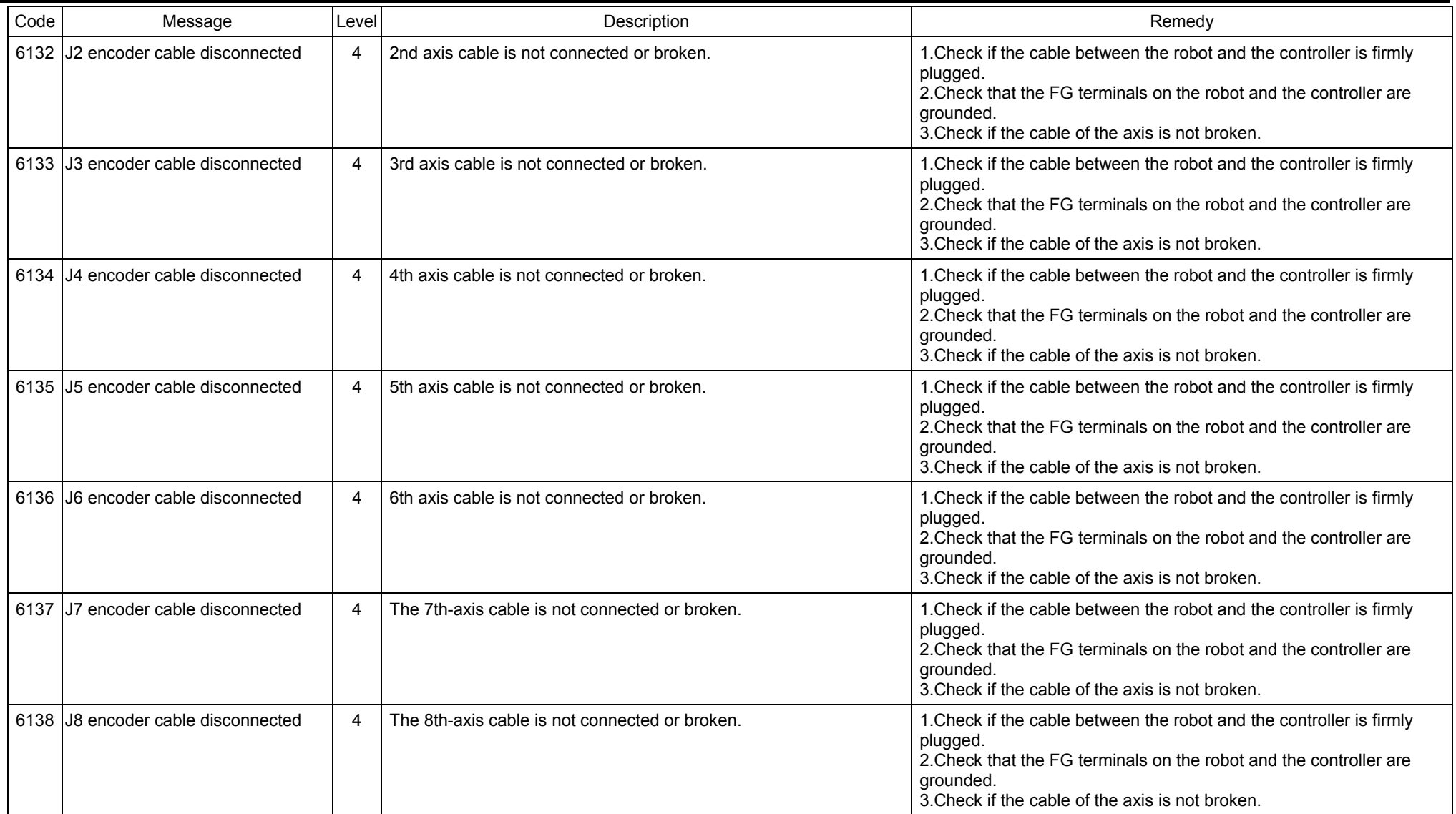

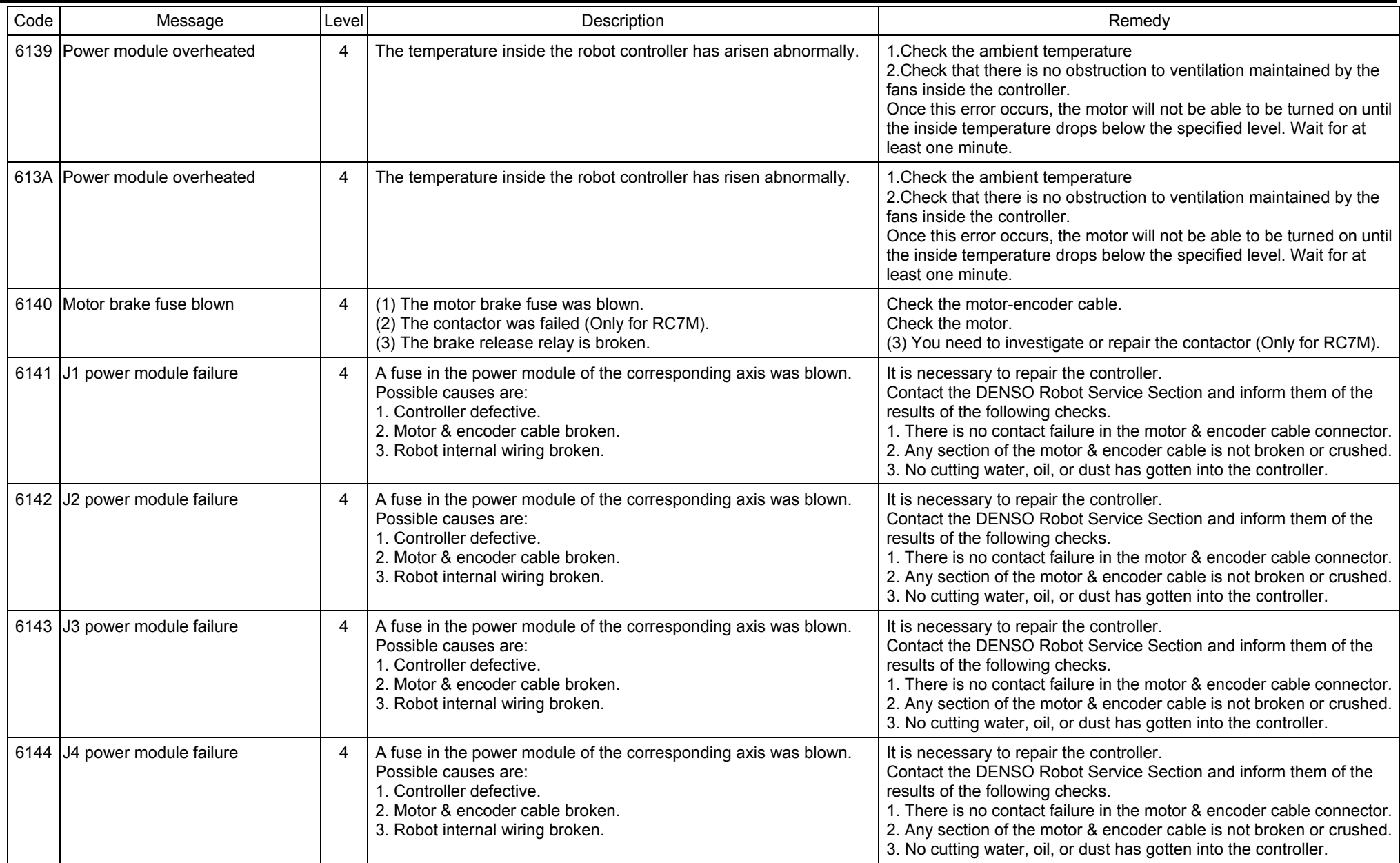

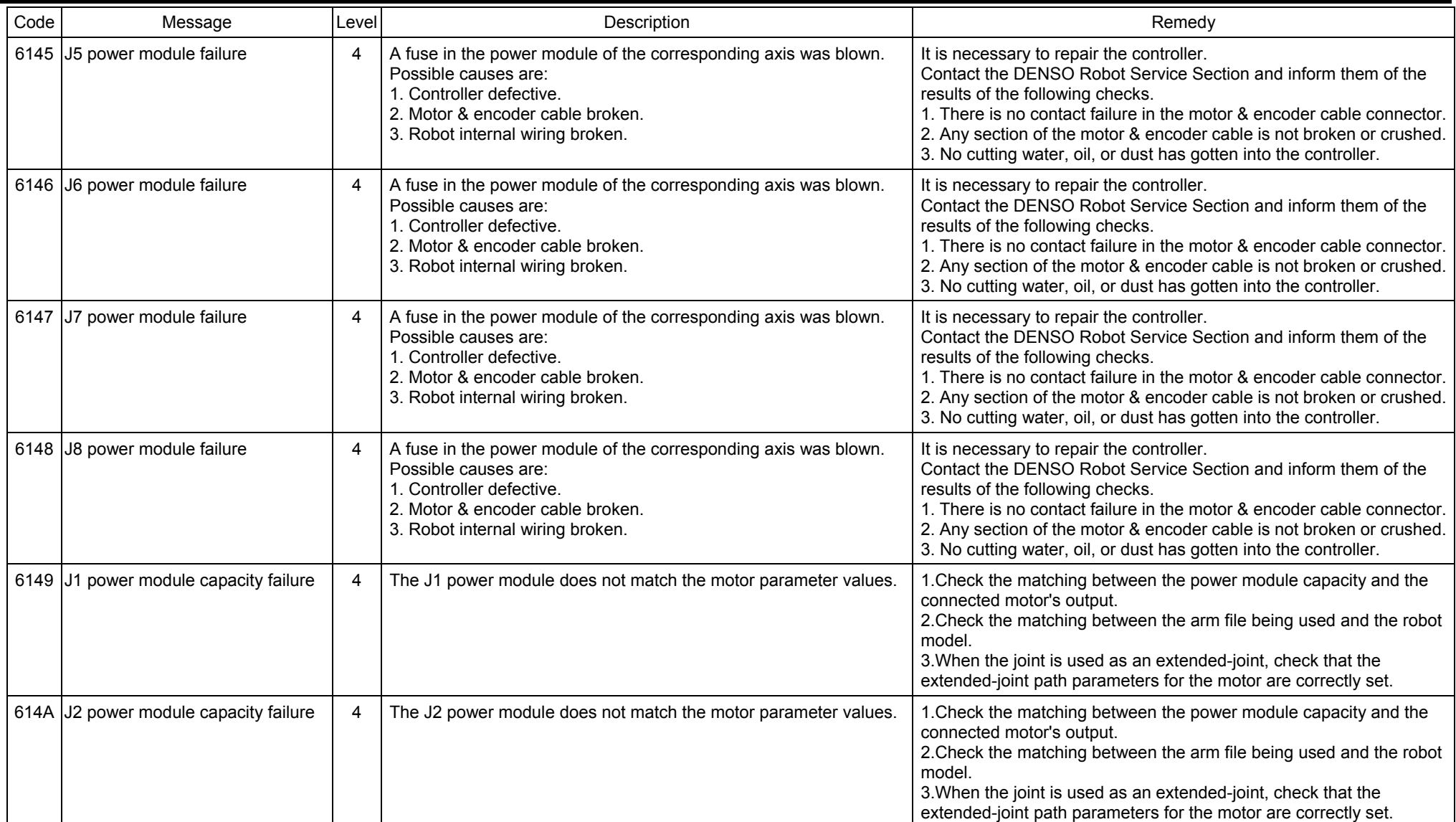

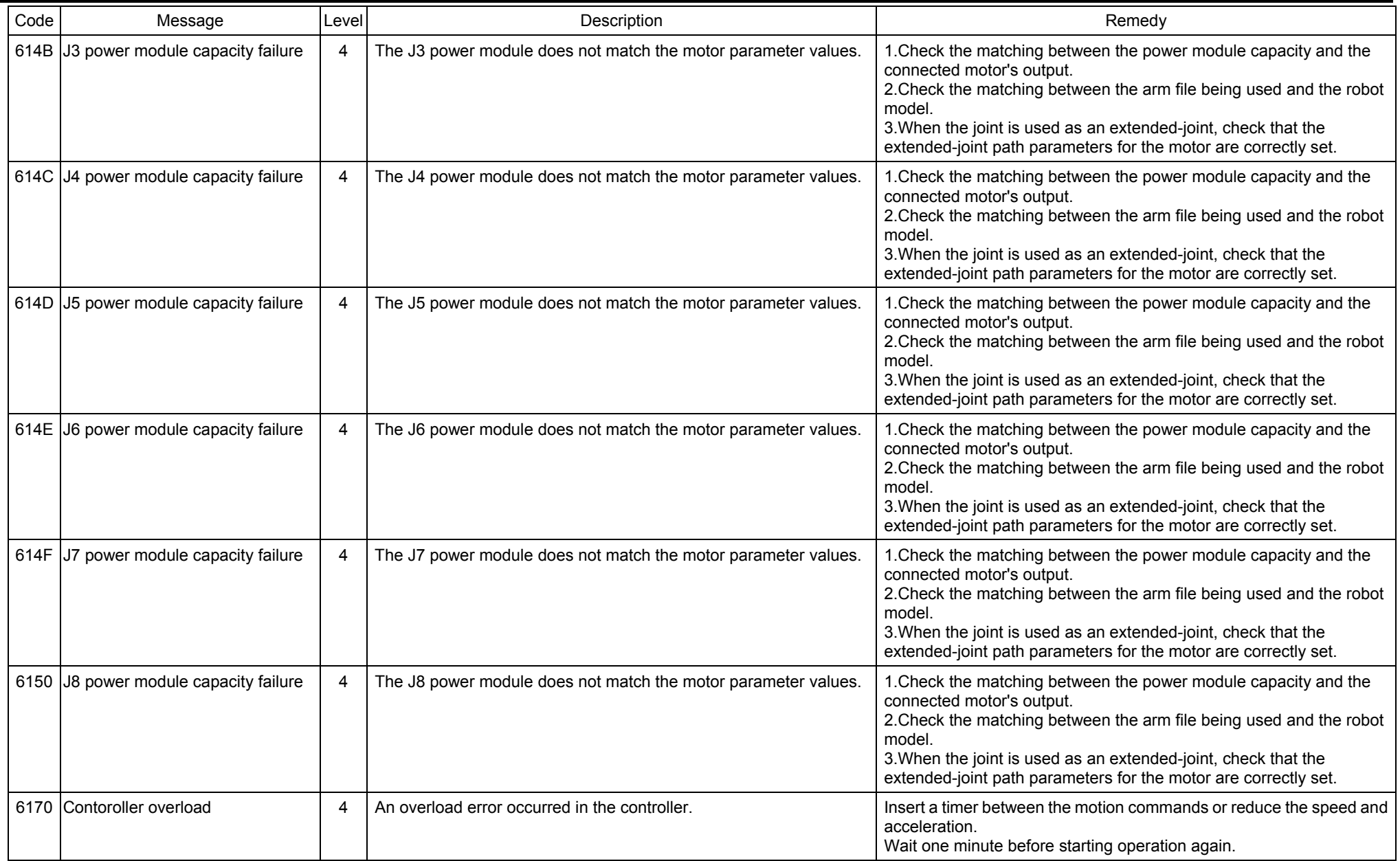
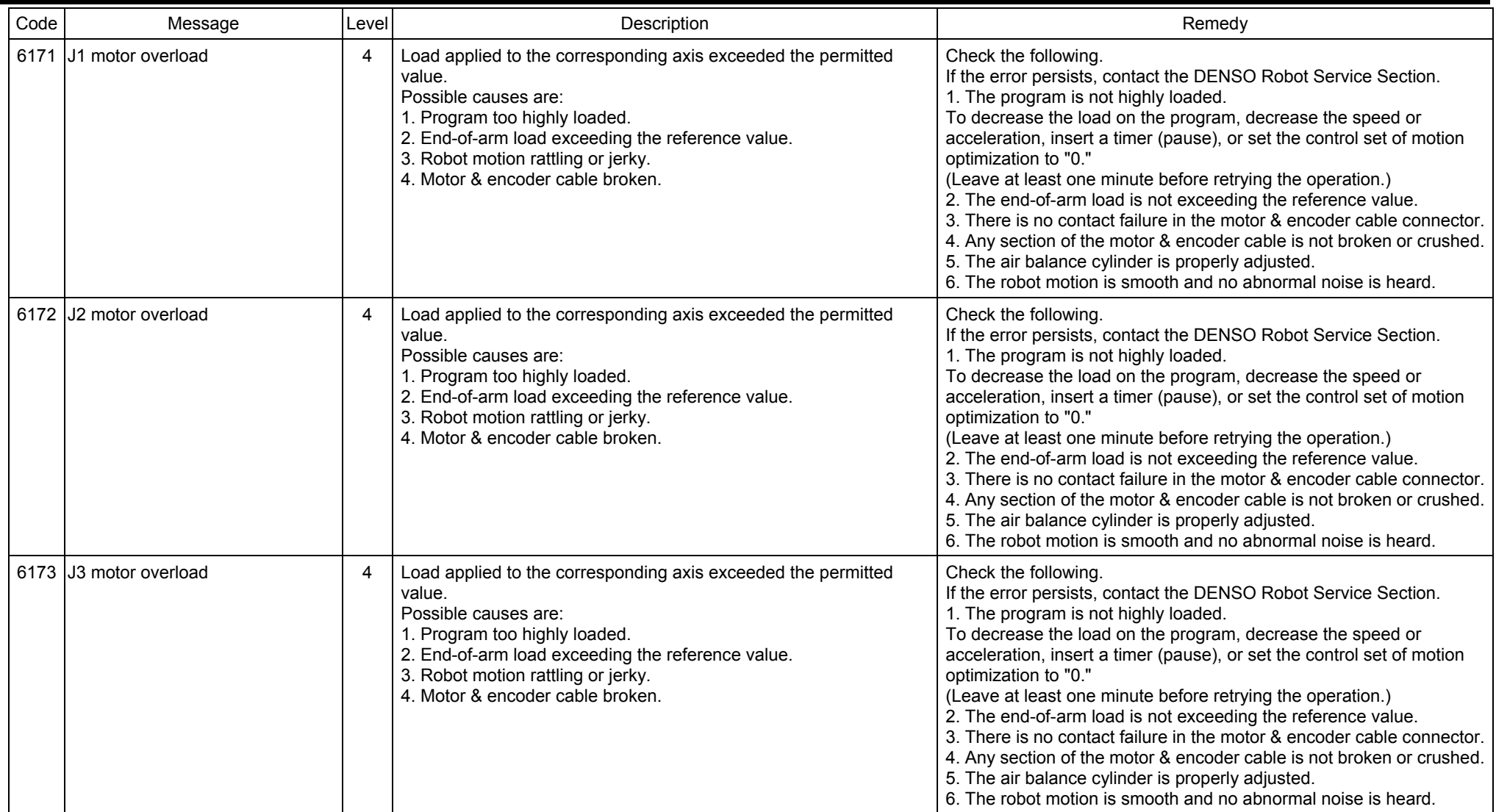

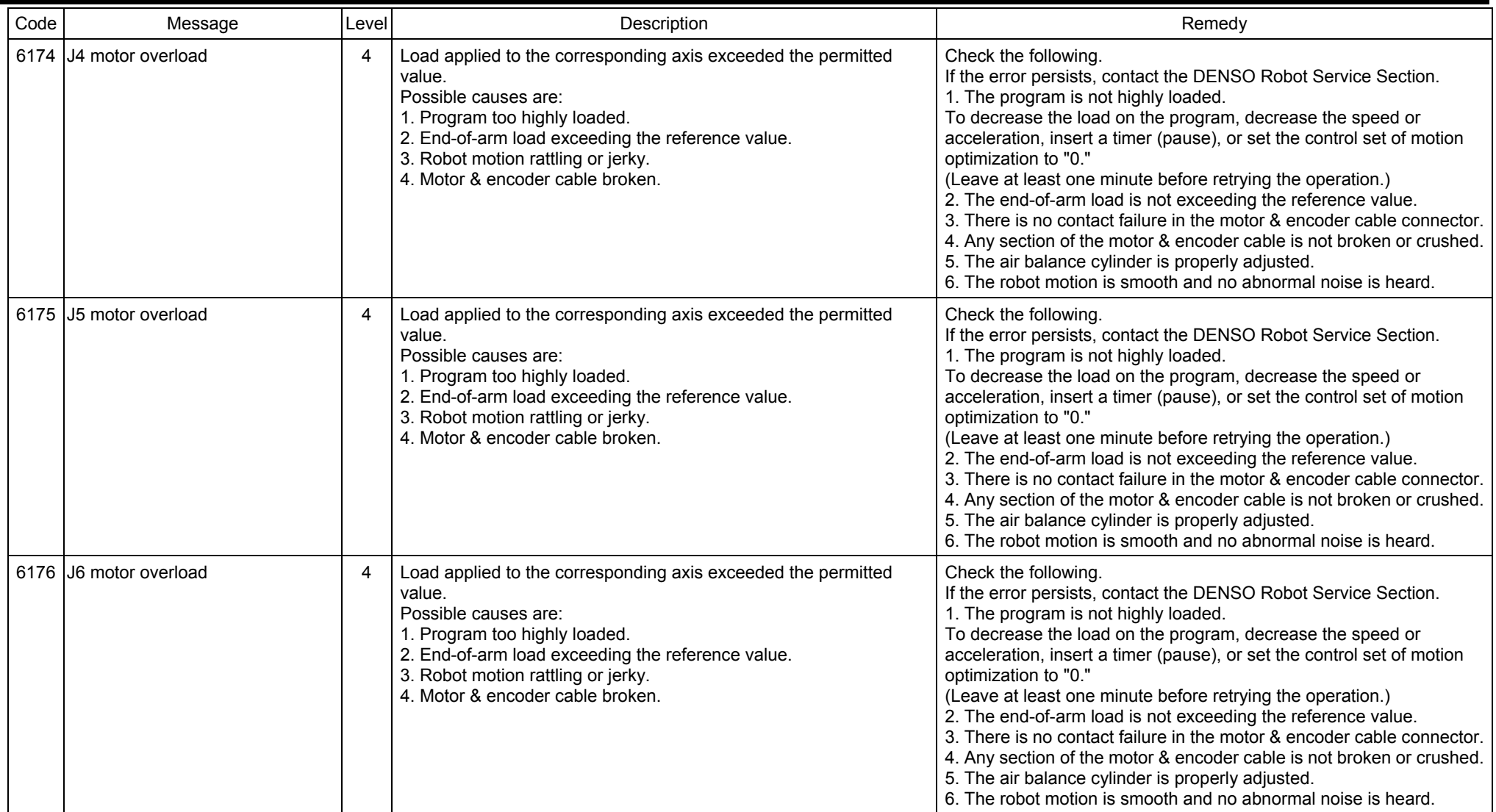

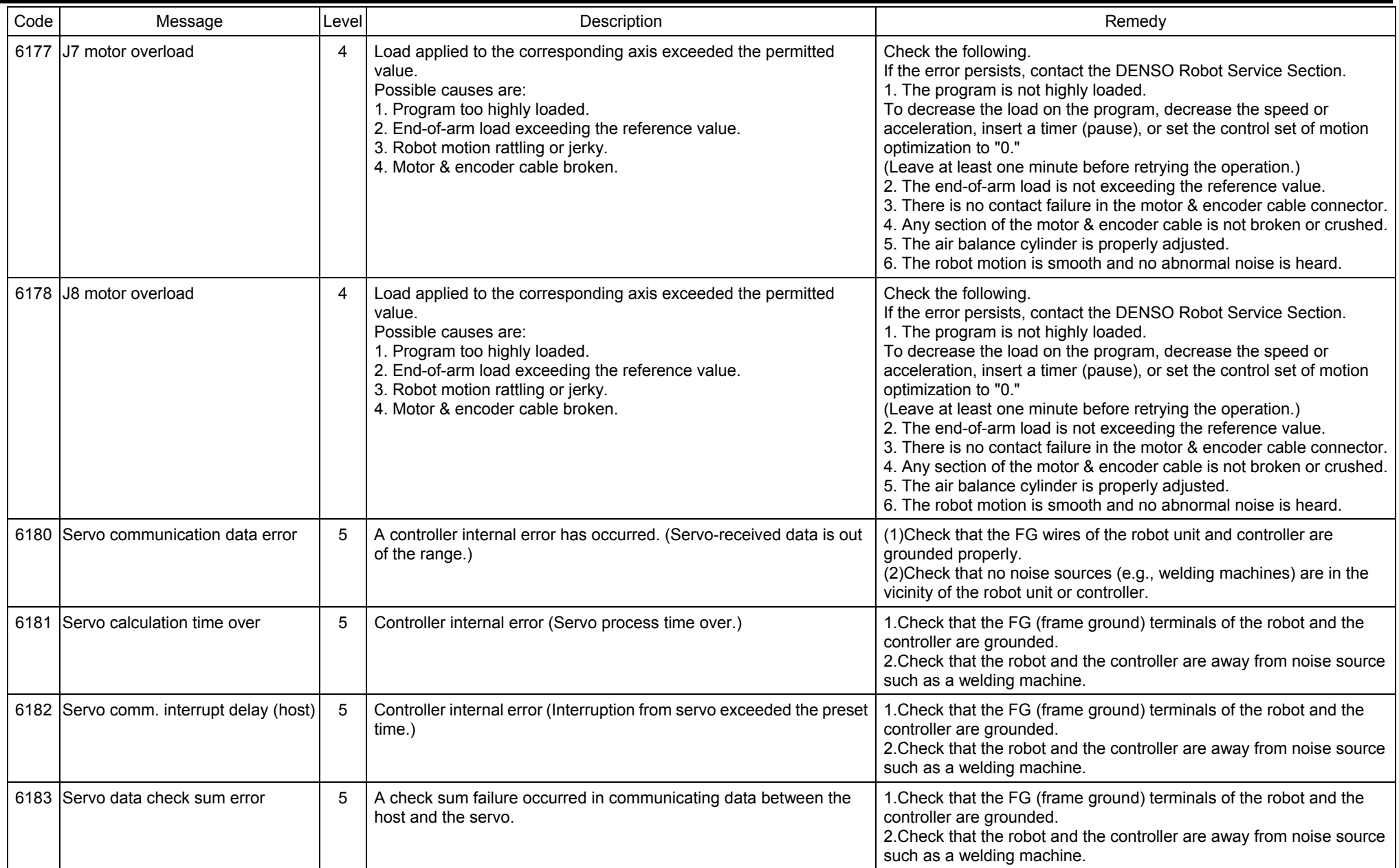

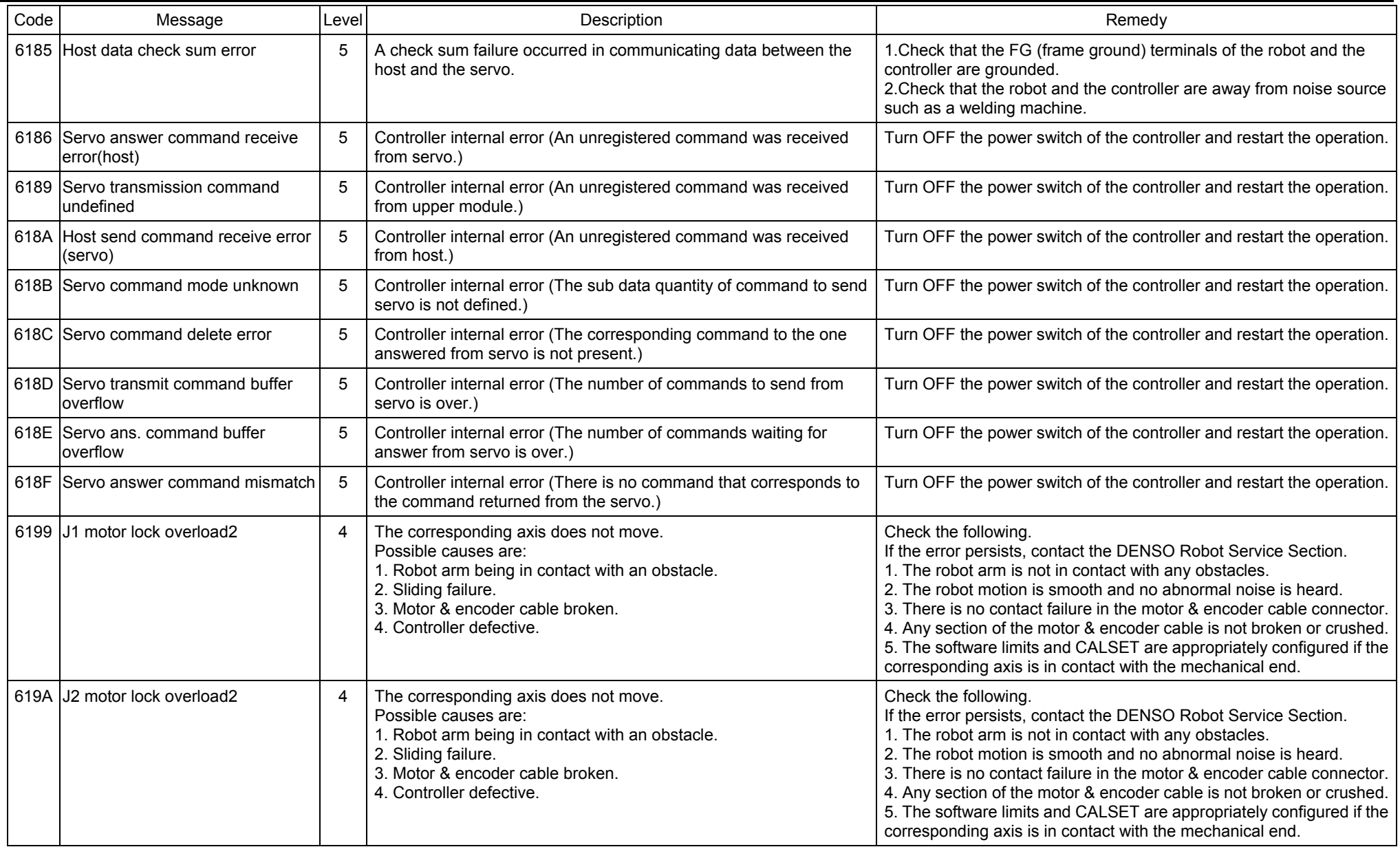

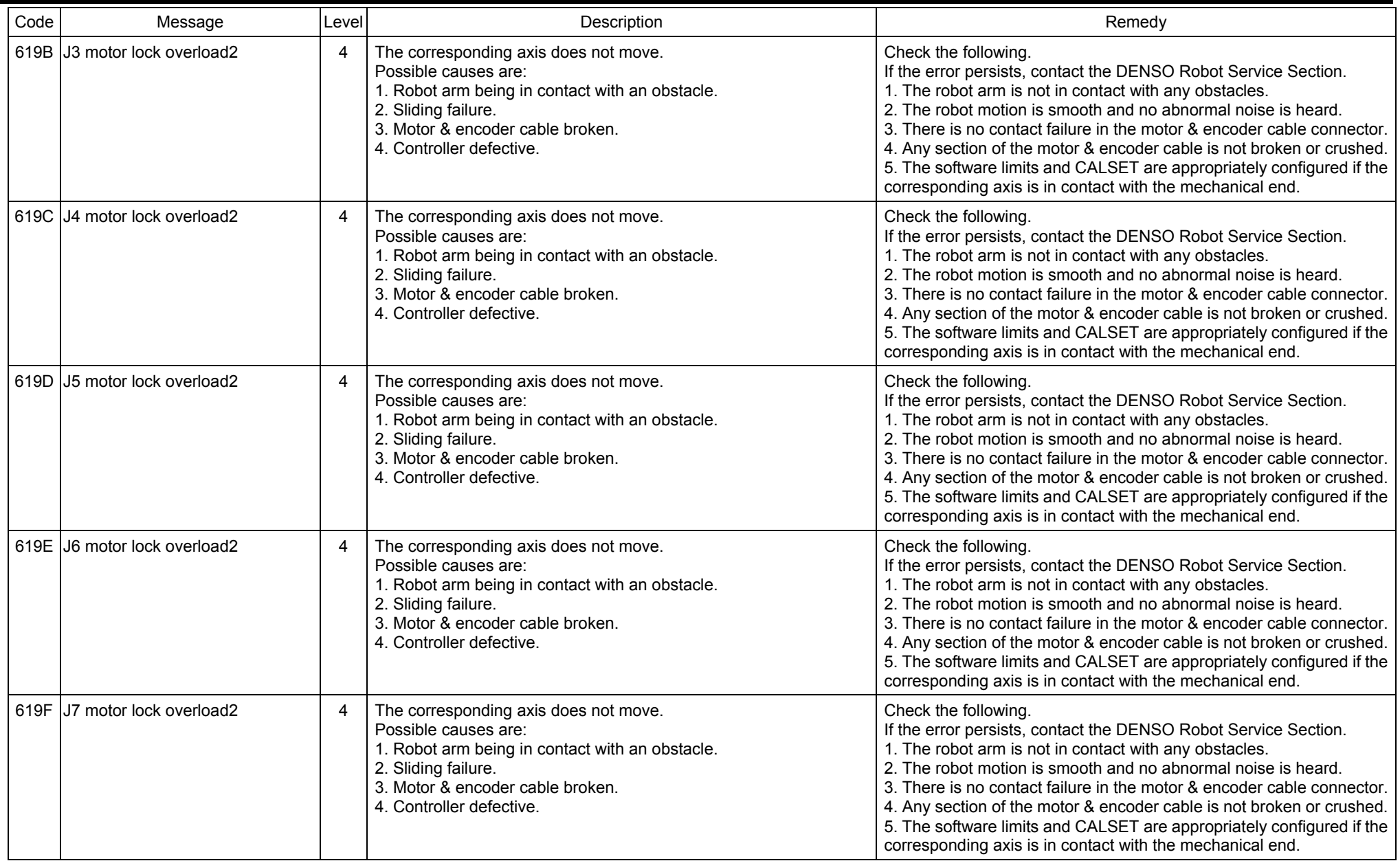

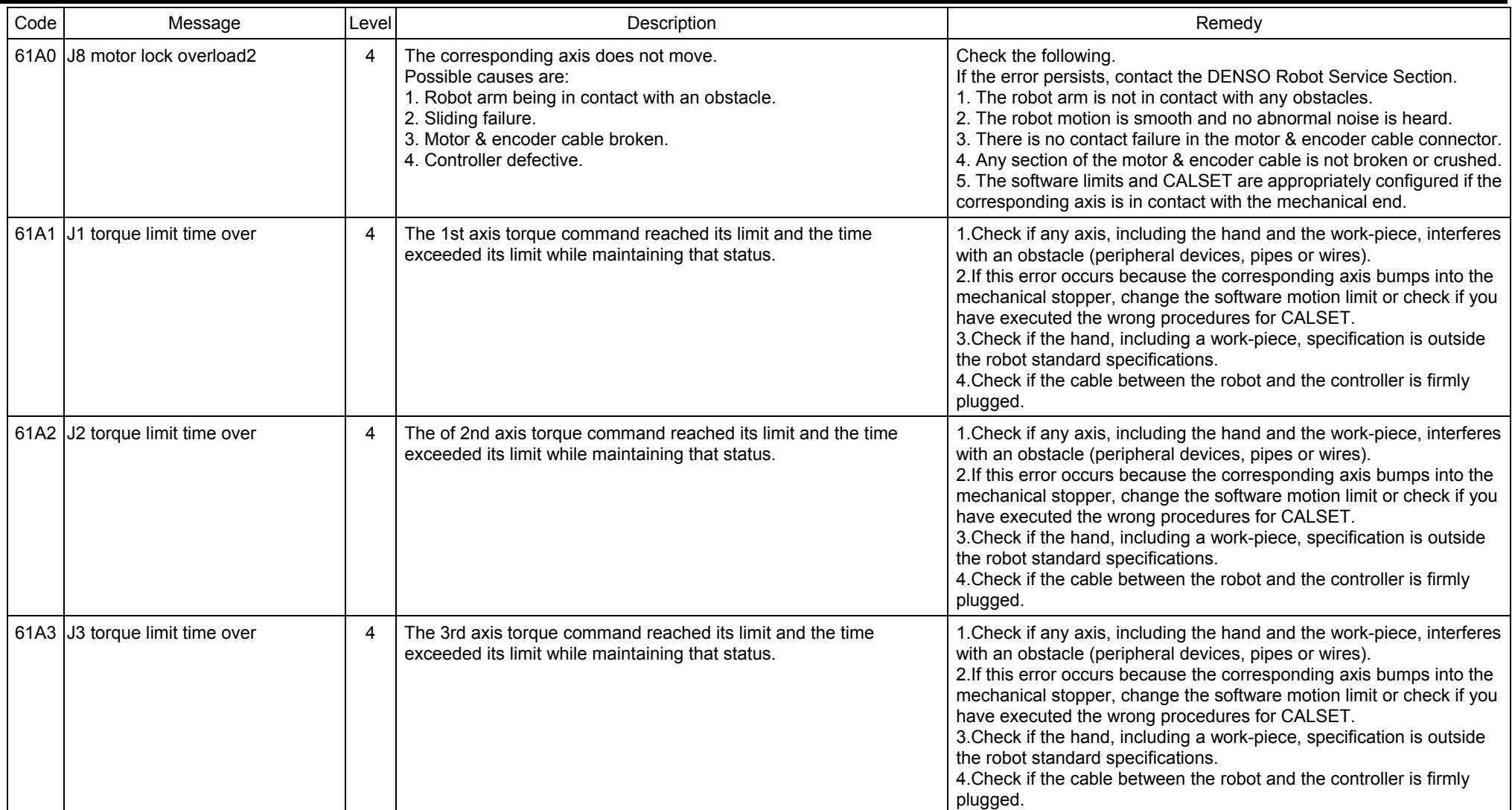

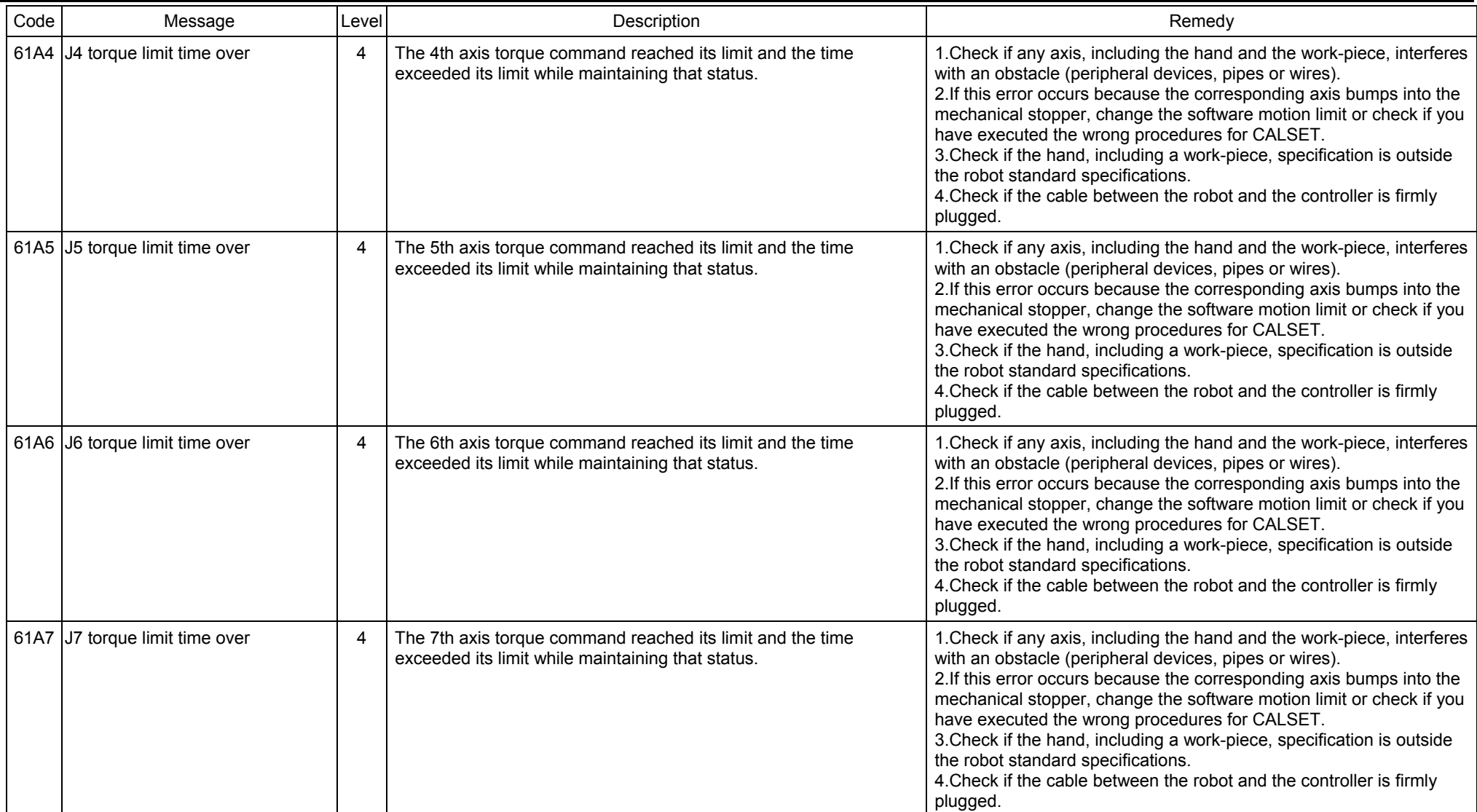

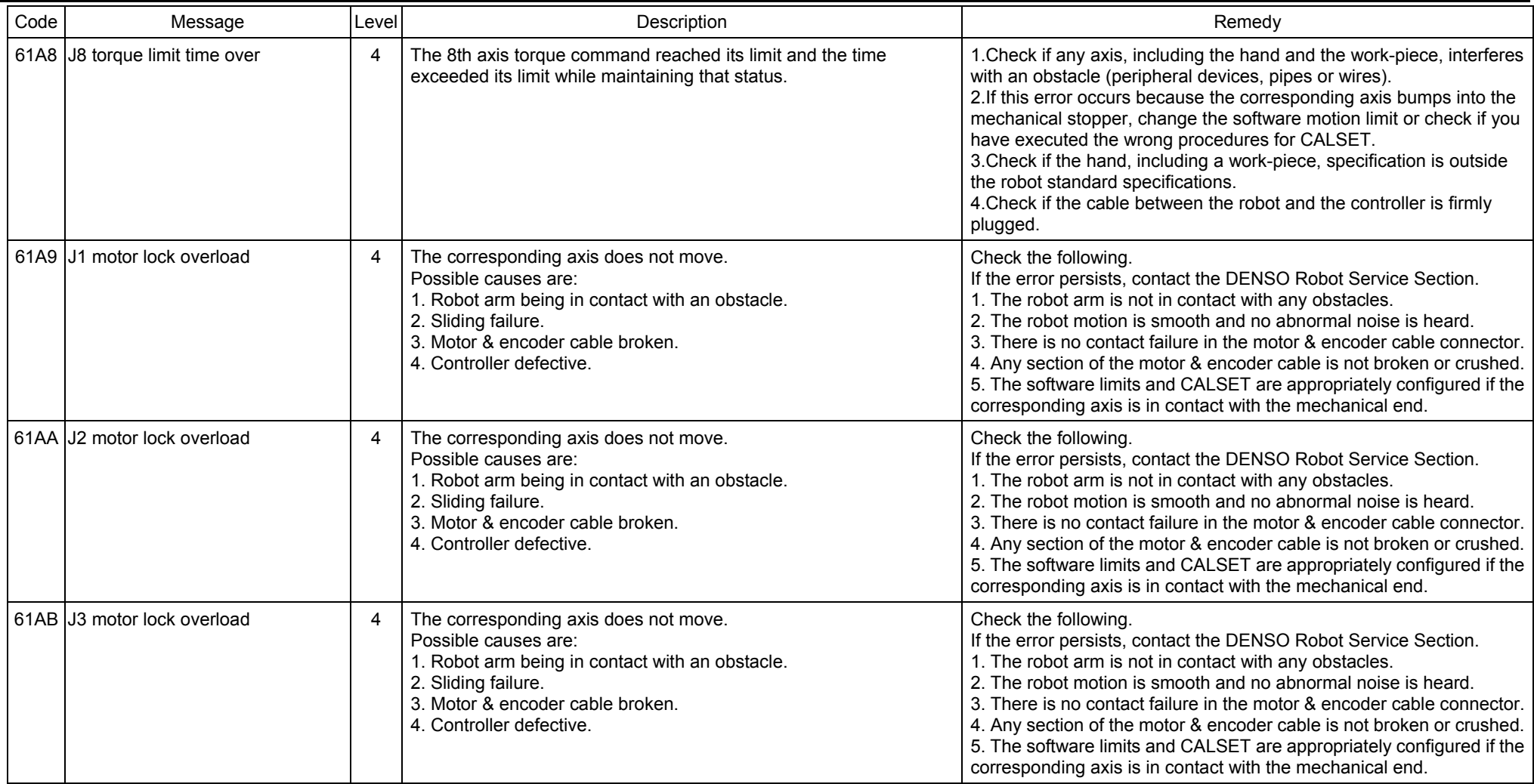

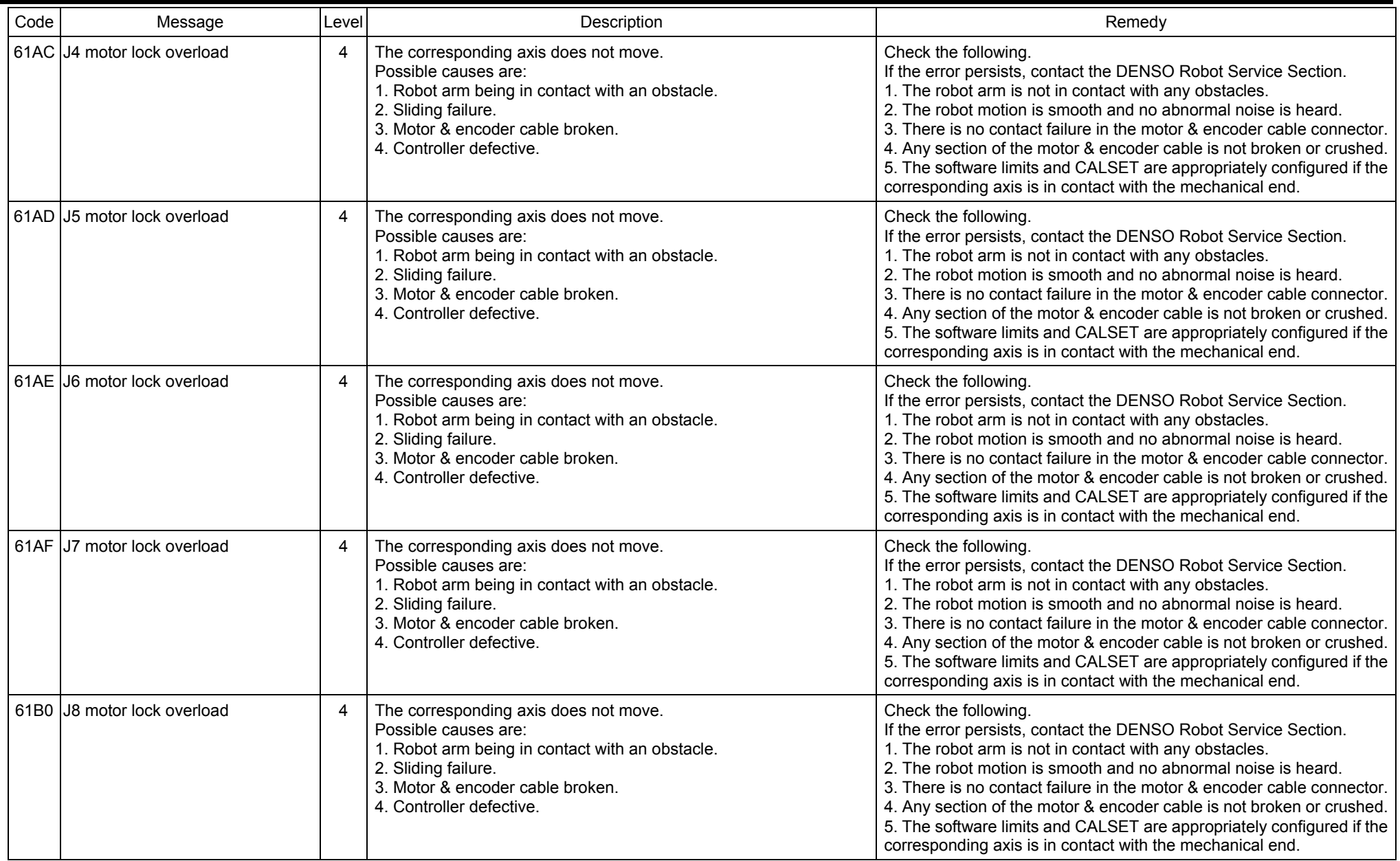

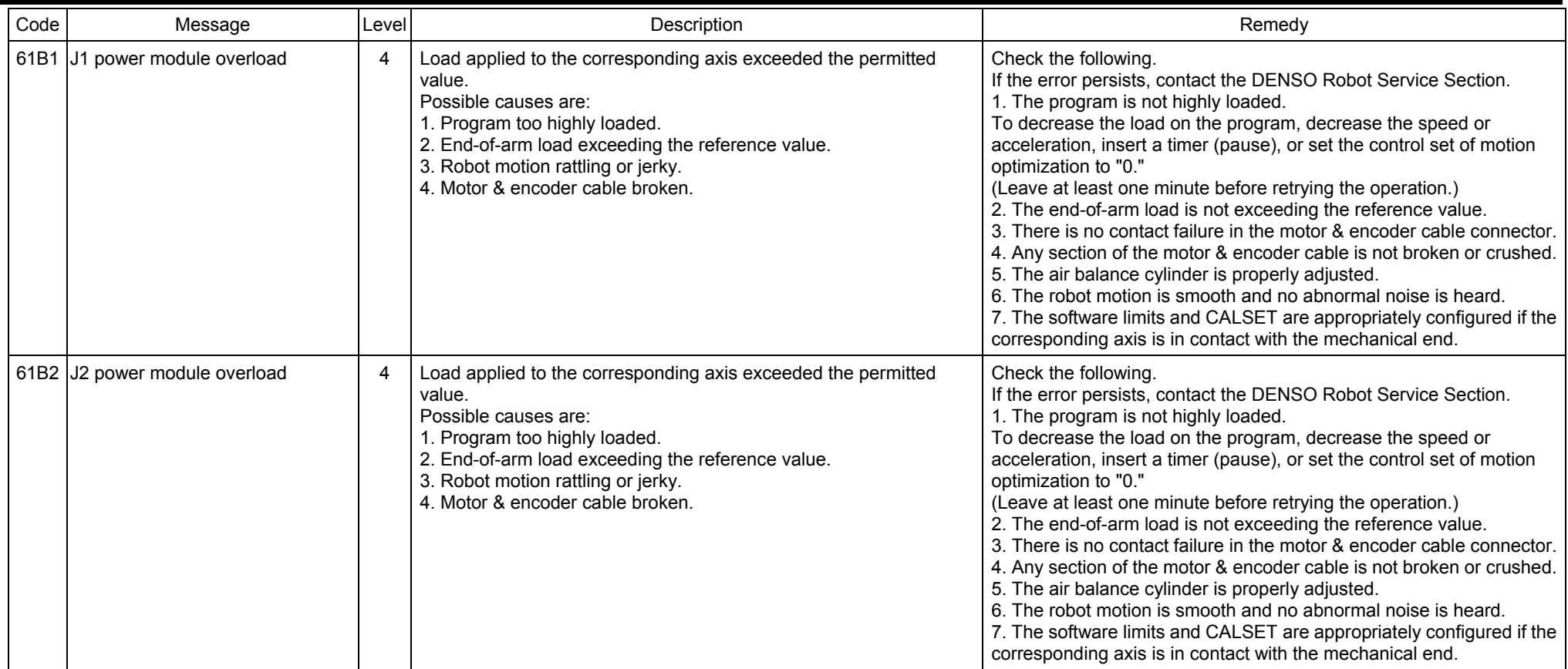

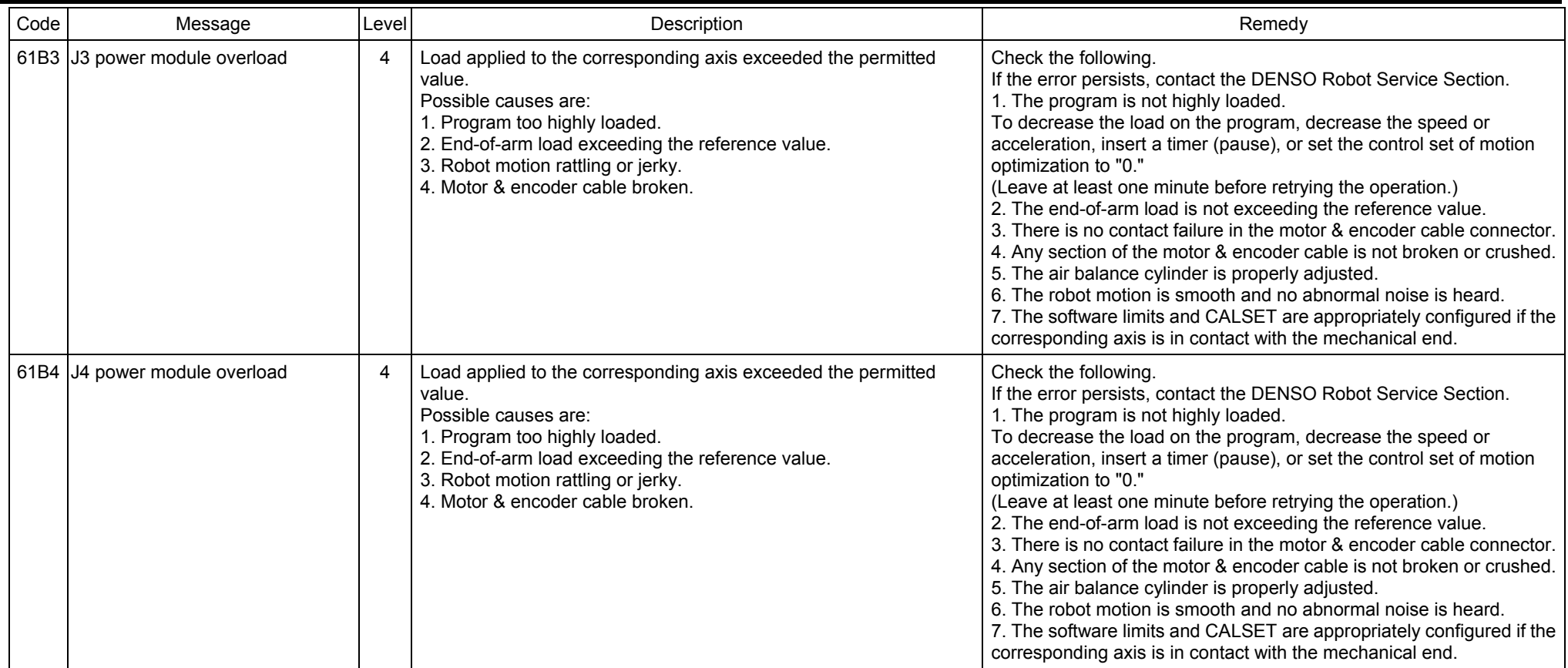

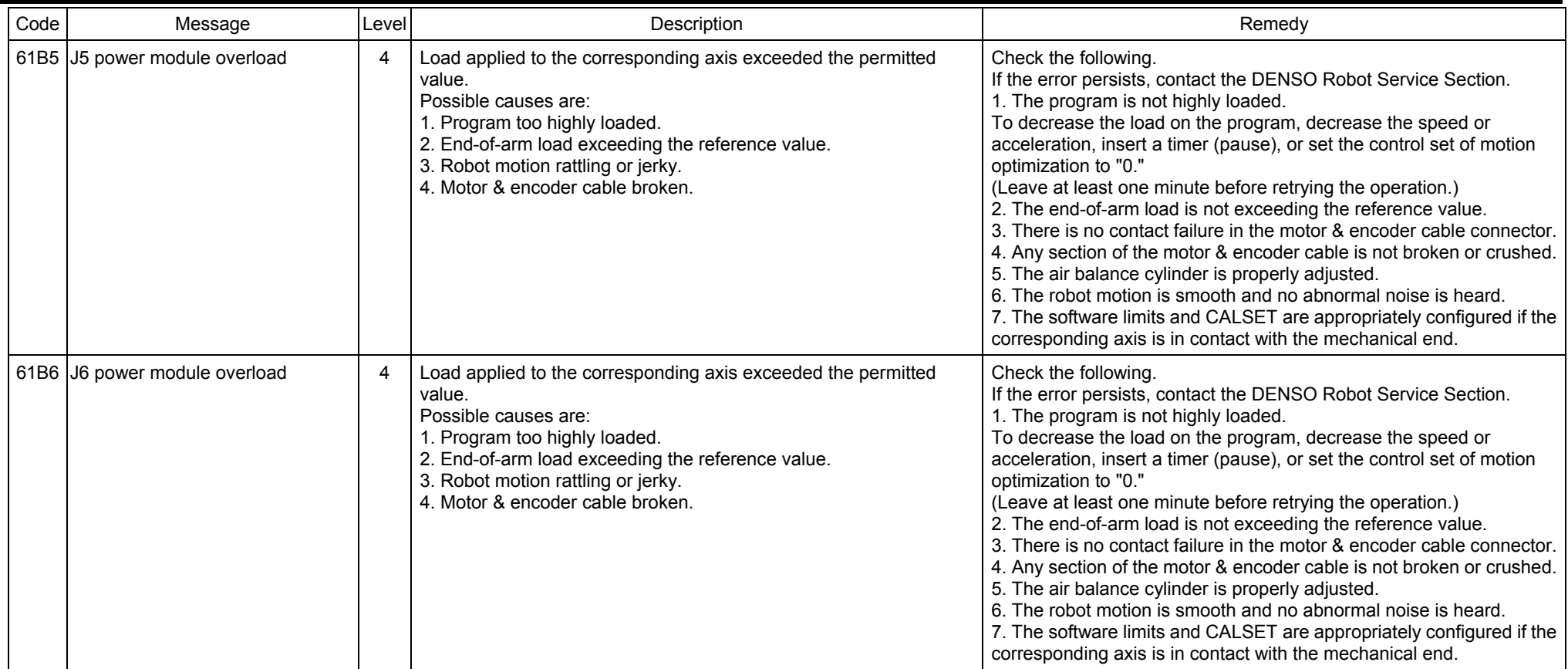

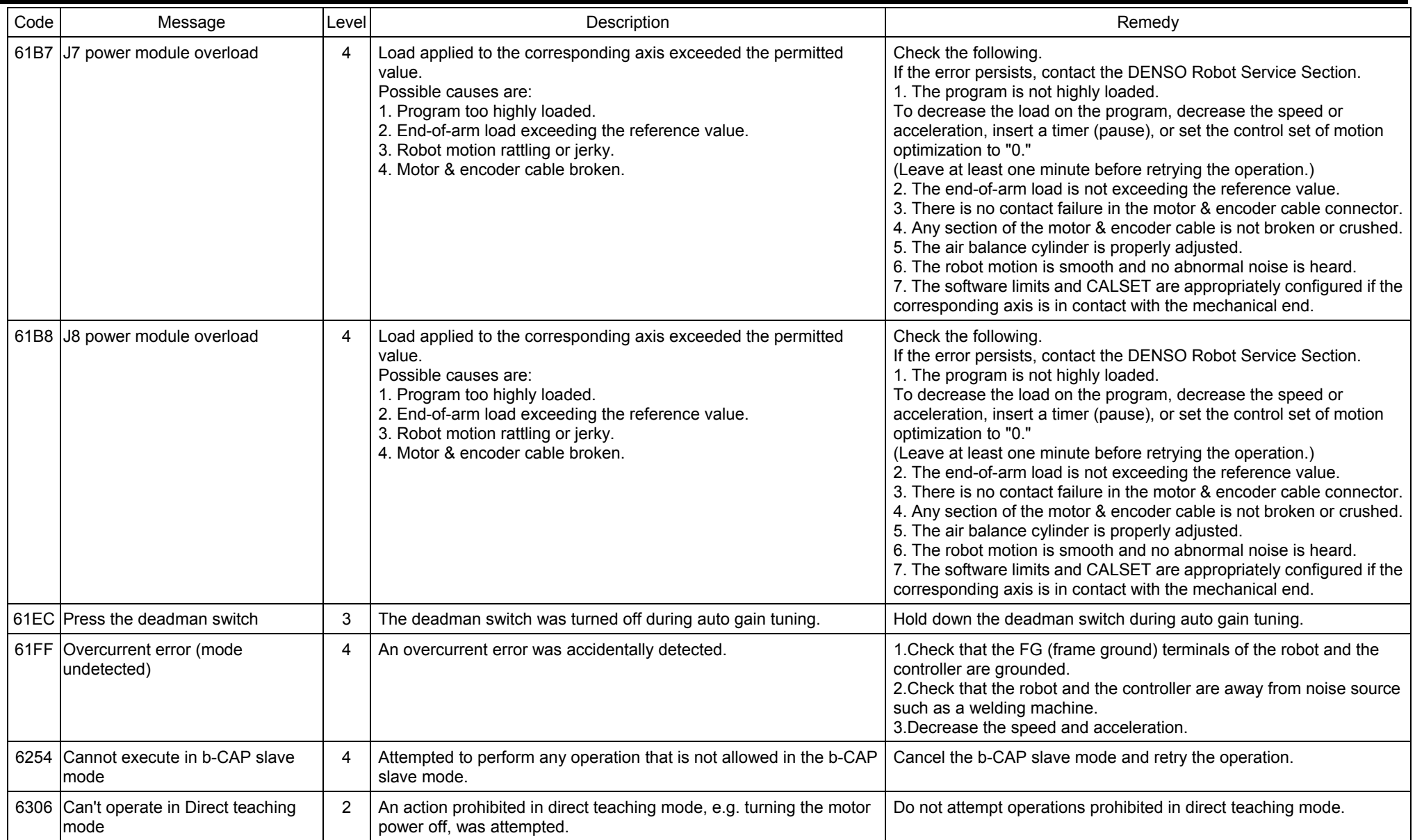

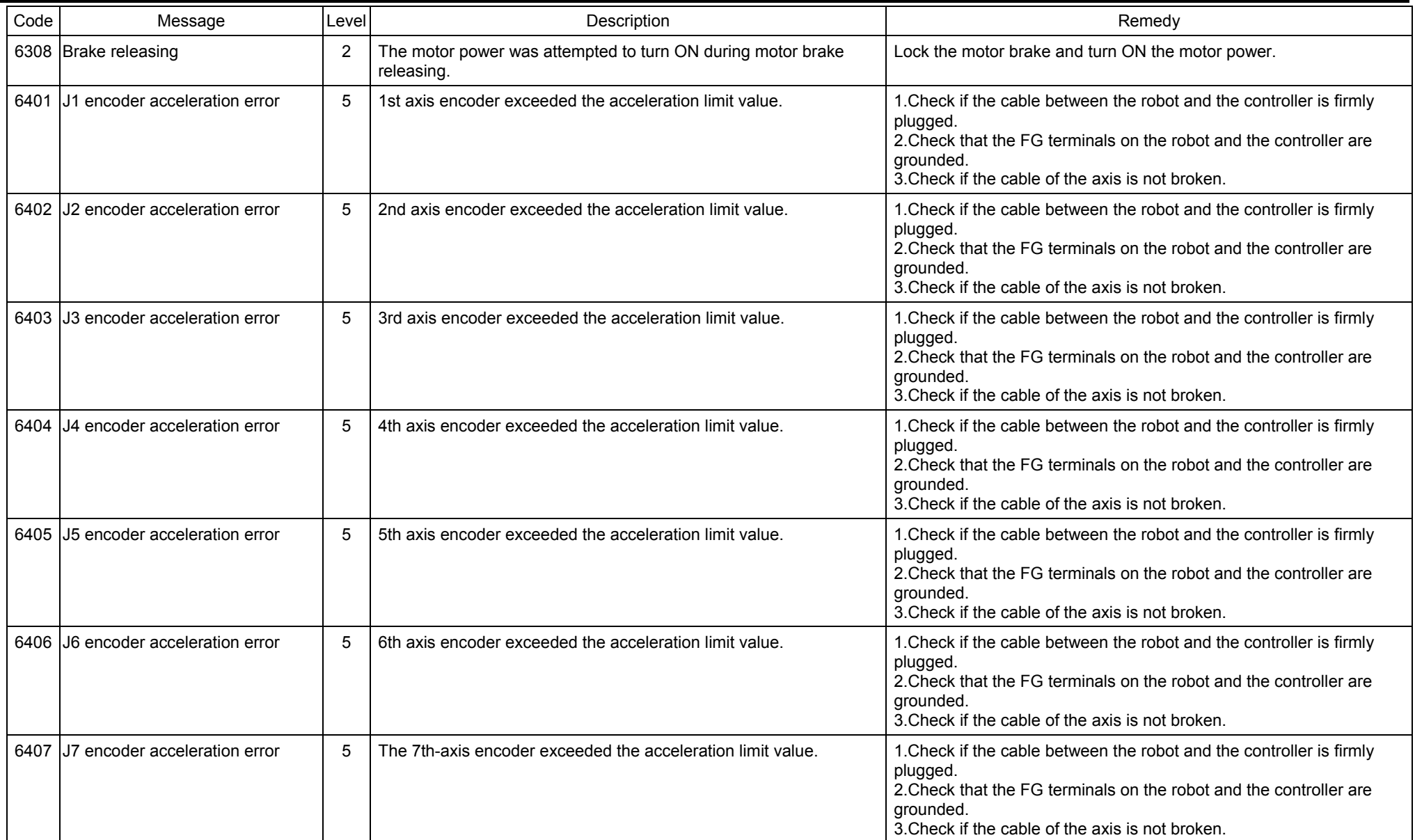

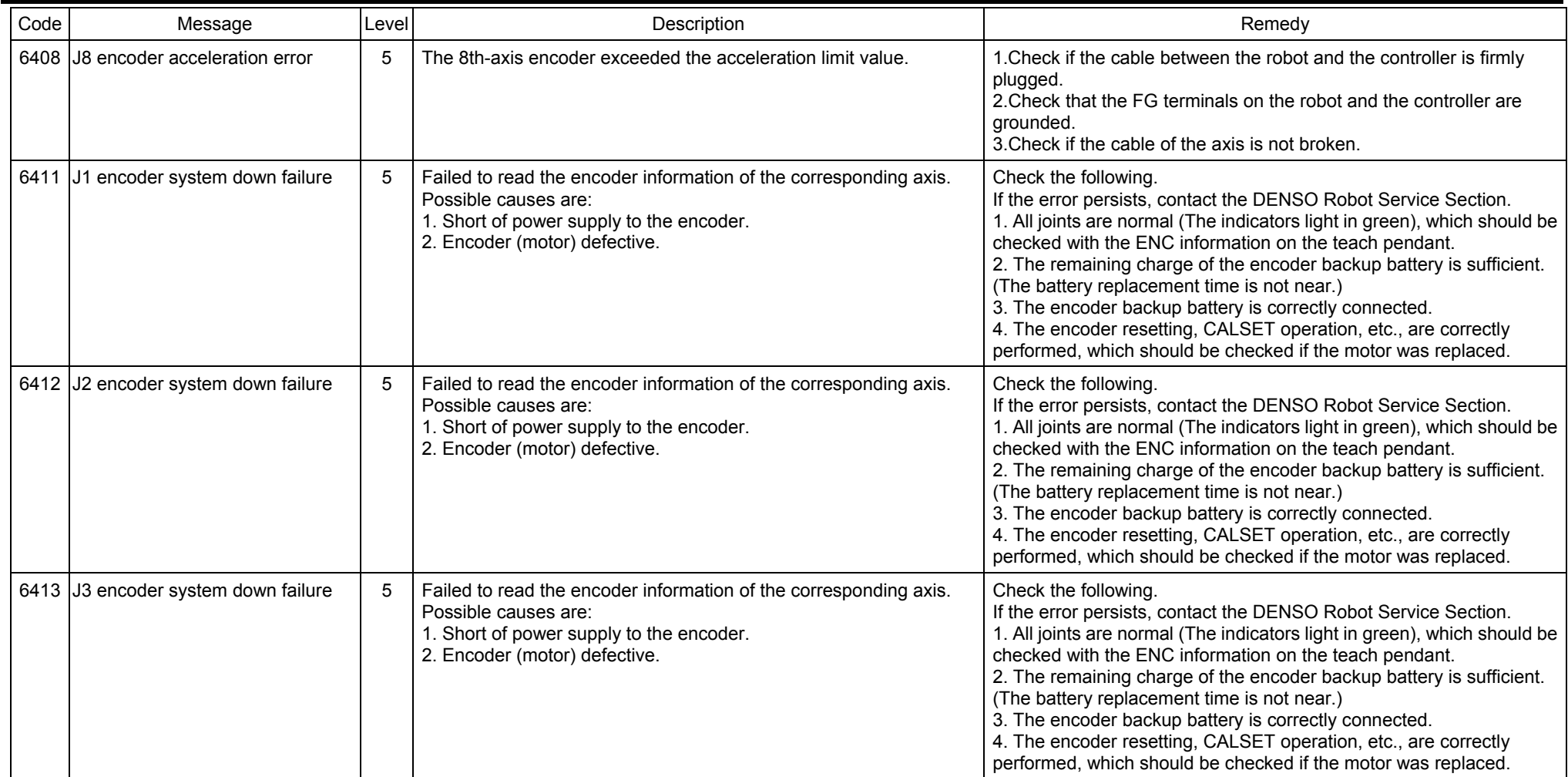

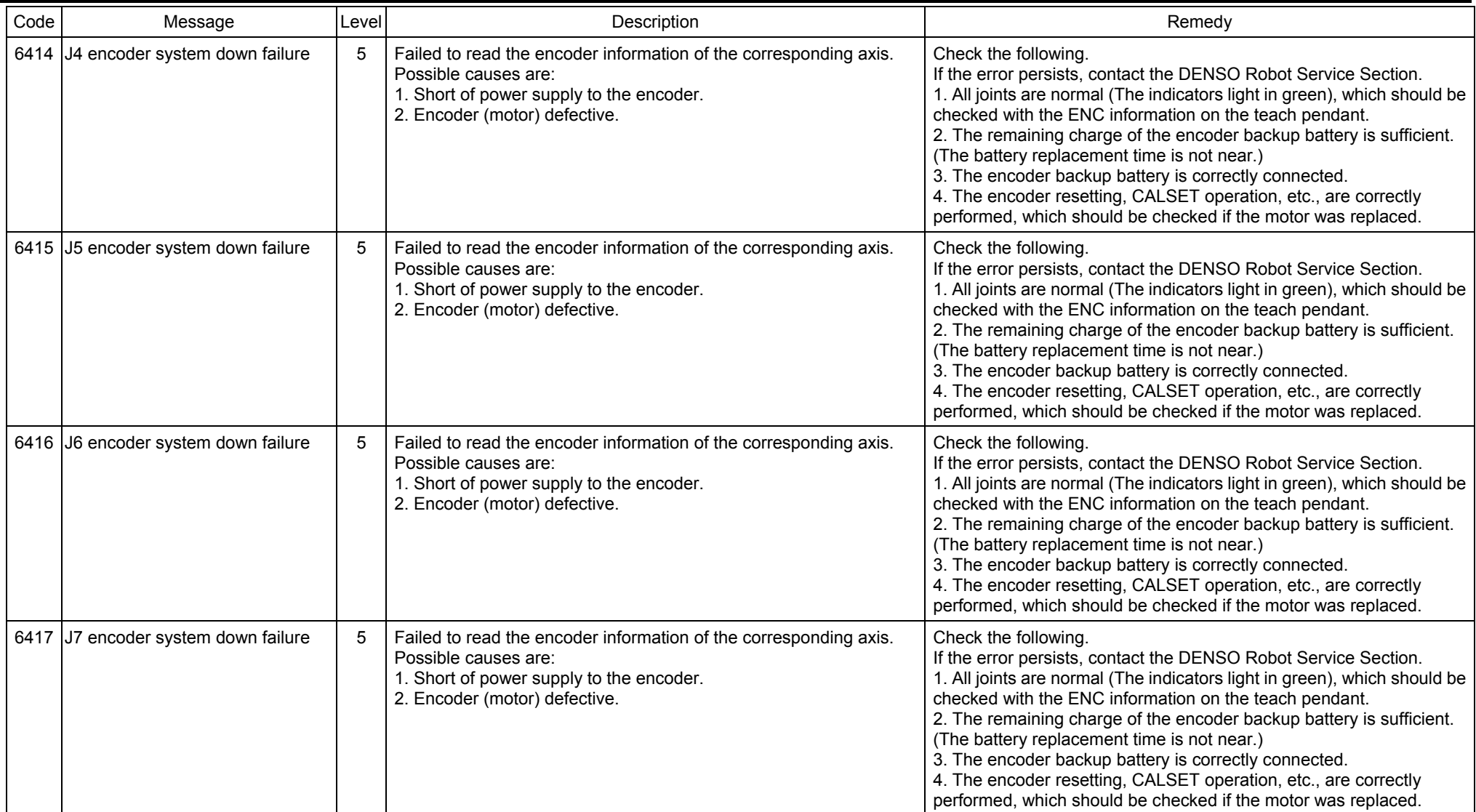

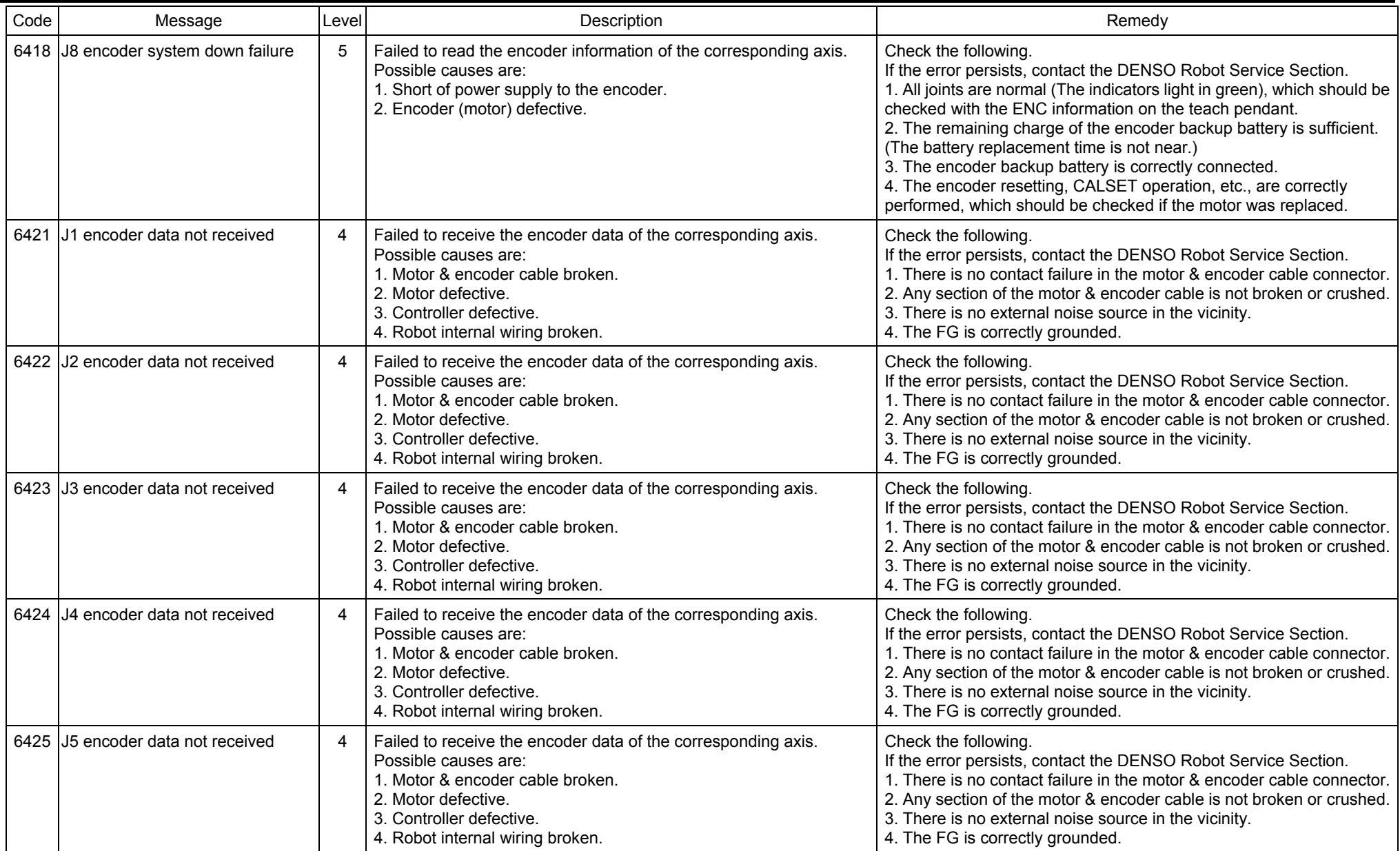

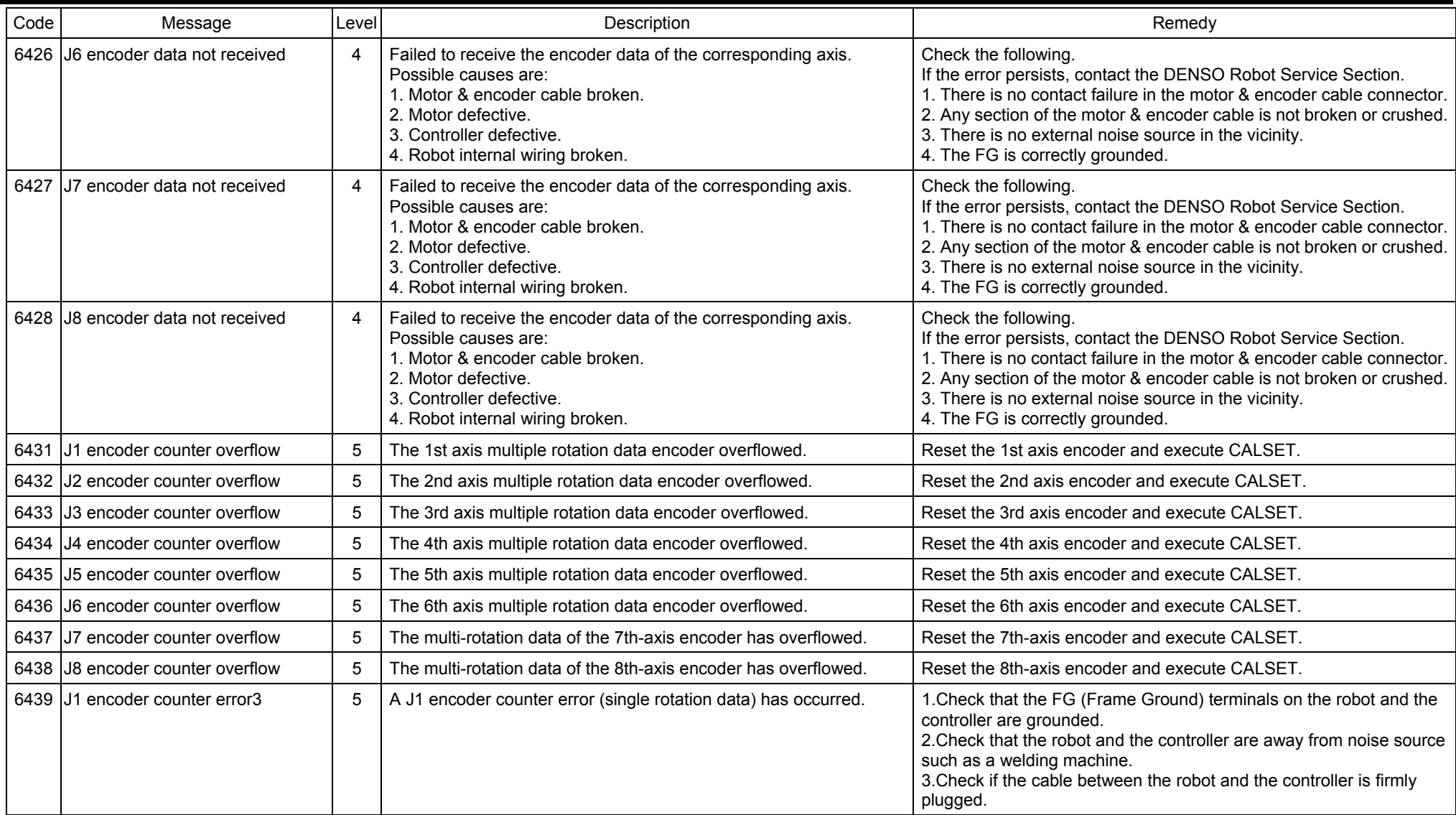

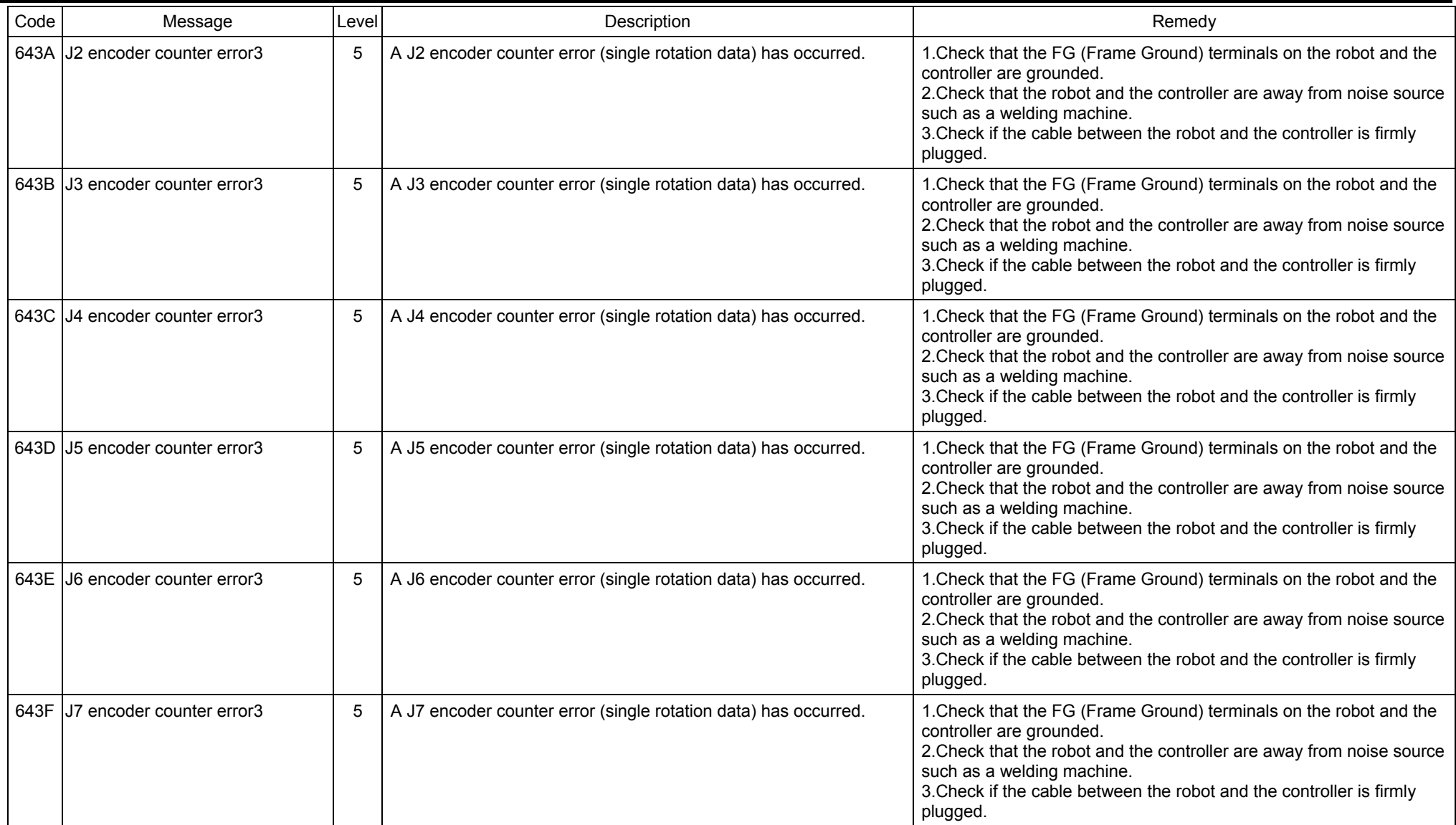

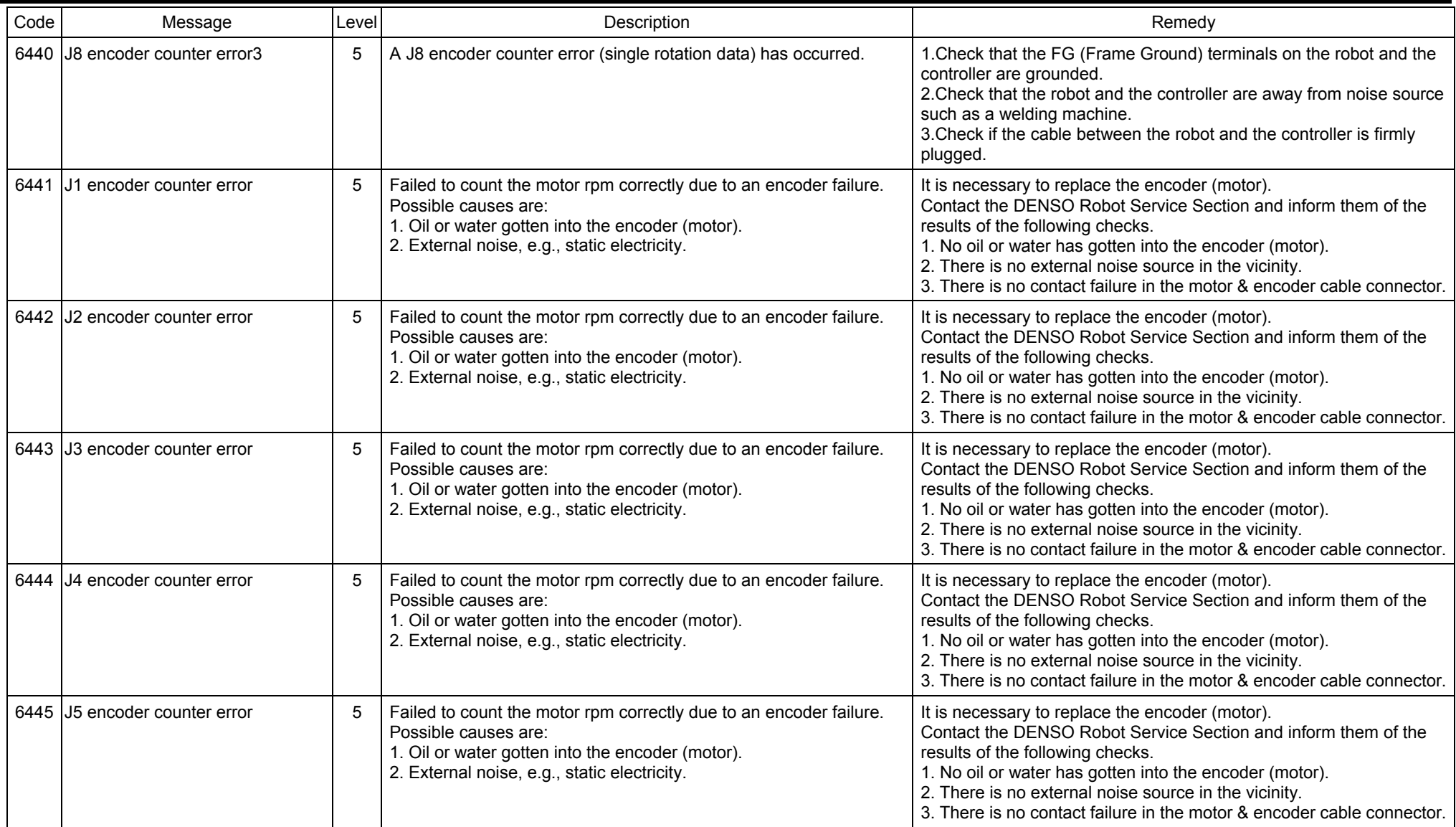

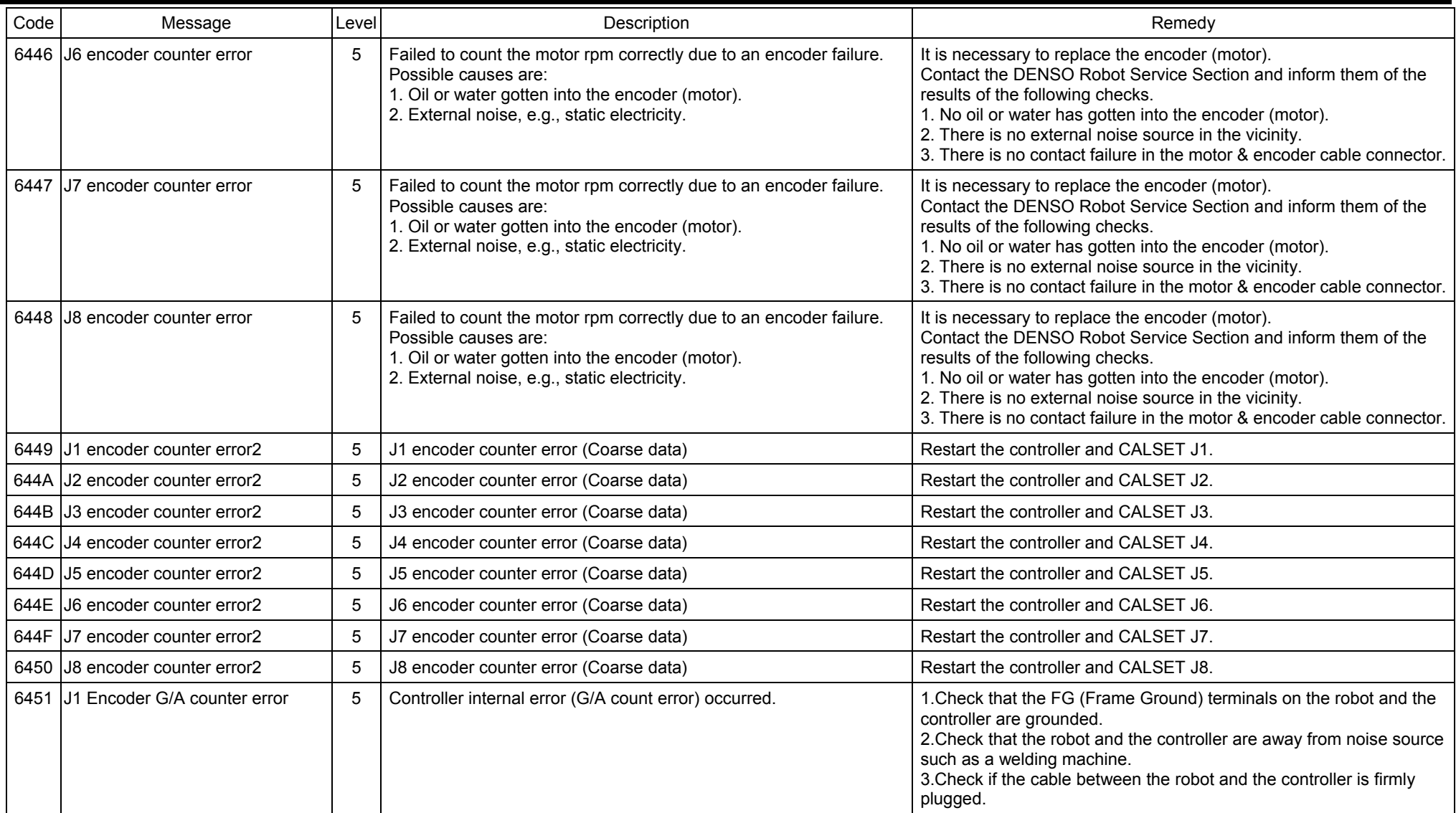

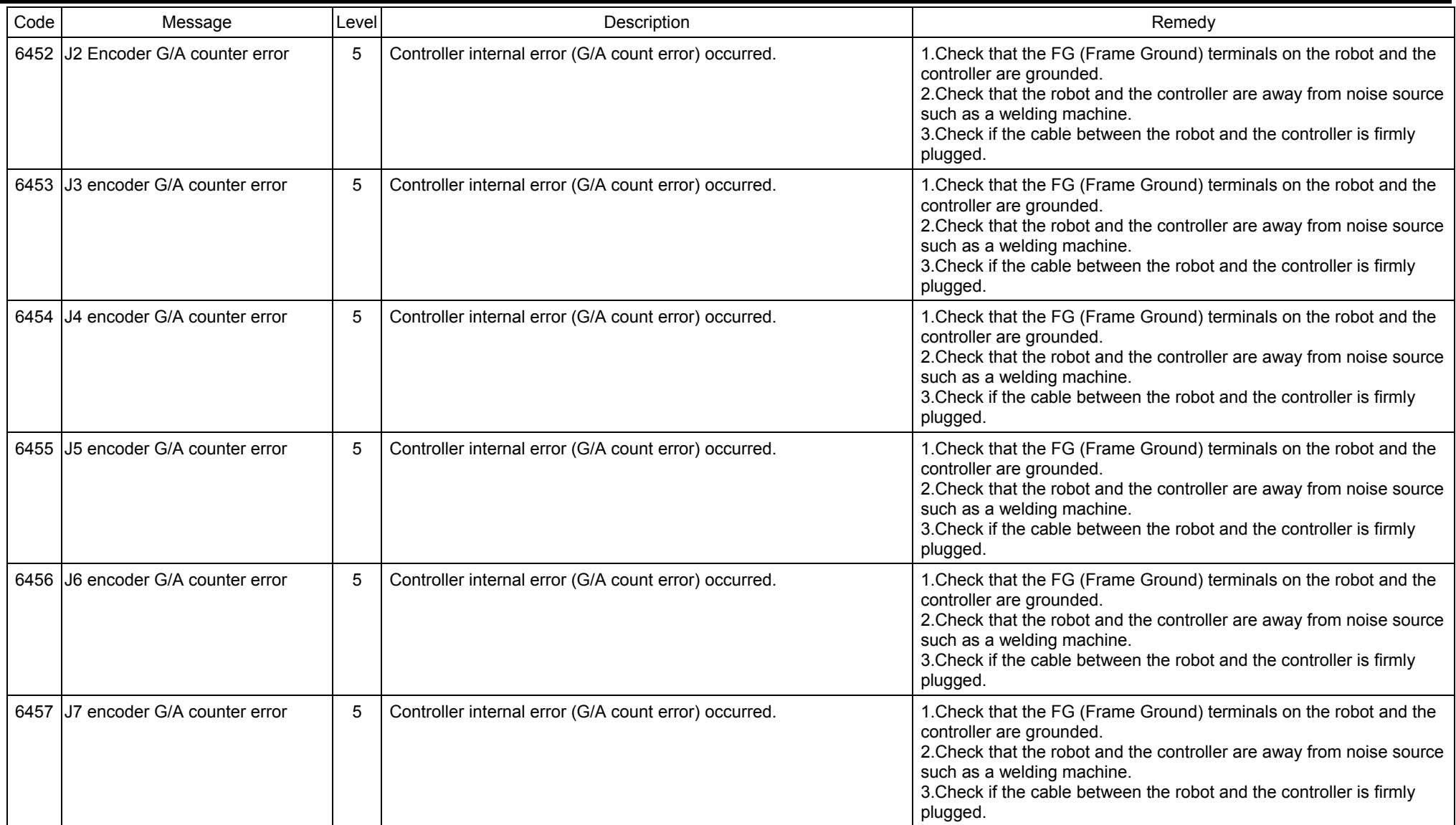

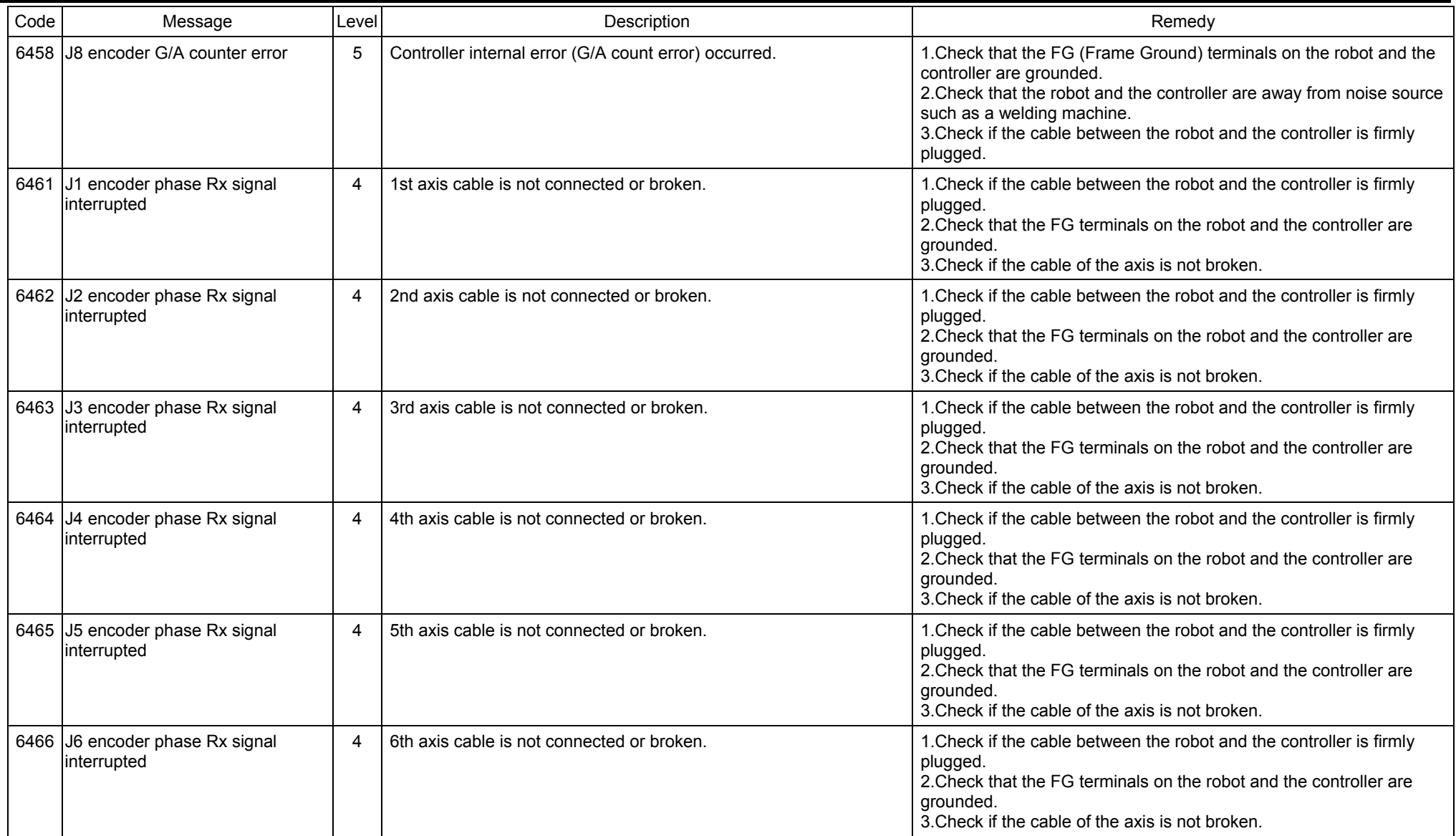

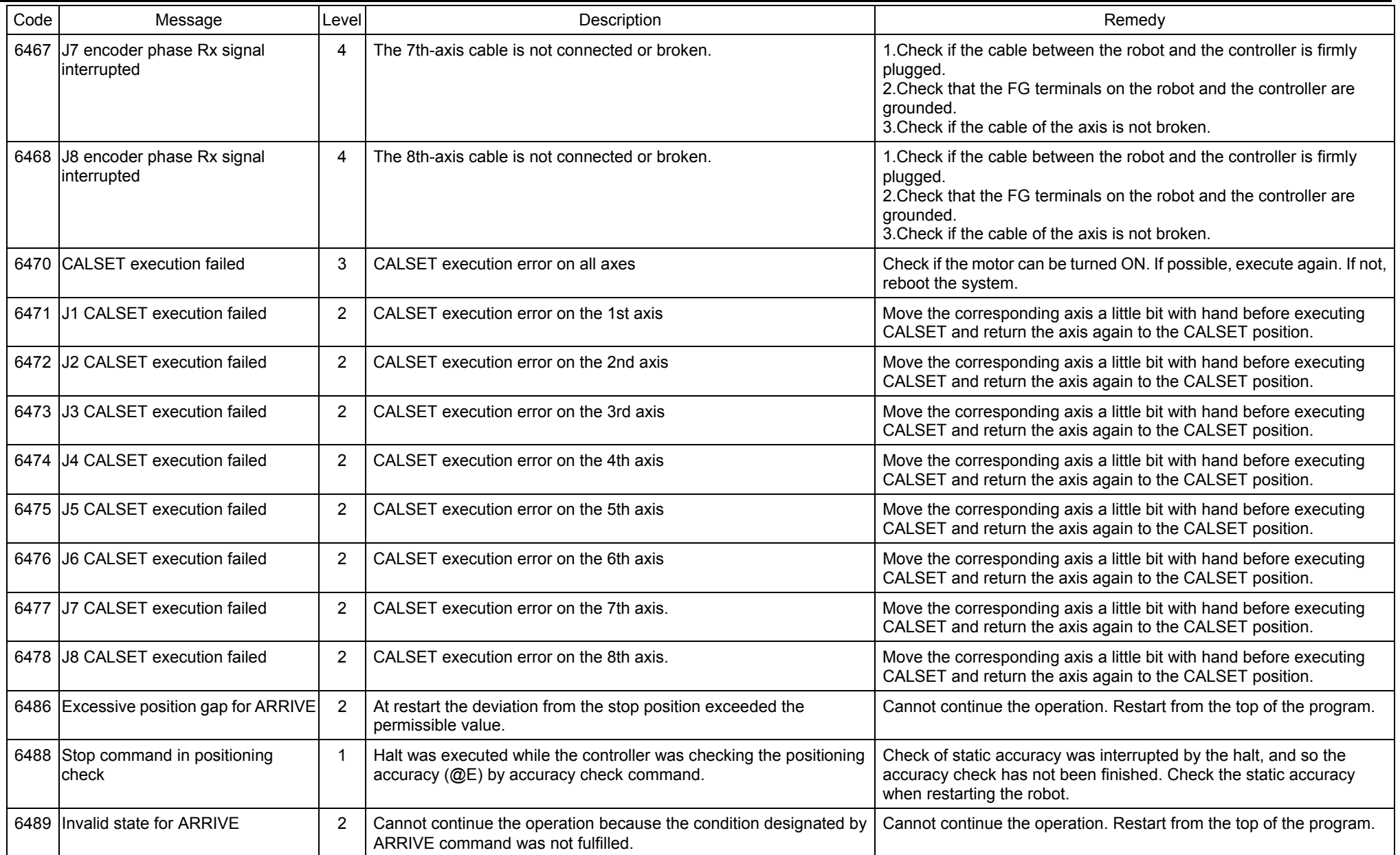

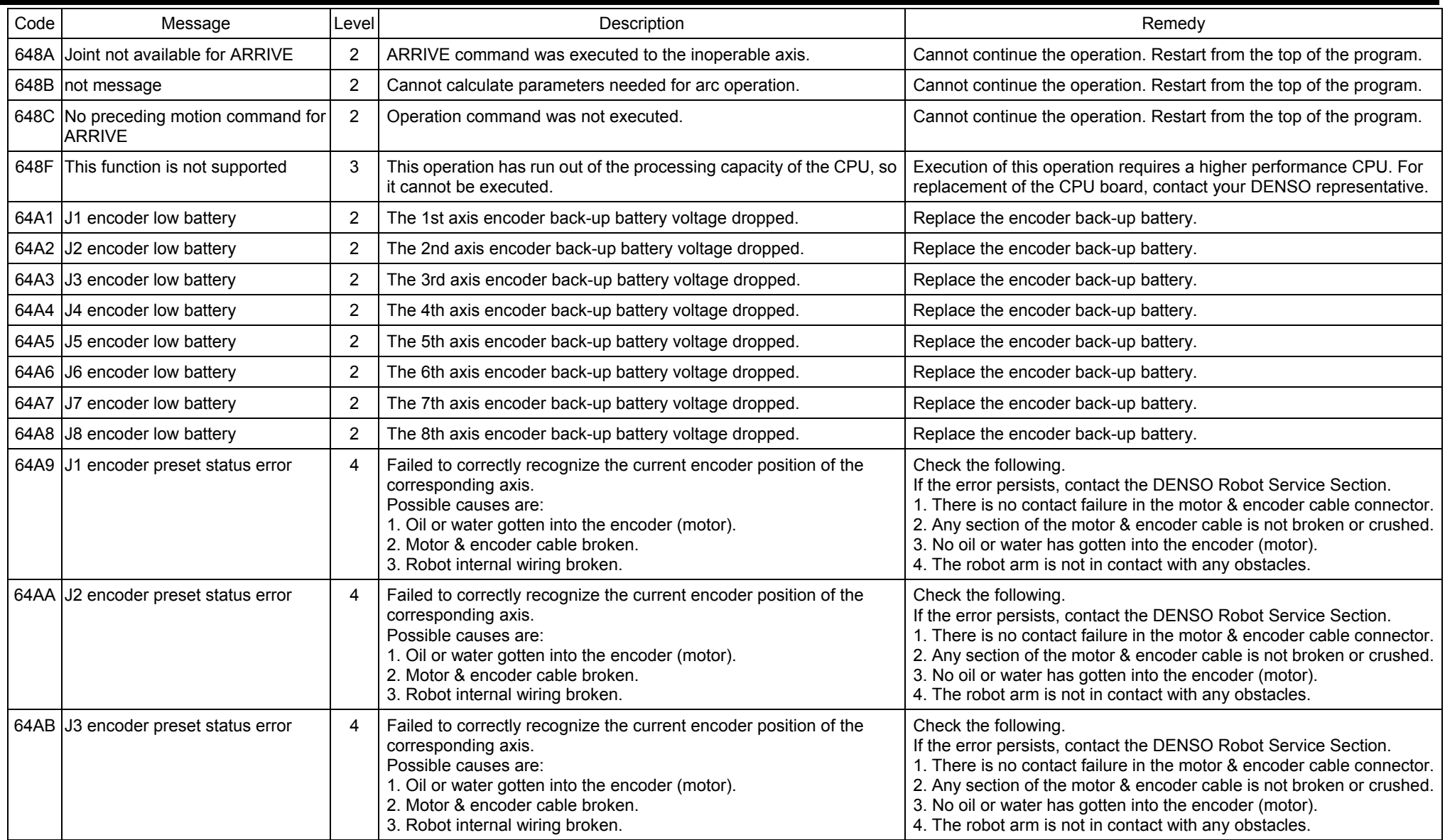

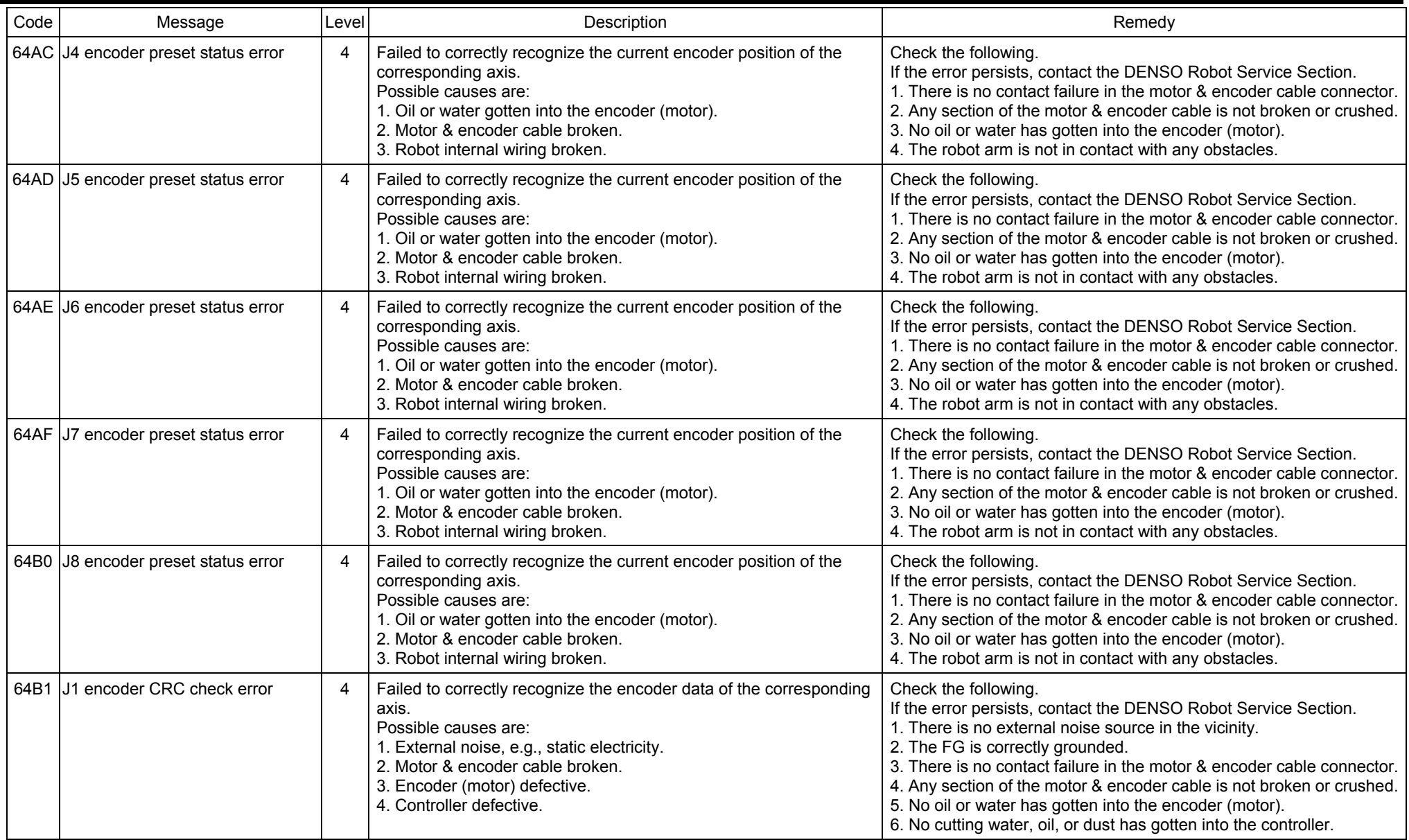

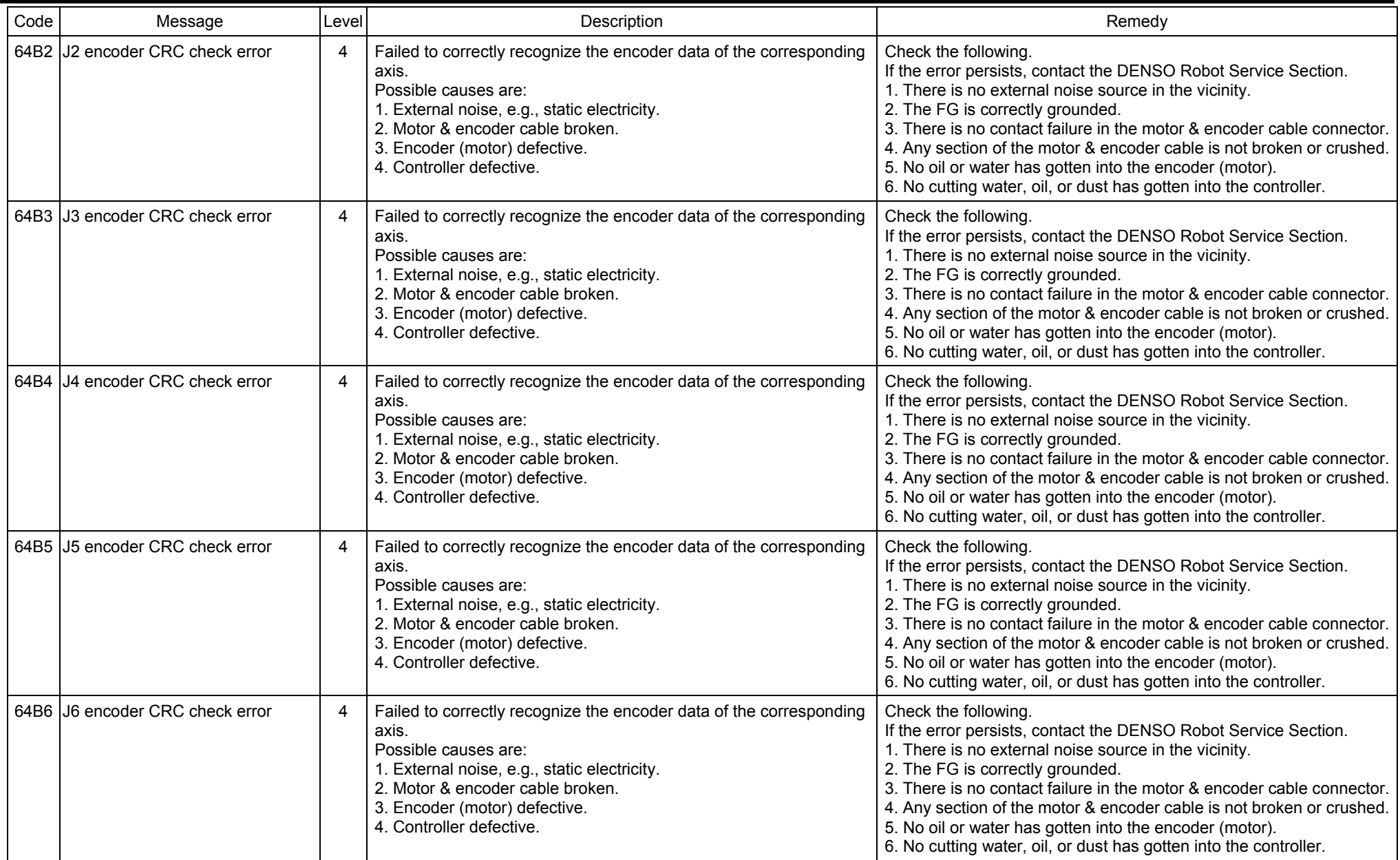

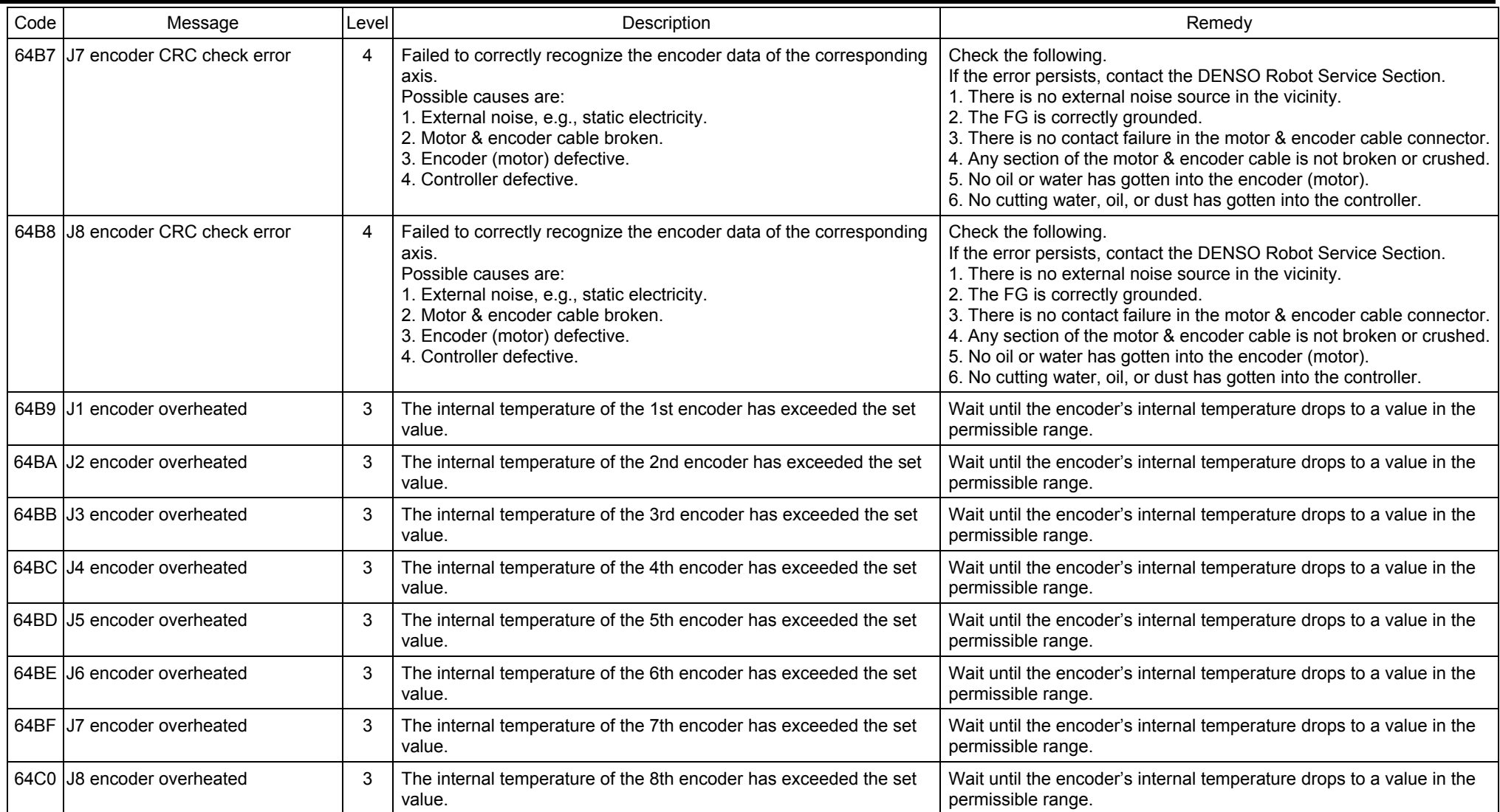

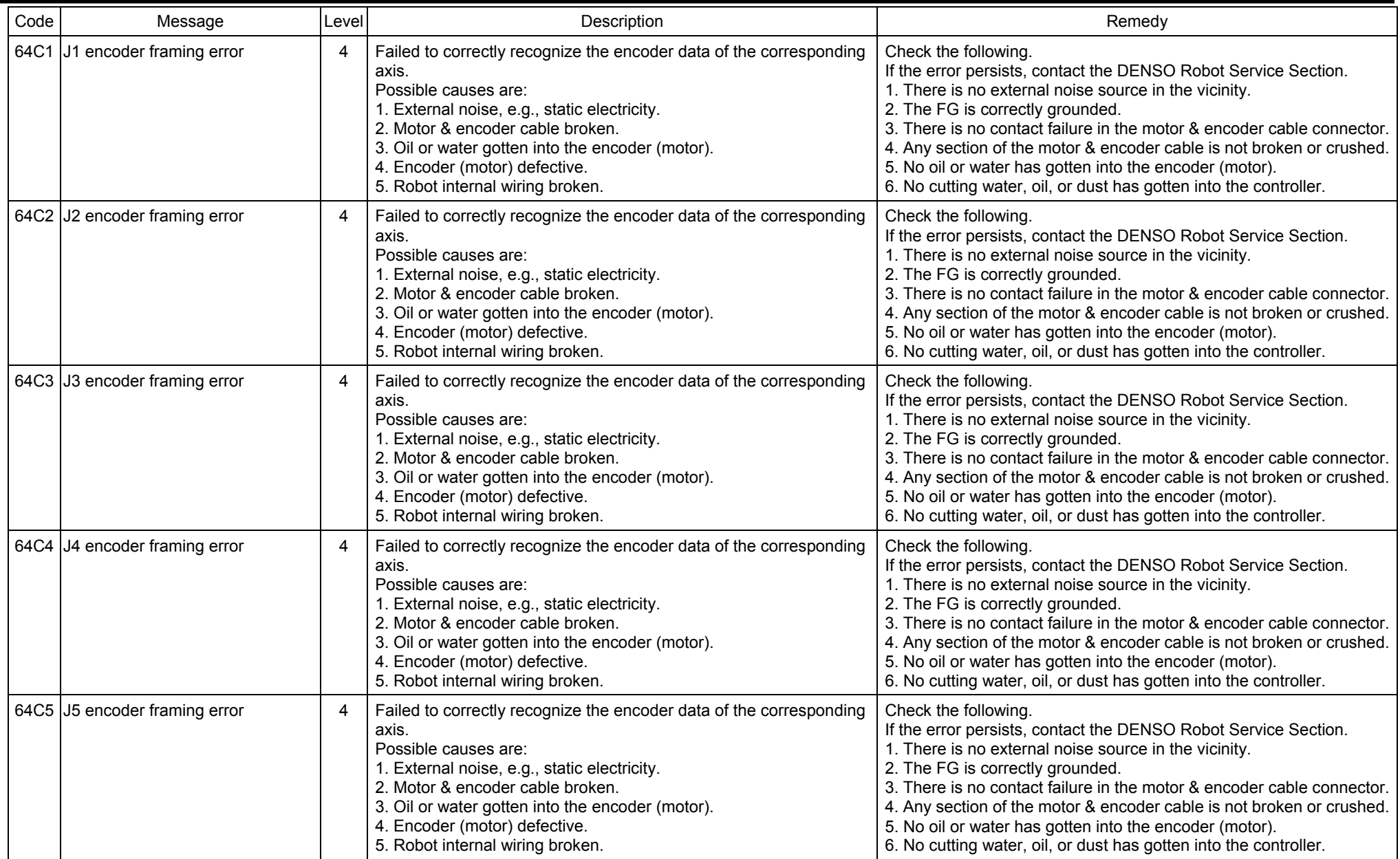

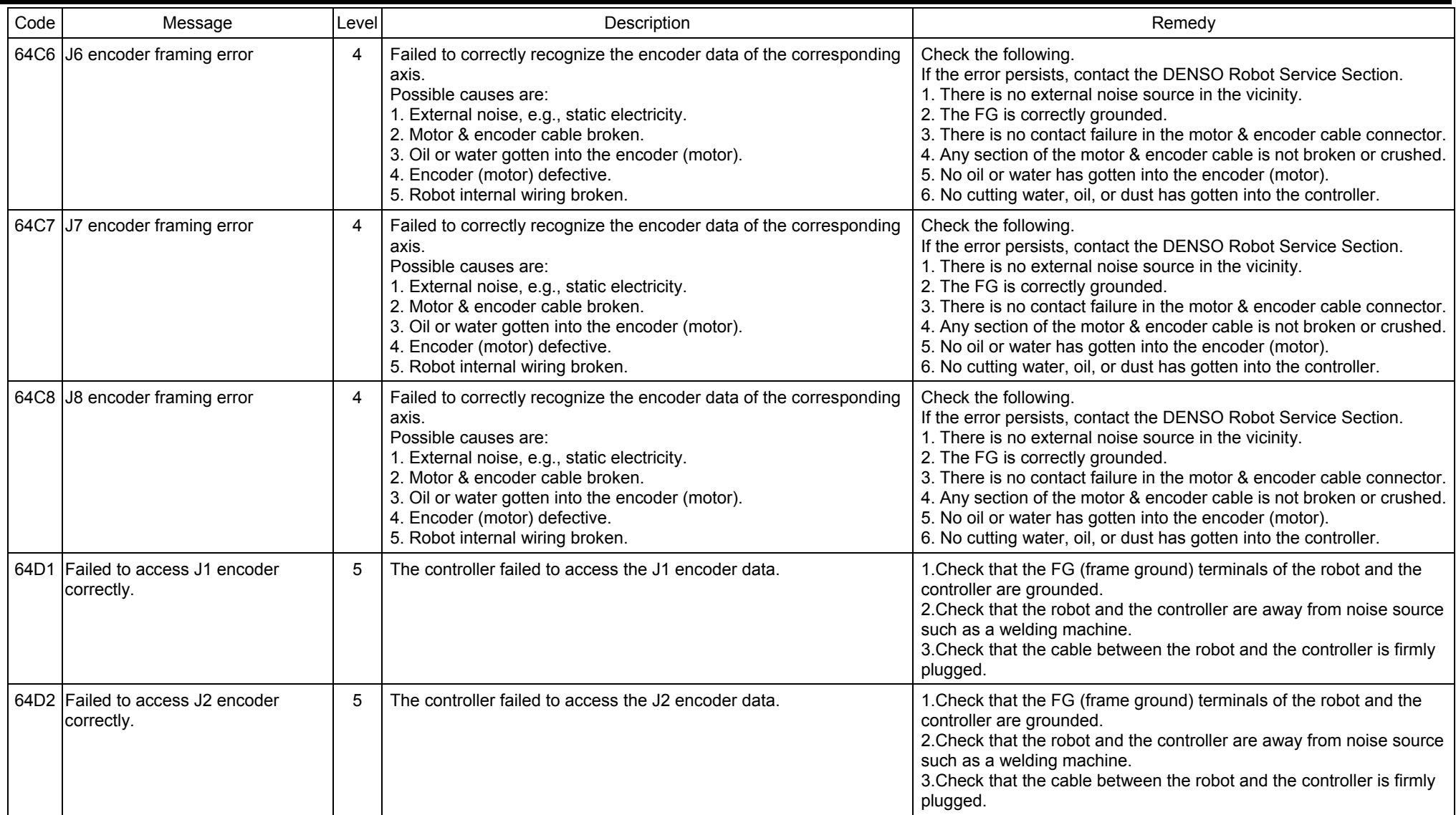

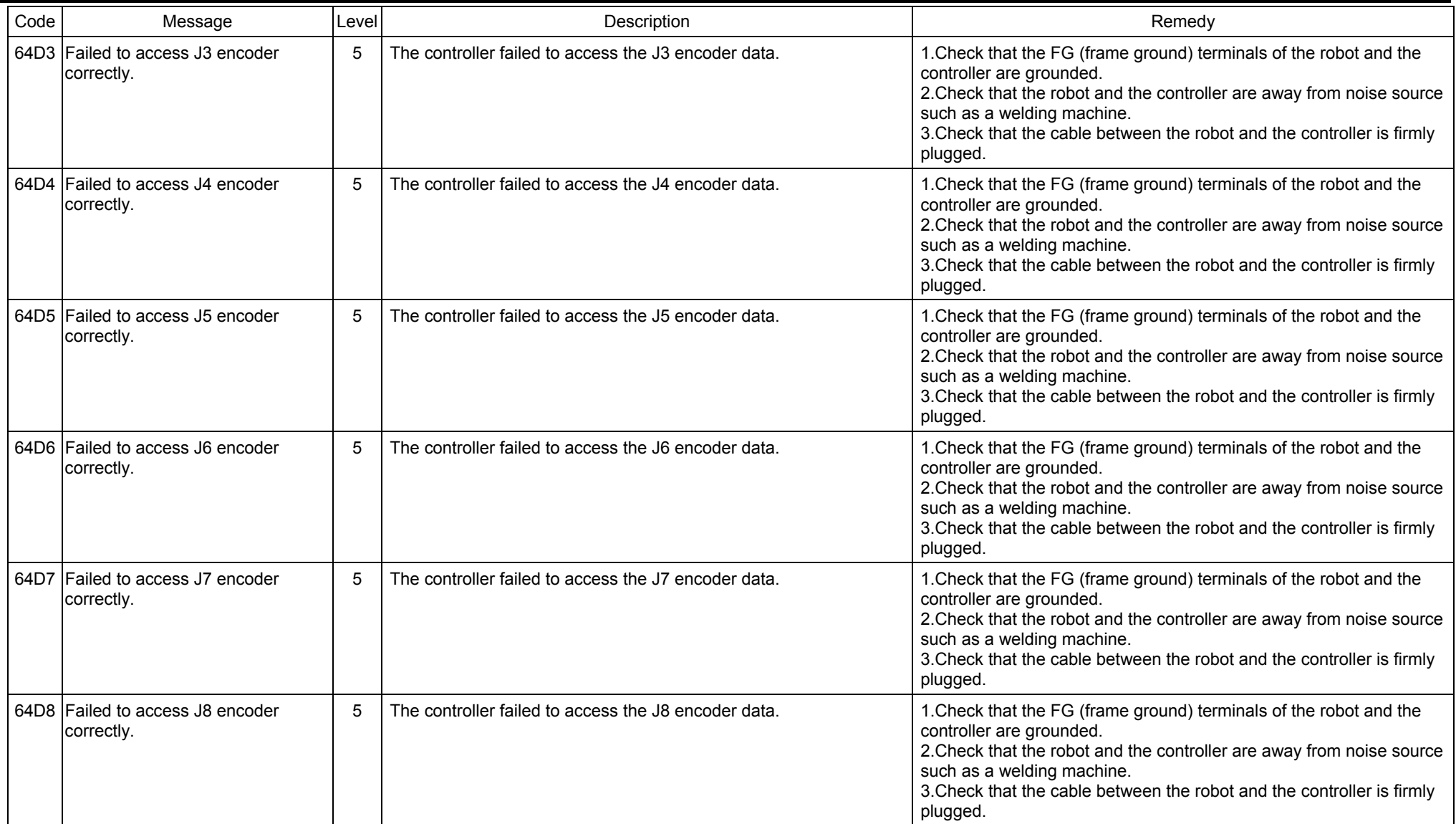

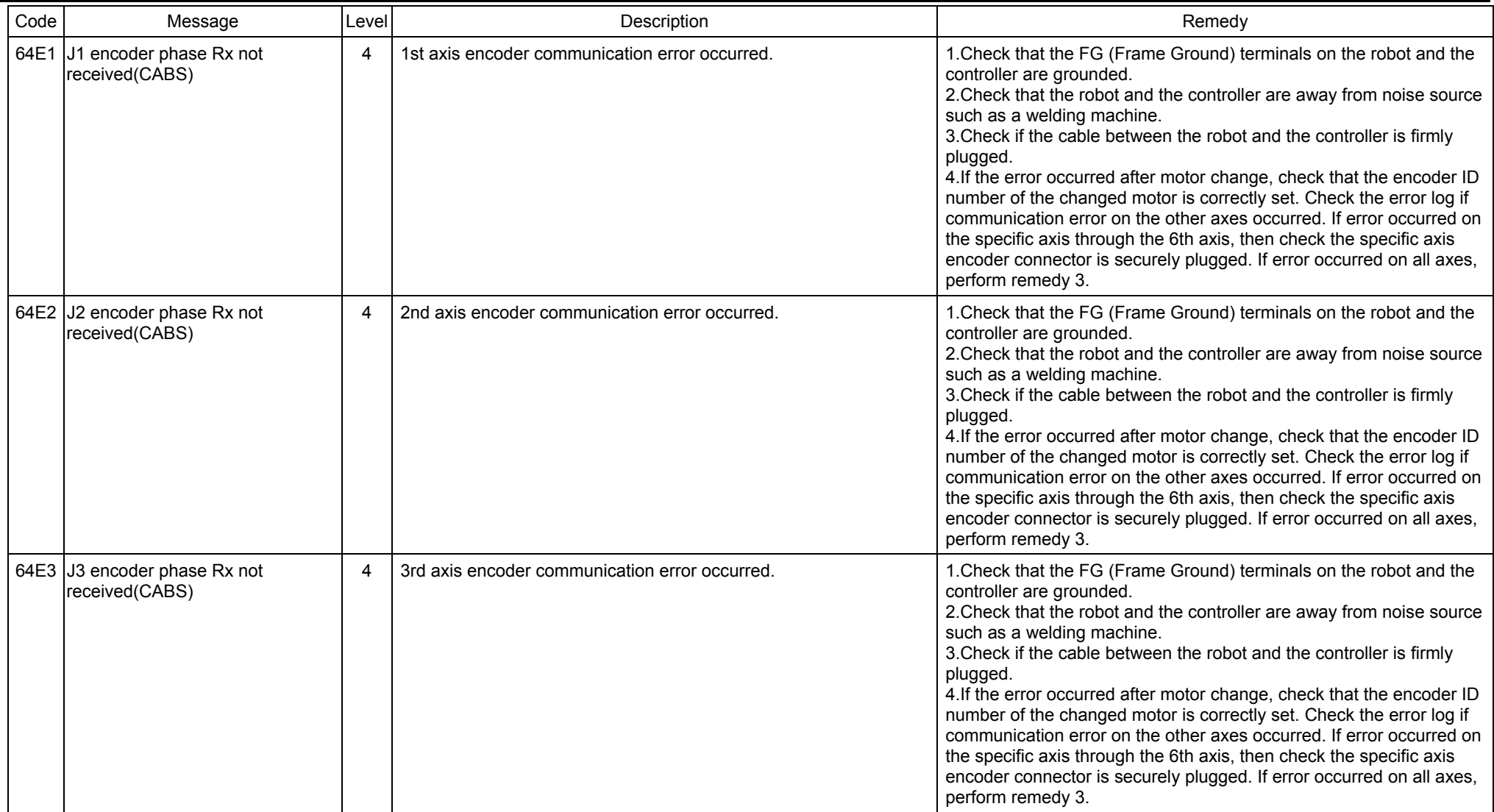

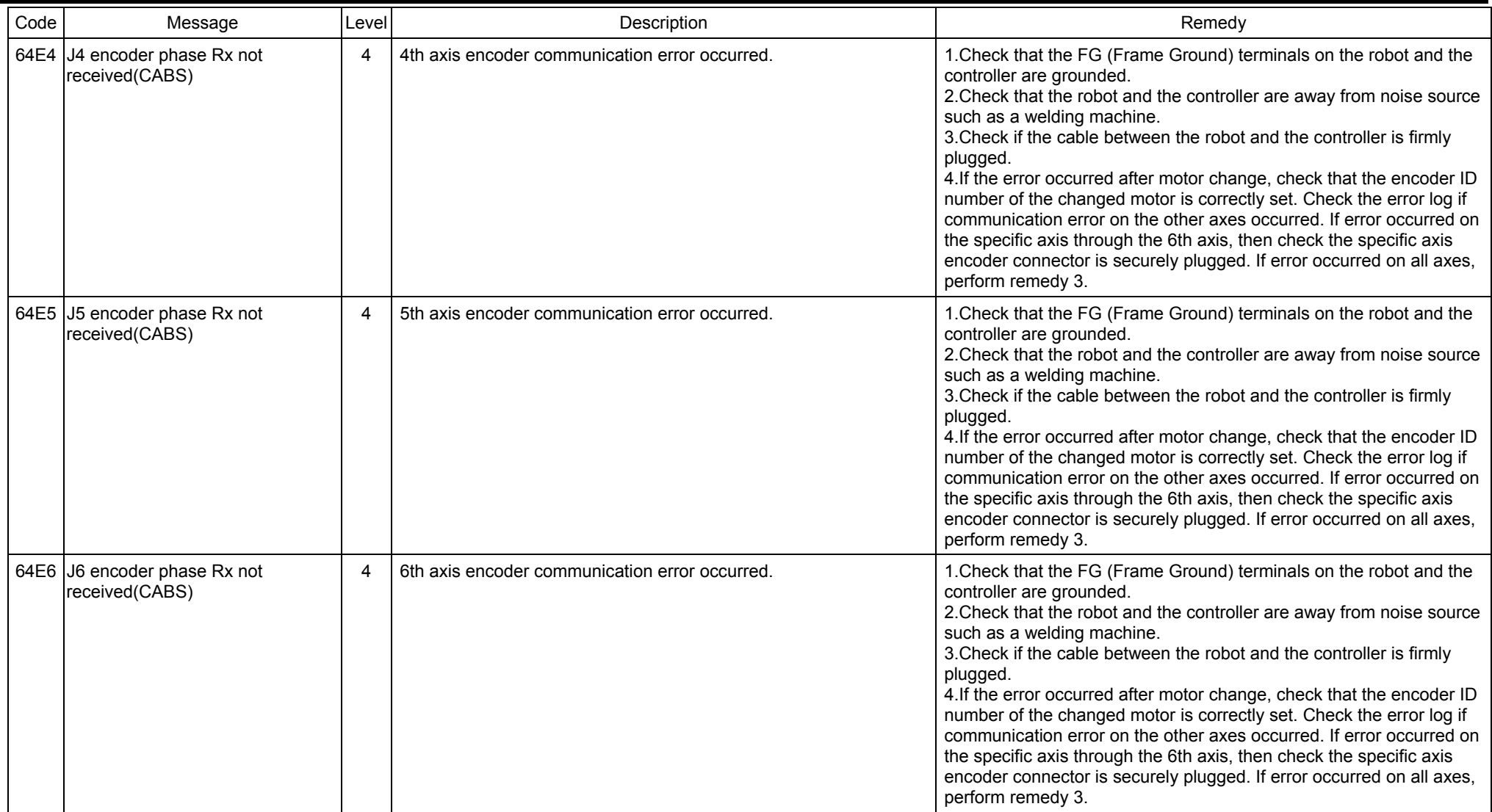

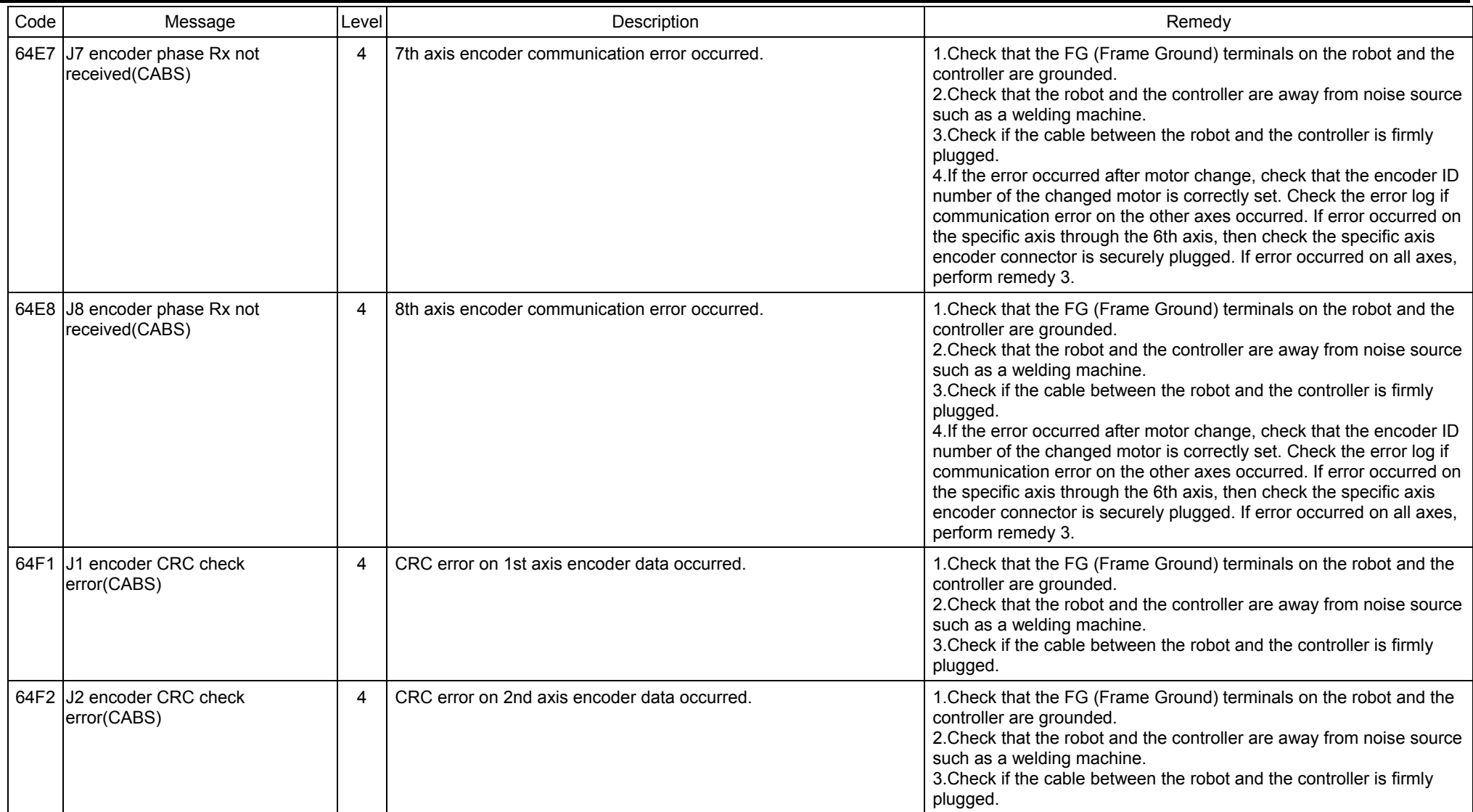

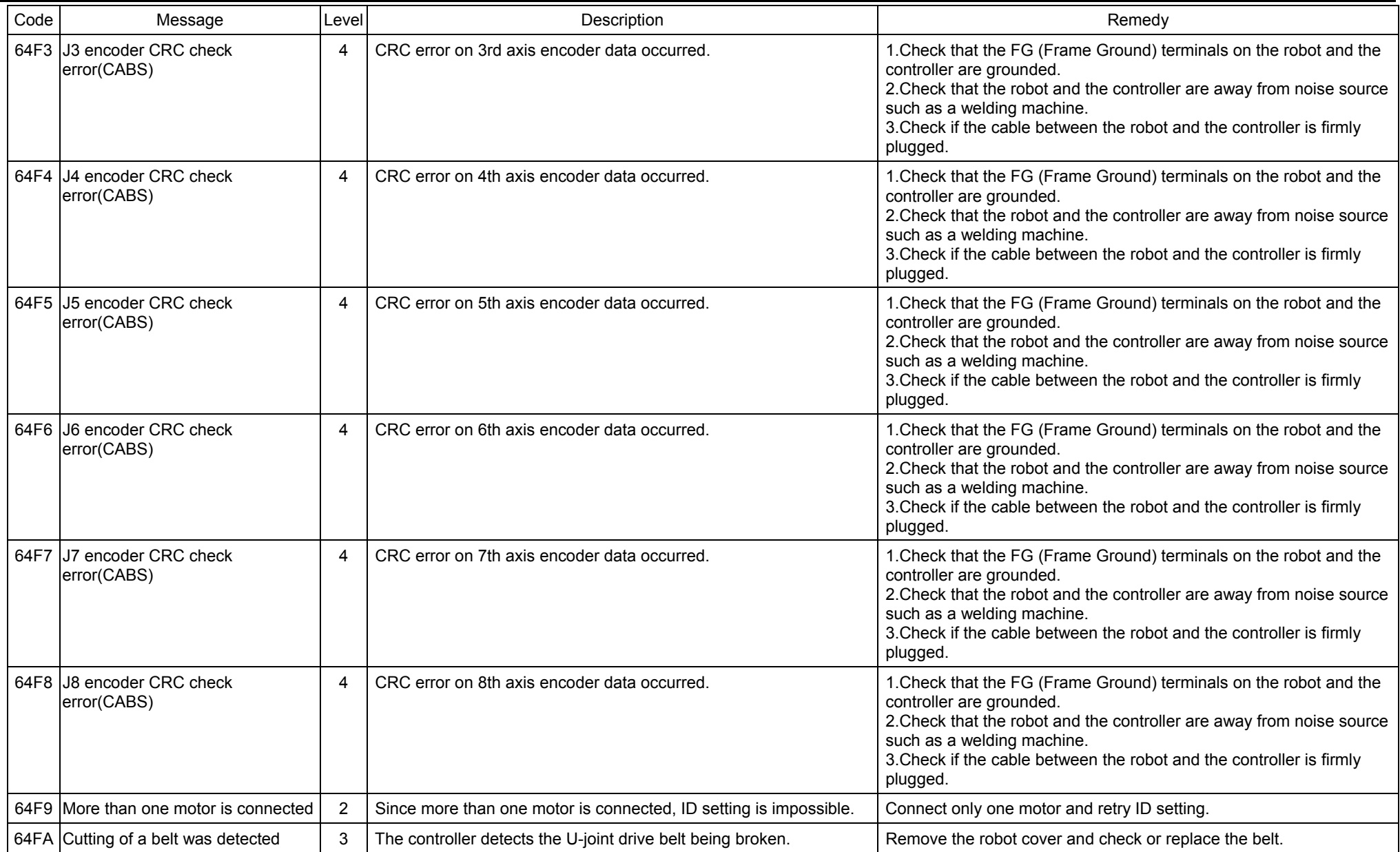

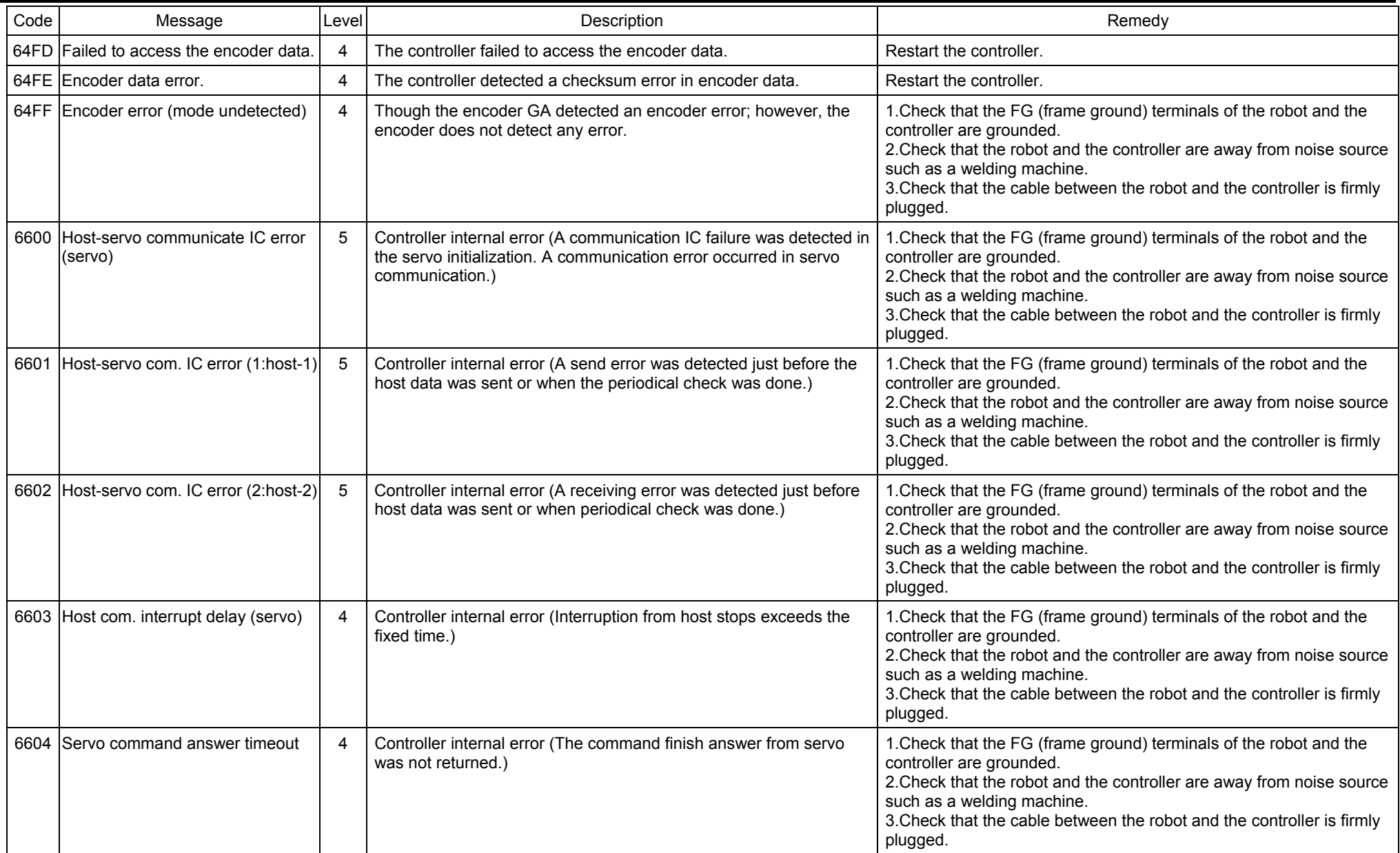
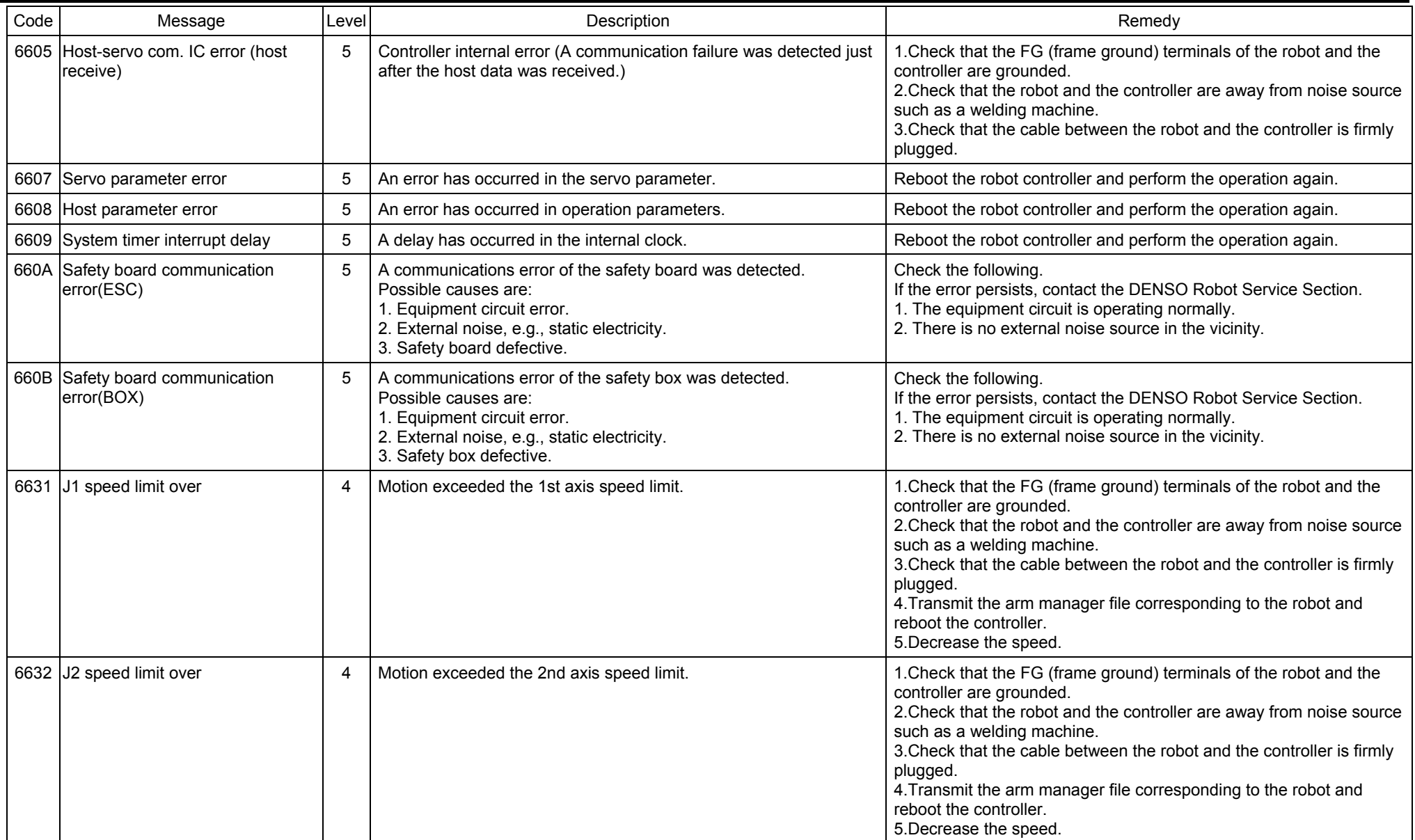

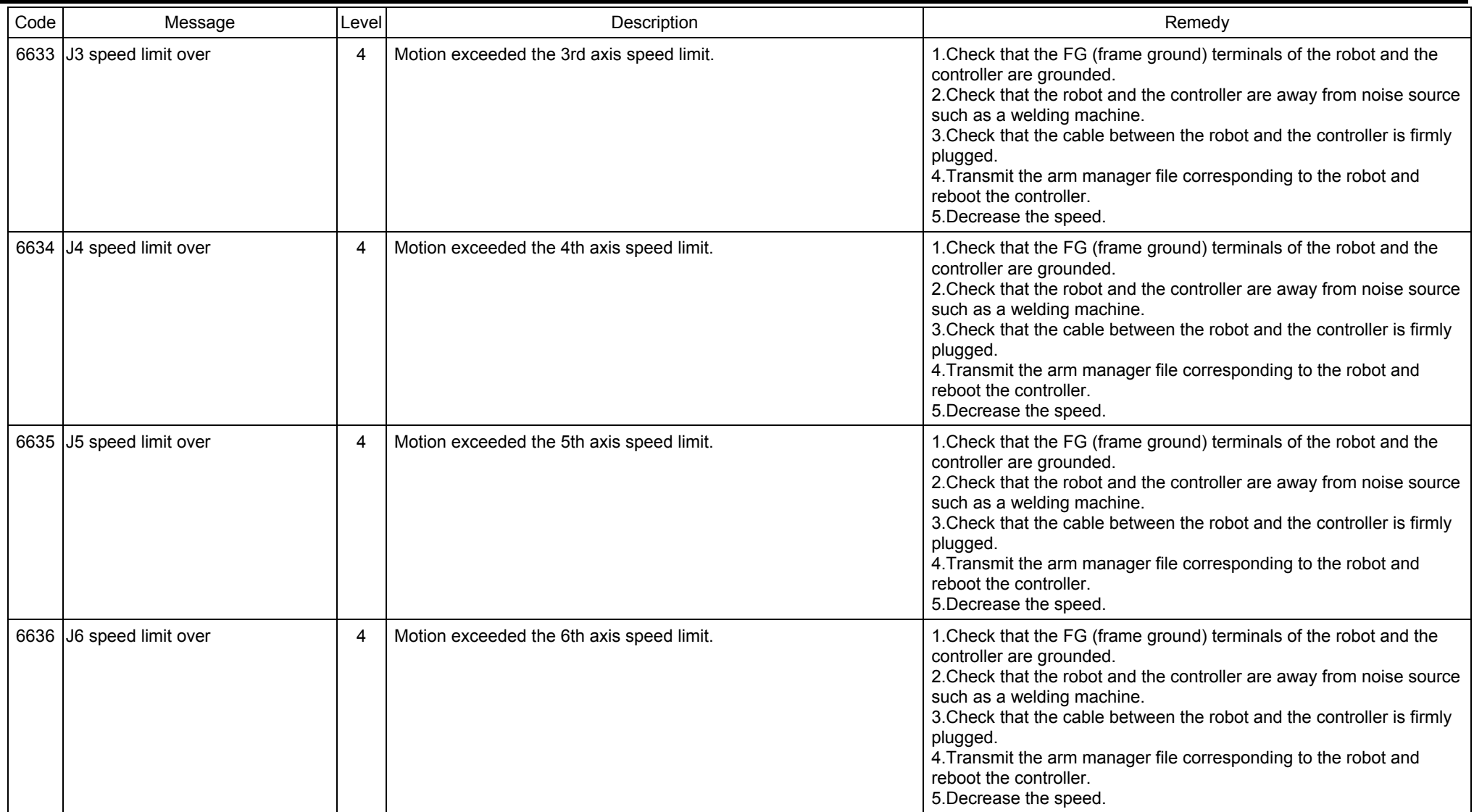

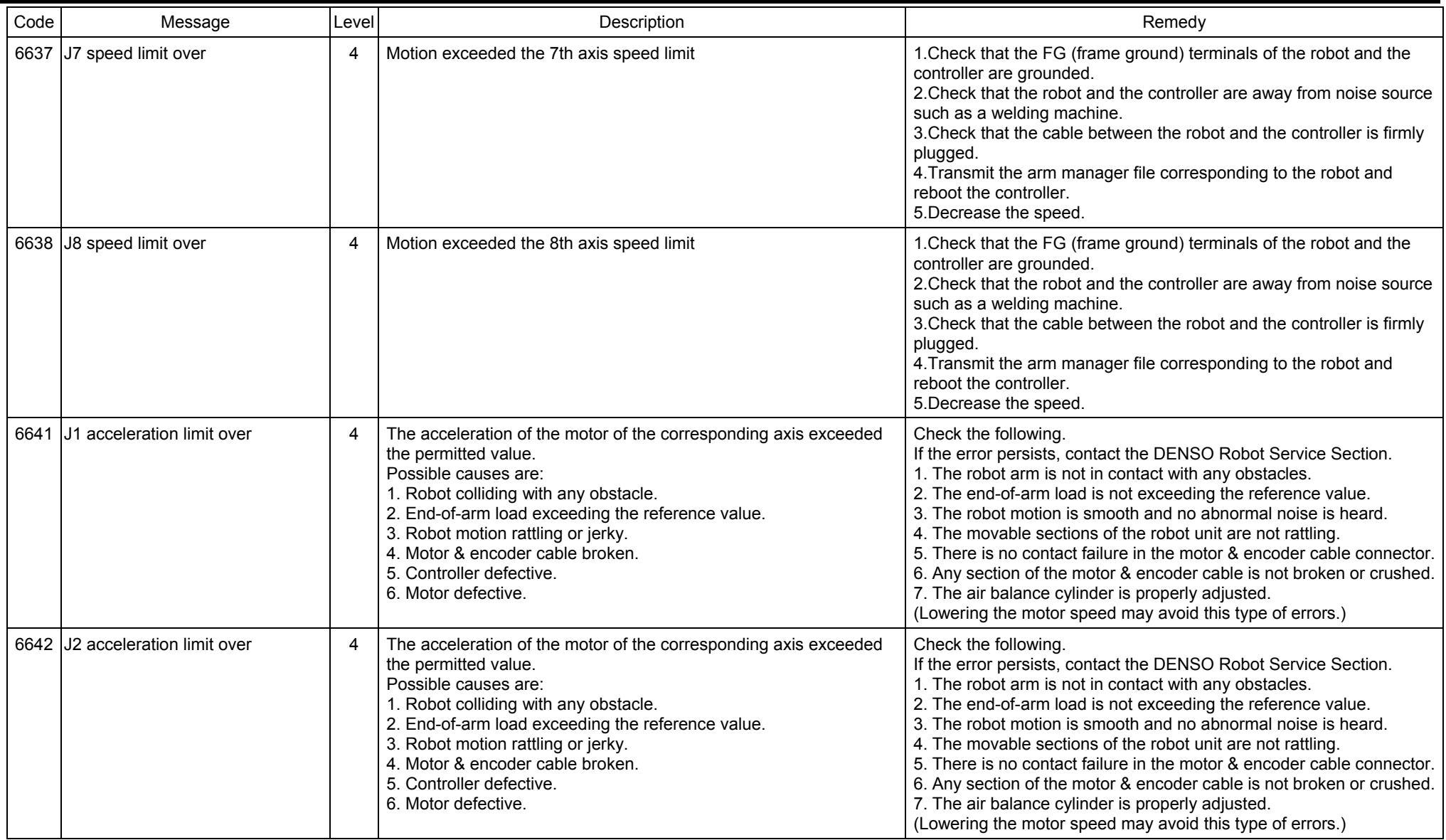

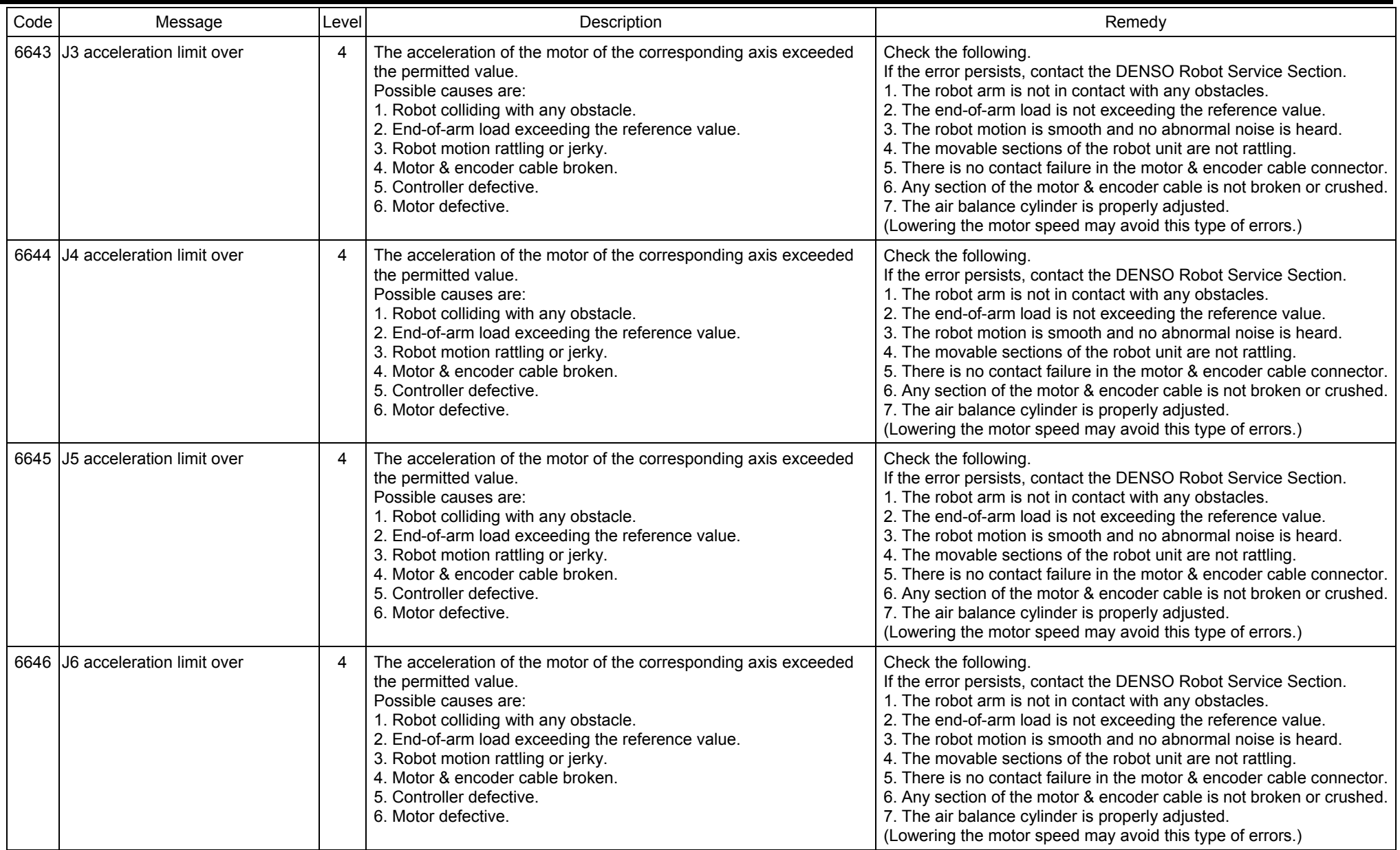

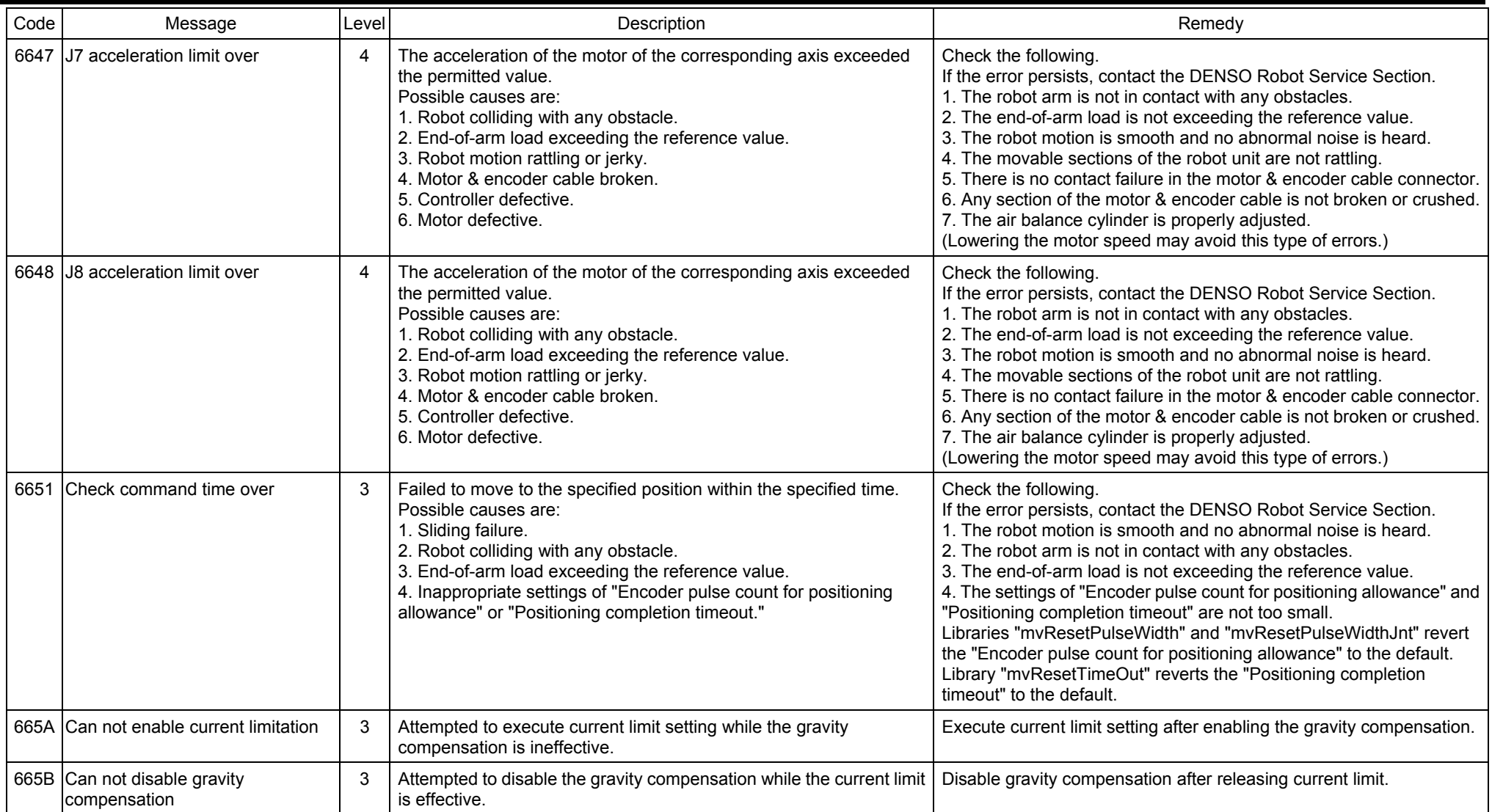

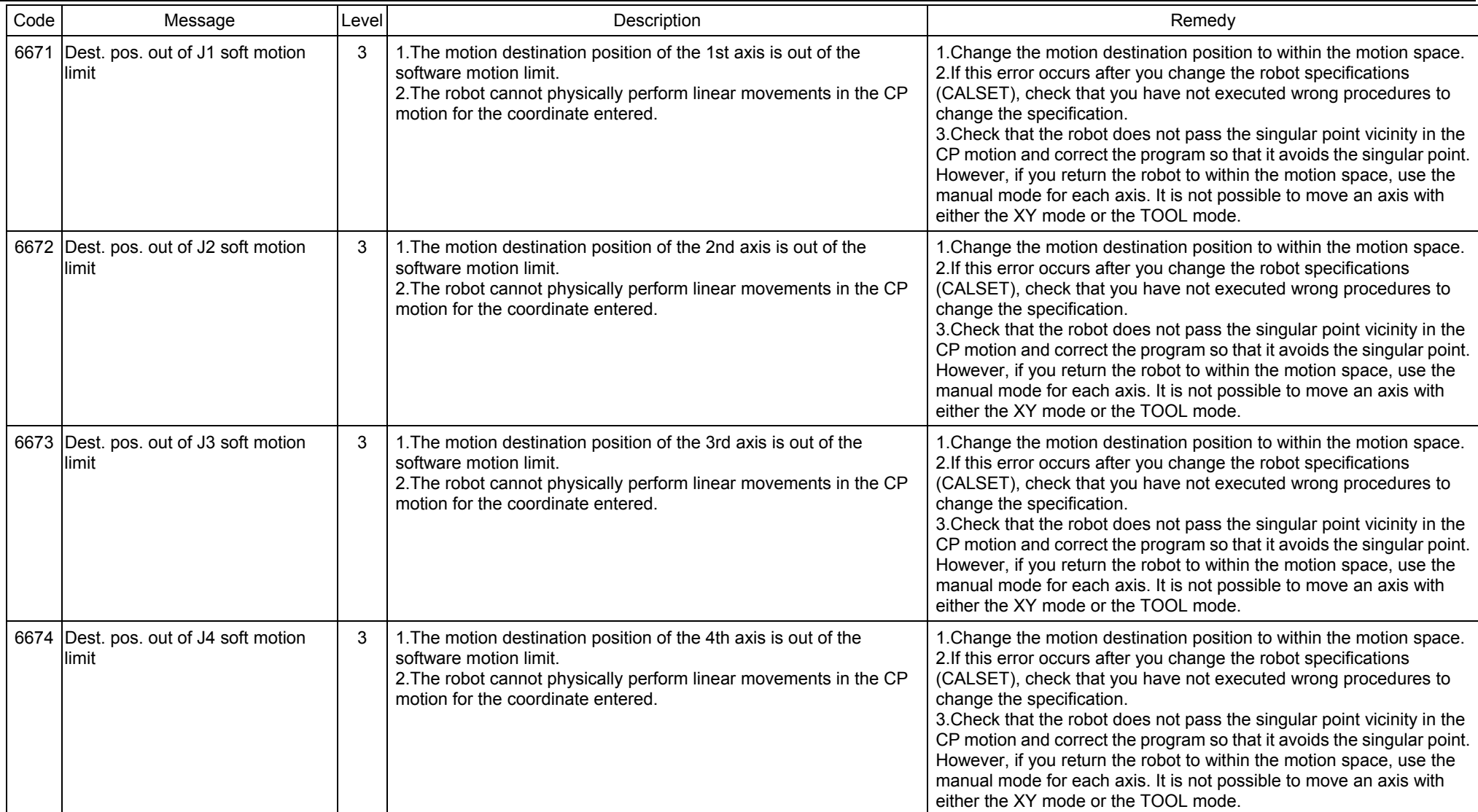

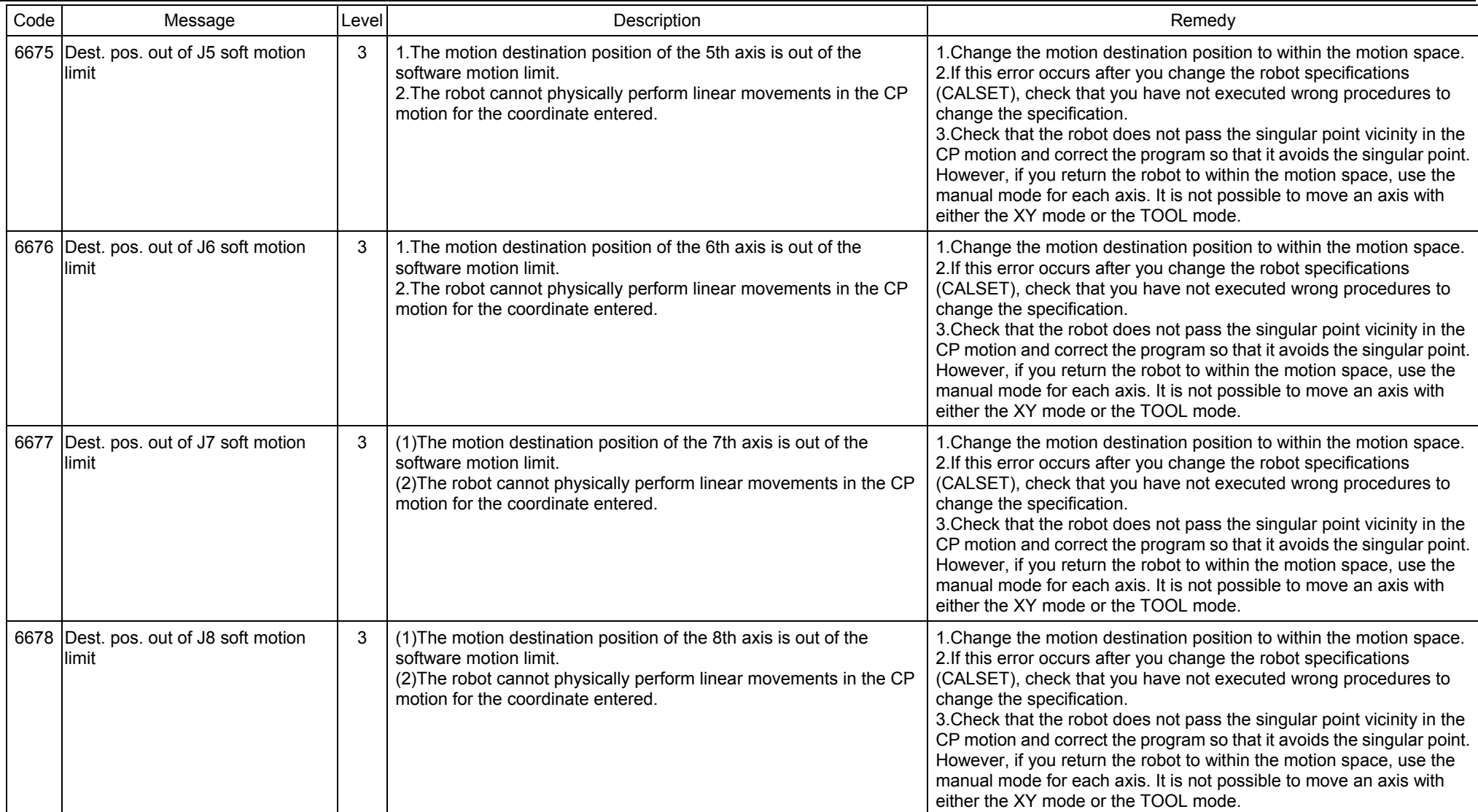

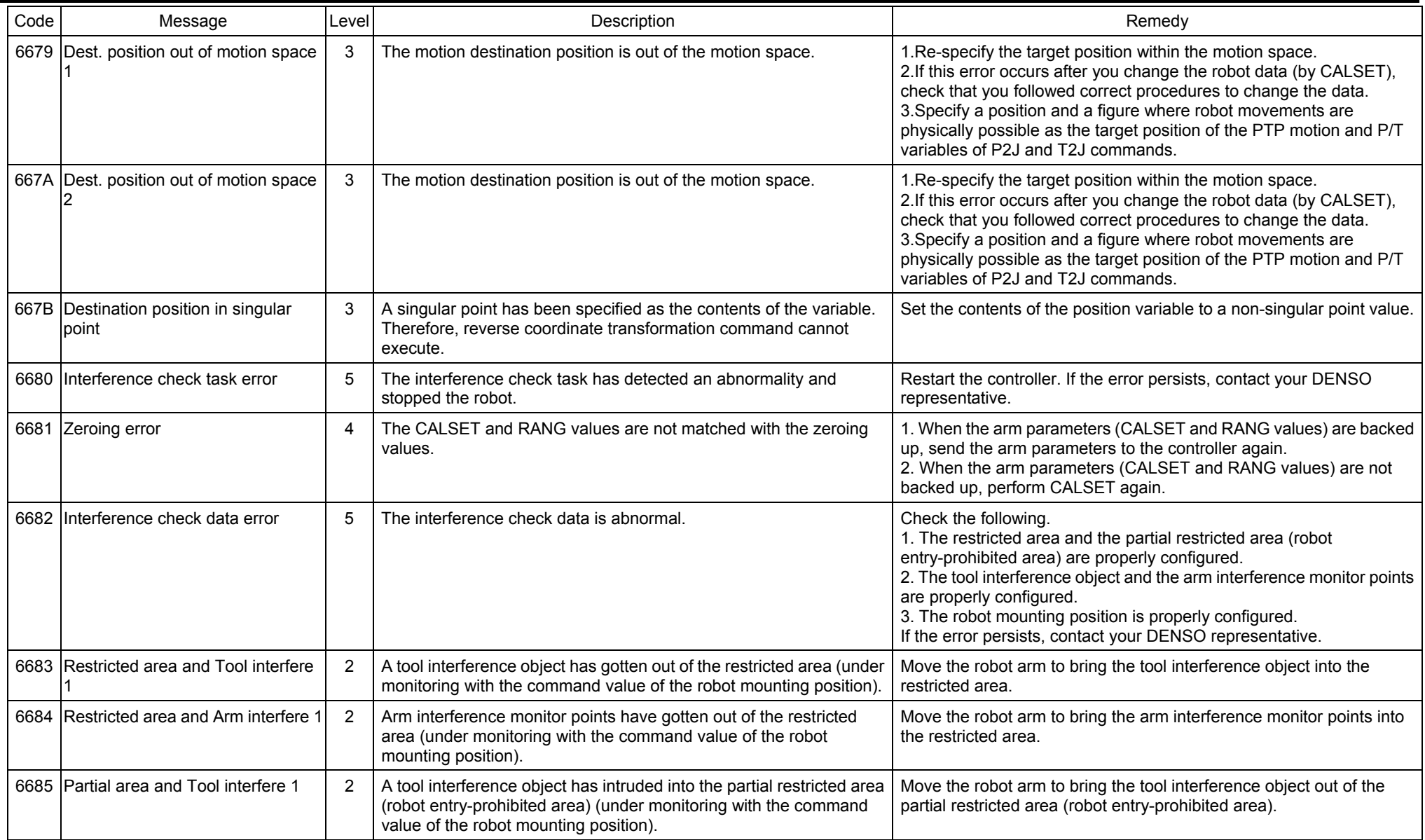

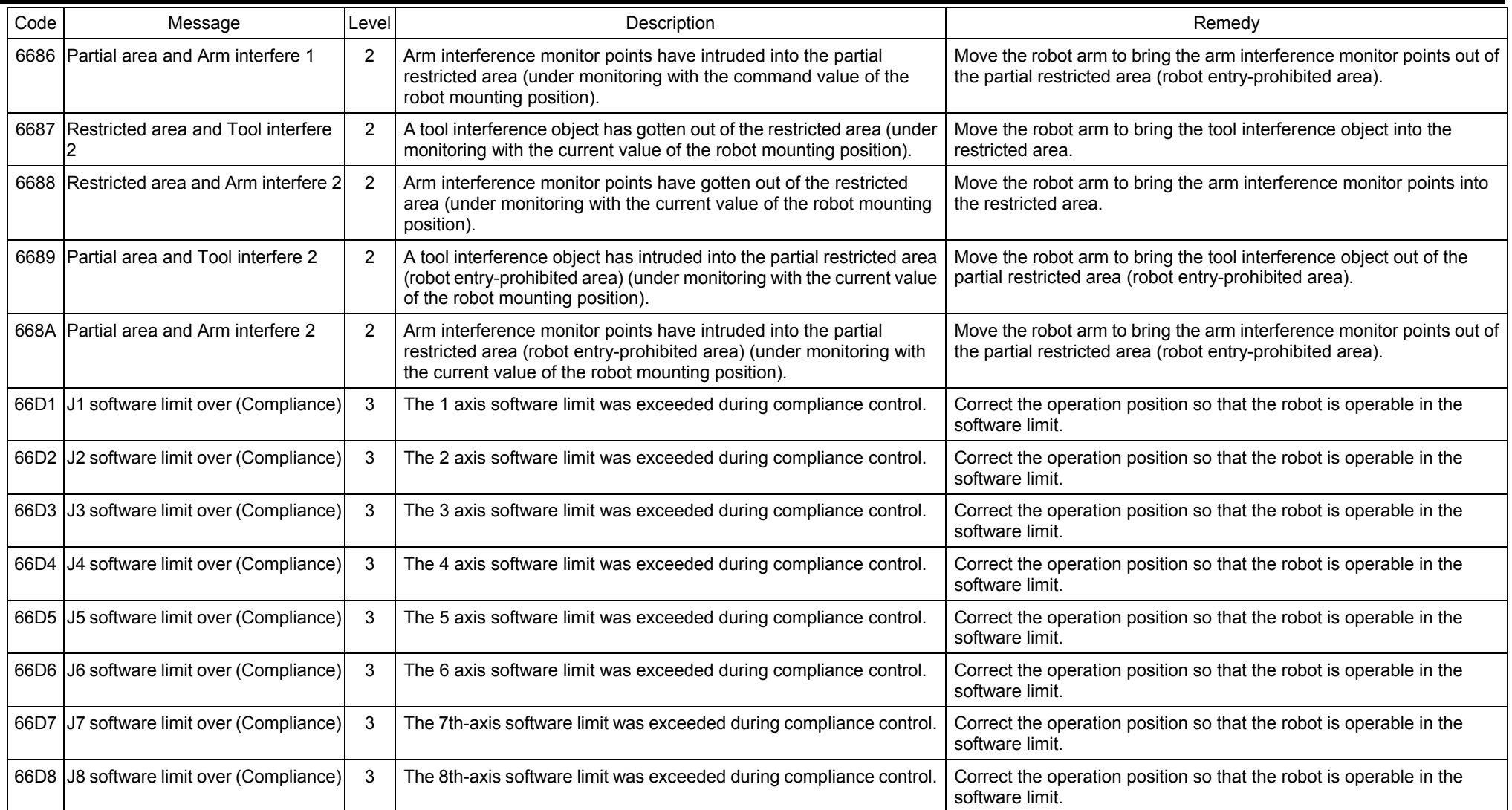

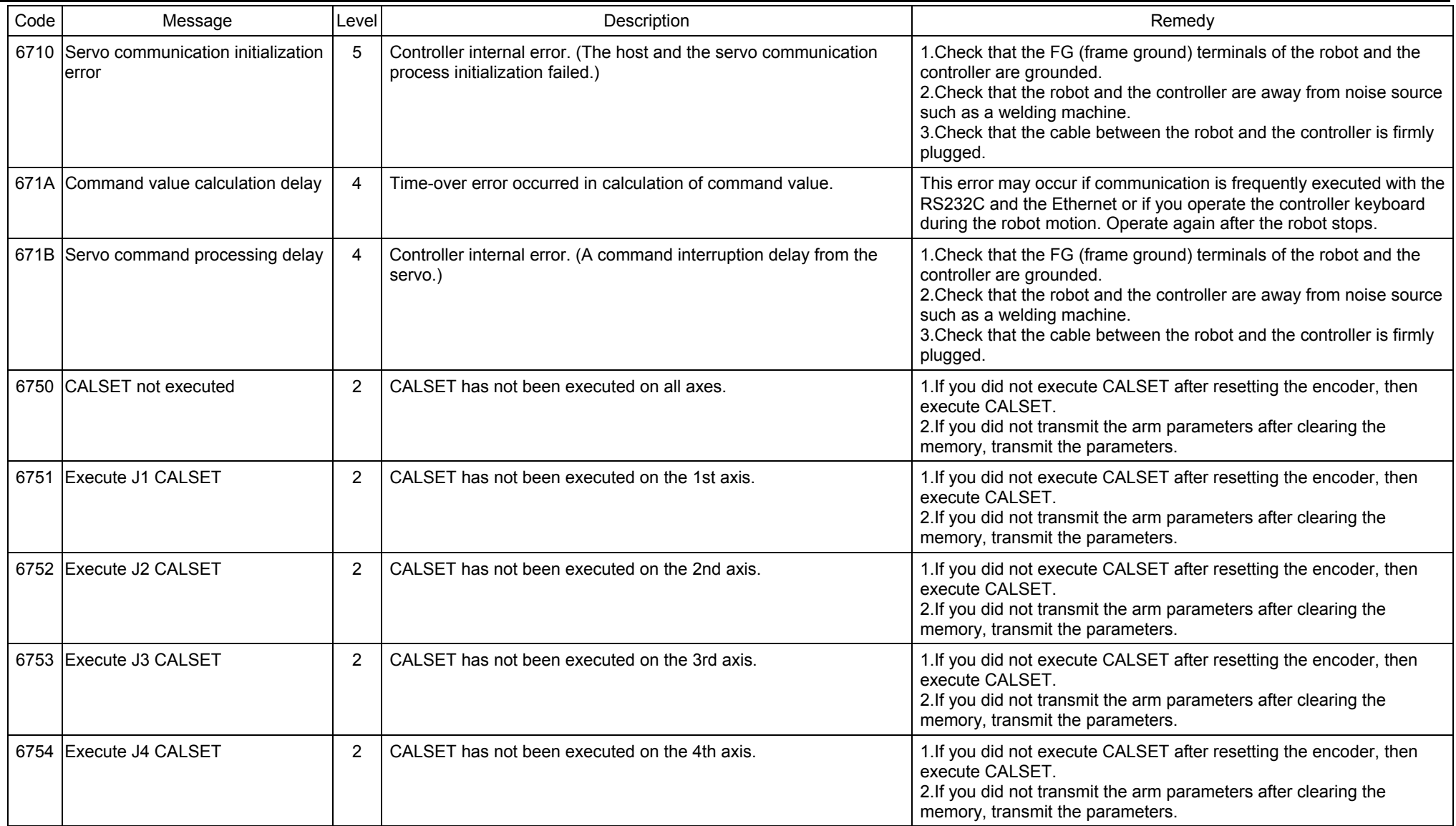

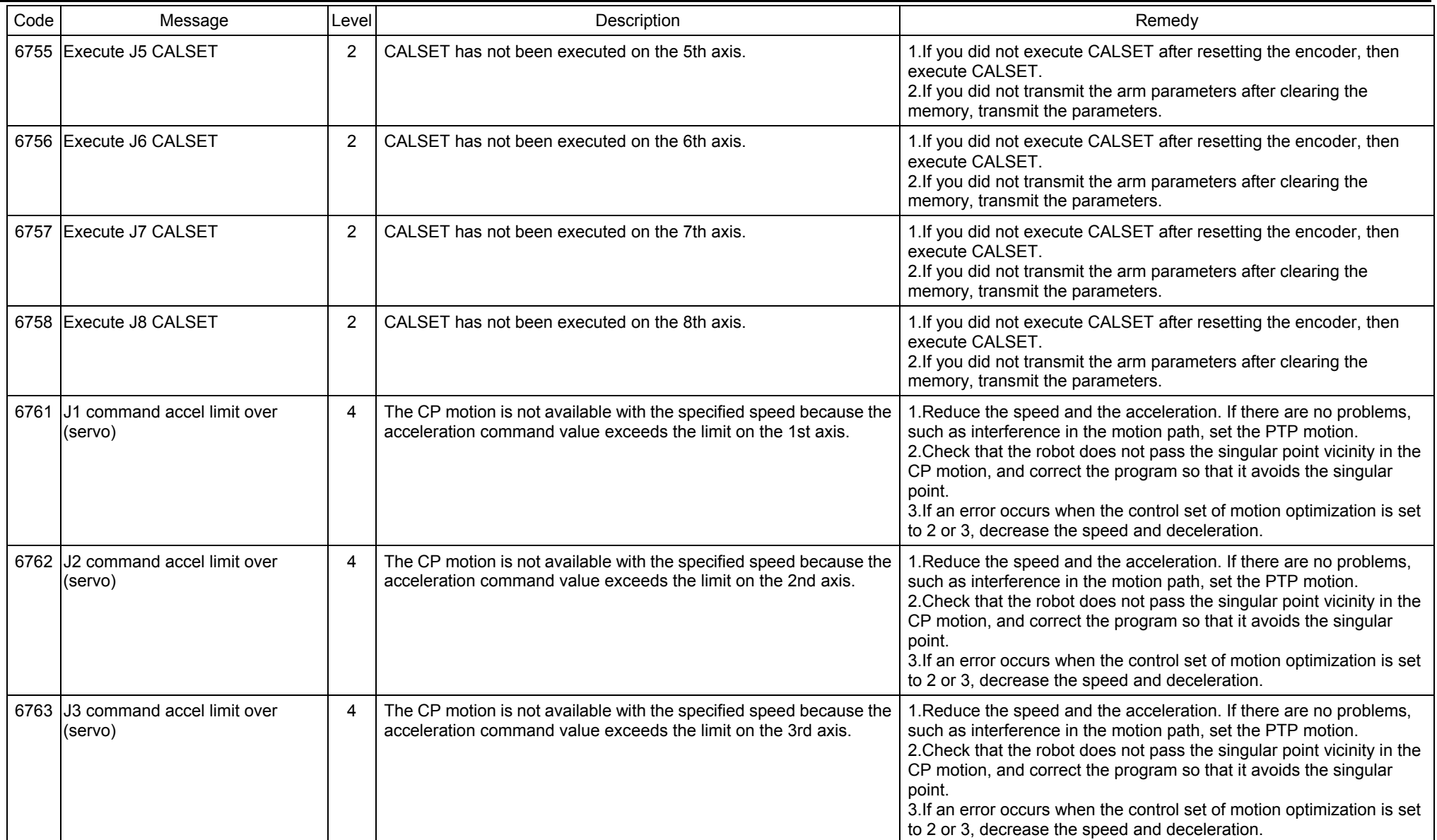

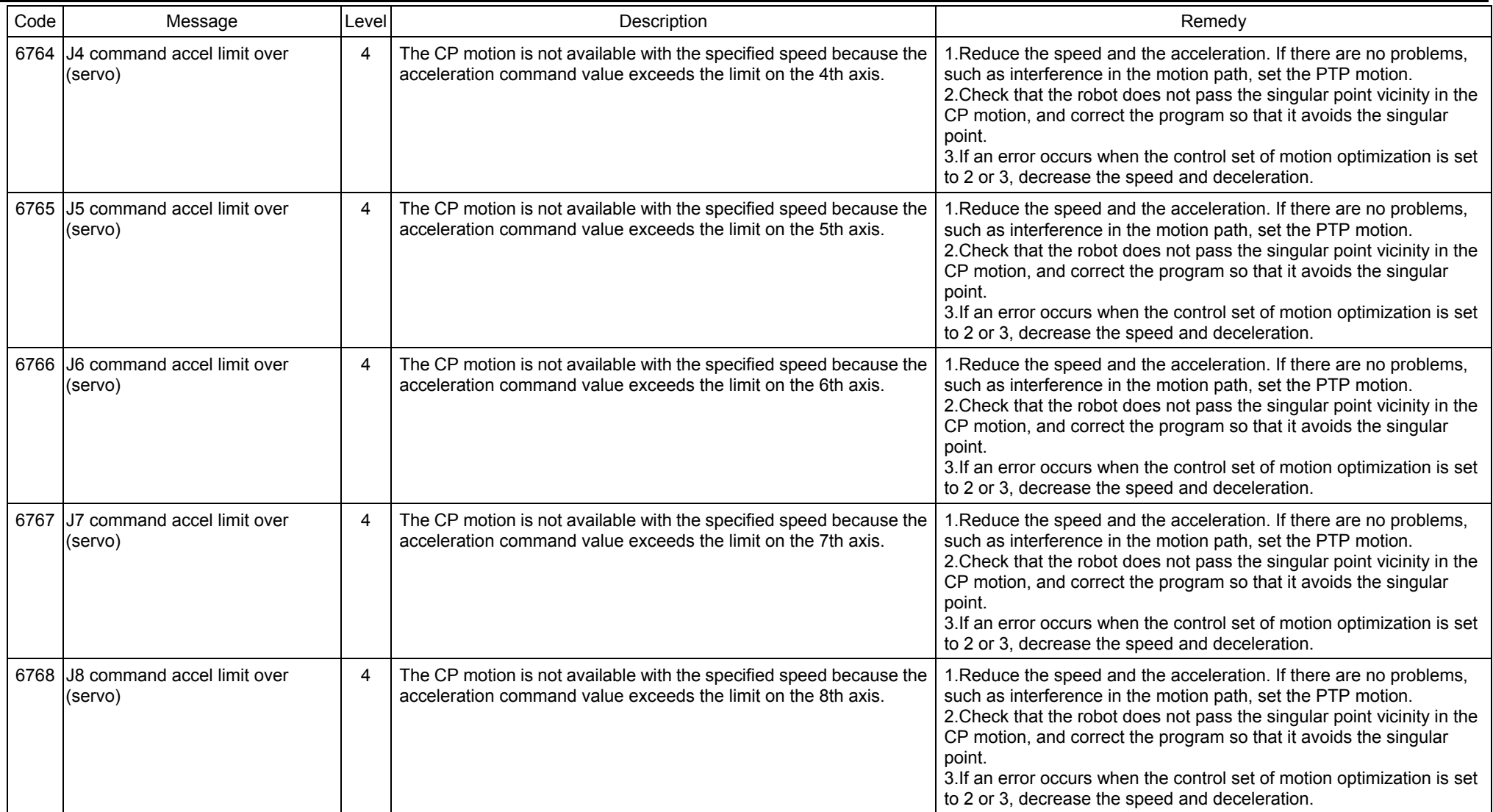

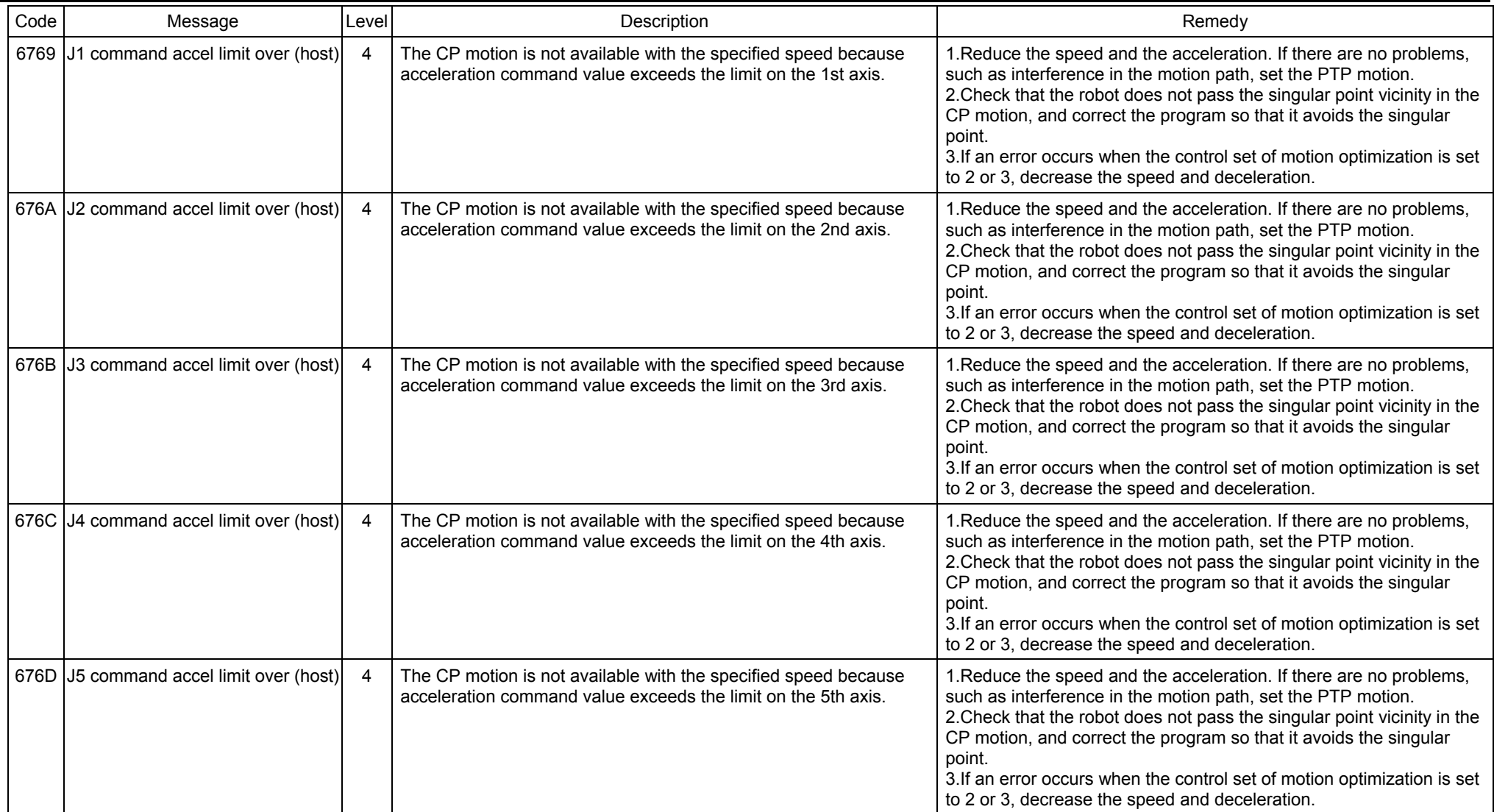

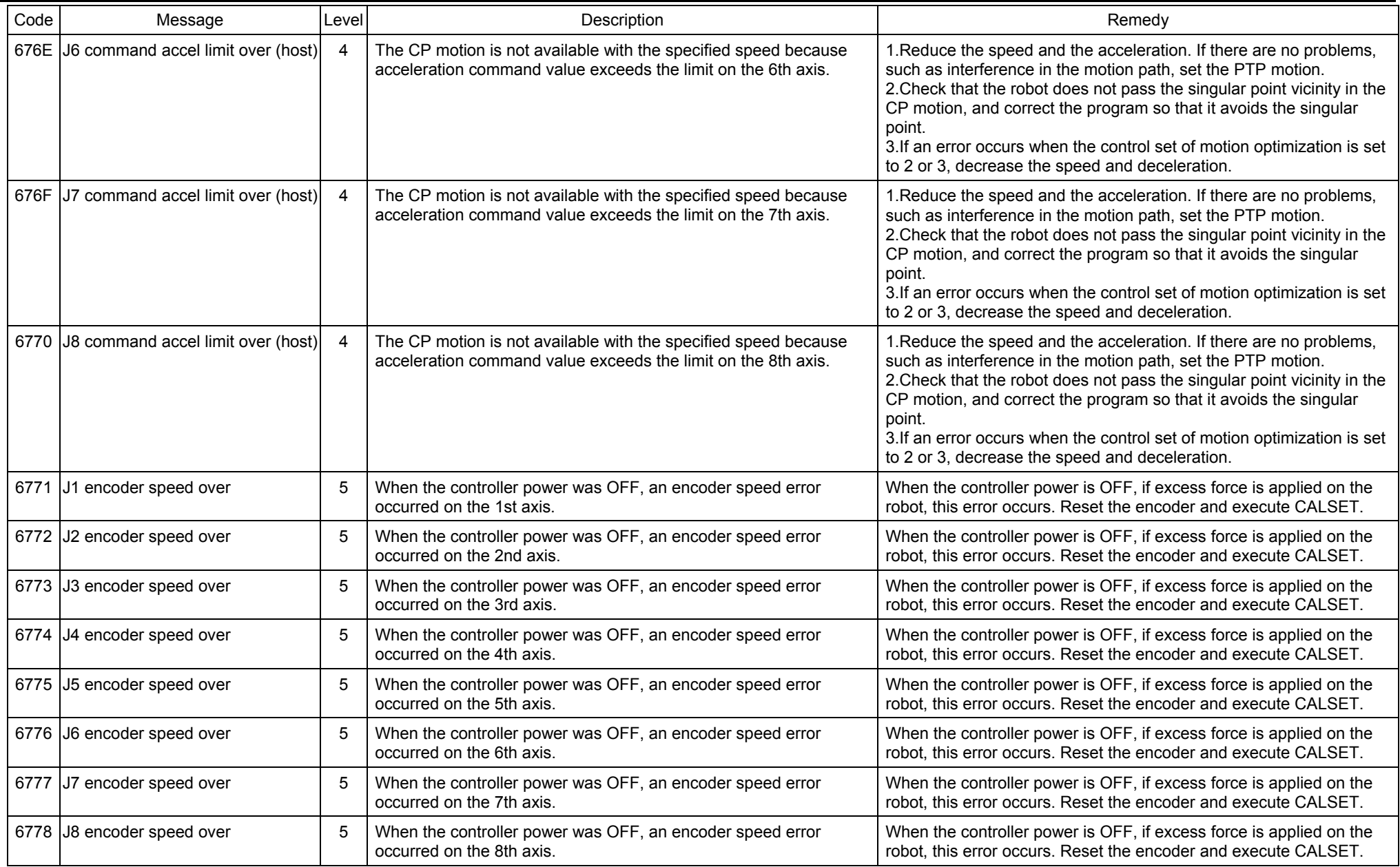

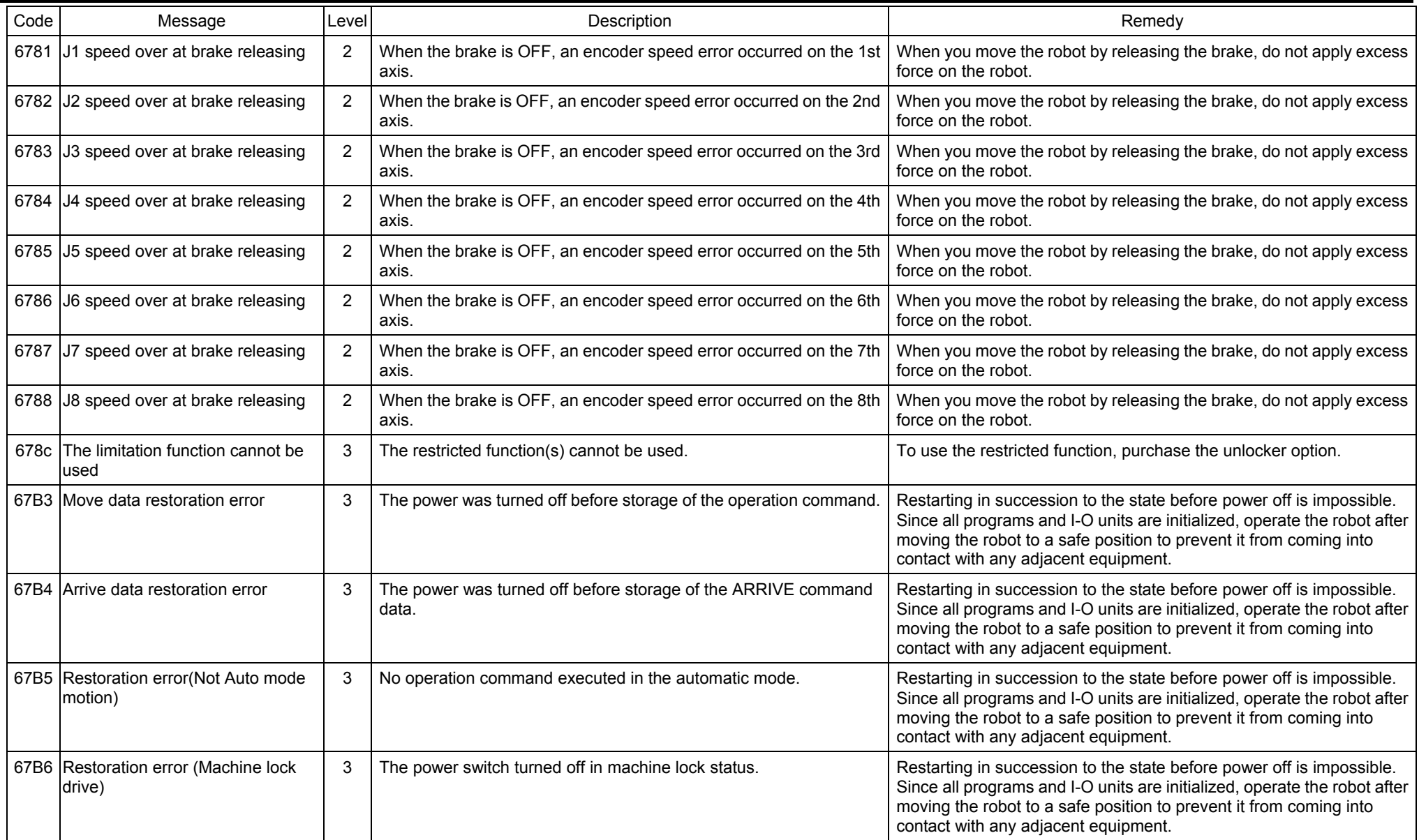

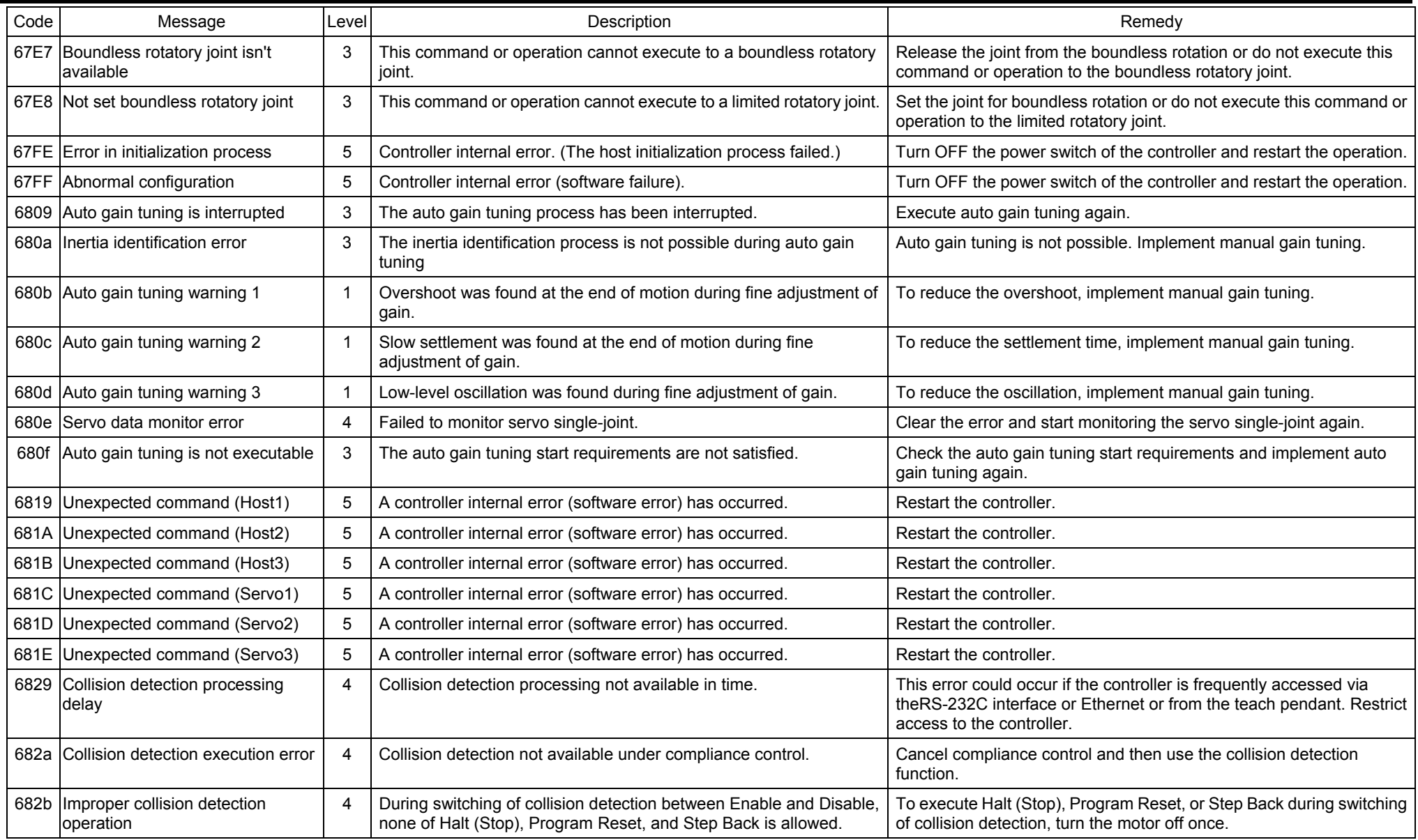

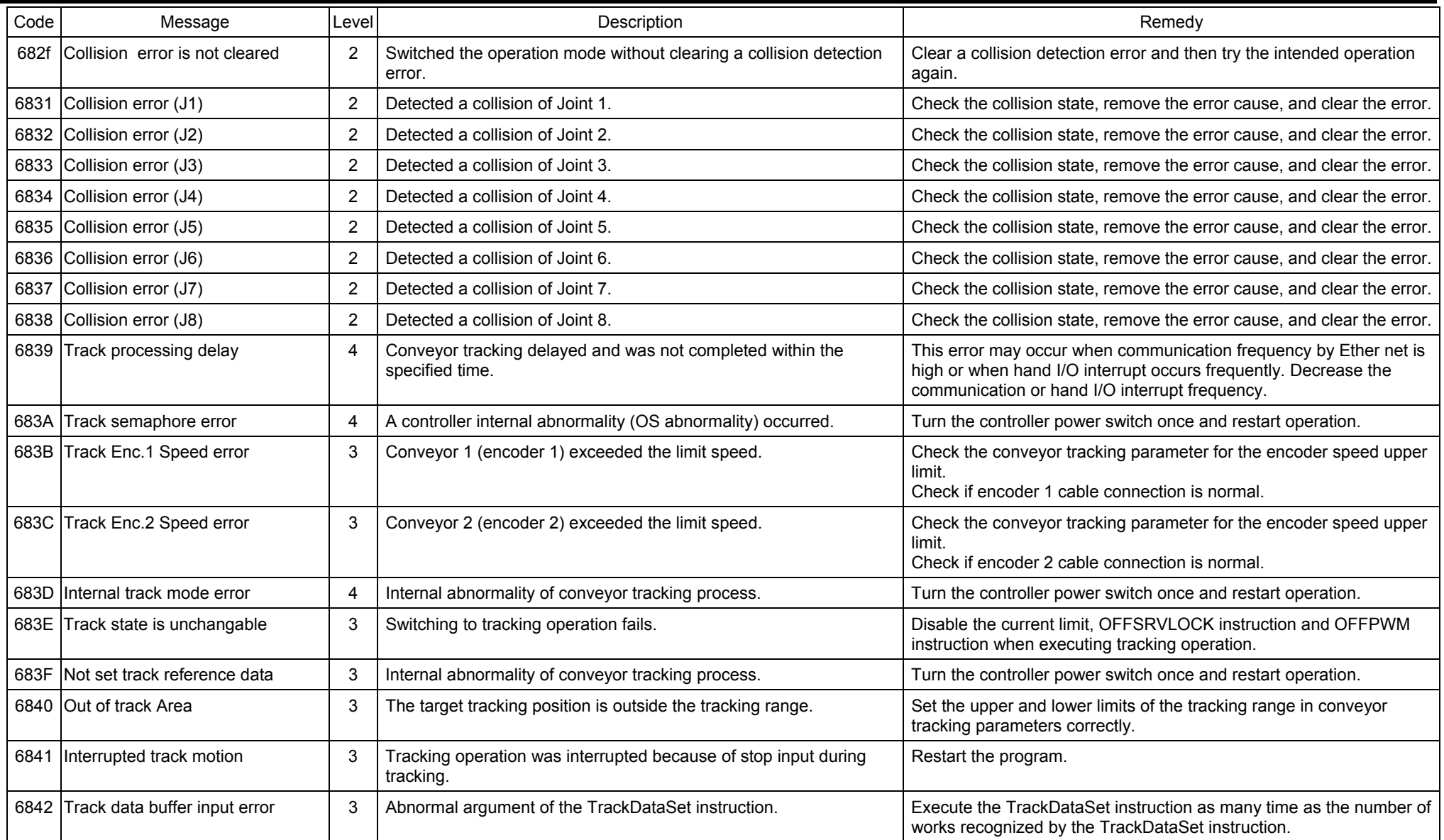

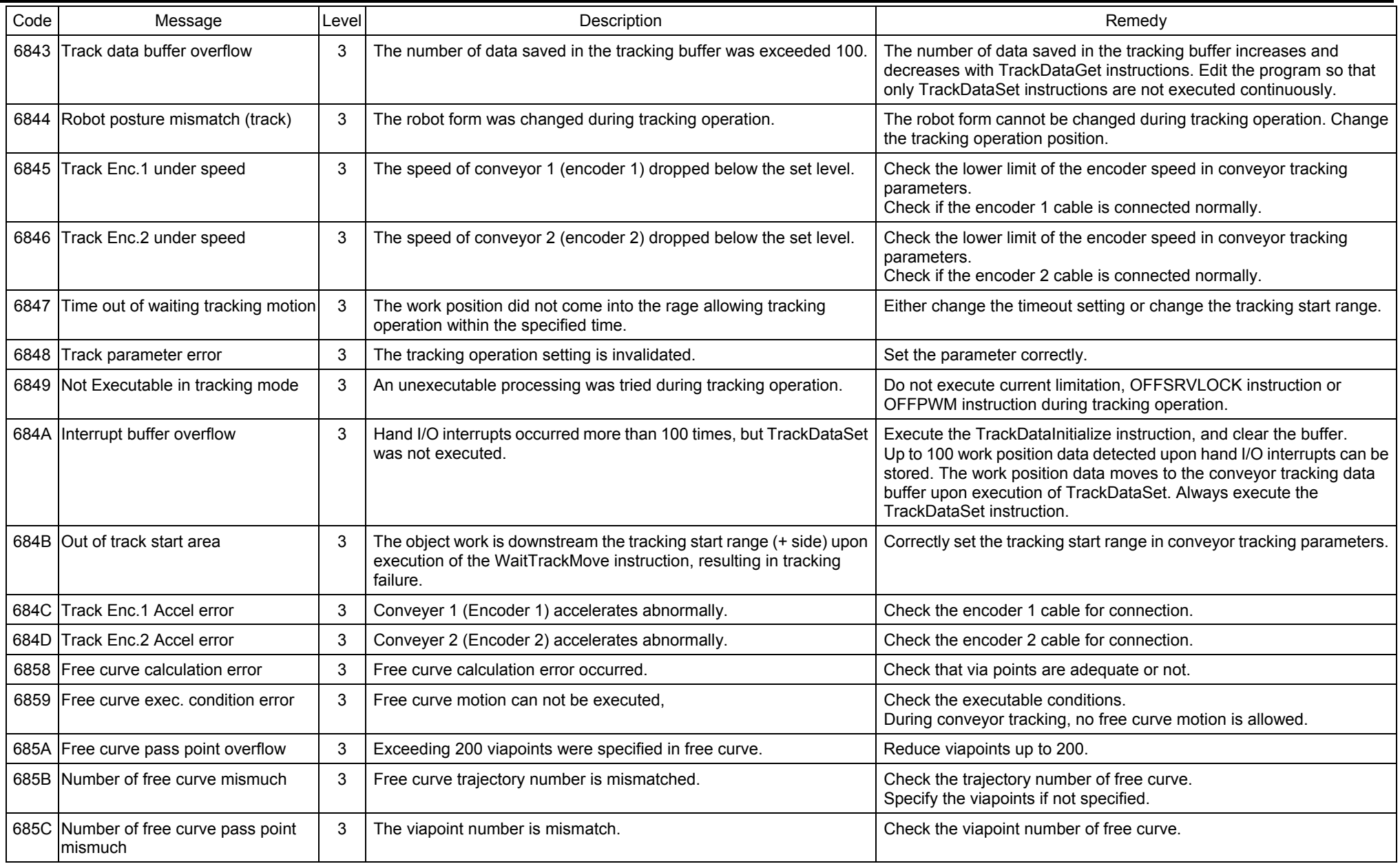

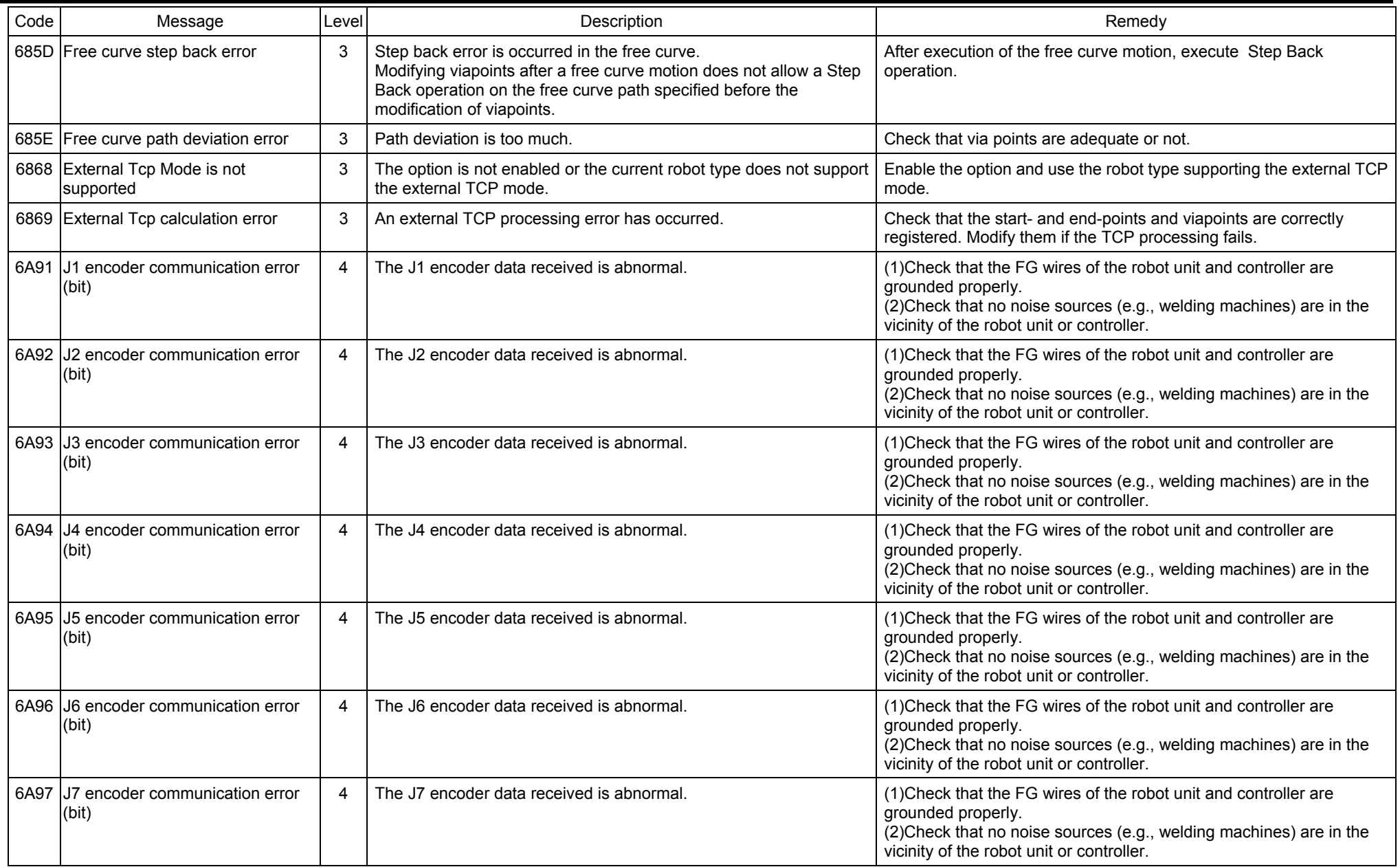

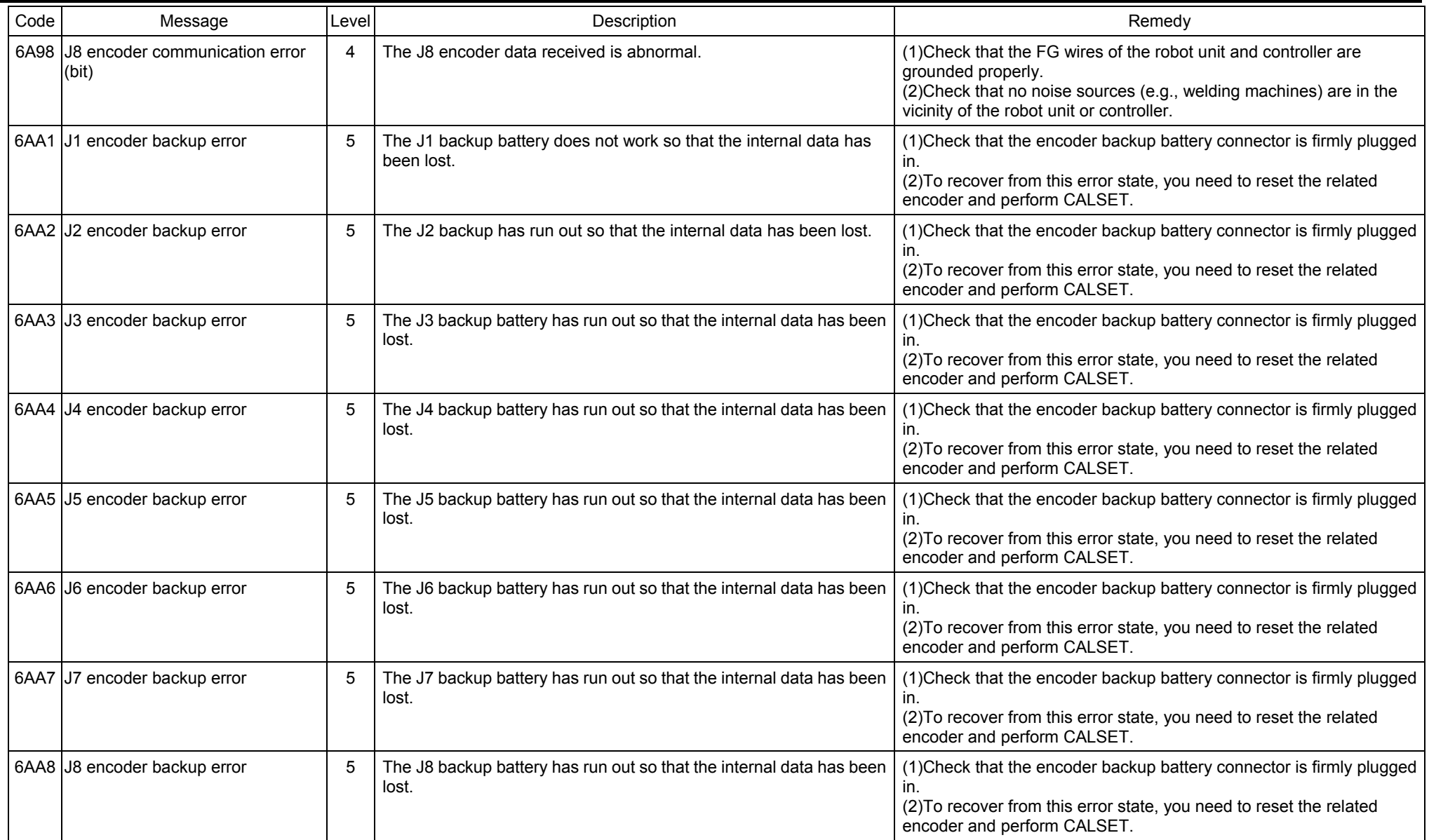

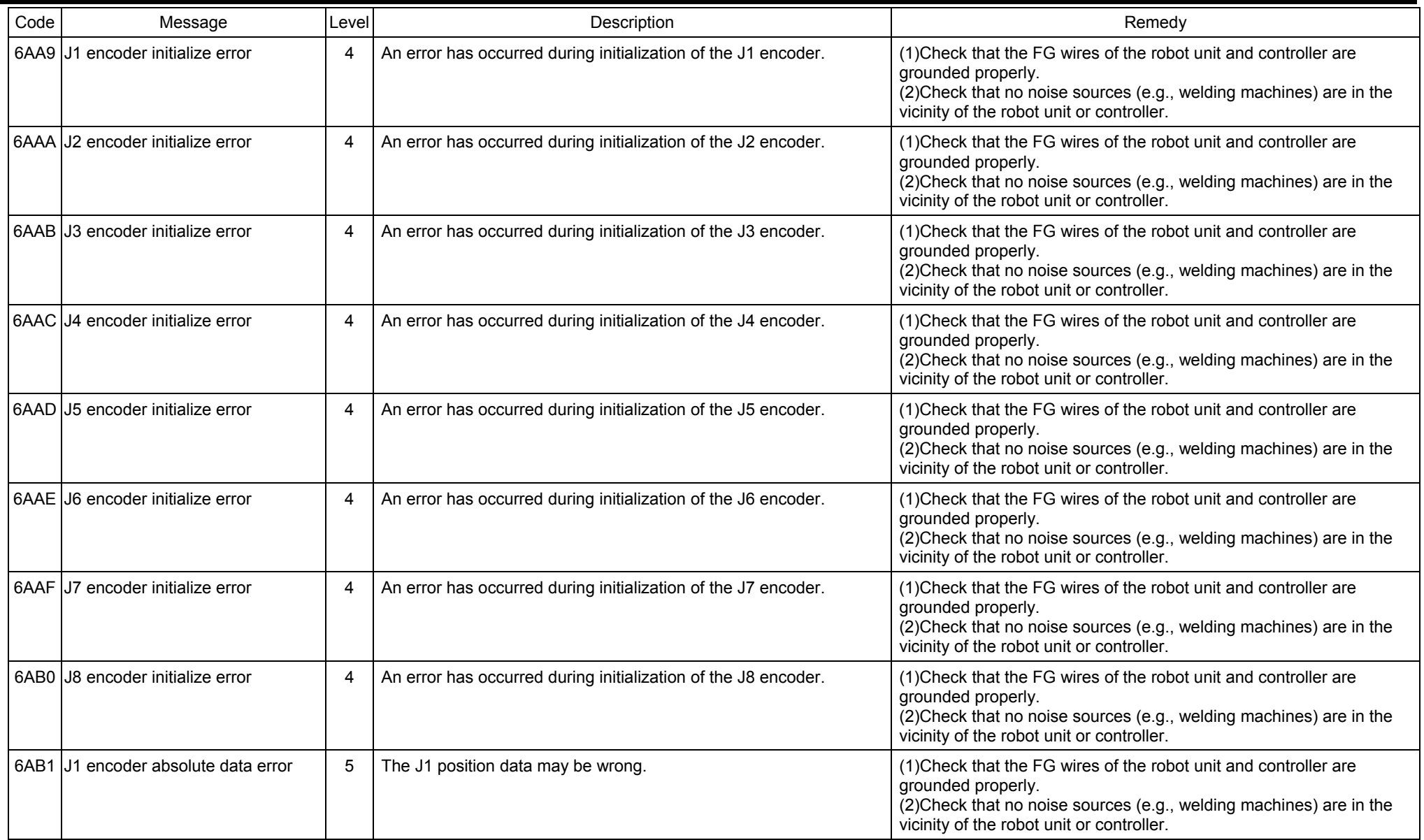

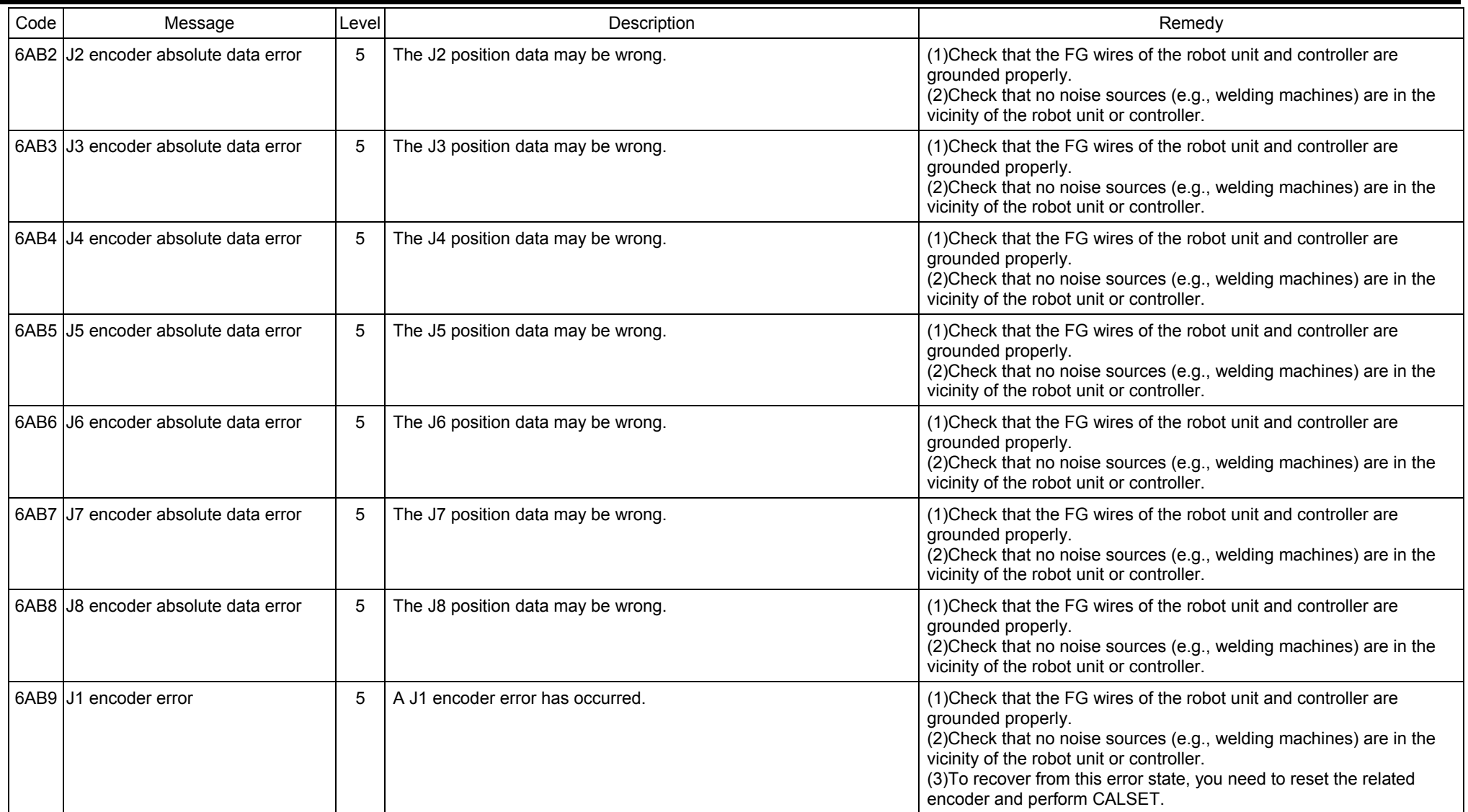

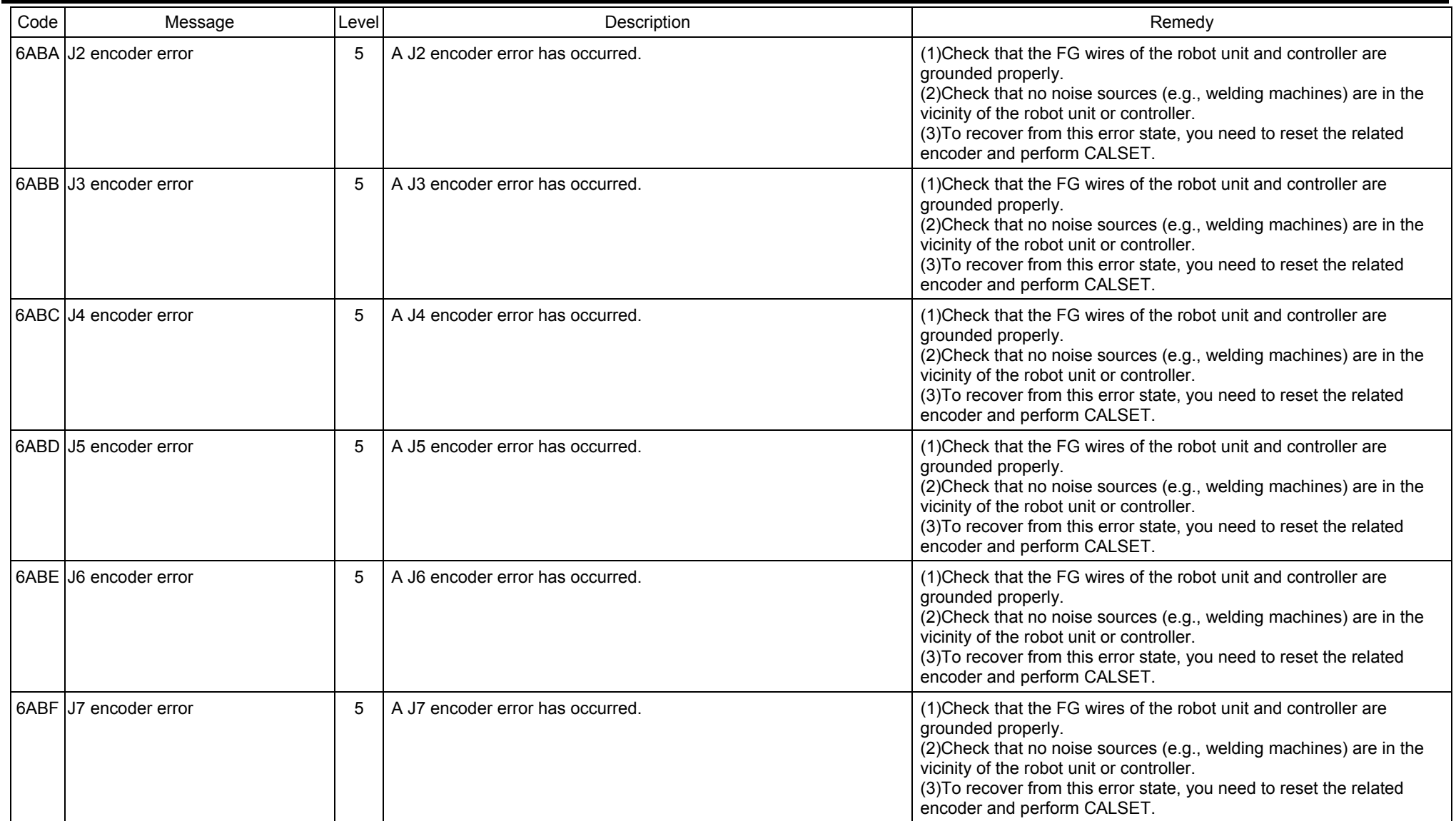

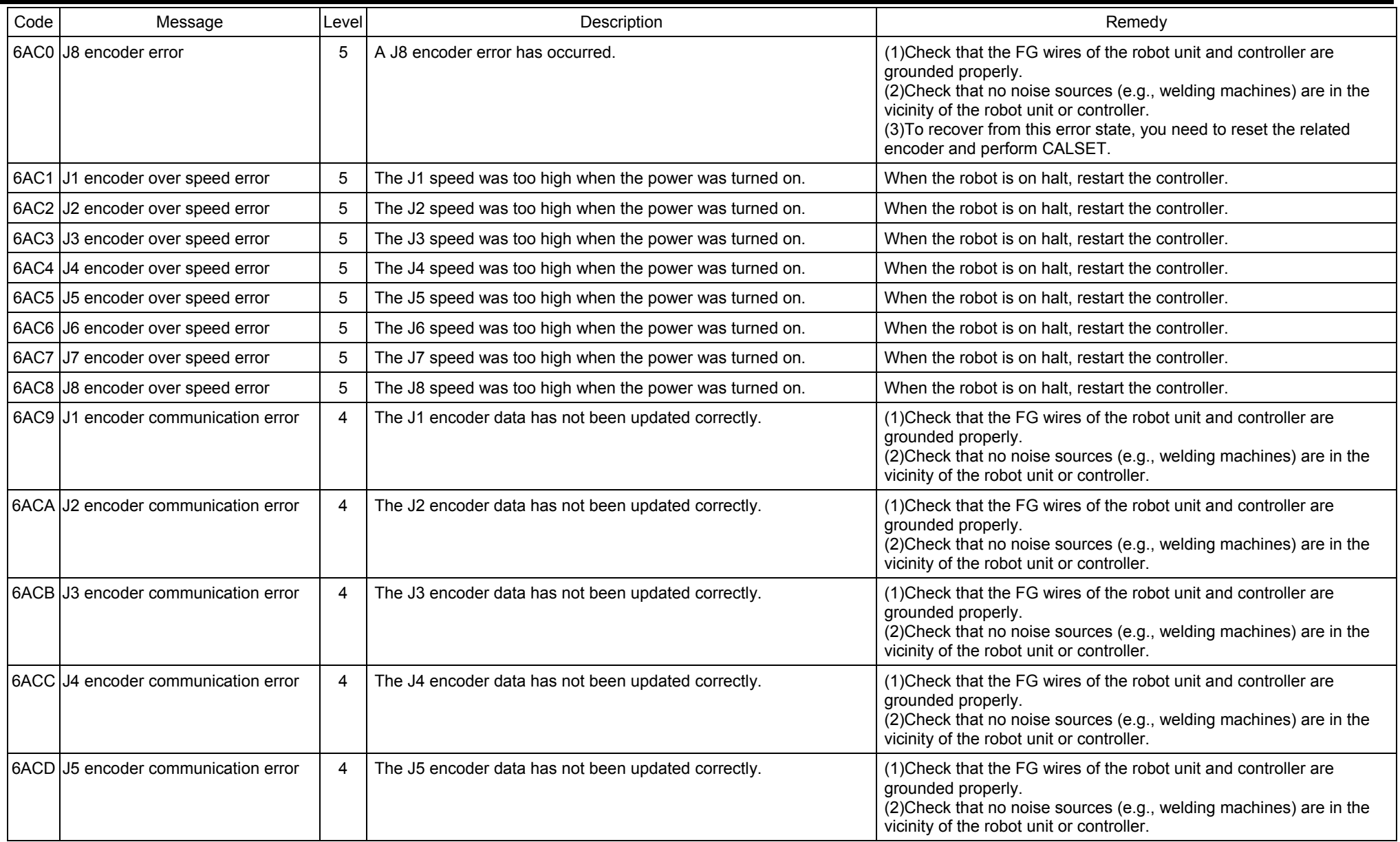

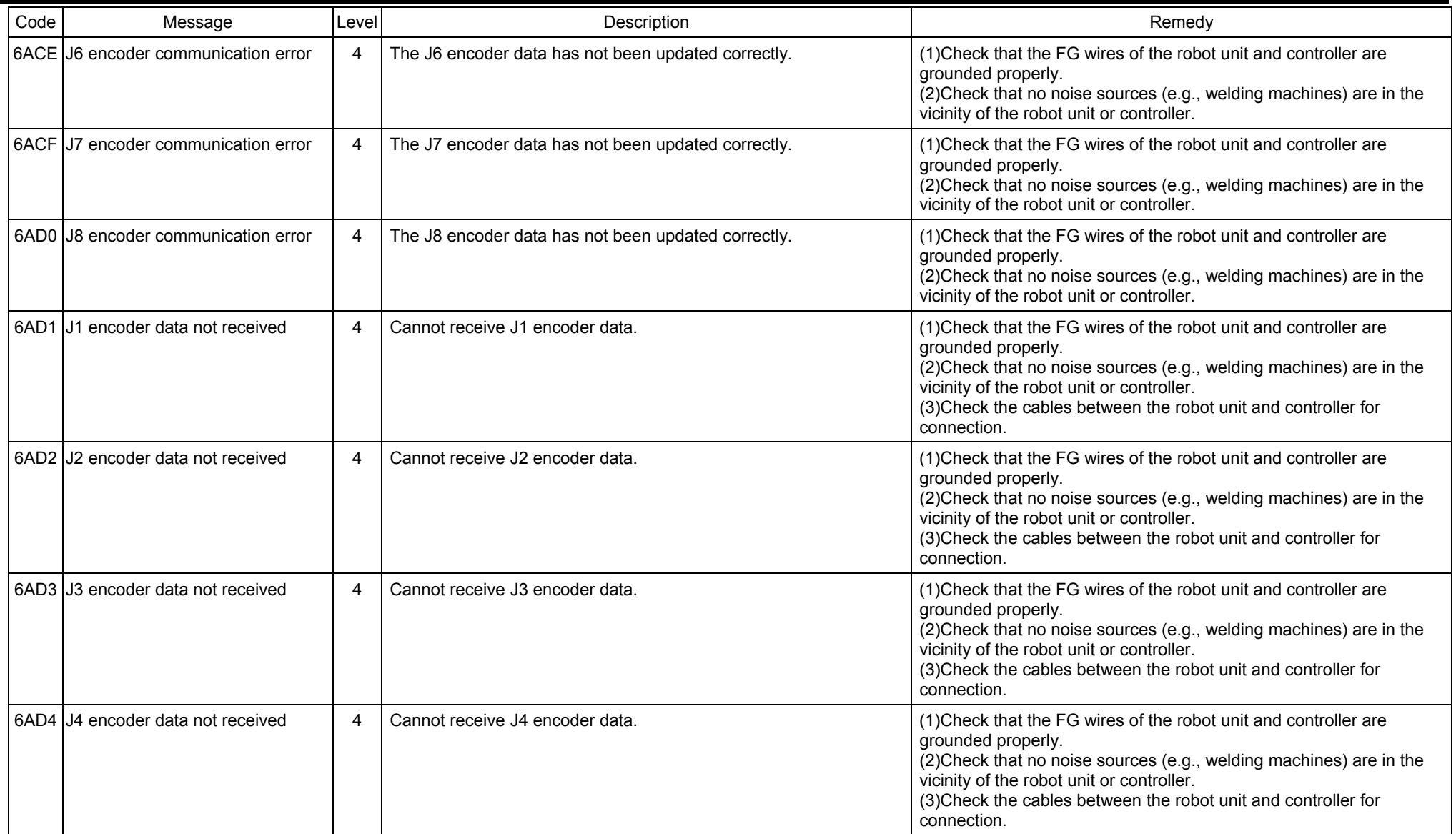

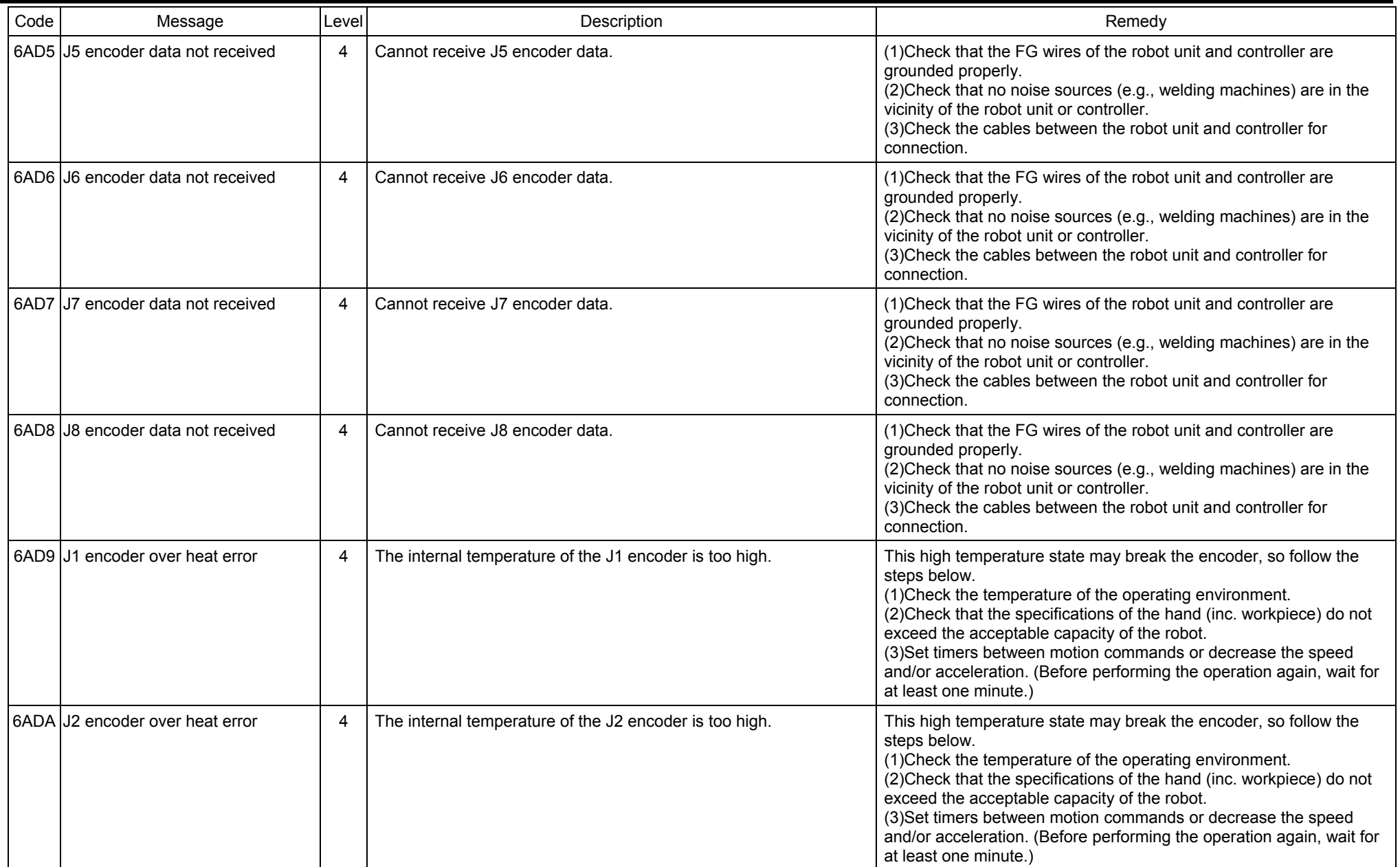

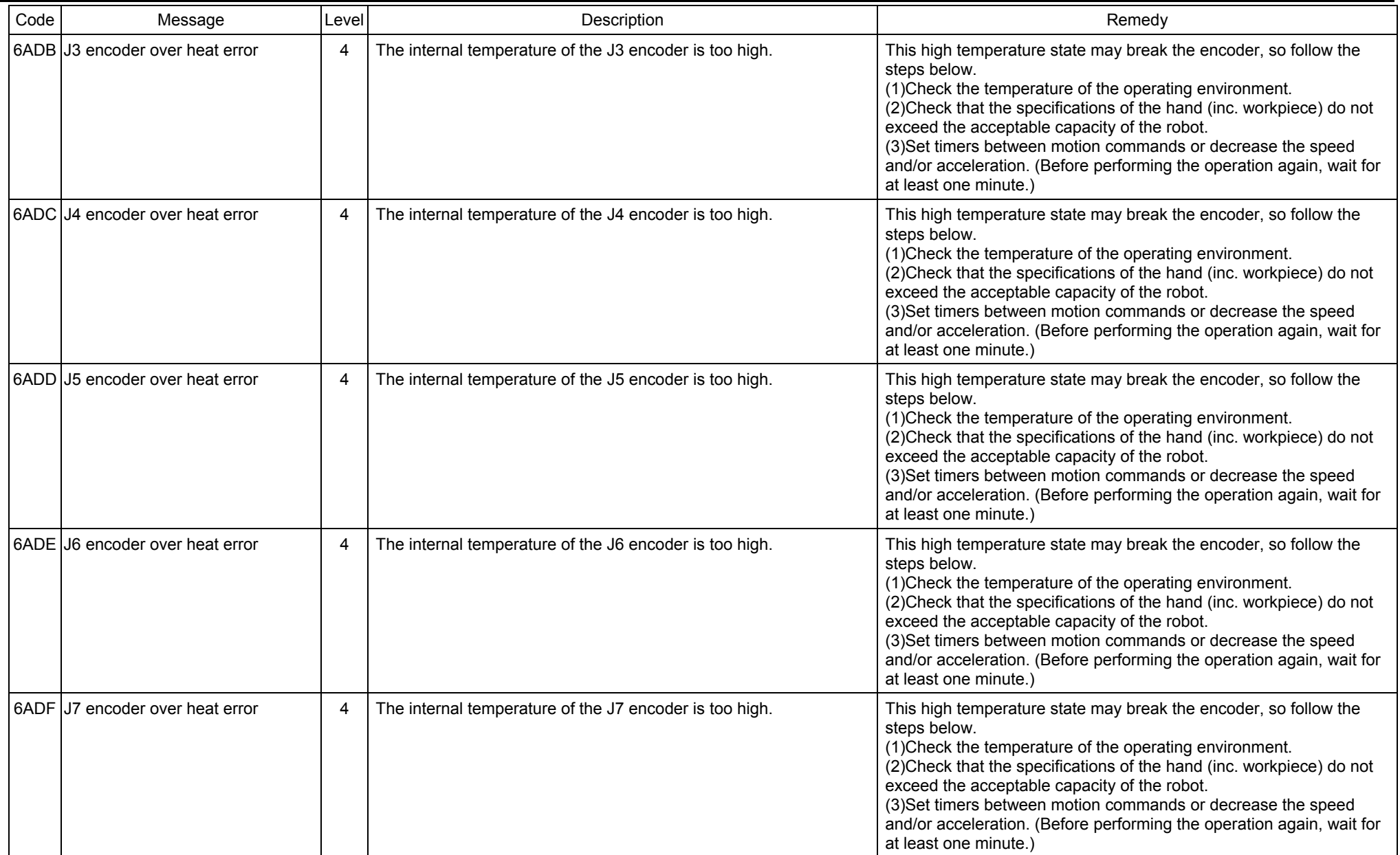

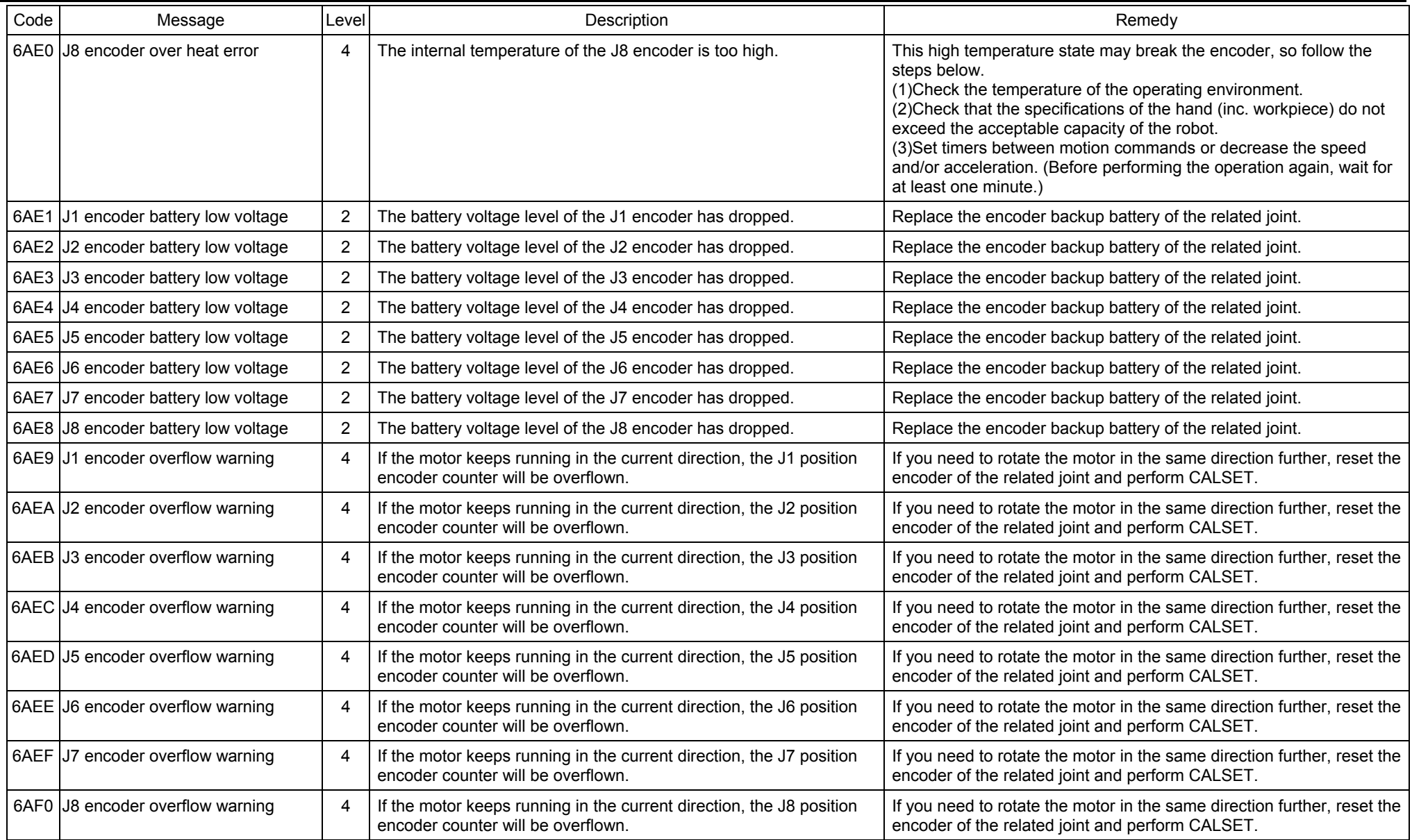

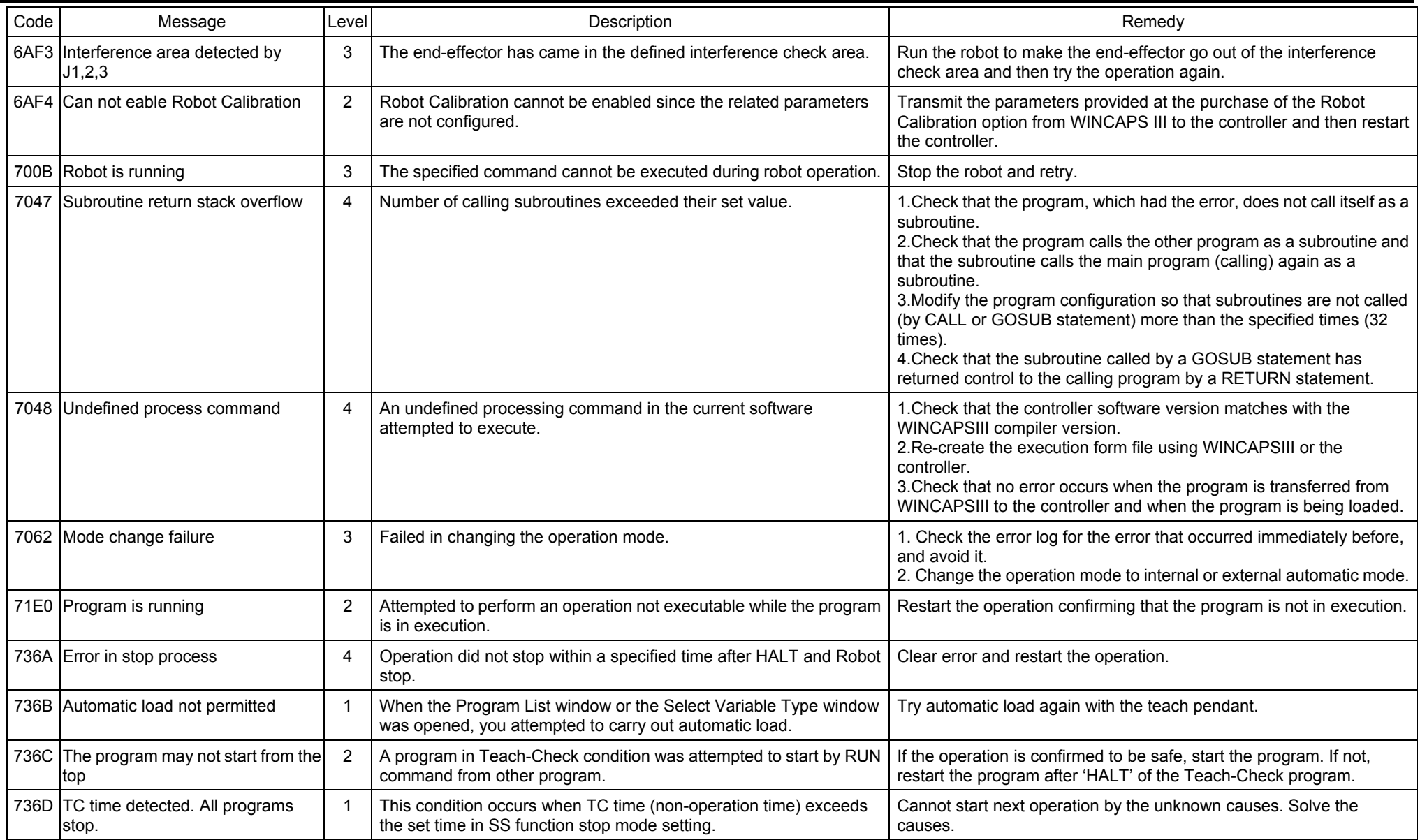

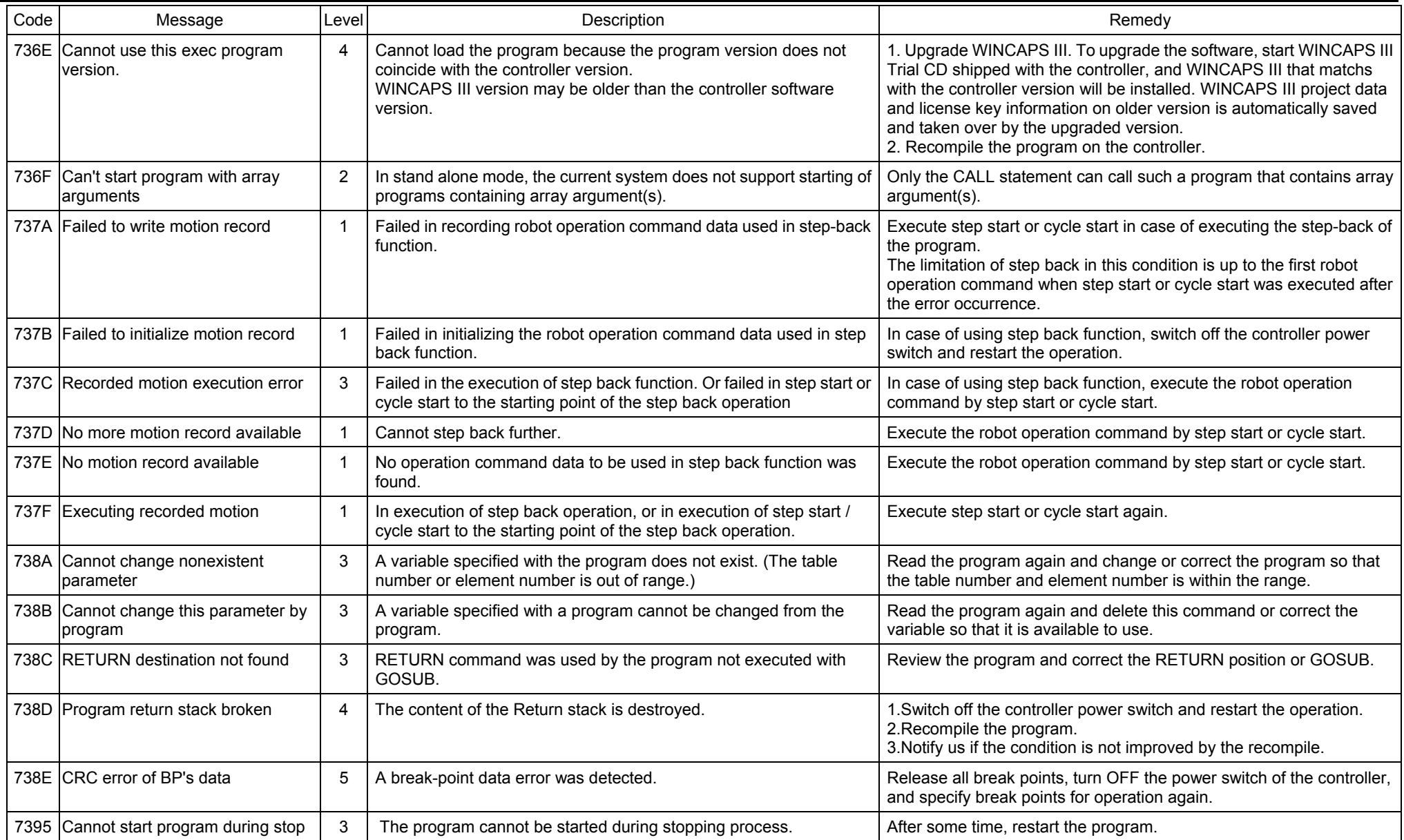

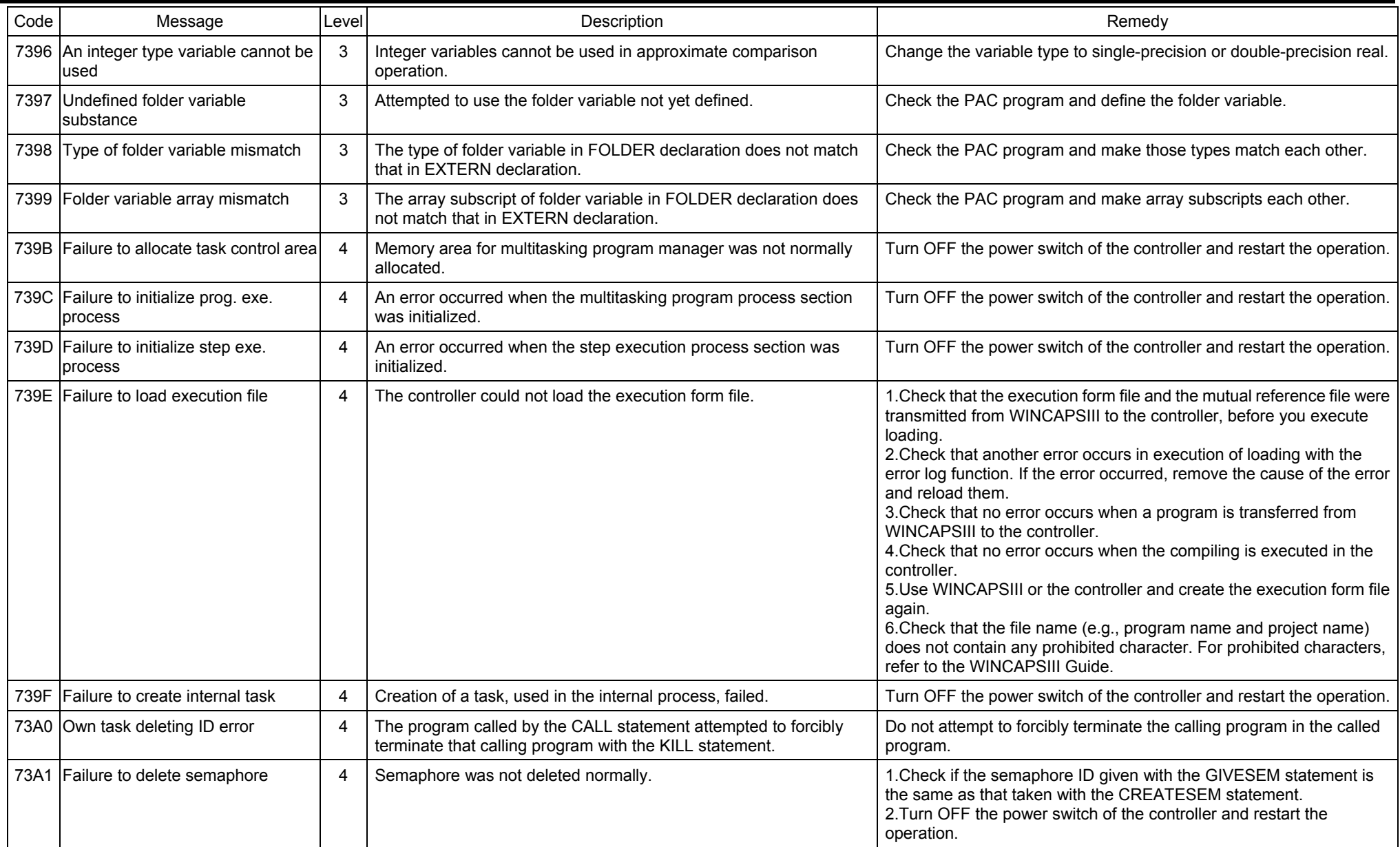

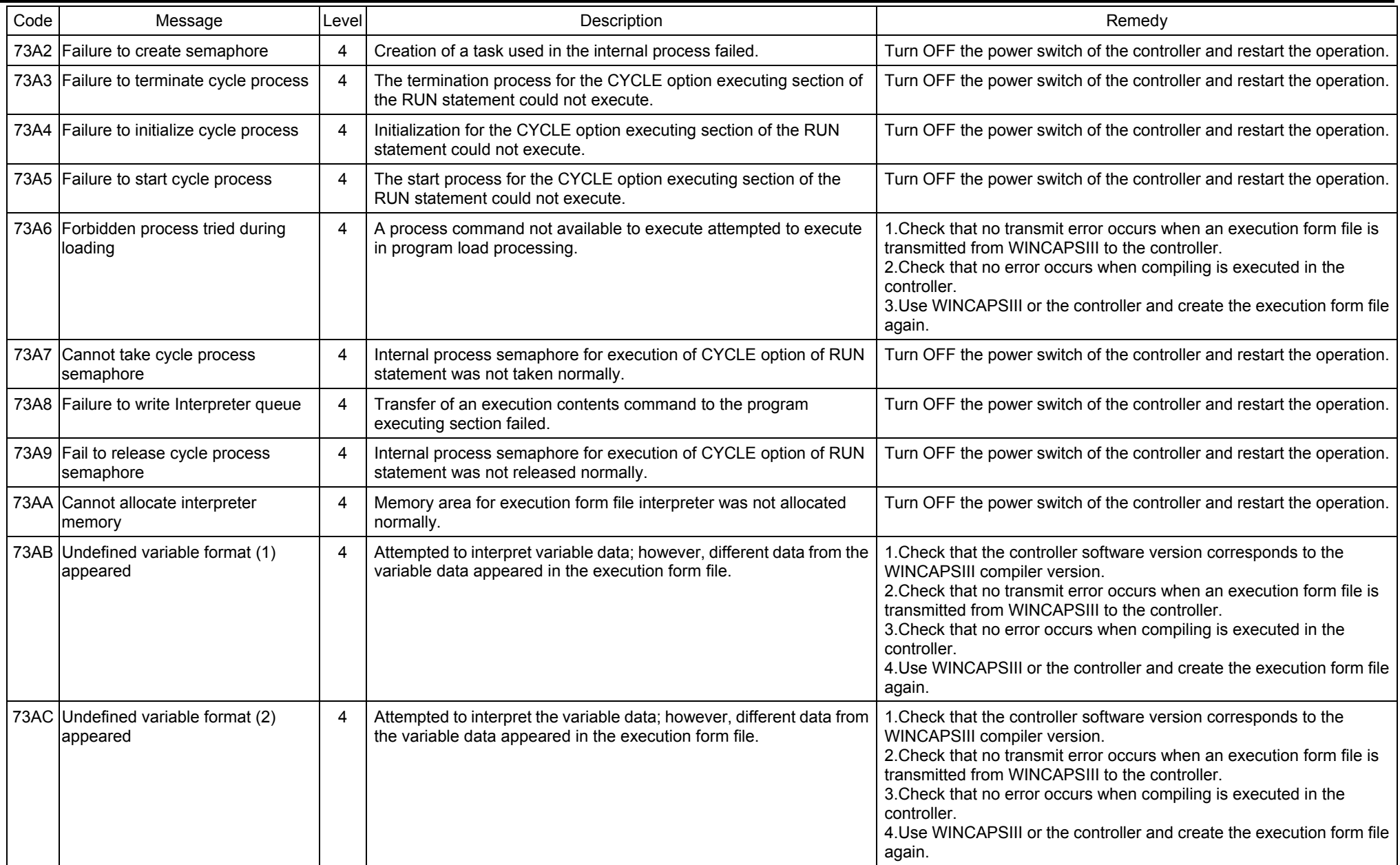

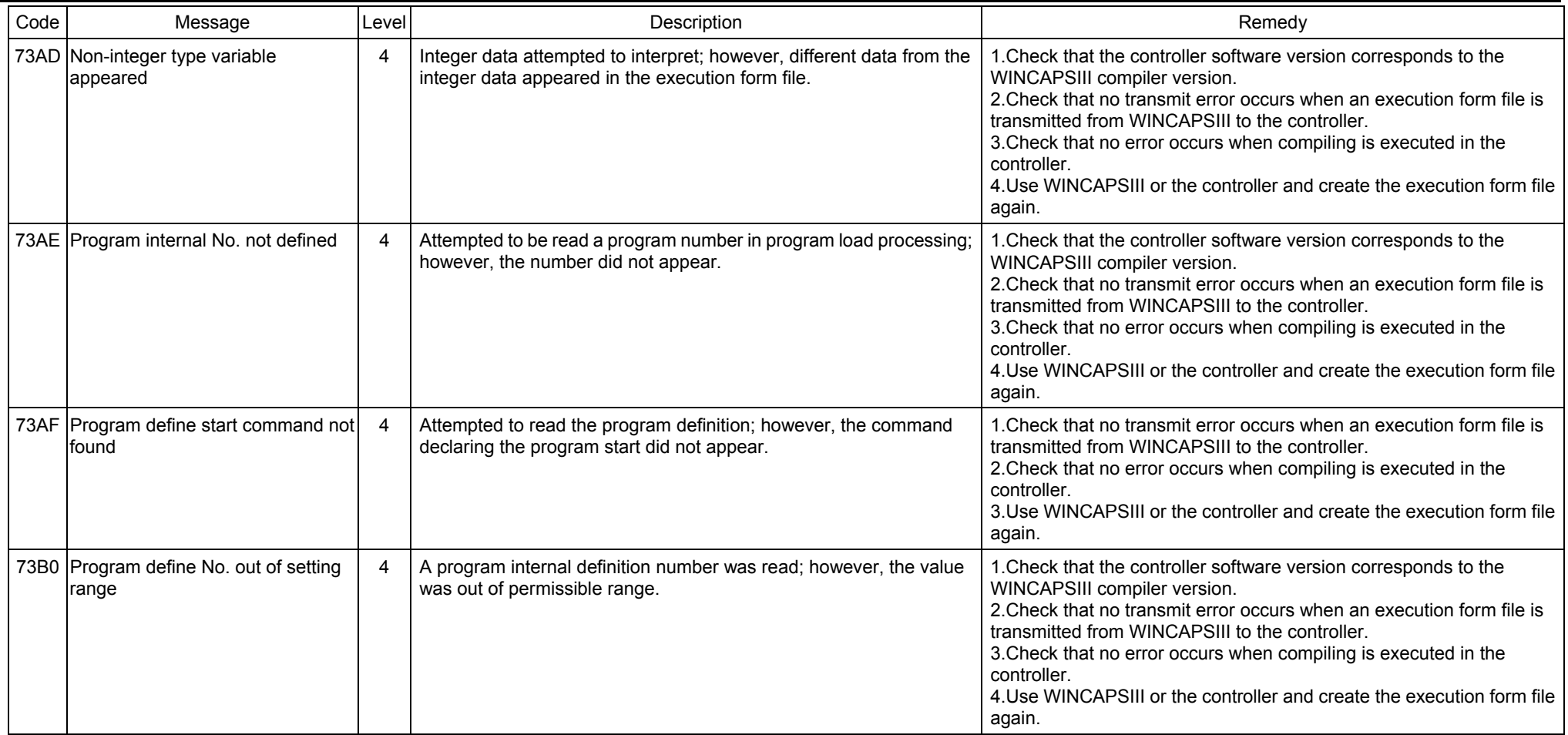

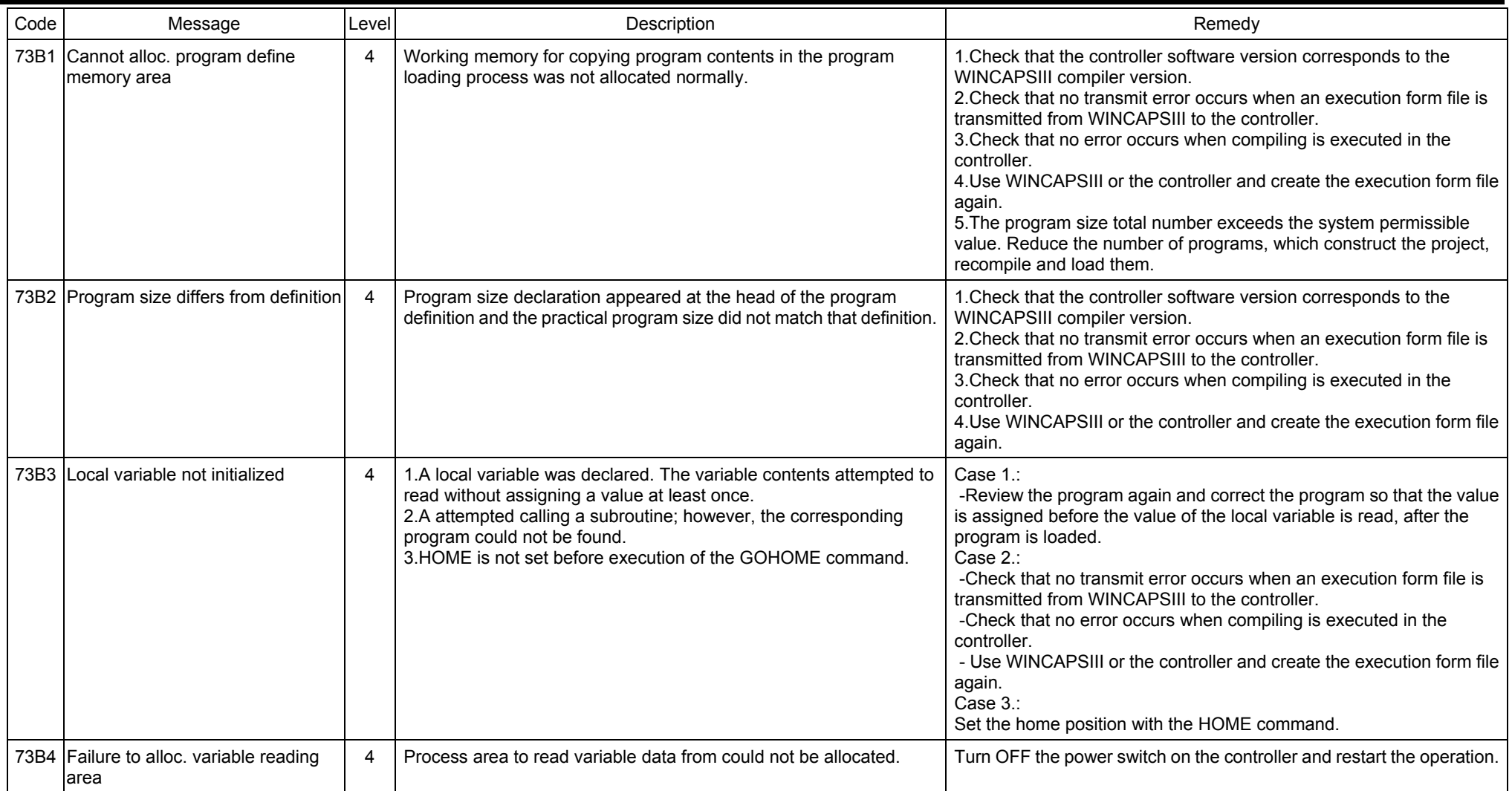

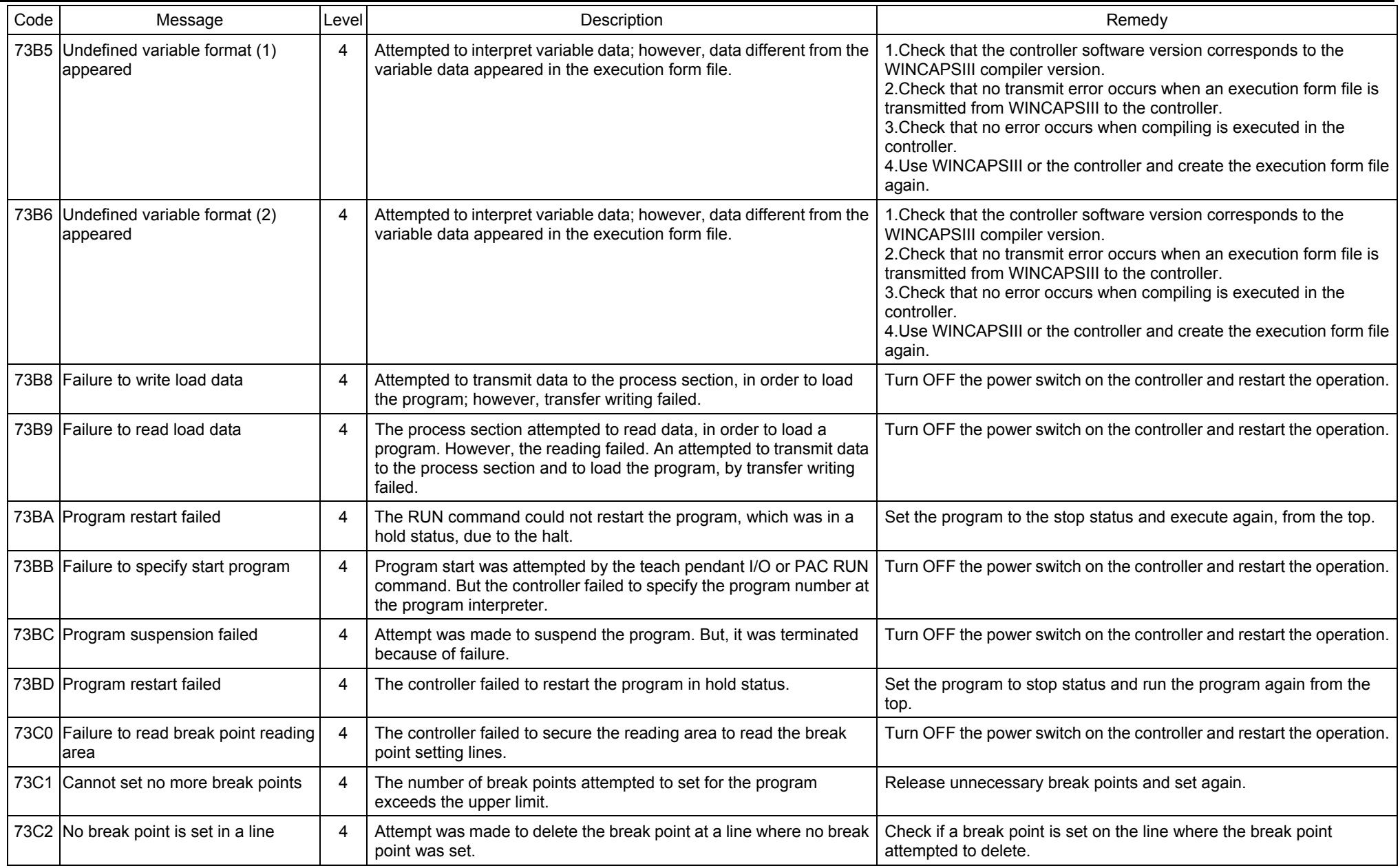

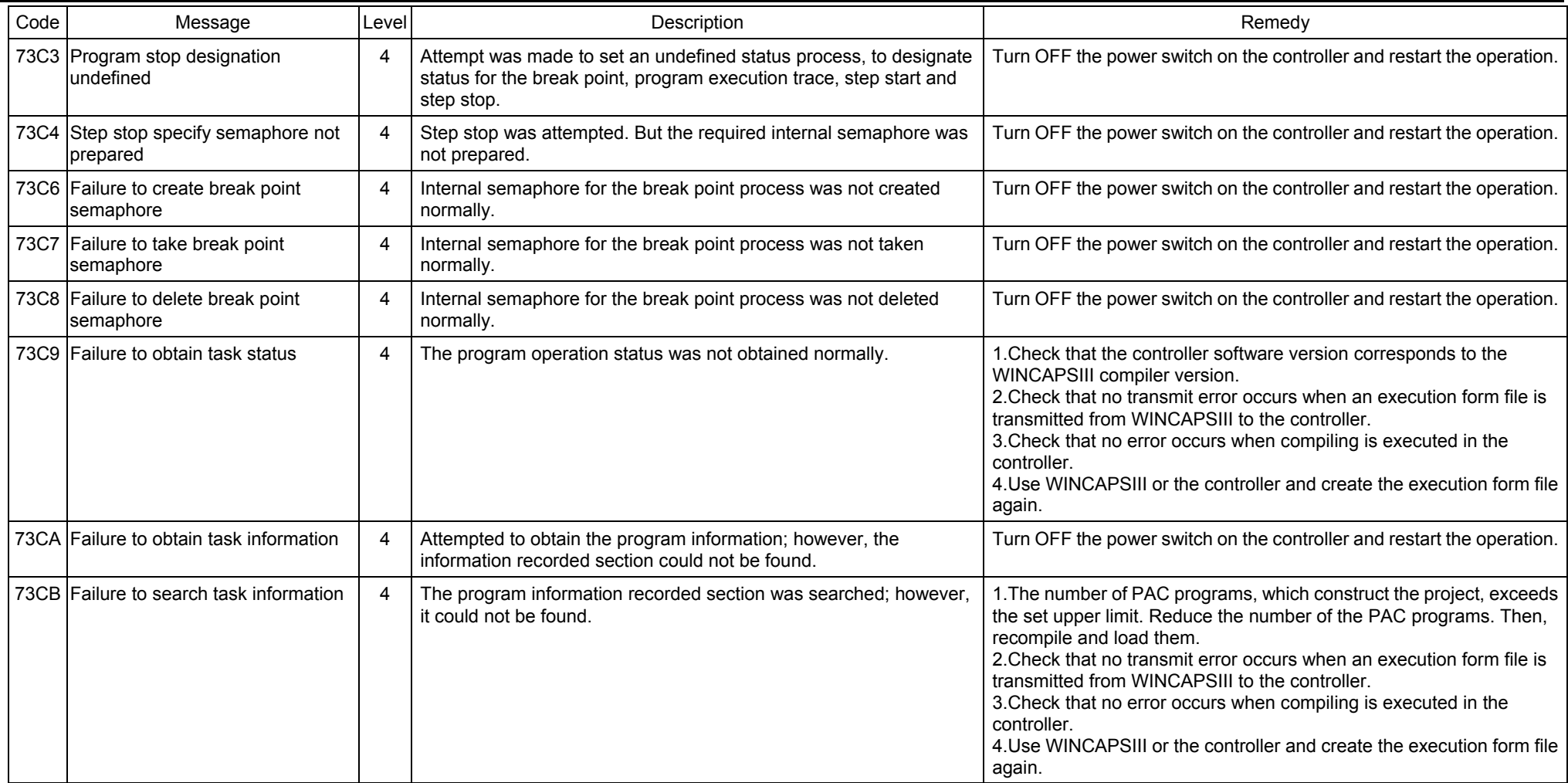
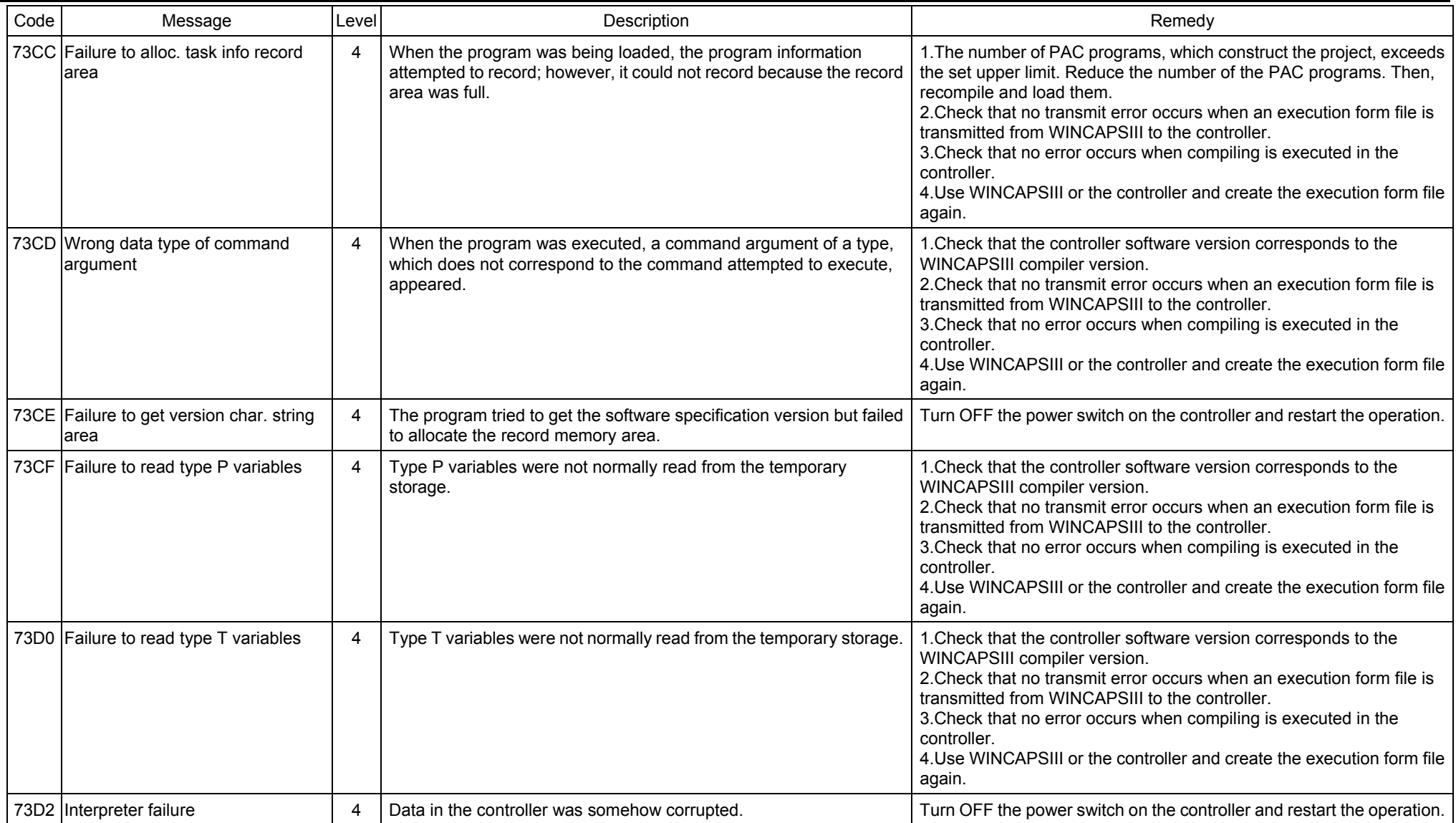

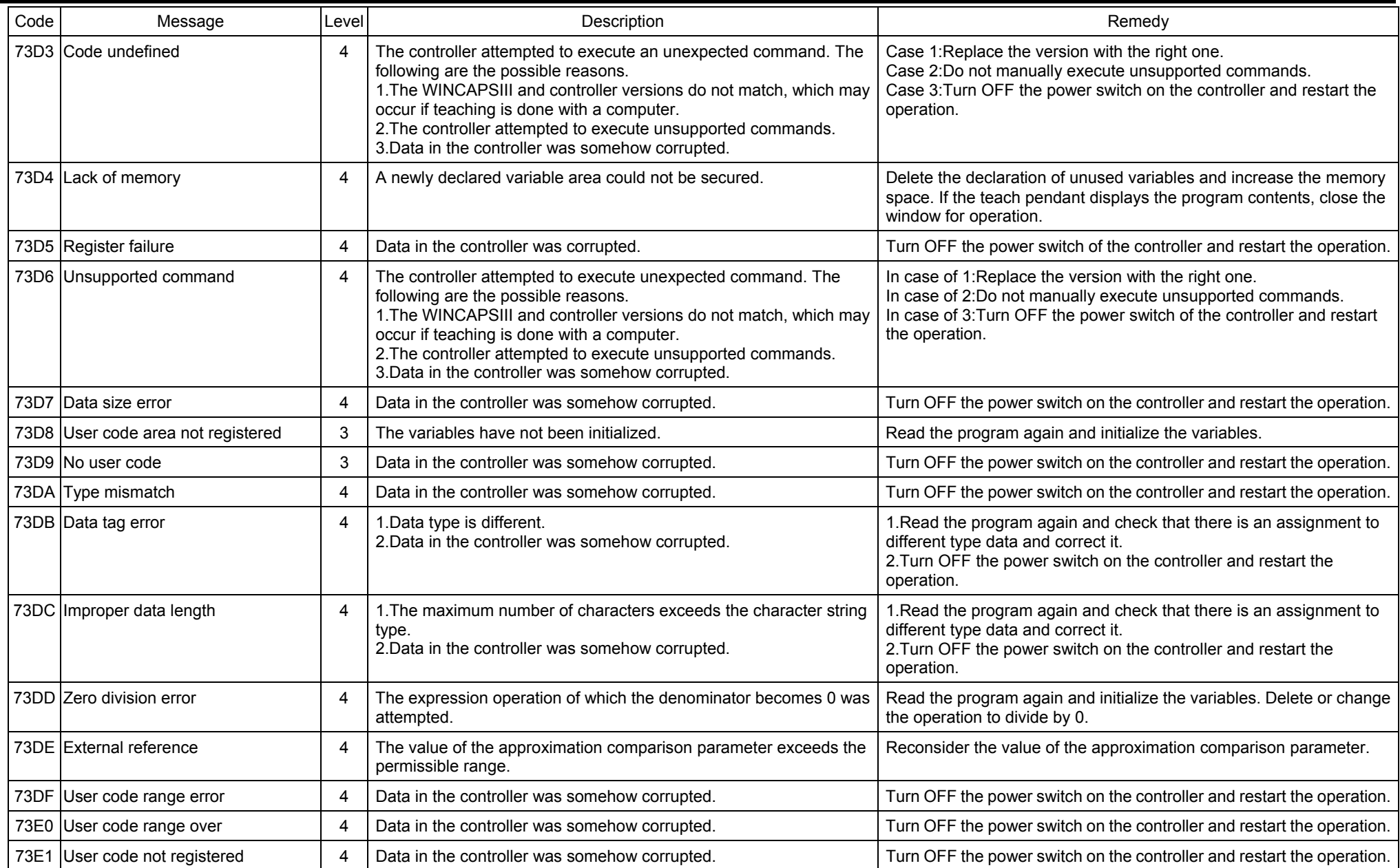

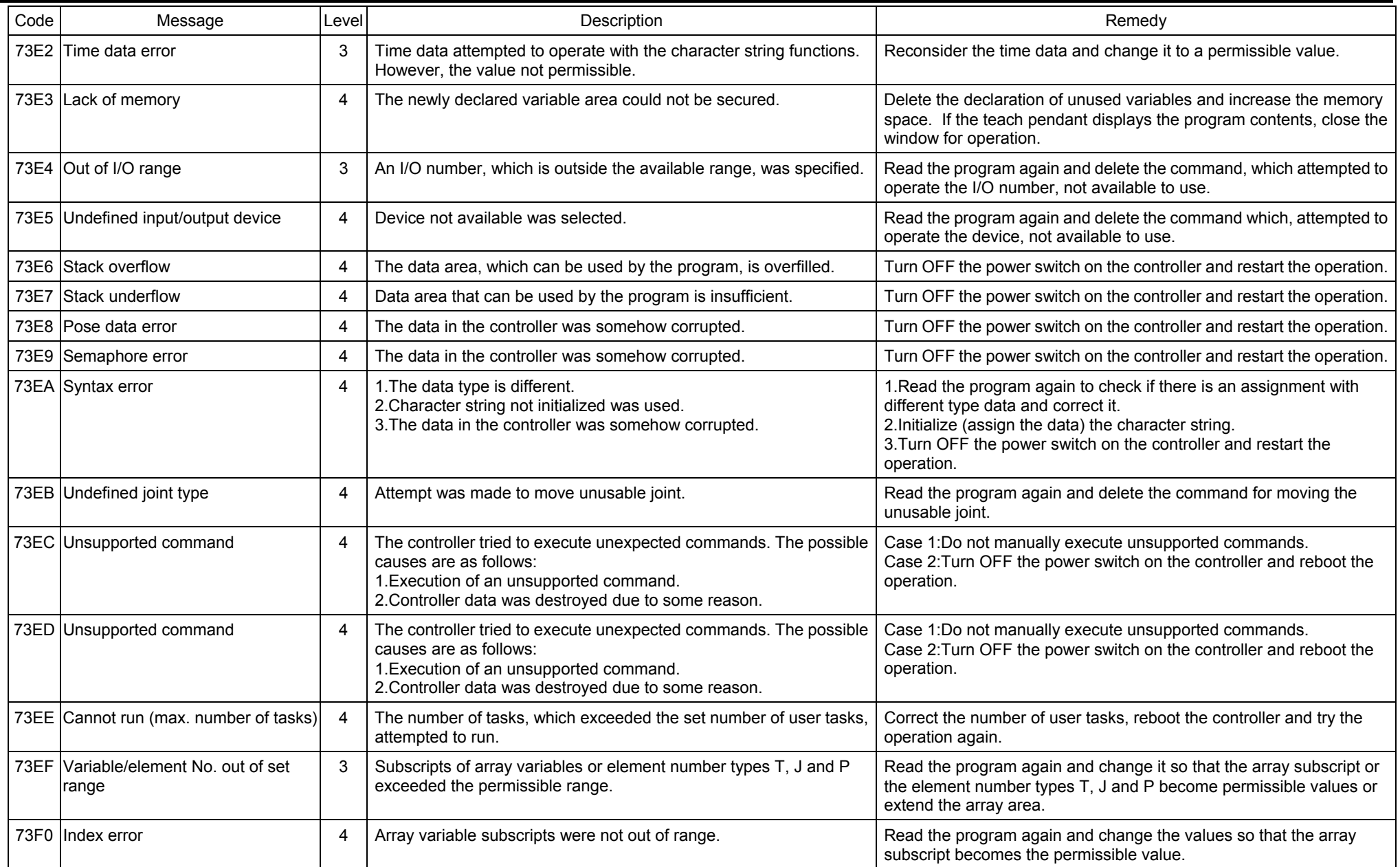

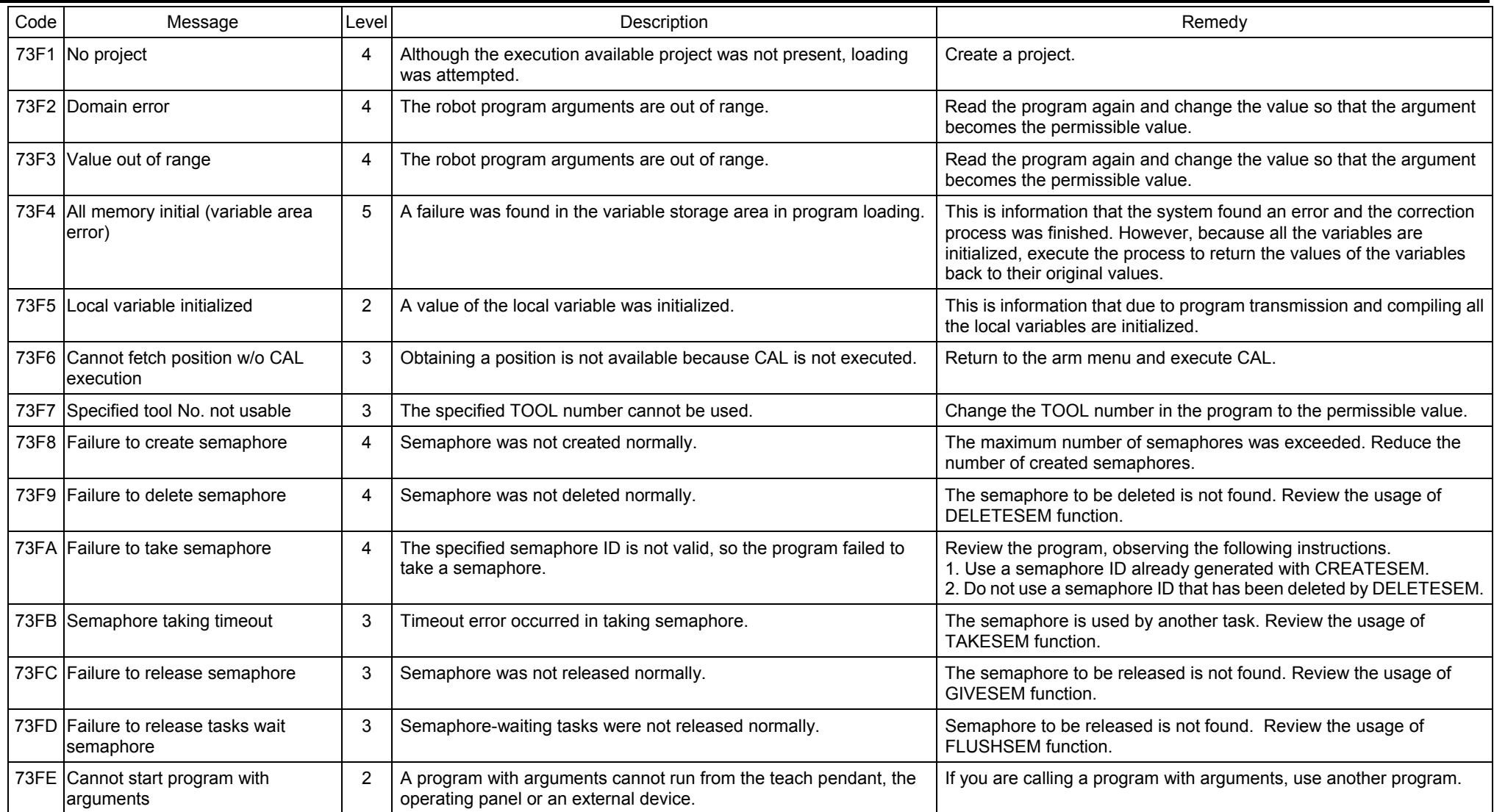

#### **2 Controller Error Code Table**   $\blacksquare$

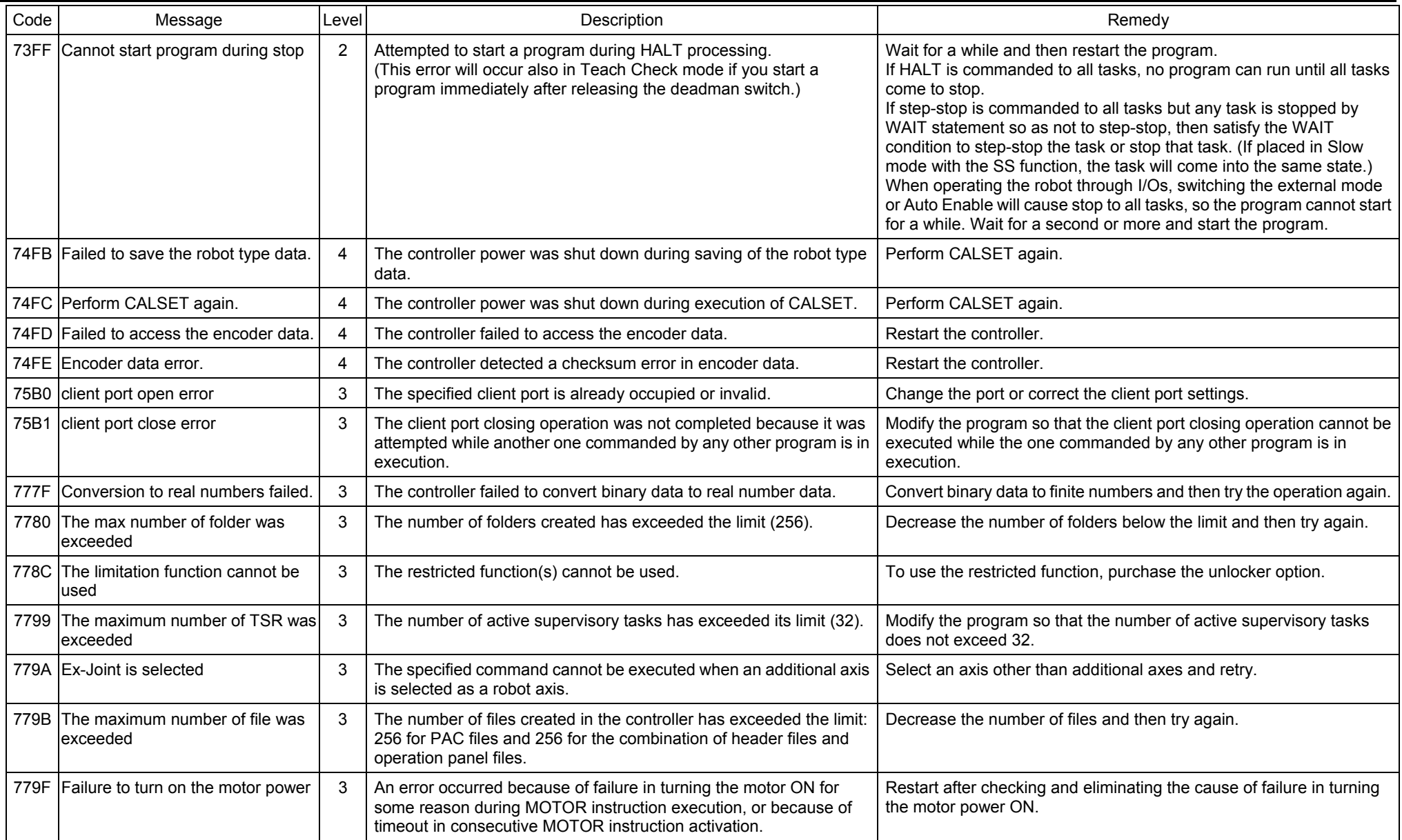

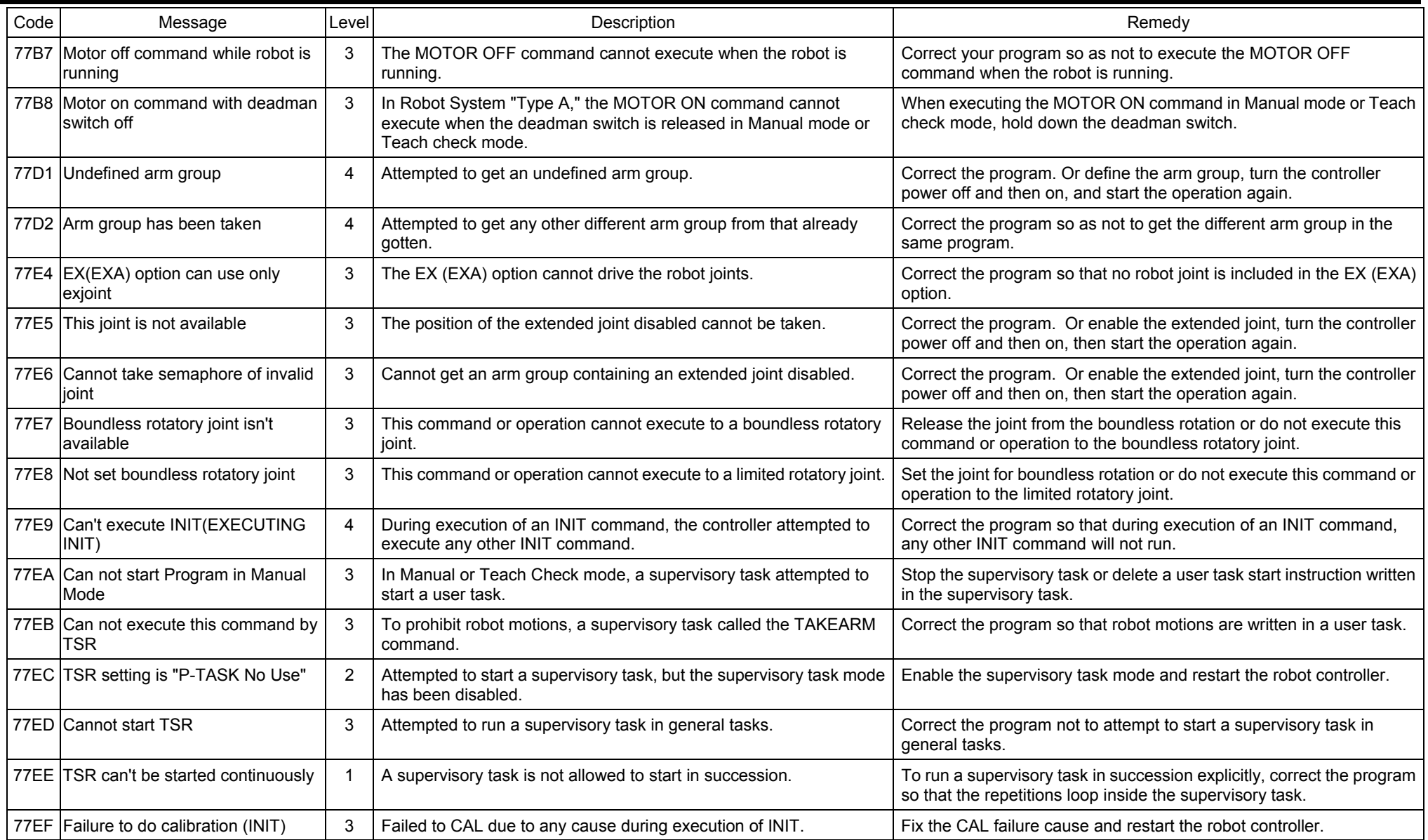

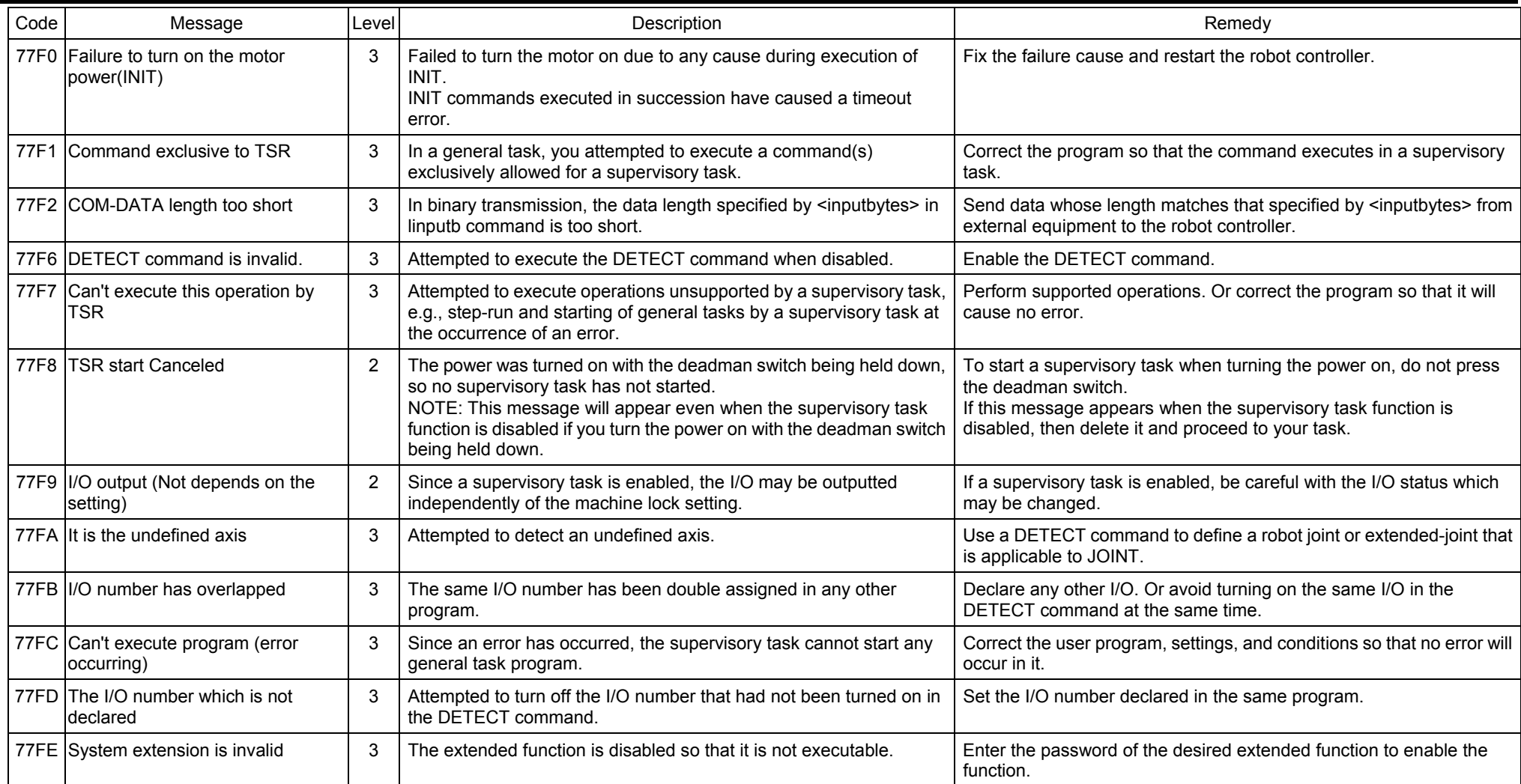

**Vertical articulated V\* SERIES Horizontal articulated H\* SERIES Cartesian coordinate XYC SERIES Integrated compact type XR SERIES Vision device Vision-21 SERIES Programming support tool WINCAPSIII** 

### **ERROR CODE TABLES**

First Edition April 2009 Third Edition January 2011 Fourth Edition October 2011

DENSO WAVE INCORPORATED

10N\*\*C

The purpose of this manual is to provide accurate information in the handling and operating of the robot. Please feel free to send your comments regarding any errors or omissions you may have found, or any suggestions you may have for generally improving the manual.

In no event will DENSO WAVE INCORPORATED be liable for any direct or indirect damages resulting from the application of the information in this manual.